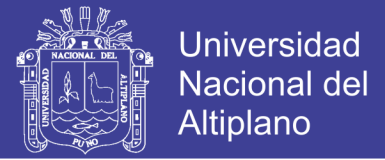

## **UNIVERSIDAD NACIONAL DEL ALTIPLANO - PUNO**

## **FACULTAD DE INGENIERÍA DE MINAS** ESCUELA PROFESIONAL DE INGENIERÍA DE MINAS

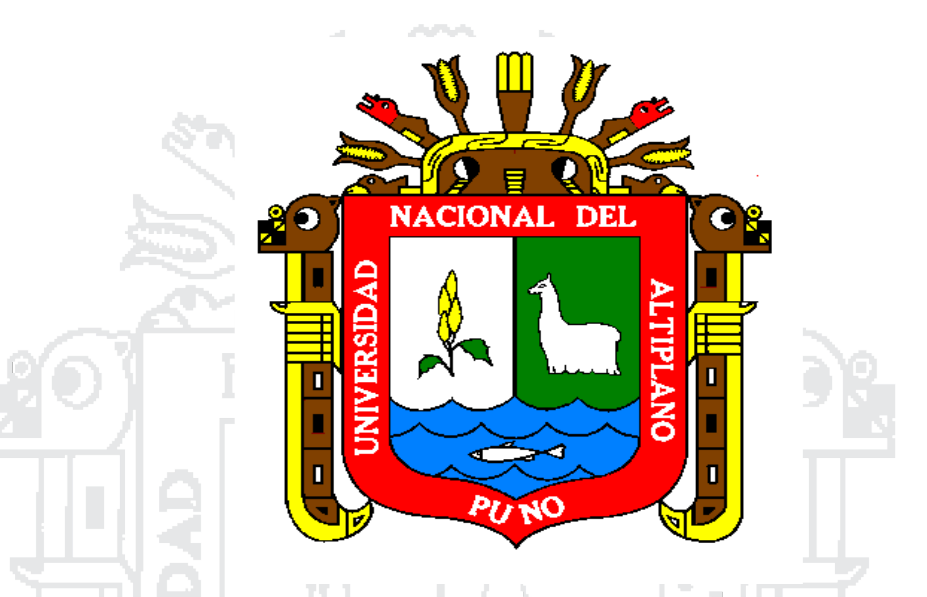

**"DISEÑO DE UN NUEVO SISTEMA DE VENTILACIÓN PARA LA DILUCIÓN DE GASES NOCIVOS EN LA UNIDAD MINERA**

**UNTUCA, SANDIA - PUNO"**

**TESIS**

**PRESENTADA POR:**

**Bach: CARMELO FAUSTO SONCCO SONCCO**

## **PARA OPTAR EL TÍTULO PROFESIONAL DE**

**INGENIERO DE MINAS**

**PROMOCIÓN - 2013**

**PUNO – PERÚ**

**2016**

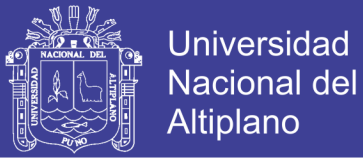

## **UNIVERSIDAD NACIONAL DEL ALTIPLANO ESCUELA PROFESIONAL DE INGENIERÍA DE MINAS**

"DISEÑO DE UN NUEVO SISTEMA DE VENTILACIÓN PARA LA **DILUCIÓN DE GASES NOCIVOS EN LA UNIDAD MINERA UNTUCA,** 

**SANDIA - PUNO"** 

## **TESIS**

**PRESENTADA POR: Bach. CARMELO FAUSTO SONCCO SONCCO** 

**PARA OPTAR EL TÍTULO PROFESIONAL DE:** 

**PARA OPTAR EL TÍTULO PROFESIONAL DE:**

**PRESIDENTE** :……………………………………………………………

**APROBADA POR LOS JURADOS:**  $I, F$ 

**PRESIDENTE** *M.Sc.Ing<sup>c</sup>* 

**PRIMER MIEMBRO** 

**DIRECTOR DE TESIS** 

*M.Sc.Ing°. HENRY ARNALDO TAPIA VALENCIA* M.Sc.Ing°. FIDEL HUISA MAMANI

**PRIMER MIEMBRO** :…………………………… …………………………….. *Mg°. JOSE FELIX AROCUTIPA QUISPE* 

ALDO TAPIA VALENCIA

*Ing°. OWAL ALFREDO VELÁSQUEZ VIZA* 

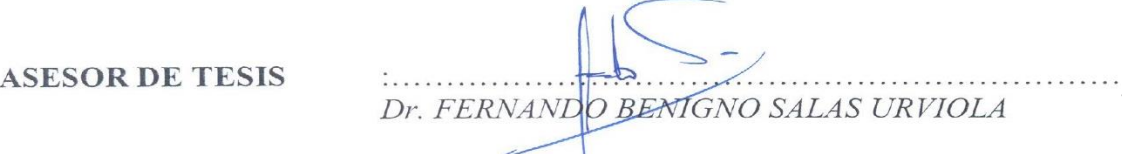

## **AREA: INGENIERÍA DE MINAS TEMA: Servicios Auxiliares requeridas en Operaciones Mineras**

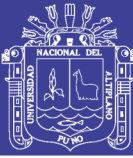

## **DEDICATORIA**

<span id="page-2-0"></span>Esta tesis se la dedico a Dios quién supo guiarme por el buen camino, darme fuerzas para seguir adelante y no desmayar en los problemas que se presentaban, enseñándome a encarar las adversidades sin perder nunca la dignidad ni desfallecer en el intento.

A mis padres Luciano Soncco y Felicia Soncco por enseñarme a crecer, por apoyarme y guiarme, por ser las bases que me ayudaron a llegar hasta aquí, por ayudarme con los recursos necesarios para estudiar.

A mis queridos hermanos; Basilia, Flavio, Hernán, Alicia y Florentina, quienes me enseñaron a luchar en la vida, por brindarme su digno apoyo y comprensión en todo momento.

A Liliana quien me apoyo a la realización de este proyecto quien también es una motivación, inspiración y felicidad.

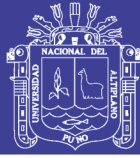

## **AGRADECIMIENTO**

<span id="page-3-0"></span>Mi gran y especial agradecimiento a la Universidad Nacional del Altiplano Puno, a su Facultad de Ingeniería de Minas y docentes quienes me enseñaron primordiales para mi superación profesional.

A la Empresa Cori Puno S.A.C. grupo Consorcio Minero Horizonte por su apoyo y disposición para la ejecución del presente trabajo de investigación en especial al Ing. Pedro Huarhua Cabrera y al Ing. Raúl Huanaco Huamán por enseñarme a crecer profesionalmente, por apoyarme y guiarme.

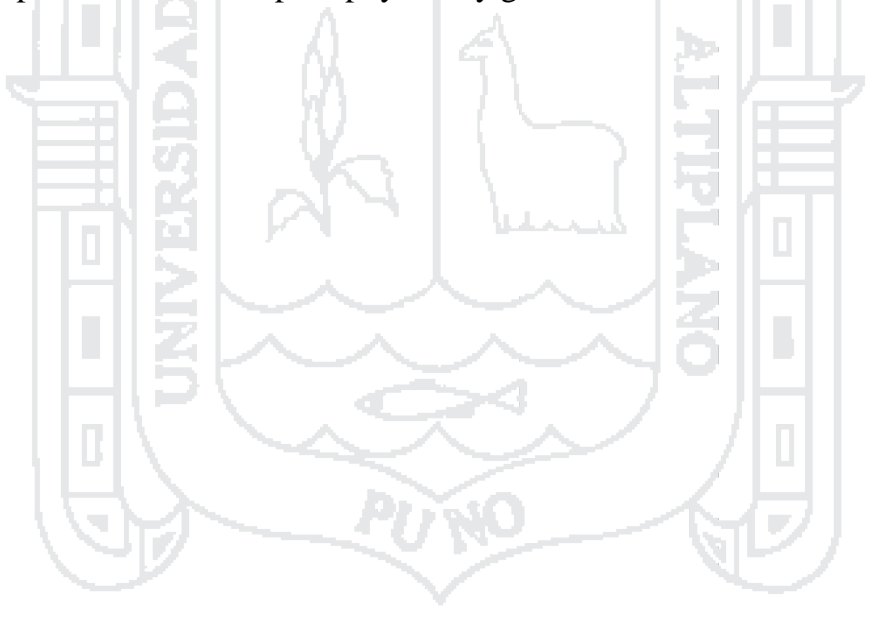

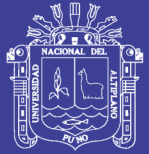

## <span id="page-4-0"></span>ÍNDICE

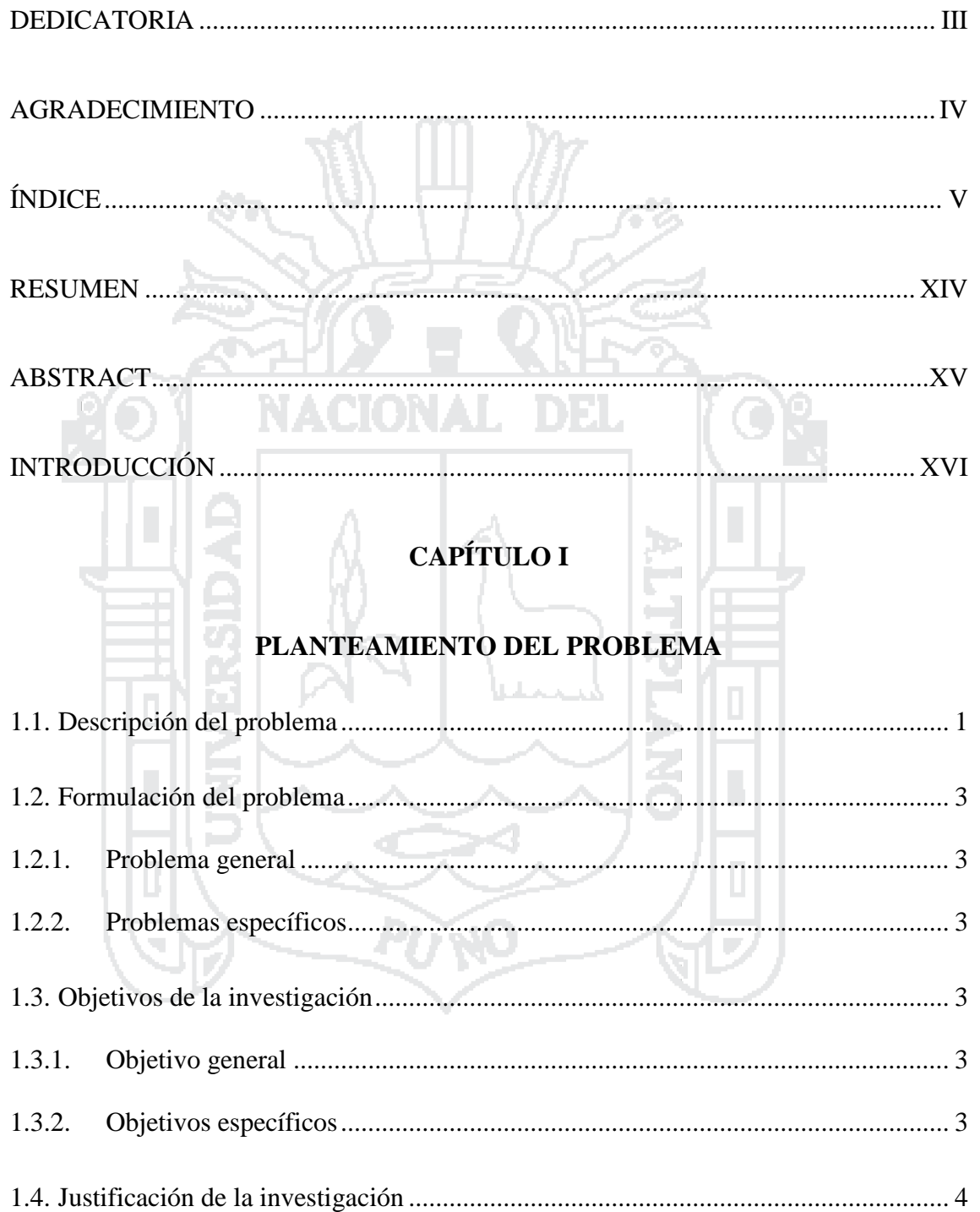

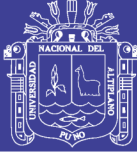

## **CAPÍTULO II**

## **MARCO TEÓRICO**

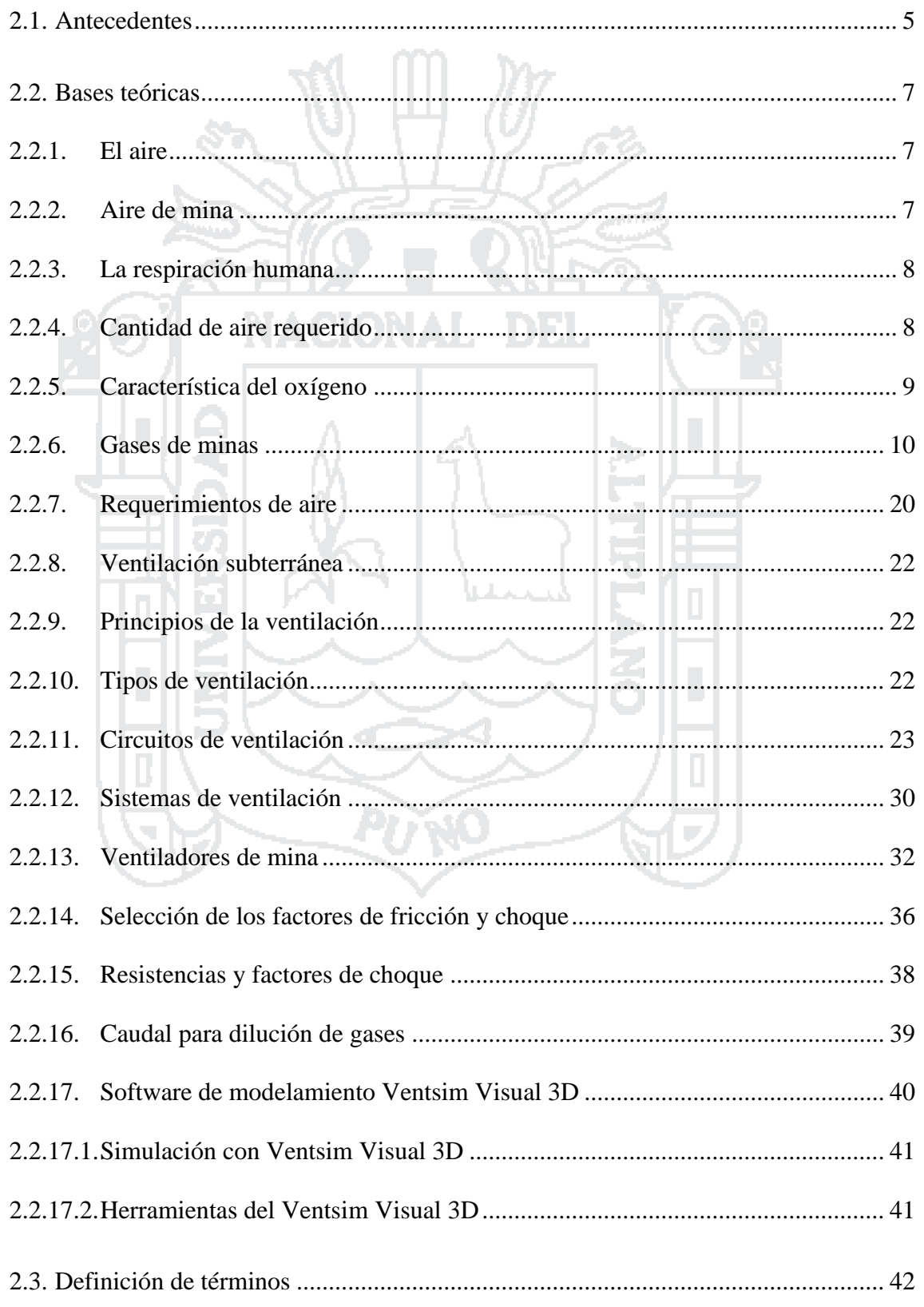

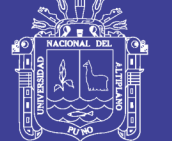

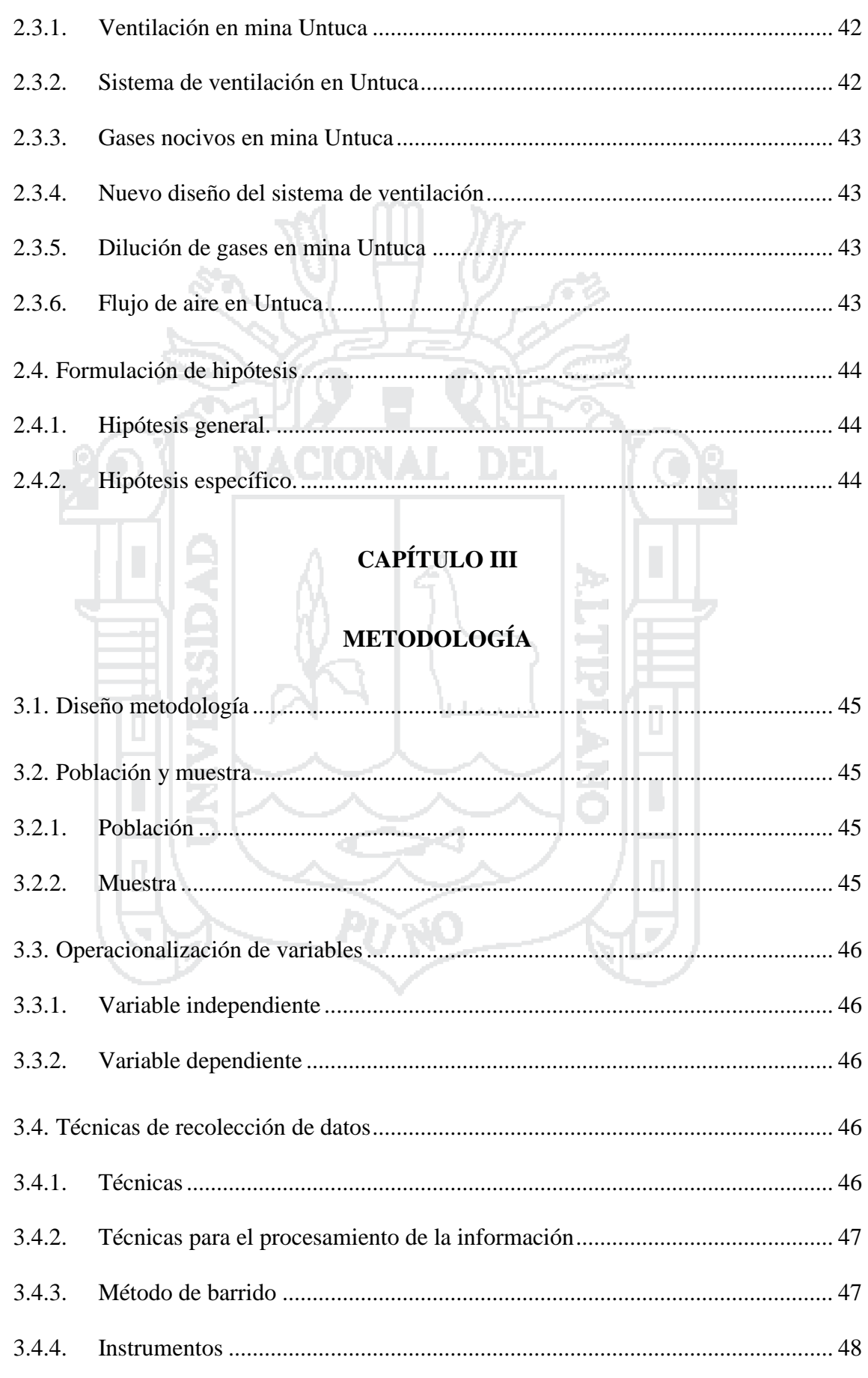

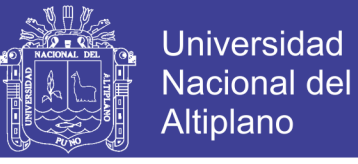

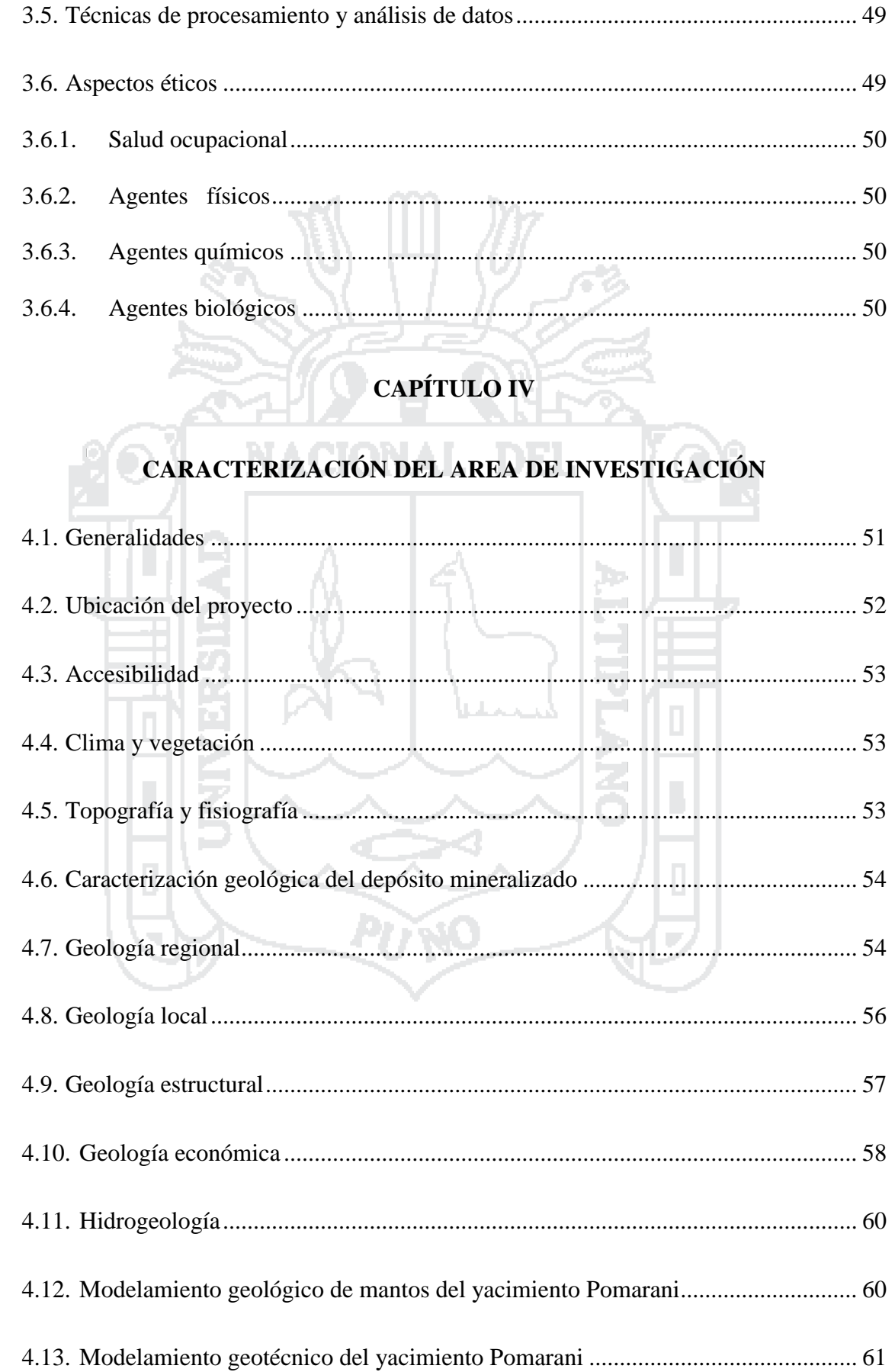

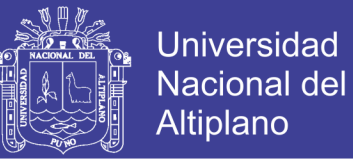

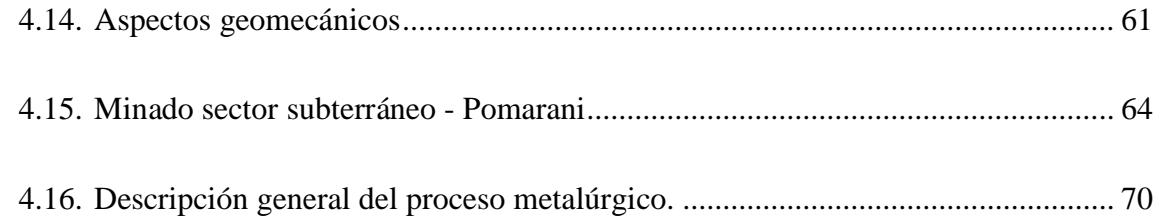

## **[CAPÍTULO V](#page-93-0)**

## 66 **[EXPOSICIÓN Y ANÁLISIS DE RESULTADOS](#page-93-1)**

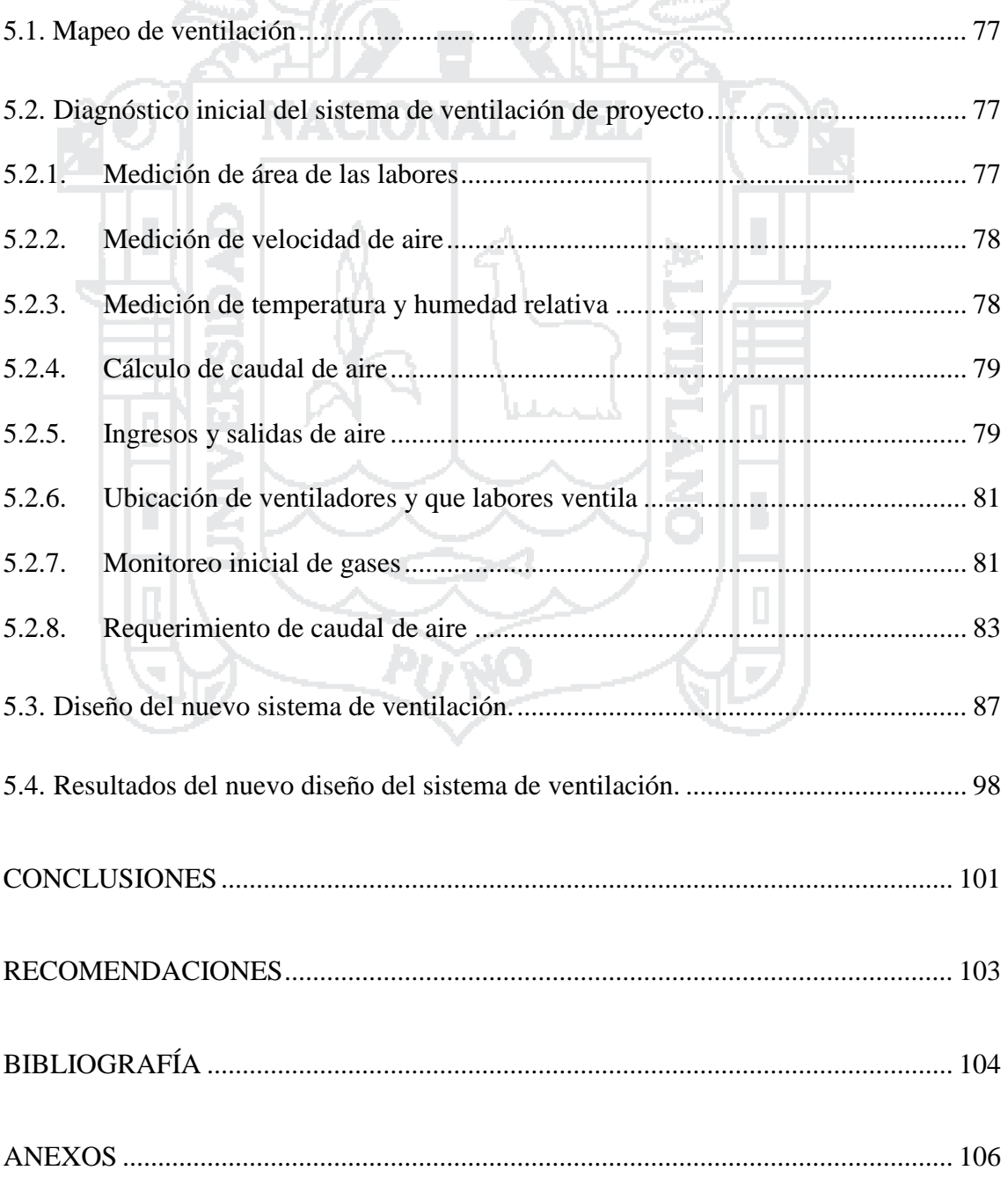

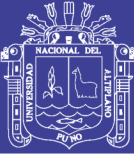

## **ÍNDICE DE CUADRO**

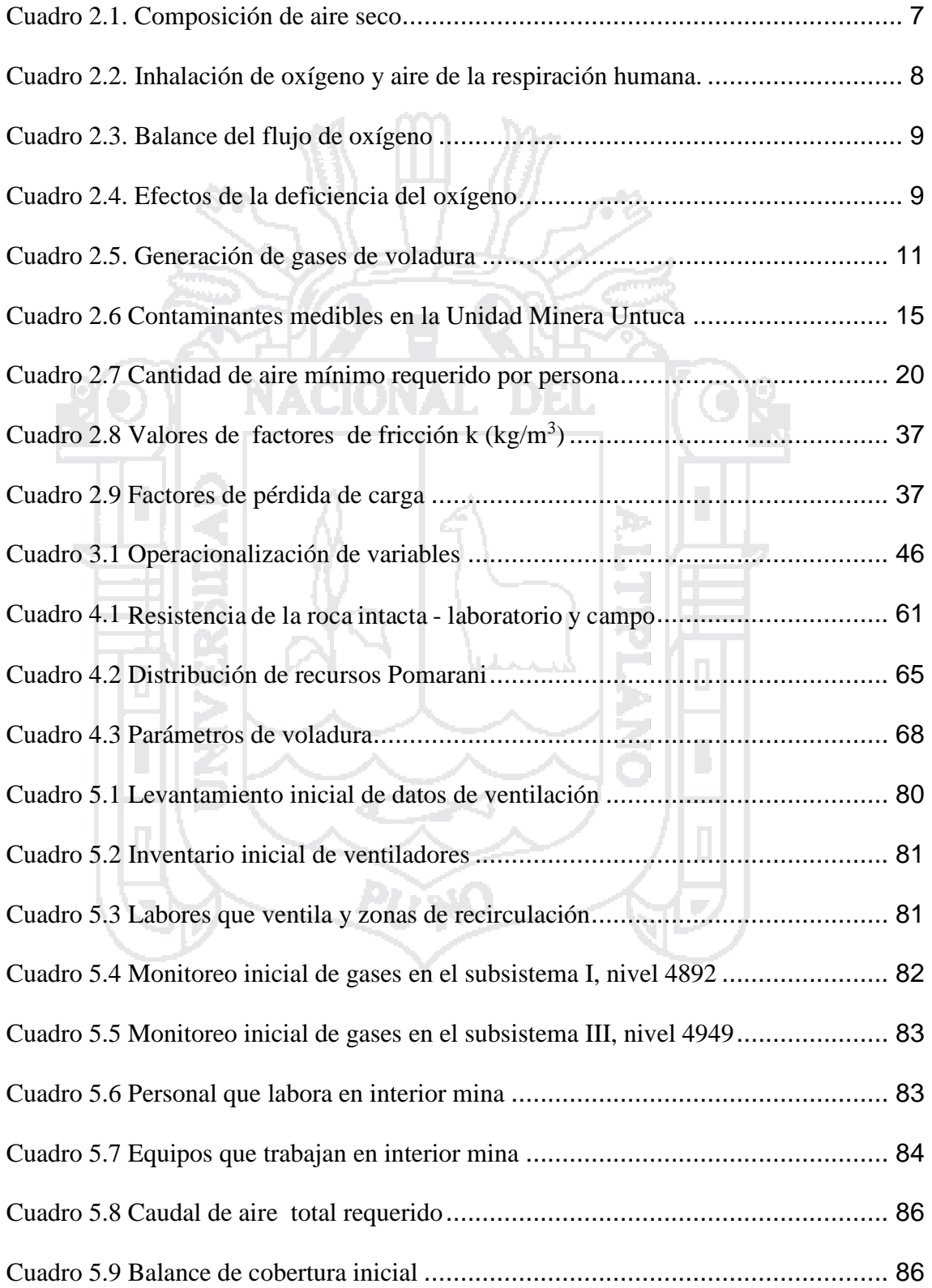

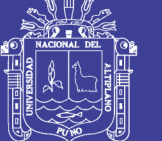

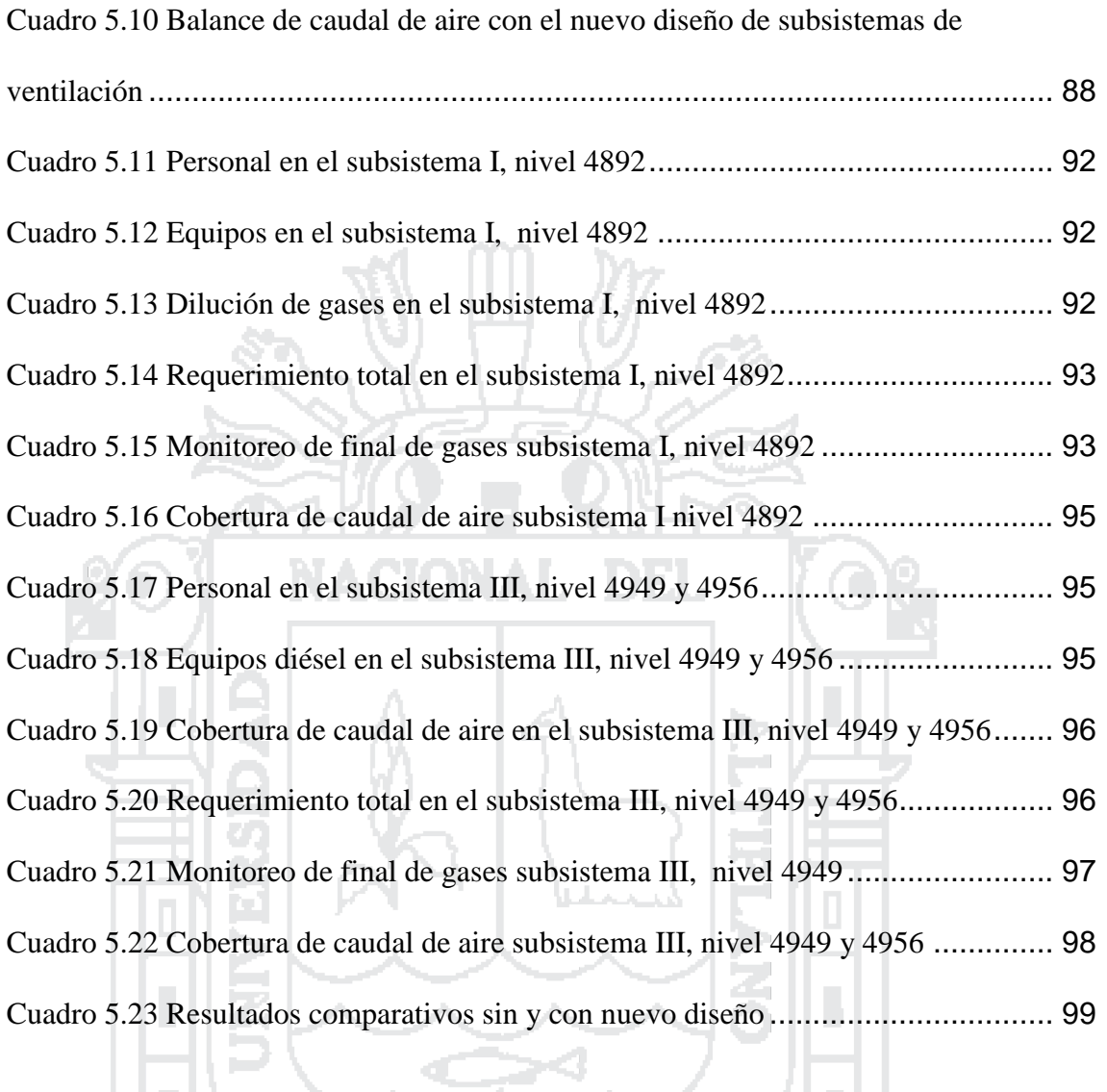

**PU NO** 

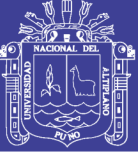

## **ÍNDICE DE FIGURAS**

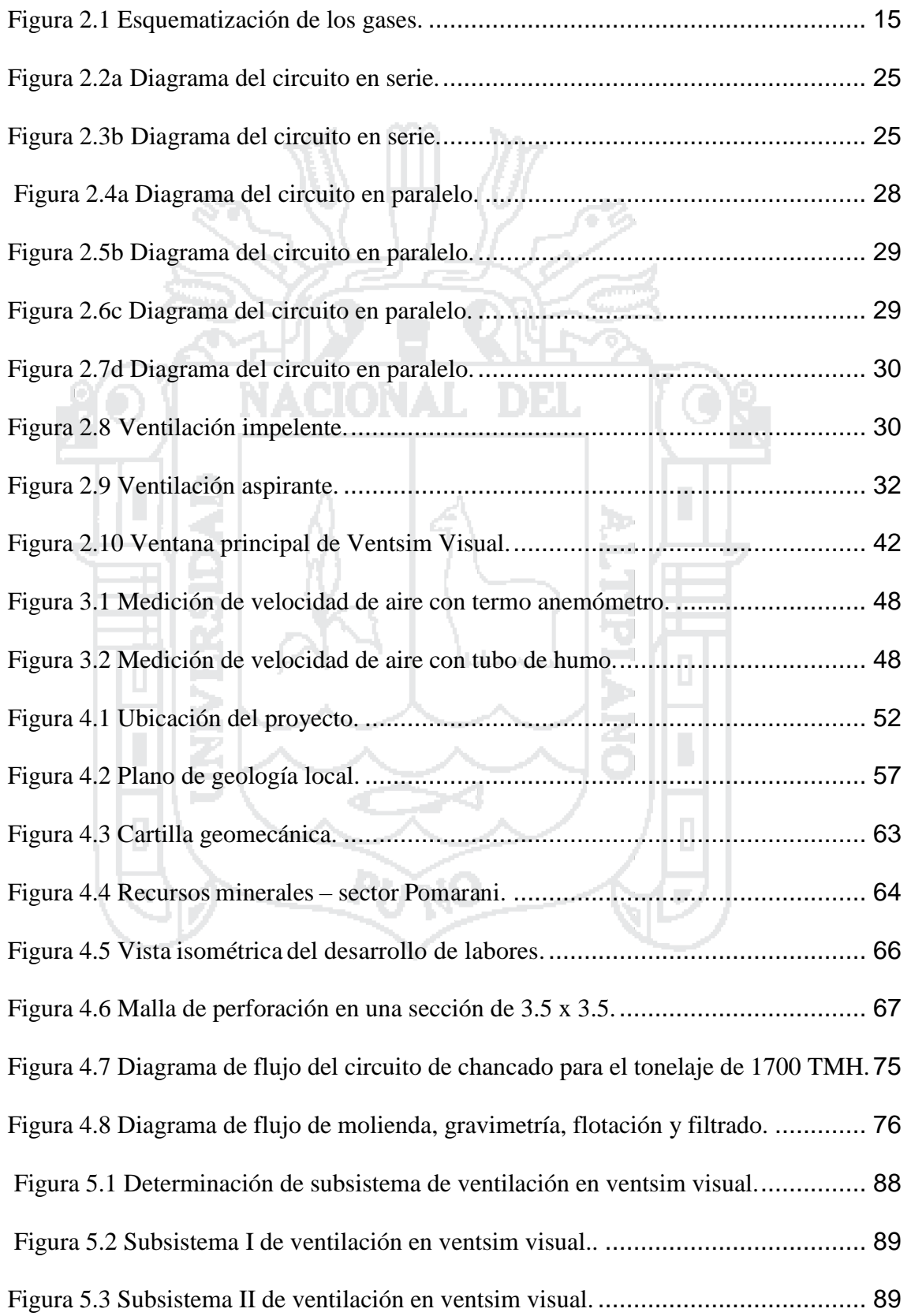

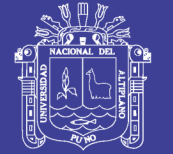

Щ

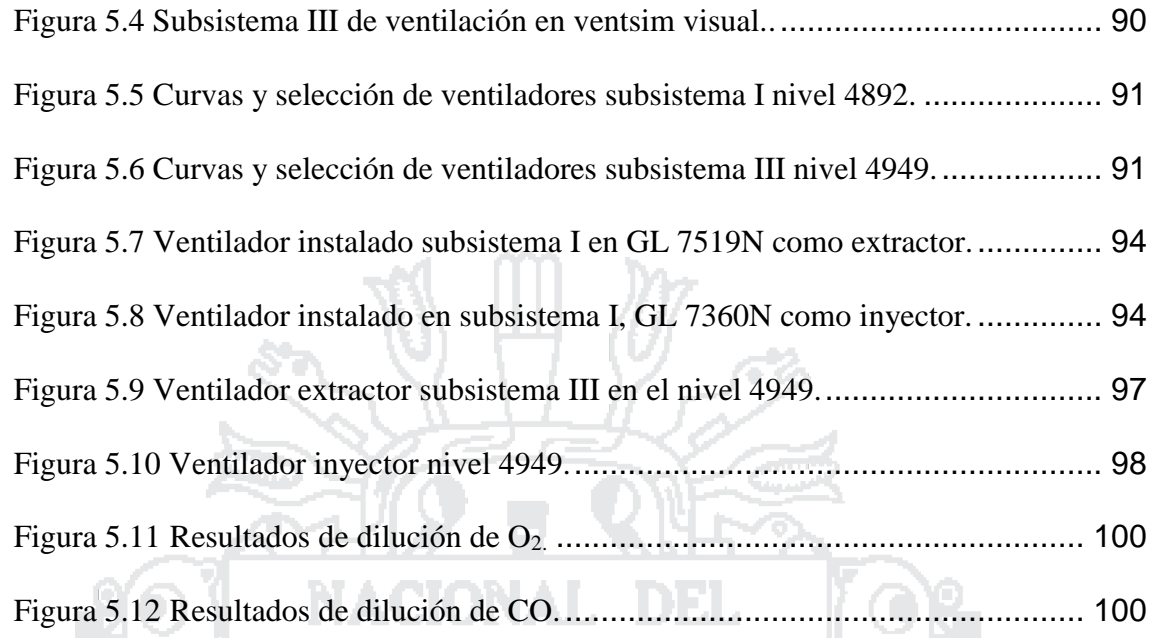

# **ÍNDICE DE ANEXO**

 $\ddot{\bm{x}}$ 

TH,

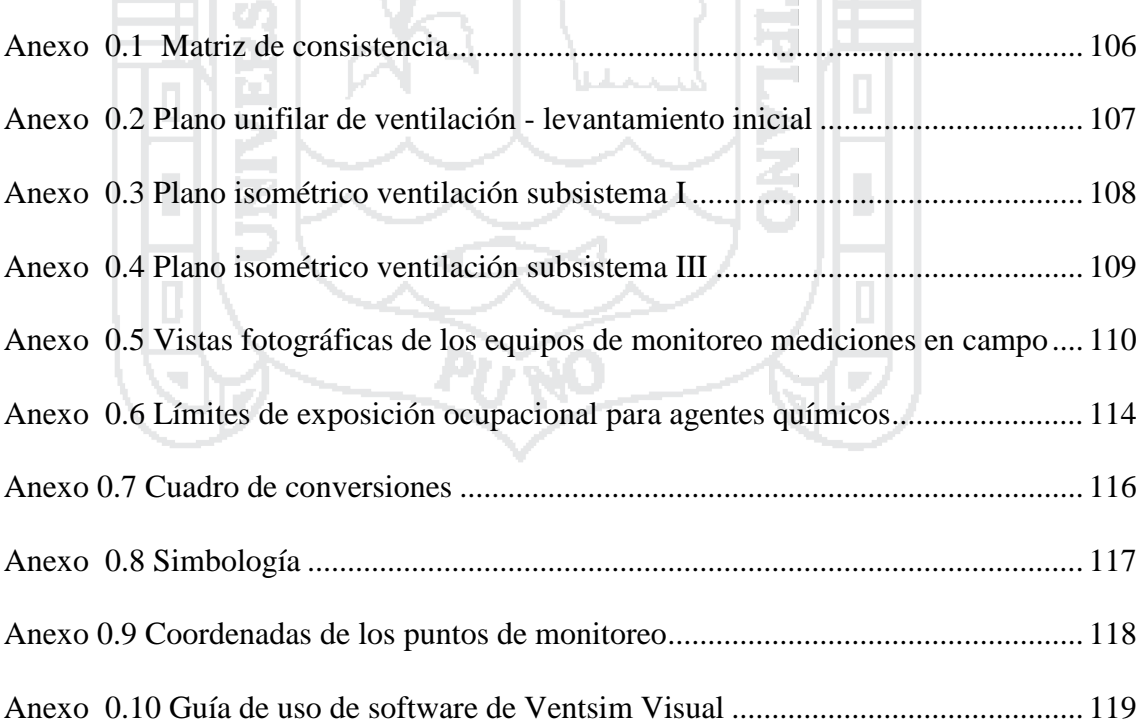

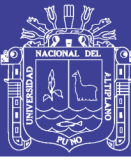

## **RESUMEN**

<span id="page-13-0"></span>En la Unidad Minera Untuca de la empresa Cori Puno S.A.C. grupo Consorcio Minero Horizonte (CMH), ubicado a una altura de 4900 m.s.n.m. en el distrito de Quiaca, provincia Sandia departamento Puno; se viene realizando trabajos de preparación y explotación subterránea por el método de cámaras y pilares, con una fuerza laboral de 32 trabajadores, con los siguientes equipos; 04 scoops y 02 volquetes, obteniendo un aforo de 58480cfm y un requerimiento de 123863cfm caudal de aire, con una cobertura de 47.21%, según dispone el Decreto Supremo - 055 - 2016 - Energía y Minas; como consecuencia, la concentración de los gases nocivos aumenta llegando a CO a 33.56 ppm,  $CO<sub>2</sub>$  a 0.10 ppm, NO<sub>2</sub> a 0.14; y por otra parte el porcentaje de O<sub>2</sub> llega a disminuir a 19.53 % dificultando las operación unitarias, es allí donde se plantea realizar una investigación titulada "Diseño de un nuevo sistema de ventilación para la dilución de gases nocivos en la Unidad Minera Untuca Sandia - Puno", cuyo objetivo es determinar un nuevo diseño del sistema de ventilación para la dilución de gases nocivos. Se realizó el diagnóstico inicial de acuerdo al requerimiento de caudal de aire, según el personal y equipos que laboran en interior mina, el estudio es importante porque cada vez más las empresas del sector minero están comprometidas con la seguridad de los trabajadores y el cumplimiento legal.

Para la realización de este tema se plantea como hipótesis; diseño de un nuevo sistema de ventilación en los diferentes niveles permitiendo diluir la presencia de gases nocivos, estudio sustentado mediante la metodológica descriptiva y aplicativa.

Finalmente la presente investigación tiene por finalidad a diseñar un nuevo sistema de ventilación aplicando el software Minero Ventsim Visual en tres subsistemas I, II y III, logrando en el subsistema I un caudal de aire de 76137.0 cfm, con una cobertura al 105.68%, el subsistema II no se realiza ningún trabajo y en el subsistema III un de caudal de aire de 95315.30cfm, con una cobertura al 106.59%; de la mismo forma la dilución de gases de monóxido de carbono llega a 19.70 y 19.42 ppm en subsistema I y III respectivamente, por lo tanto es óptima para bienestar de los trabajadores de la empresa Cori Puno S.A.C.

**Palabras claves:** Diseño del sistema de ventilación, software Ventsim Visual, dilución de gases nocivos.

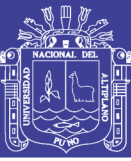

## **ABSTRACT**

<span id="page-14-0"></span>At the Untuca Mining Unit of Cori Puno S.A.C. Group Consorcio Minero Horizonte (CMH), located at an altitude of 4900 m.s.n.m. In the district of Quiaca, Sandia province Puno department; Works of preparation and underground operation have been carried out by the method of chambers and pillars, with a labor force of 32 workers; And with the following equipment, 04 scoops and 02 dumpers, obtaining a capacity of 58480cfm and a requirement of 123863cfm air flow, with a coverage of 47.21%, according to the Supreme Decree - 055 - 2016 - Energy and Mines; As a consequence the concentration of harmful gases increases, reaching CO at 33.56 ppm, CO2 at 0.10 ppm, NO2 at 0.14; And on the other hand, the percentage of O2 decreases to 19.53%, making unitary operations difficult. It is there that it is posed to be carried out an investigation named "Design of a new ventilation system for the dilution of noxious gases at the Untuca Sandia Mining Unit - Puno ", Whose objective is to determine a new design of the ventilation system for the dilution of noxious gases. The initial diagnosis was made according to the air flow requirement, according to the personnel and equipment that work in the mine, the study is important because more and more companies in the mining sector are committed to the safety of workers and legal compliance.

For the realization of this topic it is proposed as hypothesis; Design of a new ventilation system in the different levels allowing to dilute the presence of noxious gases, sustained study through descriptive methodological and application.

Finally, the present research aims to design a new ventilation system by applying the Ventsim Visual Minero software in three subsystems I, II and III, achieving in subsystem I an air flow of 76137.0 cfm, with a coverage at 105.68%, the Subsystem II does not perform any work and in subsystem III an air flow rate of 95315.30cfm, with a coverage at 106.59%; Likewise, the dilution of gases of carbon monoxide reaches 19.70 and 19.42 ppm in subsystem I and III respectively. Therefore, it is optimal for well-being of the workers of the company Cori Puno S.A.C.

**Keywords:** Ventilation system design, Ventsim Visual software, dilution of noxious gases.

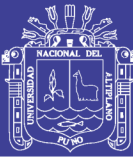

## **INTRODUCCIÓN**

<span id="page-15-0"></span>Actualmente es importante resaltar que las empresas mineras, prestan atención a los estudios de ventilación de minas, es por ello que se plantea realizar un estudio denominado "Diseño de un nuevo sistema de ventilación para la dilución de gases nocivos en la unidad Minera Untuca Sandia - Puno" con el objetivo de suministrar aire fresco a toda las labores subterráneas y mejorar la productividad, la misma dando cumplimiento a los dispositivos legales vigentes referentes a la actividad minera; la investigación viene dada de las siguientes capítulos.

CAPÍTULO I: El problema de investigación constituido por el planteamiento del problema, relacionado con la descripción de la realidad problemática sobre los efectos que causa al personal, equipos y demoras en el proceso productivo de la Unidad Minera Untuca; así mismo, ubicamos los problemas generales y especificas relacionado en la temática, la formulación del problema; los objetivos que persigue el estudio; las justificación, limitación y viabilidad del estudio.

CAPÍTULO II: Ubicamos los antecedentes teóricos relacionados con la temática, bases teóricos de la investigación que describen cada una de las variables en estudio, se proyecta el marco teórico a través de estudios técnicos y científicos, el marco conceptual referido a principios relacionados sobre el conocimiento y la aplicación de la ventilación de minas para mejorar la calidad de aire en las labores mineras y el cumplimiento legal. Además se desarrolla la definición de términos y formulación de hipótesis que enmarca al problema de estudio. 27 M

CAPÍTULO III: Planteamientos metodológicas; la metodología empleada para la ejecución de este trabajo, se planifico considerando trabajos de campo. Los trabajos de campo nos proporcionó la siguiente información; dimensionamiento de la sección de la galería, velocidad de aire en la zona en trabajo, temperatura ambiental en diferentes puntos de medición, identificación de la dirección del aire que se desplaza en las labores de la mina.

El diseño, población, muestra, la operacionalización de la variables, las variables e indicadores, técnicas de procesamiento de datos, método de barrido, instrumentos y fuentes de recolección de datos, el procesamiento y análisis de los datos recolectados,

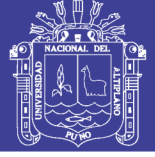

análisis e interpretación de resultados, se describe la experiencia de campo, el procesamiento de la información y aspectos éticos que viabilizan al estudio.

CAPÍTULO IV: Se detalla la caracterización del ámbito de estudio de la Unidad Minera Untuca, la caracterización geológica, caracterización de geología estructural e hidrogeología que podrían afectar al presente trabajo, además se describe la explotación de minado superficial y minado subterránea.

CAPÍTULO V: En el presente capitulo se desarrolla el diagnóstico inicial del trabajo de investigación en la Unidad Minera Untuca, en donde se identifican los ingresos y salidas, requerimiento de caudal de aire según el cumplimiento legal, por otra parte se muestra el diseño e interpretación de resultados obtenidos del nuevo sistema de ventilación con el soporte del software de ventilación Ventsim Visual en la simulación y modelado, además ya definiendo los planos isométricos con los resultados obtenidos, posteriormente conocer las conclusiones y recomendaciones a las que se llegaron.

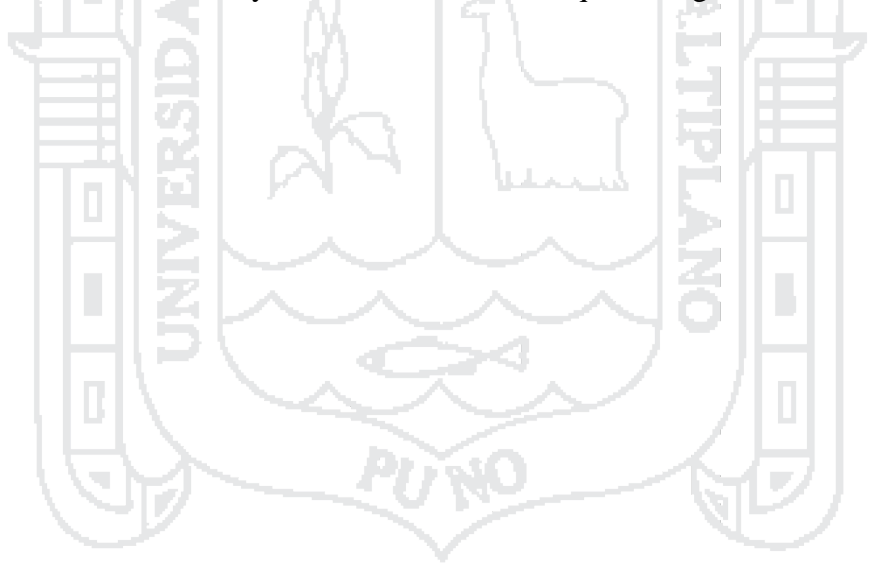

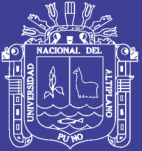

## $\bf TIII.O$   $\bf I$

## **1. PLANTEAMIENTO DEL PROBLEMA**

#### <span id="page-17-2"></span><span id="page-17-1"></span><span id="page-17-0"></span>**1.1. Descripción del problema**

En los últimos años el tema de ventilación en la minería subterránea ha ido evolucionando debido a los diferentes factores que vienen generando, tales como los métodos de explotación y el yacimiento mismo del mineral a explotar que se encuentran en profundidades, en ella se desprenden diferentes tipos de gases nocivos CO, CO<sup>2</sup> y NO<sup>2</sup> producto de las operaciones unitarias, para ello se requiere un estudio del sistema de ventilación para asegurar un contenido mínimo de oxígeno en la en labores subterráneas permitiendo la respiración de las personas que laboran en su interior.

La Unidad Minera Untuca (UMU) viene desarrollando labores de preparación para explotar por el método de cámaras y pilares en los niveles 4892, 4915, 4925, 4936, 4949 y 4956 m.s.n.m., teniendo un aforo de 58480cfm de ingreso de aire, mientras que el requerimiento (personal y equipo diésel) es de 123863cfm, que es el 47.21% del requerimiento de las operaciones actuales, de

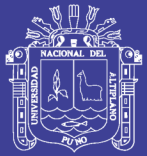

acuerdo al D.S. 055 Reglamento de Seguridad y Salud Ocupacional vigente. En la unidad minera actualmente no es eficiente el circuito de ventilación, presentan problemas de recirculación, utilizan aire usado para la ventilación auxiliar dando inicio a la paralización parcial de las labores por acolchonamiento de gases nocivos que llegan a un promedio de 19.56% de oxígeno y 32.90 ppm de monóxido de carbono, que dificultan las operaciones de producción; por ello es de urgencia realizar el nuevo diseño del sistema de ventilación, que será de mucha ayuda para mejorar el servicio, condición de vida de los trabajadores, evitar intoxicación o cualquier desastre fatal por consecuencia de gases, mejorar la producción y cumplir con los límites permisibles según el D. S. N° 055-2010 - EM, este último es muy notorio en el nivel 4892 donde existe mayor concentración de equipos y personal.

En la unidad se utiliza ventiladores auxiliares con caudales de; 20000cfm (2 unidades), 10000cfm (1 unidad) y 6000cfm (2 unidades) como inyectores con eficiencias bajas. El estudio nos ayudará a determinar las potencia, caudal y con ello obtendremos las curvas de los ventiladores ya que en la actualidad es deficiente los datos para el nuevo diseño del sistema de ventilación y así poder dar dirección al flujo de aire, realizar las mediciones de campo, plasmarlo y planteando alternativas de mejora, realizar los planos isométricos de ventilación, además, importar al software de ventilación - Ventsim visual 3D y hacer simulaciones para un diseño eficiente del sistema de ventilación.

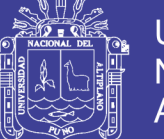

## <span id="page-19-0"></span>**1.2. Formulación del problema**

## <span id="page-19-1"></span>**1.2.1. Problema general**

 ¿Cómo es la dilución de gases nocivos con el diseño de un sistema de ventilación en la Unidad Minera Untuca, Sandia - Puno?

## <span id="page-19-2"></span>**1.2.2. Problemas específicos**

 ¿Cuál es el diagnóstico actual del sistema de ventilación en los diferentes niveles de la Unidad Minera Untuca, Sandia - Puno?

 ¿Cómo es la dilución de los gases nocivos en los diferentes niveles de la Unidad Minera Untuca, Sandia - Puno?

## <span id="page-19-3"></span>**1.3. Objetivos de la investigación**

## <span id="page-19-4"></span>**1.3.1. Objetivo general**

 Determinar un nuevo sistema de ventilación para la dilución de gases nocivos en la Unidad Minera Untuca, Sandia – Puno.

## <span id="page-19-5"></span>**1.3.2. Objetivos específicos**

- Diagnosticar el sistema de ventilación actual de los diferentes niveles de la Unidad Minera Untuca, Sandia – Puno.
- Determinar la dilución de los gases nocivos en los diferentes niveles de la Unidad Minera Untuca, Sandia – Puno.

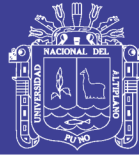

#### <span id="page-20-0"></span>**1.4. Justificación de la investigación**

Actualmente es importante resaltar que las empresas mineras prestan atención a los estudios de ventilación con el objetivo de suministrar aire fresco para tener condiciones ambientales favorables en todas las labores subterráneas y mejorar la productividad de las operaciones dando cumplimiento a los dispositivos legales vigentes.

En consecuencia el presente trabajo de investigación realizado en la Unidad Minera Untuca, sobre el nuevo diseño del sistema de ventilación para la dilución de gases nocivos; se justifica en la medida de que se dio solución al problema, diseñando un nuevo sistema de ventilación para la dilución de gases nocivos de acuerdo a los requerimientos de los estándares legales permitiendo desarrollar las operaciones en forma eficiente, verificando las condiciones de ventilación en las labores, que nos sirva para encausar aire limpio a los lugares de trabajo y evacuar los gases nocivos generados por las operaciones a superficie. Determinar cómo es el comportamiento del circuito de ventilación, caudales de ingreso y salida de aire, cantidad de aire requerido por el personal y equipos.

Se justifica también, porque será de utilidad a los estudiantes de la Facultad de Ingeniería de Minas – UNA - PUNO, para enriquecer sus conocimientos de investigación respecto al nuevo diseño del sistema de ventilación de mina con la ayuda del software Ventsim Visual.

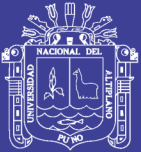

## **CAPÍTULO II**

## **2. MARCO TEÓRICO**

## <span id="page-21-2"></span><span id="page-21-1"></span><span id="page-21-0"></span>**2.1. Antecedentes**

- Enríquez, R. (2011), en su tesis titulado; *Evaluación del sistema de ventilación de la mina San Vicente – Compañía minera San Ignacio de Morococha, aplicando el software Ventsim 3.9*, en sus conclusiones indica; "durante la evaluación del sistema de ventilación, es importante reducir al mínimo cualquier cambio en el sistema de ventilación, reparar puertas o tapones durante el estudio podría arrojar resultados confusos. Se tiene que mantener las mejoras y más exactas medidas, evitar el tránsito de equipos y el apagado de ventiladores principales".
- Ochochoque, J. (2014), en su tesis titulado; *Generación de gases y diseño de sistema de ventilación en el pique de zona Ritty Pata – Mina la Rinconada*, en sus conclusiones indica; "Con el diseño del sistema de ventilación que se propone en el pique de la zona Ritty Pata – Mina la Rinconada mejora la ventilación deficiente, porque el circuito de ventilación en el Pique, con la Galería y las chimeneas de ventilación así como la instalación de ventilación en serie hay mayor presión de flujo que aire en los codos de entrada al pique y los subniveles".

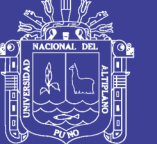

- Naira, A. (1999), en su tesis titulado; *Ventilación del desarrollo de la galería 385 – E Santa Ana – Compañía minera Ananea – Nivel 4945*, en sus conclusiones indica; "para ventilar una galería es necesario producir una corriente de aire que fluya de modo continuo, la que debe tener por lo menos una salida y una entrada de aire, comunicados con el exterior de manera que la circulación de la corriente de ventilación tenga una trayectoria que facilite un flujo permanente. Para nuestro caso es importante instalar un sistema de ventilación dado que los programas de las operaciones en la explotación de mantos son complicados a comparación de yacimientos en vetas".
- Vargas, O. (2014), en su tesis titulado; *Diseño del circuito en un sistema de ventilación natural de la zona de Gisela – Mina Esperanza de Caravelí – Compañía minera Titán del Perú S.R.L.,* en sus conclusiones indica; "Con el diseño del circuito de flujo de aire fresco, el caudal de ingreso se incrementó de 372, 60 m<sup>3</sup>/min a 453, 00 m<sup>3</sup>/min se tiene un saldo favorable de 37,00 m<sup>3</sup>/min, equivalente a una cobertura de 108, 09%, que implica mejor aprovechamiento del flujo de aire".
- Cisternas, R. (2010), en su proyecto de investigación Distribución de aire ventilación minería subterránea. "cabe señalar que, cuando se haga referencia a distribución de aire, se entenderá como tal las siguientes fases: inyección de aire fresco – ventilación – extracción de aire contaminado. La aclaración anterior obedece al hecho de que, si solo aseguramos la extracción de aire contaminado desde interior de dicho sector, mal podremos hablar de una distribución exitosa de aire".

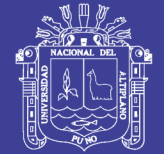

#### <span id="page-23-0"></span>**2.2. Bases teóricas**

#### <span id="page-23-1"></span>**2.2.1. El aire**

Siendo el aire un fluido básico de la vida; el cual, al pasar por una mina se altera, su composición cambia; se define como una mezcla mecánica de gases que, en su estado puro y seco tiene la siguiente composición. Ver Cuadro 2.1.

<span id="page-23-3"></span>

|                          | <b>Gas</b>                            | $%$ en volumen | $%$ en peso |  |  |
|--------------------------|---------------------------------------|----------------|-------------|--|--|
|                          | Nitrógeno - $N_2$                     | 78.09          | 75.53       |  |  |
|                          | $Oxígeno - O2$                        | 20.95          | 23.14       |  |  |
|                          | Anhídrido Carbónico - CO <sub>2</sub> | 0.03           | 0.046       |  |  |
|                          | Argón y otros                         | 0.93           | .284        |  |  |
| Fuente: (Vejarano, 2000) |                                       |                |             |  |  |

**Cuadro 2.1. Composición de aire seco**

Debe tenerse presente que el aire seco no existe en atmósferas normales. El aire normal es aire húmedo, con contenidos de vapor de agua que varían de 0.1 a 3% en volumen. El aire es incoloro, inodoro, sin sabor y sustenta las combustiones y la vida.

#### <span id="page-23-2"></span>**2.2.2. Aire de mina**

Como se dijo, el aire sufre cambios en el interior de una mina: la cantidad de oxígeno disminuye, el anhídrido carbónico aumenta, como también la cantidad de nitrógeno y vapor de agua. Además se agregan al aire diversos gases. Se considera que el aire de mina se compone de: aire atmosférico, gases activos (gases explosivos o nocivos que se forman en el interior de la mina) y aire muerto (mezcla de anhídrido carbónico 5 al 15% y nitrógeno 95 a 85%) que puede estar presente en el aire de las minas en una décimas hasta algunas unidades de por ciento.

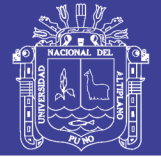

## <span id="page-24-0"></span>**2.2.3. La respiración humana**

La razón primordial para proveer aire limpio y con adecuado contenido de oxígeno es la sustentación de la vida humana. Como sabemos el sistema respiratorio permite proporcionar oxígeno a la sangre y eliminar anhídrido carbónico. El ritmo y el volumen de la respiración y por consiguiente el consumo de oxígeno se incrementa con la actividad física del trabajador. Ver Cuadro 2.2.

**Cuadro 2.2. Inhalación de oxígeno y aire de la respiración humana.**

<span id="page-24-2"></span>

| <b>Actividad</b>                                             | <b>Reposo</b> | <b>Moderada</b> | <b>Muy</b><br>vigorosa |
|--------------------------------------------------------------|---------------|-----------------|------------------------|
| Ritmo respiratorio por minuto.                               | $12 - 1$      | 30              | 40                     |
| Aire inhalado por respiración $m^3/s$ . x 103                | $5 - 13$      | $46 - 59$       | 98                     |
| Oxígeno consumido en m <sup>3</sup> /s. x 10 <sup>-6</sup> , | 4.70          | 33.04           | 47.20                  |
| Cociente respiratorio "CR",                                  | 0.75          | 0.90            | 1.00                   |
| Fuente: (MC Pherson, 1986)                                   |               |                 |                        |

#### <span id="page-24-1"></span>**2.2.4. Cantidad de aire requerido**

Con los datos de la tabla puede calcularse la cantidad mínima de aire requerido para el proceso respiratorio. Puede tomarse como punto de partida una u otra de las siguientes condiciones:

- El contenido de oxígeno al ser diluido por debajo del límite recomendado de seguridad;
- El contenido de dióxido de carbono se eleva por encima del límite permisible. Considerando cada pasó por separado.

Solución: La demanda de oxígeno, en actividad vigorosa, es de  $47.20*10^{-6}$  m<sup>3</sup>/s. Se establece el siguiente balance del flujo de oxígeno. Ver Cuadro 2.3.

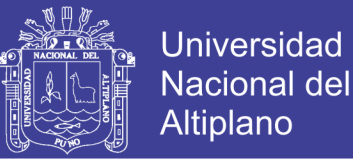

<span id="page-25-1"></span>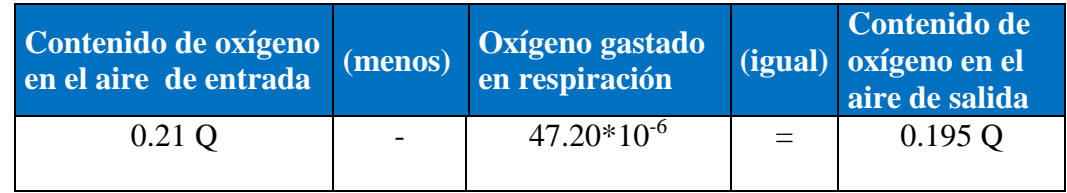

#### **Cuadro 2.3. Balance del flujo de oxígeno**

Fuente: (Ventilación de Minas, 1966)

#### <span id="page-25-0"></span>**2.2.5. Característica del oxígeno**

Es un gas que no tiene olor, color ni sabor; su peso específico es de 1.11 con respecto al aire. Es el gas presente en el aire que sustenta la vida y la combustión. El hombre respira mejor y trabaja más fácilmente cuando el aire contiene alrededor de 21% de oxígeno, que es la cantidad normal que contiene la atmósfera al nivel del mar.

En el Cuadro 2.4 se ha colocado los efectos que la disminución del oxígeno en el ambiente produce en los individuos, debemos considerar que todos estos antecedentes relacionan los porcentajes del oxígeno con la altura desde el nivel del mar, tomando en cuenta situaciones normales.

<span id="page-25-2"></span>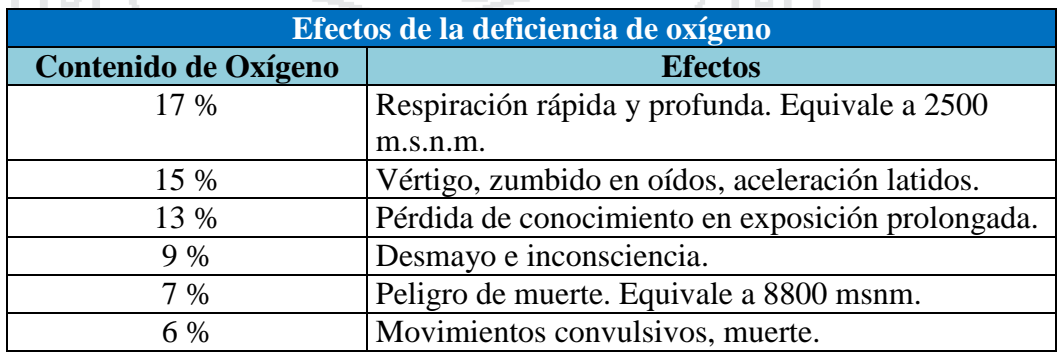

#### **Cuadro 2.4. Efectos de la deficiencia del oxígeno**

Fuente: (MC Pherson, 1986)

Cuando la ventilación es deficiente, el aire de diversos lugares de la mina puede tener poco oxígeno y mucho anhídrido carbónico. Algunos países recomiendan

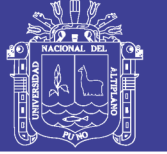

que se considere que el aire de la mina es inapropiado para que lo respire el hombre cuando aquel contenga menos del 19.5% de oxígeno.

El oxígeno puro a la presión atmosférica  $(1.054 \text{ kg/cm}^2$  al nivel del mar) puede inhalarse sin que surtan efectos perjudiciales entre 7 y 40 horas. La inhalación de oxígeno a presiones más elevadas causa síntomas en el sistema nervioso central llegando a producir, a veces, sensación momentánea total de la respiración.

Las principales causas de la disminución del oxígeno del aire de minas son: proceso de oxidación lenta de materias orgánicas (madera de minas, combustibles, etc.), desprendimiento de gases por las rocas, incendios, respiración de personas, combustión de lámparas y motores etc.

#### <span id="page-26-0"></span>**2.2.6. Gases de minas**

Conoceremos las principales características de algunos gases, los más comunes, que se encuentran en el aire de mina.

#### **2.2.6.1. Origen de los gases**

En orden decreciente de importancia: voladura, funcionamiento de máquinas a combustión interna, fuegos y explosiones, seres humanos y estaciones de carga de baterías.

 **Gases de voladura.** Las dinamitas se clasifican según su emisión de gases al detonar. El fabricante de explosivos deberá entregar los gases que resultan del uso de sus productos, esto tiene real importancia cuando se necesita efectuar cálculos de dilución de los gases por medio del aire. Ver Cuadro 2.5.

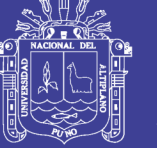

<span id="page-27-0"></span>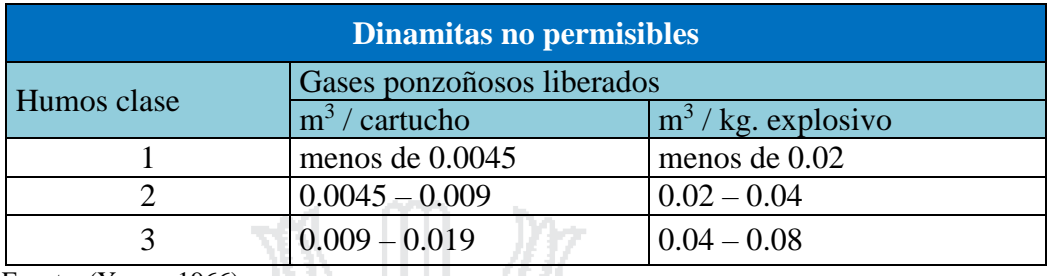

#### **Cuadro 2.5. Generación de gases de voladura**

Fuente: (Yanes, 1966)

- **Equipos diésel.** Pueden liberar gran cantidad de contaminantes, hasta 0.28 m<sup>3</sup>/min por caballo de potencia; estos gases son CO, NO<sub>2</sub>, aldehídos, humos y metano.
- **Respiración humana.** Como ya se indicó, la respiración libera aproximadamente 47.20 m<sup>3</sup>/s de dióxido de carbono por cada trabajador.

#### **2.2.6.2. Tipos de gases**

Veamos las principales características de los más comunes gases de minas, comenzamos por quien es el principal componente del aire puro.

 **Nitrógeno N2.** Es un gas inodoro, incoloro e insípido, de peso específico 0.97 kg/m<sup>3</sup>; levemente más ligero que el aire, químicamente inerte. Cuando se respira asfixia al ser humano de manera muy parecida como lo hace el agua, esto es a causa de falta de oxígeno.

Fuente de aumento del contenido de nitrógeno en el aire de minas son putrefacciones orgánicas, trabajo con explosivos, desprendimiento en los estratos de las minas metálicas.

 **Anhídrido carbónico CO2.** Gas sin color ni olor, con un sabor ligeramente ácido, de peso específico  $1.53 \text{ kg/m}^3$ ; se disuelve bien en agua.

11

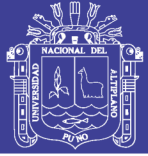

El anhídrido carbónico es un estimulante de la respiración; por lo tanto es fisiológicamente activo y no se le puede clasificar entre los gases inertes, aunque no es altamente tóxico. Su propiedad estimulante de la respiración es aprovechada en algunos aparatos para respiración artificial.

El porcentaje de anhídrido carbónico producido por la respiración de los trabajadores es relativamente muy pequeño, con respecto al producido por otras fuentes. Por ejemplo, quinientos mineros trabajando al máximo producen 1.42 m<sup>3</sup> de anhídrido carbónico por minuto.

El anhídrido carbónico se forma en las minas subterráneas durante la putrefacción de la madera, descomposición de rocas carbonatadas por aguas acidas, trabajo con explosivos, combustión, etc.

En puntos de deficiente ventilación, las concentraciones de anhídrido carbónico resultan peligrosas, debido a su densidad, se acumula de preferencia en puntos bajos, desde donde se difunde solamente poco a poco en el aire más puro de las zonas superiores.

 **Monóxido de carbono CO.** Es un gas sin color, sabor ni olor, débilmente soluble en agua de peso específico  $0.97 \text{ kg/m}^3$ . se obtiene mediante la combustión incompleta de cualquier materia carbonosa que se quema, es por esta razón que se le encuentra en los gases de escape de los motores de combustión interna y los gases generados por detonación de explosivos. Basa su peligrosidad en la acción tóxica que ejerce en el hombre, aún en bajas concentraciones.

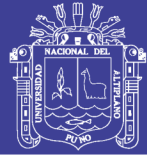

Evidentemente, la peligrosidad del monóxido de carbono está íntimamente ligada con el tiempo de exposición ya que a mayor tiempo y con igual porcentaje del gas en el aire, mayor es la saturación de la sangre, con una saturación de la sangre de 70 a 80% proviene la muerte.

 **Ácido sulfhídrico H2S.** Es un gas sin color, de gusto azucarado y olor a huevo podrido. Su peso específico es de 1.19 kg/m<sup>3</sup>, arde y forma una mezcla explosiva cuando su concentración llega a 6%. Es fácilmente soluble en agua.

Es más venenoso que el monóxido de carbono, pero su característico olor lo hace menos peligroso. Irrita las mucosas de los ojos y de los conductos respiratorios y ataca el sistema nervioso. Con un contenido de  $0.05\%$  de H<sub>2</sub>S produce un envenenamiento peligroso en media hora y con 0.1% rápidamente viene la muerte.

Las fuentes de formación del  $H_2S$  en las minas son: putrefacción de sustancias orgánicas, descomposición de minerales, desprendimiento de las grietas (minas de sal, de asfaltita, etc.), disparos de explosivos particularmente con combustión incompleta del explosivo, mecha.

 **Anhídrido sulfuroso SO2.** Es un gas incoloro, sofocante, con fuerte olor sulfuroso; muy pesado, su peso específico  $2.26 \text{ kg/m}^3$ ; se disuelve fácilmente en agua. Es fuertemente irritante de los ojos, nariz y la garganta, incluso en concentraciones bajas, y puede causar graves daños a los pulmones si se le inhala en altas concentraciones. En concentraciones superiores a 0.001% ataca a las mucosas y con 0.05% es peligroso para la vida. Es poco común en el aire de las minas y cuando se encuentra lo hace en cantidades insignificantes. Se forma por combustión de carbones con fuerte contenido en azufre, durante

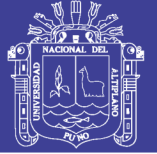

la dinamización de ciertos minerales sulfurosos. En minas de pirita cuprífera, caliente y seca durante los disparos, pueden producirse peligrosas explosiones de polvo peritico con formación de mucho SO2.

 **Óxidos de nitrógeno.** Estos óxidos se forman en las minas por combustión, por combustión retardada y, en determinadas circunstancias, por detonación de explosivos. Son componente de los gases de escapes de los motores diésel y de gasolina y se forman por reacción del oxígeno y el nitrógeno del aire en contacto con los arcos y chispas eléctricas.

El nitrógeno forma varios óxidos (N<sub>2</sub>0, NO, NO<sub>2</sub>, N<sub>2</sub>O<sub>4</sub>, N<sub>2</sub>O<sub>3</sub> y N<sub>2</sub>O<sub>5</sub>), todos ellos son tóxicos, menos el óxido nitroso (N2O). Los óxidos tóxicos de nitrógeno más corrientes son el óxido nítrico (NO) y anhídrido nitroso, que se presenta en dos formas ( $NO<sub>2</sub>$  y  $N<sub>2</sub>O<sub>4</sub>$ ), según sea la temperatura reinante.

Cuando se analiza el aire en busca de óxido de nitrógeno, los resultados se suelen darse en términos del anhídrido nitroso.

Este gas es más pesado que el aire, de un color rojo pardusco, este color no lo hace visible en lugares mal alumbrados como es el caso de la mina, tampoco es visible en concentraciones bajas.

Un porcentaje de 0.0025% de óxido de nitrógeno es el máximo permisible para exposiciones prolongadas; con un 0.2% es generalmente fatal en exposiciones cortas. (Yanes, 1966).

Los contaminantes medibles en la Unidad Minera Untuca se encuentran en el Cuadro 2.6.

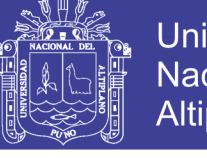

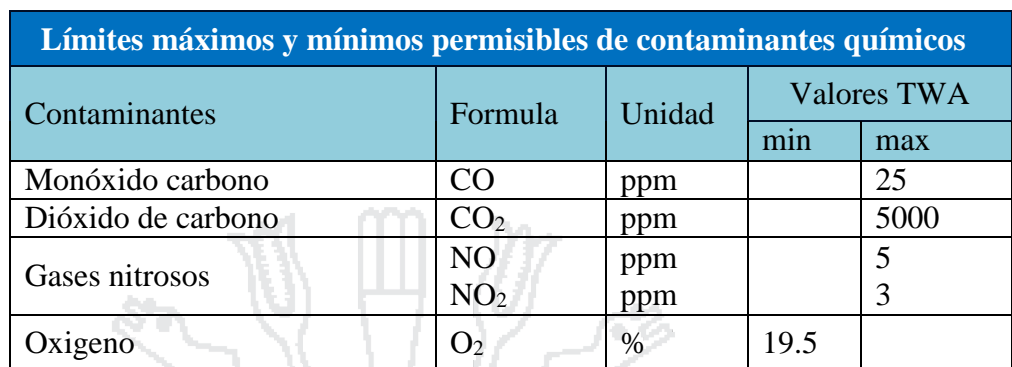

#### <span id="page-31-0"></span>**Cuadro 2.6 Contaminantes medibles en la Unidad Minera Untuca**

Fuente: ( Decreto Supremo N° 055-2010-EM, 2010) \* **TWA;** Media ponderada en el tiempo

#### **2.2.6.3. Esquematización de los gases**

La esquematización de los gases consiste en determinar la densidad de los gases y de acuerdo a ello se ubican los gases así como se muestra en la Figura 2.1. لا جون<br>الحراني そにや CO  $N_{2}$  $O<sub>2</sub>$  $O<sub>2</sub>$ ltura  $CO$  $CO<sub>2</sub>$  NO<sub>2</sub>  $\rm O_{2}$  $NO<sub>2</sub>$  $\mathrm{O}_2$ NASK ANDARAS

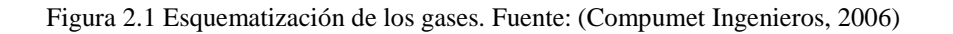

#### <span id="page-31-1"></span>**2.2.6.4. Propiedades físicas de aire**

El aire de mina es una mezcla de gases y de vapor de agua, se acerca a los

gases perfectos por sus propiedades físicas.

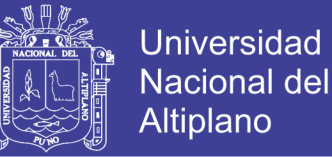

#### **Densidad de aire**

Densidad es la cantidad de masa de aire contenida en una unidad de volumen.

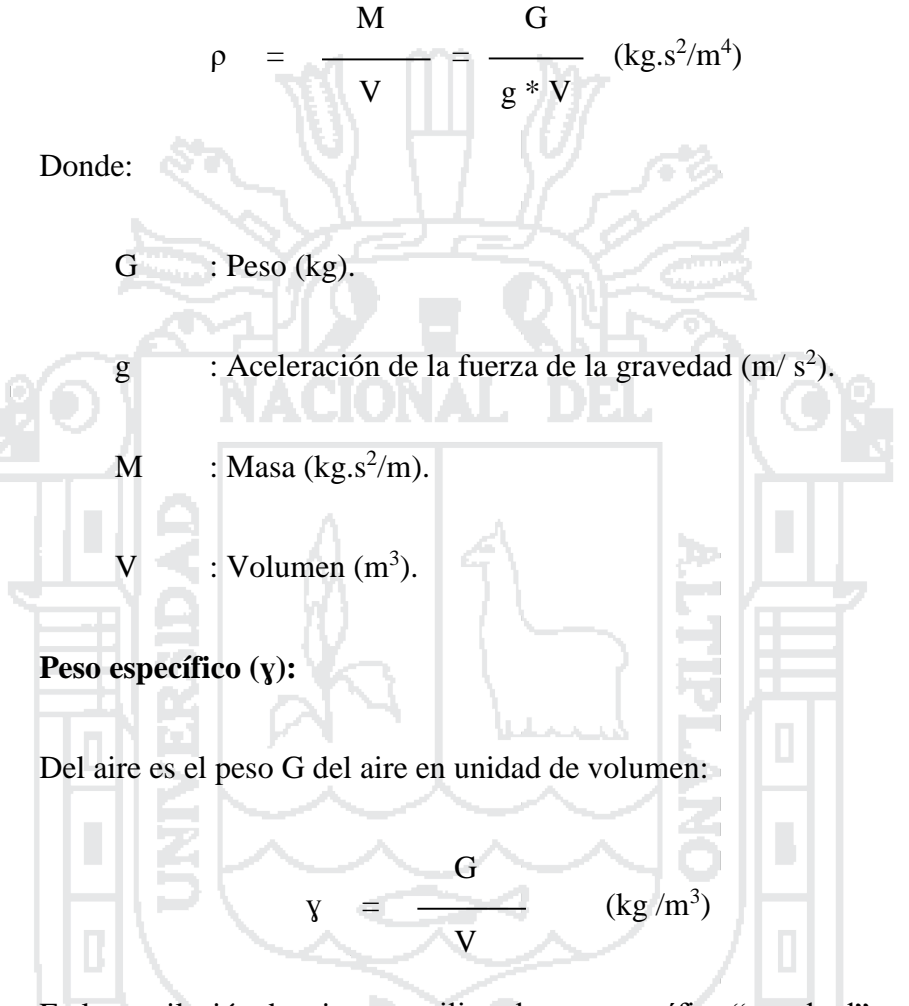

En la ventilación de minas se utiliza el peso específico "standard"  $y = 1.2$  kg/m3, que es el peso de 1 m<sup>3</sup> de aire, con la presión de una atmosfera de 15°C y humedad de 60%. De la formulas (1) y (2) (Novitzki, 1962)

$$
\rho = \frac{Y}{g} \qquad \qquad (\text{kg.s}^2/\text{m}^4)
$$

El peso específico también indica cuantas veces un gas es más pesado o más liviano que el aire.

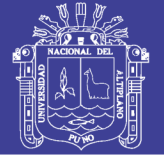

## **La presión (P)**

La presión de un gas se expresa en atmosferas absolutas o en atmosferas técnicas. Por una atmosfera absoluta se entiende la presión  $P_o = 1.0333 \text{ kg/cm}^2$ de una columna de 760 mm de mercurio a 0° al nivel de mar. Con el cambio de la altura sobre el nivel del mar y de la temperatura, la presión P cambia de la manera siguiente. (Novitzki, 1962).

Log P = log Pₒ - (z/18.4 – 0.067 T)………….......(1)

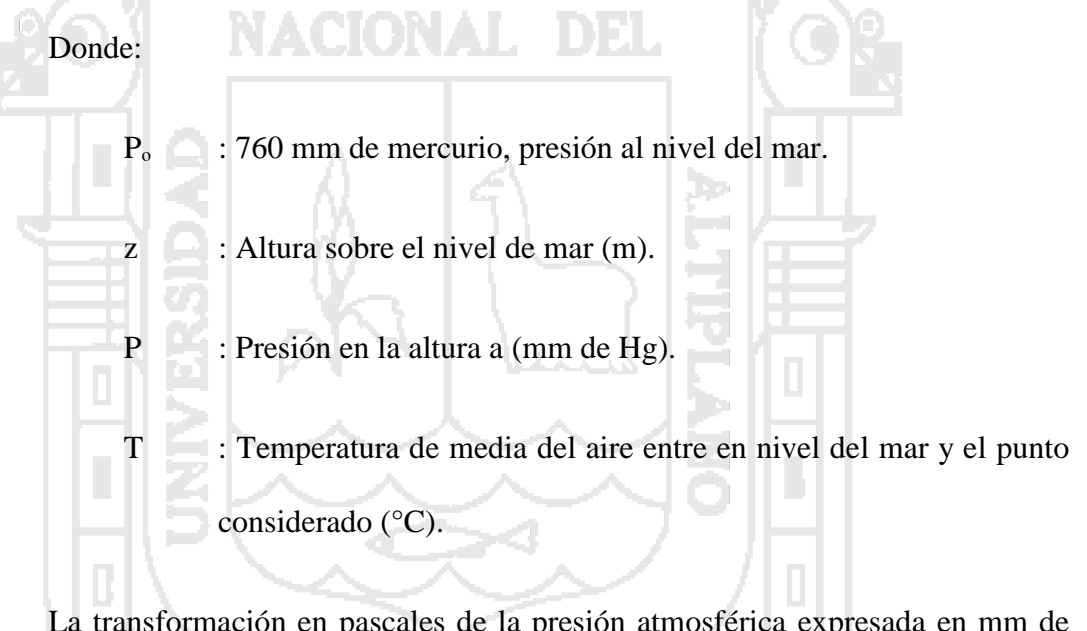

La transformación en pascales de la presión atmosférica expresada en mm de mercurio se hace multiplicando los mm de mercurio por 9.81 (Pa).

## **2.2.6.5. Temperatura**

a) **Temperatura seca:** Se llama temperatura seca del aire de un entorno, o más sencillamente, temperatura seca, a la del aire, prescindiendo de la radiación calorífica de los objetos que rodean ese ambiente concreto y de los efectos de la humedad relativa y de la velocidad del aire. (GR Consultoría SAC, 2014).

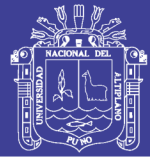

b) **Temperatura húmeda:** Es la temperatura que da un termómetro (Incluido en el psicómetro de aspiración) a la sombra con el bulbo envuelto en una mecha de tela húmeda bajo una corriente de aire, esta condición se puede reproducir al hacer girar el psicómetro al aire libre y este con la tela húmeda que está en el bulbo del termómetro, mide la temperatura húmeda generada por el aire en contacto con esta y se pude calcular la humedad relativa. Al evaporarse el agua, absorbe calor, rebajando la temperatura, efecto que reflejara el termómetro. Mediciones realizadas por la GR consultoría- ventilación las temperaturas de bulbo seco y húmedo. (GR Consultoría SAC, 2014).

## **2.2.6.6. Cálculo de humedad relativa en Untuca**

Es la humedad que contiene una masa de aire, en relación con la máxima humedad absoluta que podría admitir sin producirse condensación, conservando las mismas condiciones de temperatura y presión atmosférica. (GR Consultoría SAC, 2014).

 $Pvs(Th) = 611.2 \times e^{(17.502 \times (Th/(440.97+Th))}$  (Pa); .......(2)

#### Donde:

Formulario:

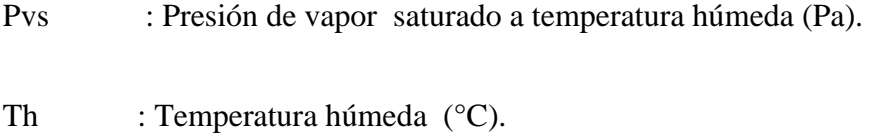

Pv : Presión de vapor del ambiente (Pa).

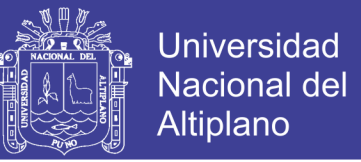

$$
Pv = (Th) - \frac{9 x (Pb - Pvs(Th)) x (Ts - Th)}{13 792 - 11.7 x Th} (Pa) \dots (3)
$$

Donde:

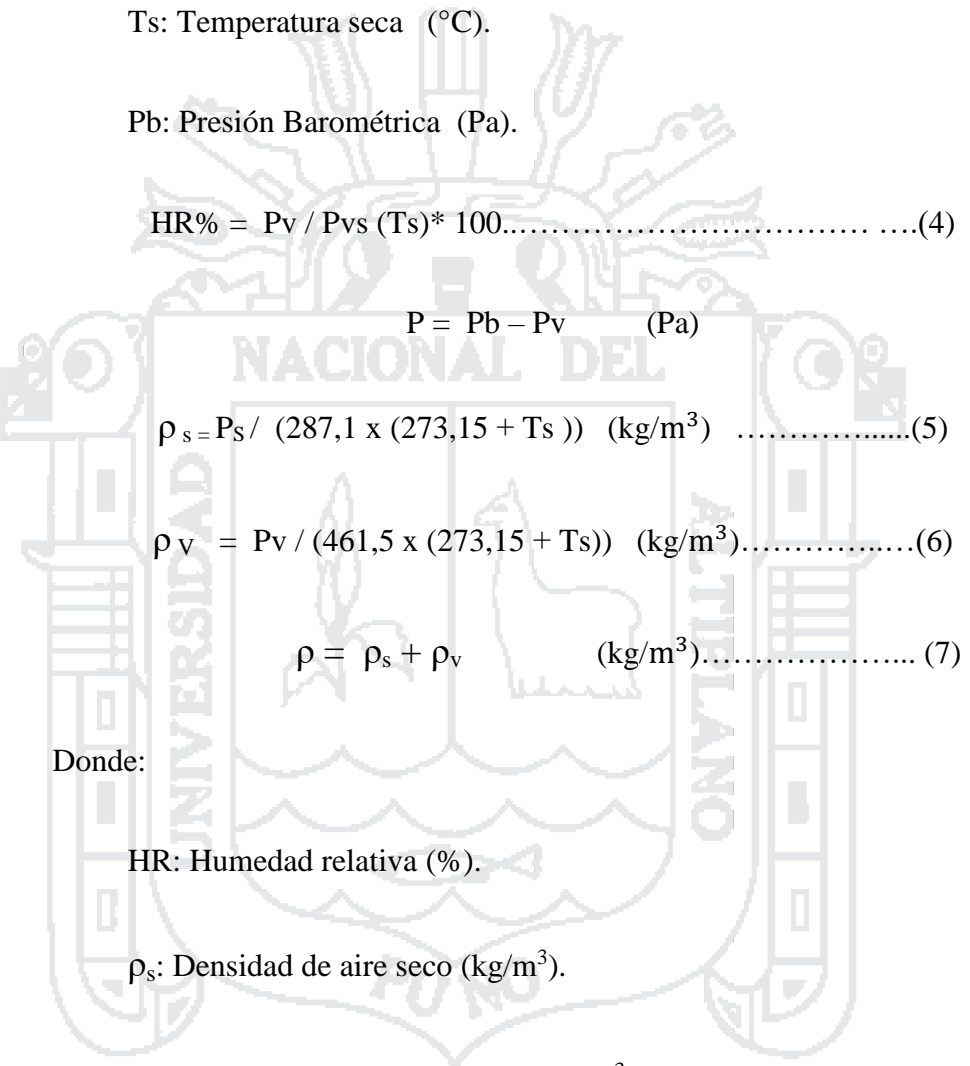

 $\rho_v$ : Densidad de vapor de agua (kg/m<sup>3</sup>).

#### **2.2.6.7. Caudal de aire**

Caudal es la cantidad de flujo de aire que pasa por determinado elemento en la unidad de tiempo. Normalmente se identifica con el flujo volumétrico o volumen que pasa por un área dada en la unidad de tiempo. Menos frecuentemente, se identifica con el flujo volumétrico que pasa por un área dada en la unidad de tiempo.
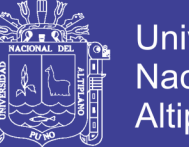

**Universidad Nacional del Altiplano** 

El caudal de una sección cerrada o manga puede calcularse a través de la siguiente formula: (Vejarano, 2000)

```
Q = V^*A
```
A: Sección transversal  $(m<sup>2</sup>)$ .

V: Velocidad del flujo (m/min).

Q: Caudal en  $(m^3/min)$ .

## **2.2.7. Requerimientos de aire**

Las necesidades de aire en el interior de la mina, se determinara en base al número de personas, al número de HPs de equipos de diésel y consumo de explosivos además de conocer el método de explotación, para determinar el requerimiento de aire total, se utilizan los siguientes parámetros operacionales:

## **2.2.7.1. Requerimiento de aire por el personal**

Los objetivos a cumplir con respecto al personal es proporcionar  $6 \text{ m}^3/\text{min}$ a más de 4000 m.s.n.m. por cada persona, debido a la corrección por altura. Ver Cuadro 2.7.

#### **Cuadro 2.7 Cantidad de aire mínimo requerido por persona**

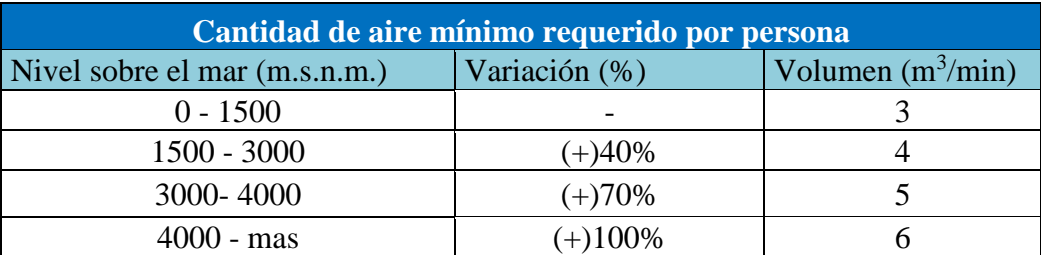

Fuente: ( Decreto Supremo N° 055-2010-EM, 2010)

 $Q_1 = q * n$ 

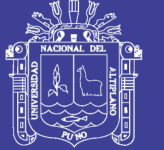

Donde:

 $Q_1$ : Cantidad de aire necesario para el personal (m<sup>3</sup>/min).

q : Cantidad de aire mínimo por persona (m<sup>3</sup>/min).

n : Número de personas presentes en la mina por guardia.

## **2.2.7.2. Requerimiento por la cantidad de equipos diésel.**

En caso de emplearse equipo diésel, la cantidad de aire circulante no será

menor de 3 m<sup>3</sup>/min por cada HP que desarrollen los equipos. (Decreto Supremo N° 055-2010-EM, 2010)

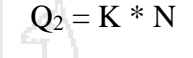

Donde:

 $Q_2$  = Cantidad de aire para uso de equipos diésel (m<sup>3</sup>/min).

 $K =$  Cantidad de aire necesario por cada HP (m<sup>3</sup>/min).

N = Número total de HP de los equipos que trabajan en la mina.

**2.2.7.3. Requerimiento por la cantidad de explosivos.**

 $Q_3 = V * ni * A$ 

Donde:

 $Q_3$  = Cantidad de aire para diluir contaminantes por el uso de explosivos  $(m^3/\text{min})$ .

V = Velocidad del aire 20 m/min. (Dinamita).

ni = Numero de niveles de la mina en trabajo.

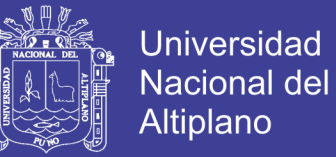

 $A = \text{Área promedio de la sección de las labores niveles en trabajo } (m^2)$ 

#### **2.2.8. Ventilación subterránea**

La ventilación en una mina subterránea es el proceso mediante el cual se hace circular por el interior de la misma el aire necesario para asegurar una atmósfera respirable y segura para el desarrollo de los trabajos, la ventilación se realiza estableciendo un circuito para la circulación del aire a través de todas las labores. (Curso de Laboreo de Minas. Madrid, 1974)

#### **2.2.9. Principios de la ventilación**

- $\bullet$  Dos puntos de diferente presión (>P2 a <P1)
- Diferencia de temperaturas (>  $T^{\circ}2$  a <  $T^{\circ}1$ )

## **2.2.10. Tipos de ventilación**

Se pueden clasificar en dos grandes grupos:

- Ventilación natural
- Ventilación mecánica

Dentro de los tipos de ventilación de una mina existe la ventilación mixta o combinada como es impelente y aspirante, en la impelente el ventilador impulsa el aire al interior de la mina o por la tubería, en el caso de aspirante el ventilador succiona el aire del interior de la mina por la tubería y lo expulsa al exterior. (Novitzki, 1962).

#### **2.2.10.1. Ventilación natural**

Es el flujo natural de aire fresco que ingresa al interior de una labor sin necesidad de equipos de ventilación, en una galería horizontal o en labores de

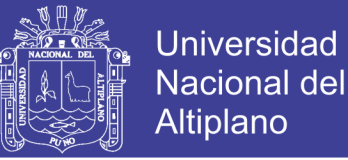

desarrollo en un plano horizontal no se produce movimiento de aire, en minas profundas, la dirección y el movimiento del flujo de aire, se produce debido a las siguientes causas: diferencias de presiones, entre la entrada y salida. Diferencia de temperaturas durante las estaciones. (Vejarano, 2000)

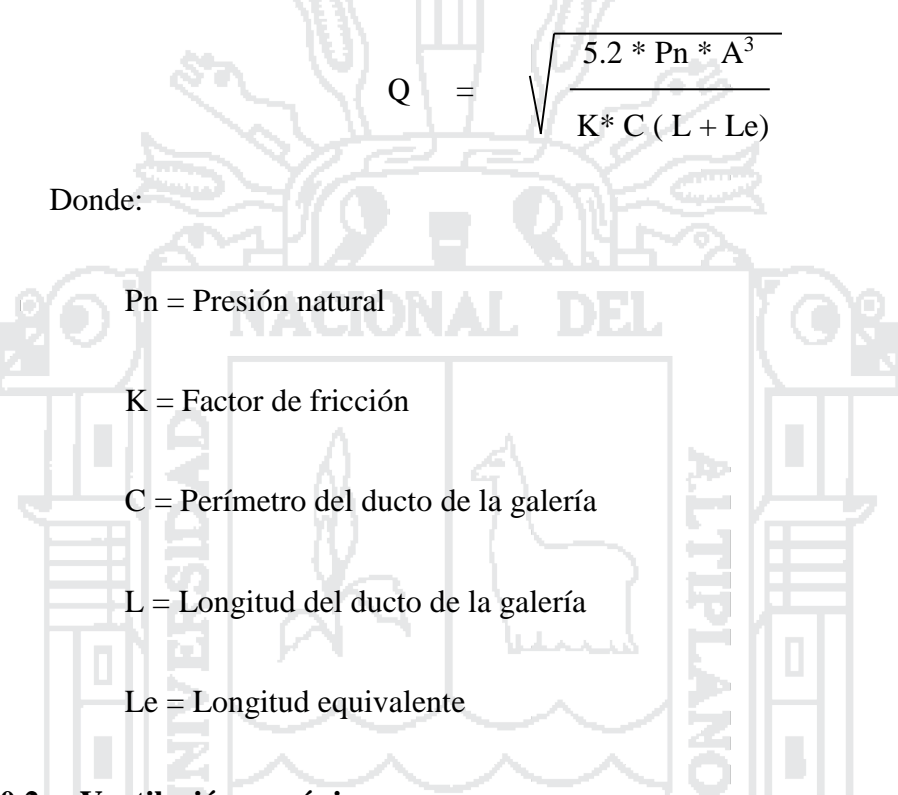

## **2.2.10.2. Ventilación mecánica**

Es la ventilación secundaria y son aquellos sistemas que haciendo uso de ductos y ventiladores auxiliares, ventilan áreas restringidas de las minas subterráneas, empleando para ello los circuitos de alimentación de aire fresco y de evacuación del aire viciado que le proporcione el sistema de ventilación general. (Ramírez, 2005)

#### **2.2.11. Circuitos de ventilación**

Las formas como se encuentran interconectadas las galerías dentro de un circuito de ventilación deciden la manera como se distribuye el caudal del aire dentro de ellas y cuál será la depresión del circuito. La mayor o menor

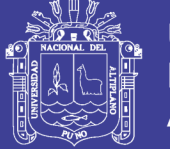

complicación en la resolución de un sistema de ventilación está íntimamente ligada a las conexiones de las galerías dentro de él. En ventilación de minas normalmente nos encontraremos con las siguientes uniones de galerías: (Yanes, 1966)

## **2.2.11.1. Circuito en serie**

Se caracteriza por que la corriente de aire se mueve sin ramificaciones, vale decir, si no existen pérdidas, el caudal de aire permanece constante.

En cuanto a la resistencia aerodinámica total del sistema es igual a la suma de las resistencias parciales y la depresión total es igual a la suma de las parciales:

$$
Q = Q_1 = Q_2 = Q_3 = \dots = Q_n
$$
  
R = R<sub>1</sub> + R<sub>2</sub> + R<sub>3</sub> + \dots + R<sub>n</sub>  
P = P<sub>1</sub> + P<sub>2</sub> + P<sub>3</sub> + \dots + P<sub>n</sub>

En el dibujo se han colocado tapados, que también pueden ser puertas herméticas para guiar en buena forma al aire que recorre el circuito y que cumplan con la característica de las uniones en serie. Luego se ha dibujado lo que se conoce como "diagrama equivalente" que no es otra cosa que una simplificación del diagrama general. Ver Figura 2.2a y 2.2b.

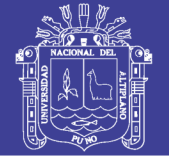

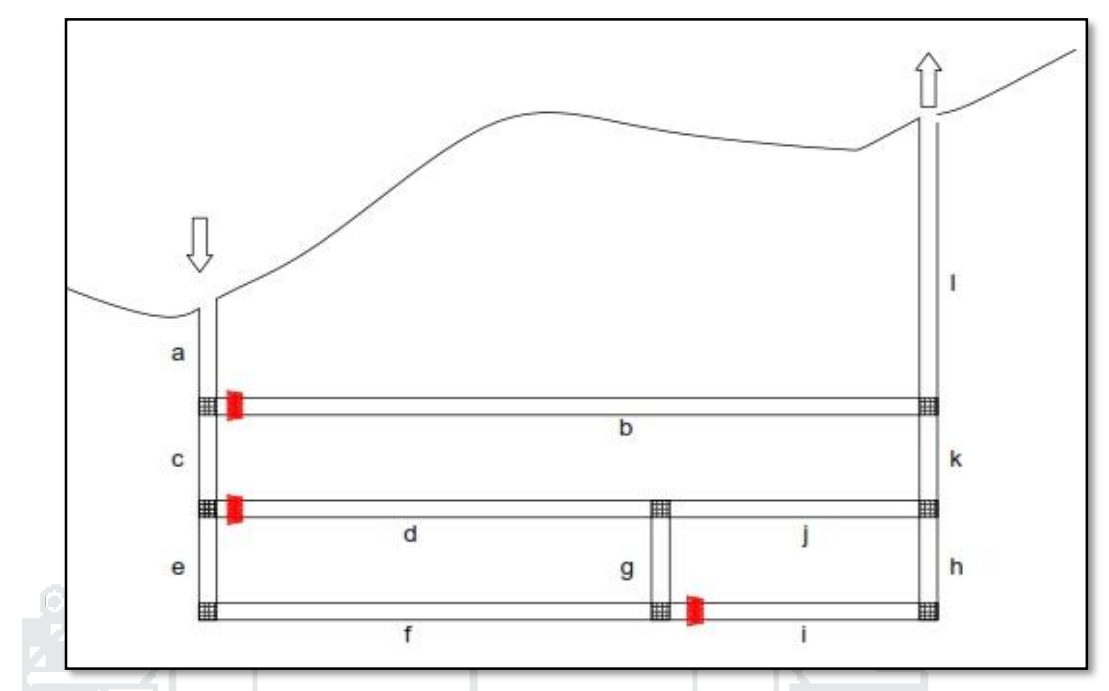

Figura 2.2a Diagrama del circuito en serie. Fuente: (Instituto de Ingenieros de Minas, 1989)

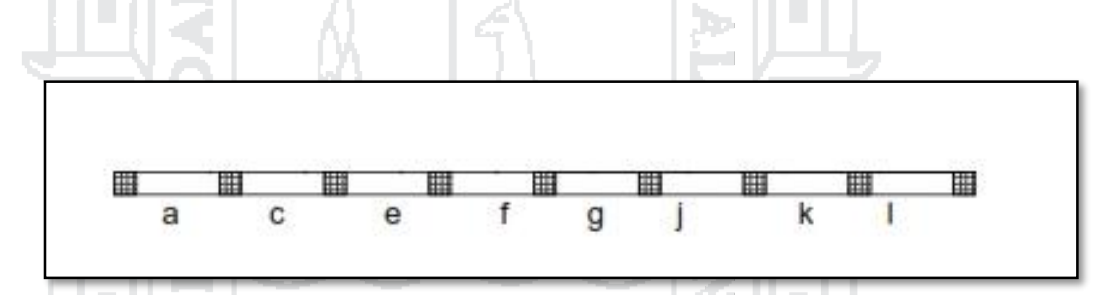

Figura 2.3b Diagrama del circuito en serie. Fuente: (Instituto de Ingenieros de Minas, 1989)

Las características del circuito serán:

$$
R = R_a + R_c + R_e + R_f + R_g + R_j + R_k + R_l
$$

 $P = P_a + P_c + P_e + P_f + P_g + P_j + P_k + P_l$ 

$$
Q = Q_a = Q_c = Q_e = Q_f = Q_g = Q_j = Q_k = Q_l
$$

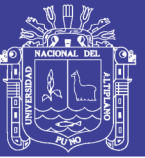

### **2.2.11.2. Circuito en paralelo**

En este tipo de unión, las galerías se ramifican en un punto, en dos o más circuitos que se unen en otro punto.

Cuando dos o más galerías parten de un punto y en el otro extremo se comunican con la atmósfera, también están en paralelo, ya que los extremos que salen a la superficie se entiende que tienen igual presión, en este caso la unión en paralelo es abierta, siendo cerrada cuando los dos puntos de reunión se encuentran en el interior de la mina. La característica básica de las uniones en paralelo es que las depresiones de los ramales que la componen son iguales, independiente del largo, resistencia y cantidad de aire. (Instituto de Ingenieros de Minas del Perú, 1989).

$$
P = P_1 = P_2 = P_3 = ... = P_n
$$

El caudal total del sistema en galerías en paralelo, es igual a la suma de los caudales parciales.

$$
Q = Q_1 + Q_2 + Q_3 + ... + Q_n
$$

La raíz cuadrada del valor recíproco de la resistencia aerodinámica del circuito, es igual a la suma de las raíces cuadradas de los valores recíprocos de las resistencias aerodinámicas parciales.

$$
1/\sqrt{R}=1/\sqrt{R_1}+1/\sqrt{R_2}+1/\sqrt{R_3}+...+1/\sqrt{R_n}
$$

Demostración: Sabemos que  $P = R * Q_2$ , utilizando la propiedad básica de las corrientes paralelas:

 $P = P_1$ 

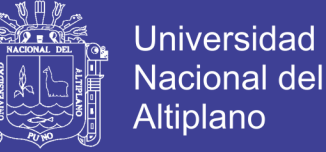

$$
R * Q_2 = R_1 * Q_{12}
$$

También podemos colocarla de la siguiente forma:

$$
Q/Q_1 = \sqrt{R_1/R}
$$
  
\n
$$
Q/Q_2 = \sqrt{R_2/R}
$$
  
\n
$$
Q/Q_3 = \sqrt{R_3/R}
$$
  
\n
$$
Q/Q_3 = \sqrt{R_n/R}
$$
  
\nSacando valor recíproco y sumando:  
\n
$$
Q_1 + Q_2 + Q_3 + ... + Q_n / Q = (1/\sqrt{R_1} + 1/\sqrt{R_2} + 1/\sqrt{R_3} + ... + 1/\sqrt{R_n})^* \sqrt{R}
$$
  
\nSabiendo que  $Q = Q_1 + Q_2 + Q_3 + ... + Q_n$ ; y dividiendo por  $\sqrt{R}$  tendremos:  
\n
$$
1/\sqrt{R} = 1/\sqrt{R_1} + 1/\sqrt{R_2} + 1/\sqrt{R_3} + ... + 1/\sqrt{R_n}
$$
  
\nSi se trata de dos galerías en paralelo, tendremos:

$$
1/\sqrt{R} = 1/\sqrt{R_1} + 1/\sqrt{R_2}
$$
 Resolviendo:

$$
R = R_1/(1 + \sqrt{R_1/R_2})^2 = R_2/(1 + \sqrt{R_1/R_2})^2
$$

Si las resistencias de las dos galerías son iguales,  $R_2 = R_1 = R_a$ :

4

 $R = R_{a}/4$ 

En el caso que se tiene "n" galerías en paralelo con igual resistencia, tendremos:

$$
R_1=R_2=\ldots=R_n=R_a\,
$$

Repositorio Institucional UNA-PUNO

No olvide citar esta tesis

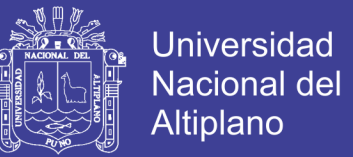

 $R = Ra/n^2$ 

Calculemos como se reparte un caudal de aire en dos galerías paralelas. Ver Figura 2.3a.

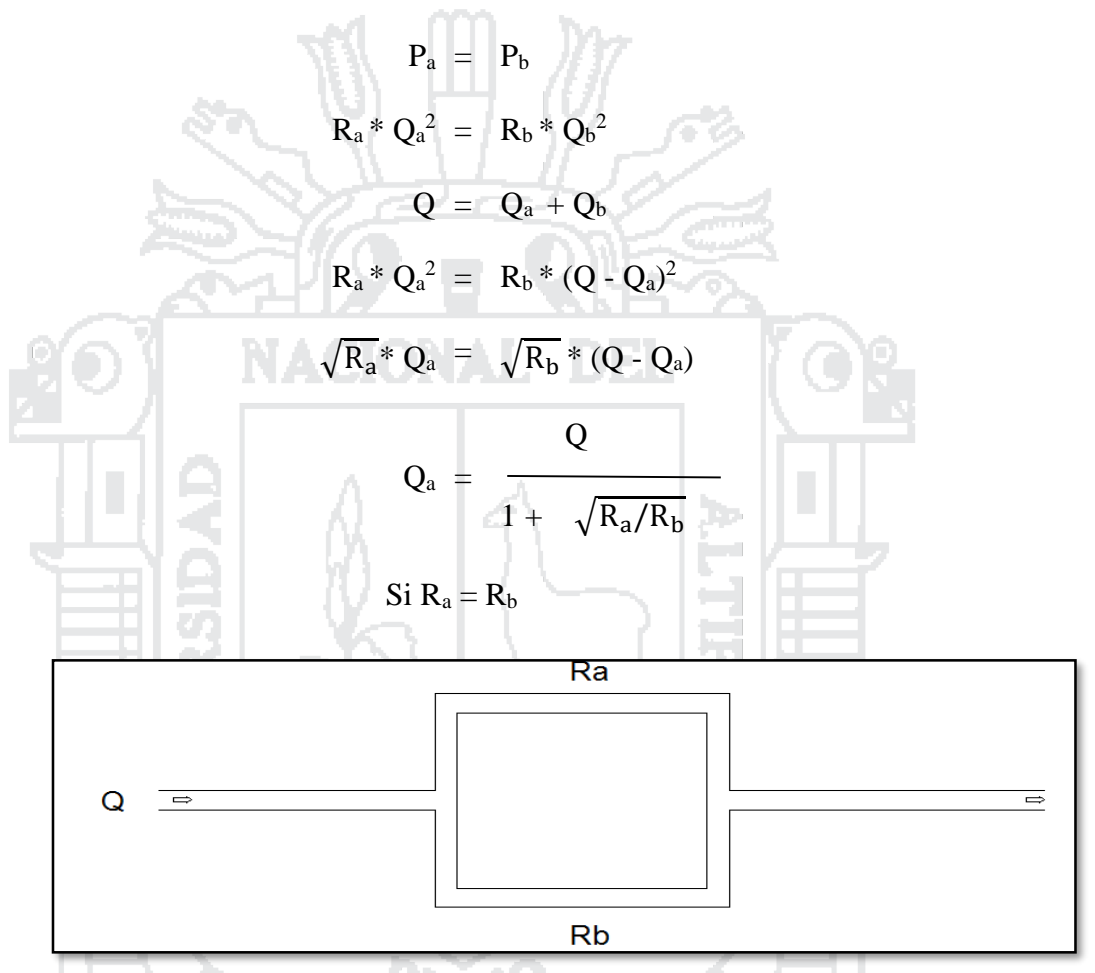

Figura 2.4a Diagrama del circuito en paralelo. Fuente: (Instituto de Ingenieros de Minas del Perú, 1989)

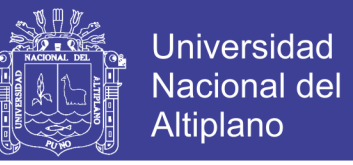

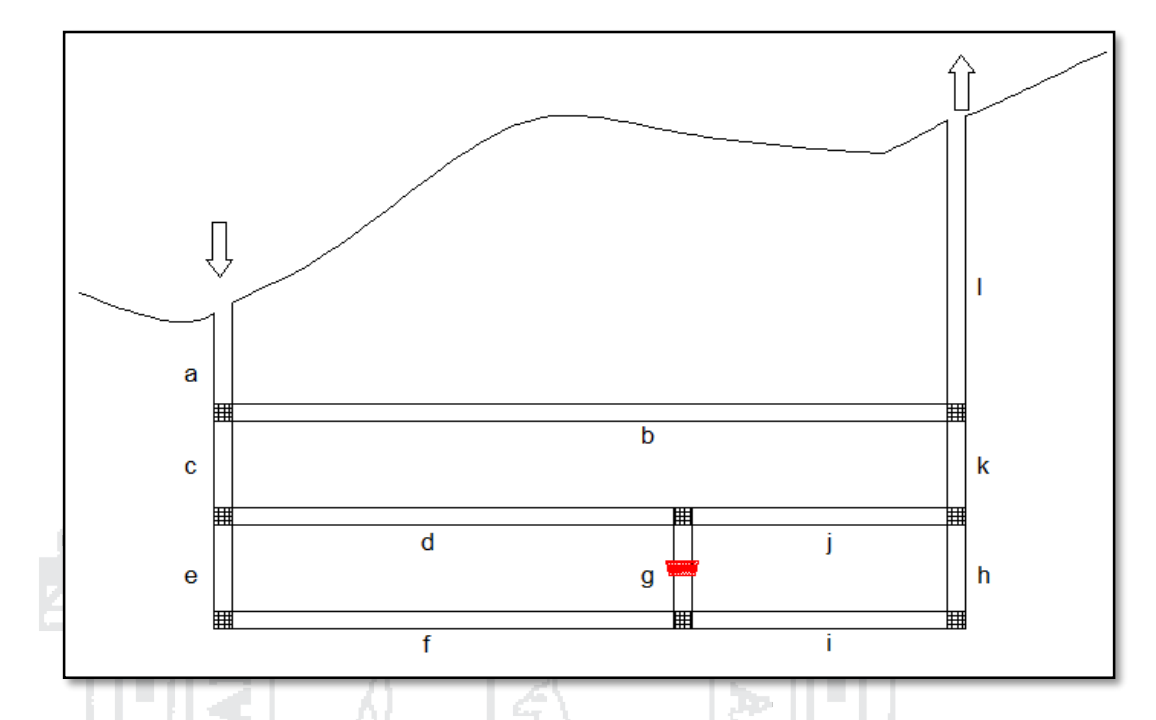

Veamos el esquema que usamos en las uniones en Serie. Ver Figura 2.3b.

Figura 2.5b Diagrama del circuito en paralelo. Fuente: (Instituto de Ingenieros de Minas del Perú, 1989)

Hemos cambiado los tapados o puertas para formar circuitos en paralelo, eliminando el paso de aire por la galería "g". El diagrama equivalente quedaría como se muestra a continuación. Ver Figura 2.3c.

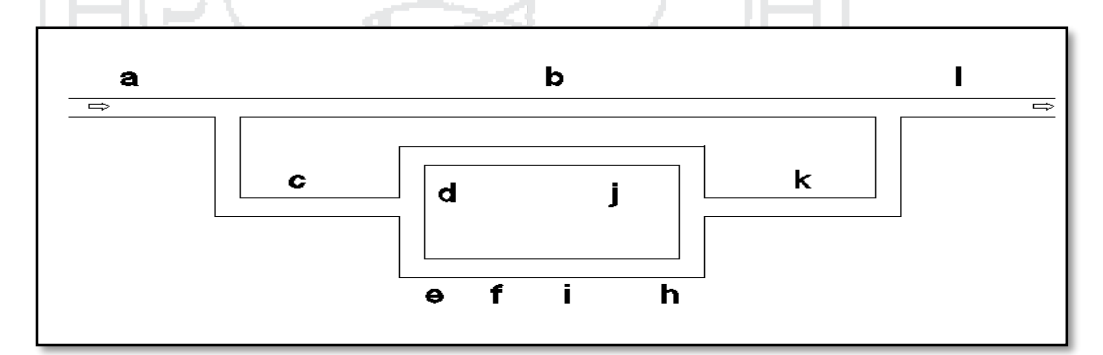

Figura 2.6c Diagrama del circuito en paralelo. Fuente: (Instituto de Ingenieros de Minas del Perú, 1989)

Este sistema se resuelve reduciendo primeramente las paralelas  $(d + j)$  y  $(e + f + j)$  $i + h$ ) resultando una galería equivalente "m"; se reducen las paralelas (b) con (c  $+m + k$ ), resultando "n". Finalmente tenemos una unión equivalente en serie. Ver Figura 2.3d.

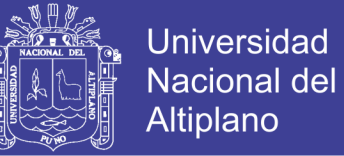

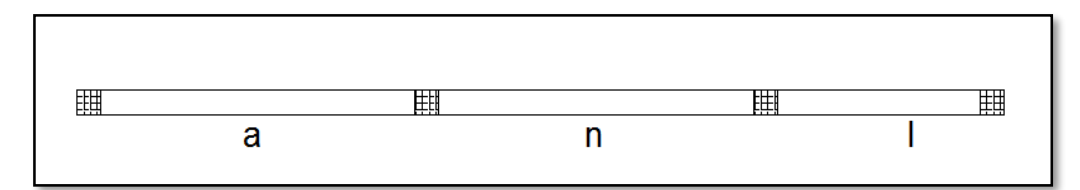

Figura 2.7d Diagrama del circuito en paralelo. Fuente: (Instituto de Ingenieros de Minas del

Perú, 1989)

#### **2.2.12. Sistemas de ventilación**

### **2.2.12.1. Ventilación impelente**

El aire entra al frente del fondo de saco a través de la tubería, impulsado por ventiladores y desplaza la masa de aire viciado hacia la corriente principal de aire, a través de la galería. Este es el sistema predominante usado en la mayoría de las minas.

### **Características de la ventilación impelente**

Barrido del frente en un sistema impelente la distribución de las líneas de caudal de aire hace que la corriente de aire fresco sea efectiva a mayor distancia desde la salida del conducto que en el sistema aspirante. En frentes con gas, esta corriente causa una mezcla turbulenta con el gas y evita la estratificación de éste.

### Ver Figura 2.4.

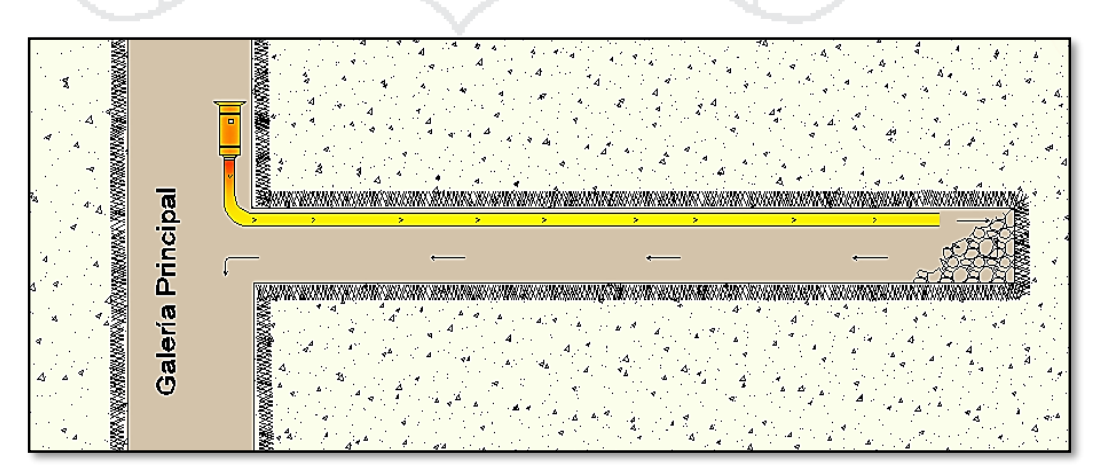

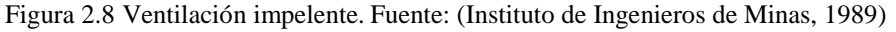

No olvide citar esta tesis

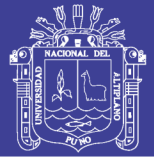

### **Ventilación aspirante**

En este método, el aire contaminado del frente es succionado a través del conducto debido a la depresión creada por ventiladores situados en ambos puntos de extremo. Este aire es evacuado en la corriente de ventilación principal, procedente de la cual entra aire limpio a través de la galería o conducto.

La boca de aspiración de la tubería debe situarse muy próxima al frente, pero aun así, debido a la distribución de las curvas de velocidades de aire en las zonas próximas a la aspiración, este sistema no efectúa en general un buen barrido del frente, por lo que suele ser necesario el uso de la configuración mixta.

### **Características de la ventilación aspirante**

El caudal de aire limpio entra a través del conducto, de sección reducido que la Galería, luego su velocidad y turbulencia será mucho mayor, y su mezcla con el gas emitido por la galería y el frente mucho más pobre, además según el aire limpio entrante en el sistema aspirante se aproxima a la toma de aire del conducto, el flujo tiende a moverse hacia ella, creando el potencial para la formación de zonas de aire estático en el frente. Ver Figura 2.5. Por este motivo, un sistema aspirante por sí solo no es capaz, en general, de garantizar un buen barrido del frente, si este es de gran sección o si la tubería de aspiración no está situada en el mismo frente. Por ello, es conveniente adoptar una solución mixta, con un ventilador de refuerzo impelente que cree una turbulencia adecuada para garantizar la dilución del gas. (Instituto de Ingenieros de Minas del Perú, 1989)

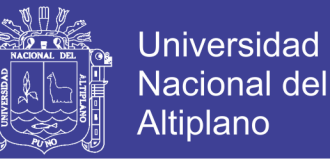

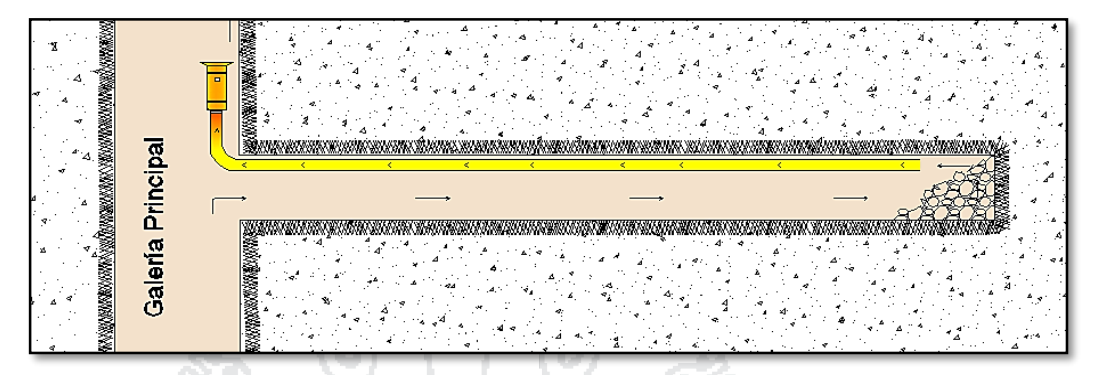

Figura 2.9 Ventilación aspirante. Fuente: (Instituto de Ingenieros de Minas, 1989)

### **2.2.13. Ventiladores de mina**

#### **2.2.13.1. Partes de un ventilador**

Un ventilador se define simplemente como una máquina rotatoria que expulsa aire en forma continua. Las partes importantes que componen un ventilador y que afectan sus propiedades aerodinámicas son:

- **Impulsor (Hélice).** Es la parte del ventilador que al rotar imparte movimiento al aire.
- **Carcaza.** Es estacionaria y guía el aire hacia y desde el impulsor. Otras partes de un ventilador y que juegan, también, un papel importante en su rendimiento, son las paletas de entrada, difusoras o evasoras.

#### **2.2.13.2. Clasificación de ventiladores**

**Según su tipo.** Para el propósito de ventilación de minas, los ventiladores pueden clasificarse en dos categorías principales:

- **Radiales o centrífugos.** El aire abandona el impulsor en una dirección en 90º respecto al eje del impulsor.
- **Axial.** La forma como el aire es obligado a pasar a través del ventilador se asemeja al principio de acción de un par tornillo-tuerca; el impulsor tiene el papel de tornillo y la corriente de aire hace las veces de la tuerca. Al girar el impulsor tiene movimiento de avance y de rotación.

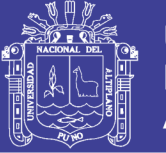

**Según su función.** Según su función los ventiladores se clasifican en:

- **Ventilador principal.** Instalado normalmente en la superficie para ventilar toda la mina, por el pasa todo el aire del circuito que sirve.
- **Ventilador reforzador.** Instalado en un paso principal subterráneo para ayudar al ventilador principal a ventilar un circuito de alta resistencia. Últimamente ha aumentado el número de ventiladores reforzadores en uso, debido a una mayor concentración de los trabajos de minería y una profundización de éstas, lo que ha originado mayor demanda de presión de ventilación. Al principio era instalado un ventilador reforzado, de tipo axial o radial, similar a los ventiladores de superficie; en la actualidad es común encontrar verdaderas baterías de ventiladores reforzados de tipo axial, conectados en paralelo o en serie, según sean las necesidades; con ello se ha concluido una simplificación de las instalaciones ya que los ventiladores modernos son de propulsión directa y proporcionan una mayor flexibilidad al poder detener o poner en marcha parte de la batería a voluntad y de acuerdo a las experiencias de operación de la mina.
- **Ventilador auxiliar.** Instalado en trabajos subterráneos en conjunto con ductos para ventilar una galería de avance o terminal ciego. Para lograr mayor eficiencia en la ventilación de galerías de avance, en este siglo se han introducido el ventilador auxiliar, su uso tuvo origen en una mayor disponibilidad de energía eléctrica y de aire comprimido. Lo compacto del ventilador axial ha hecho que sea preferido para cumplir esta misión. (Instituto de Ingenieros de Minas del Perú, 1989)

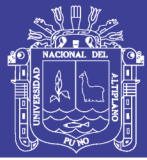

### **2.2.13.3. Formulas fundamentales**

En el caso de un profesional que se dedica a proyectar un sistema de ventilación, queda en el segundo plano la forma de calcular uno de los parámetros de los ventiladores, en cuanto a su diámetro, diámetro del impulsor, forma de la carcasa, números de paletas, etc.

En este punto veremos las fórmulas fundamentales que se deben considerar para determinar la potencia requerida del motor que accionar al ventilador. Para ello, tenemos que considerar lo siguiente: el aire que debemos mover a través del circuito consume energía debido a las pérdidas de presión producidas por la resistencia del circuito, ésta energía debe ser vencida por el ventilador al estar en movimiento, pero éste, por ser una máquina, pierde energía por roce en sus descansos, vibraciones, etc.

A su vez el ventilador es movido por un motor, por intermedio de una transmisión, la cual también absorbe energía y, por último, también consume parte de su energía por cambios de temperatura, pérdidas en descanso, etc.; éstas son, entonces, las consideraciones que se deben tomar para calcular la potencia del motor: (Instituto de Ingenieros de Minas del Perú, 1989)

Donde:

- Q : Caudal de aire en  $(m^3/s)$ .
- H : Depresiones del circuito (presión estática) en mmca (kg/m<sup>2</sup>).
- Pot : Potencia del motor en HP.
- : Eficiencia del ventilador, según sea el tamaño, fabricación y el punto de trabajo del ventilador, su eficiencia varía normalmente entre 70 a 80%.

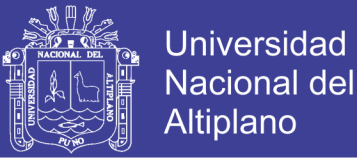

- AHP : Potencia necesaria para mover el caudal Q en un circuito cuya depresión es "H", en HP.
- BHP :Potencia al freno del ventilador, en HP.
- DE :Eficiencia de la transmisión, varía entre 90% para transmisión por poleas y correas, a 100% para transmisión directa.
- ME :Eficiencia del motor, varía entre 85 a 95%.

Tendremos:

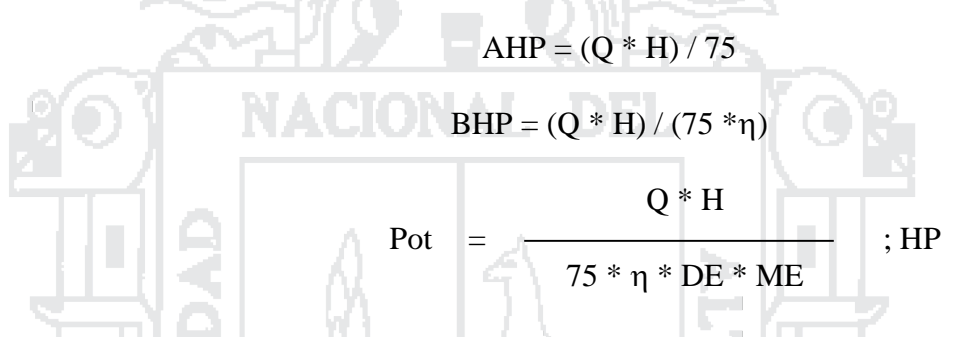

La potencia del motor es directamente proporcional a la cantidad de aire y a la pérdida de presión del circuito.

#### **2.2.13.4. Leyes del ventilador**

Las leyes de rendimiento básico de cualquier ventilador se refieren en forma más adecuada a la velocidad de rotación, pudiendo determinar cómo afecta al volumen de aire movido, a la presión capaz de producir y a la energía absorbida por el ventilador. Las relaciones son:

> $Q = N$  $H = N<sub>2</sub>$  $Pot = N_3$

Donde:

Q : caudal de aire movido por el ventilador

N : velocidad de rotación del ventilador

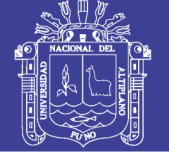

- H : presión capaz de entregar el ventilador
- Pot : potencia necesaria para mover el ventilador

Estas leyes pueden ser aplicadas prescindiendo del sistema de unidades usadas, siempre que sean consistentes. Su importancia radica en que si la resistencia del sistema contra la cual está operando el ventilador no cambia y varía la velocidad de rotación de éste, se producen efectos considerables en su funcionamiento. Supongamos que aumentamos la velocidad del ventilador al doble:

> $N_2 = 2 * N_1$ Caudal:  $Q = N$ , entonces:

 $Q_2 = 2 * Q_1$ 

El caudal que mueve el ventilador aumenta al doble.

Presión:  $H = N_2$ , entonces:

 $H_2 = 4 * H_1$ 

La presión se aumenta cuatro veces.

Potencia:  $Pot = N_3$ , entonces:

 $Pot<sub>2</sub> = 8 * Pot<sub>1</sub>$ 

La potencia necesaria aumenta ocho veces.

Esto último es lo que verdaderamente es necesario recalcar, o sea una decisión de aumentar la velocidad del ventilador tiene efectos considerables en la energía requerida. (Yanes, 1966).

## **2.2.14. Selección de los factores de fricción y choque**

Los factores de fricción han sido asumidos según la Cuadro 2.8 Para roca plutónica.

Los factores de choque X han sido escogidos de la Cuadro 2.9.

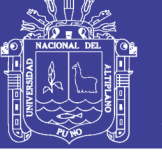

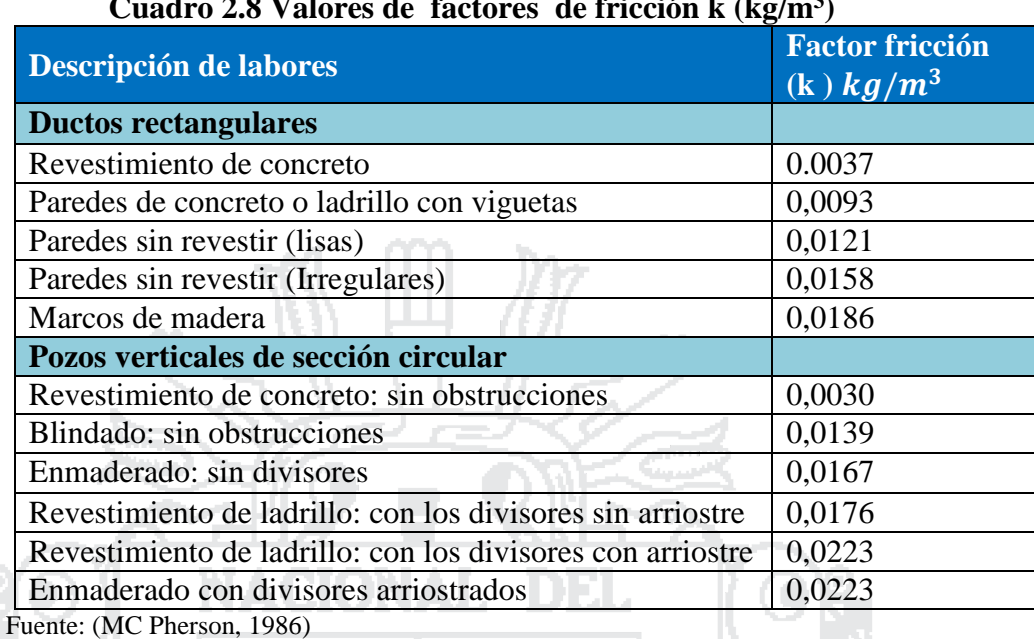

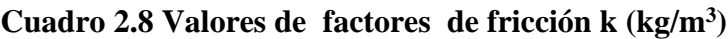

## **Cuadro 2.9 Factores de pérdida de carga**

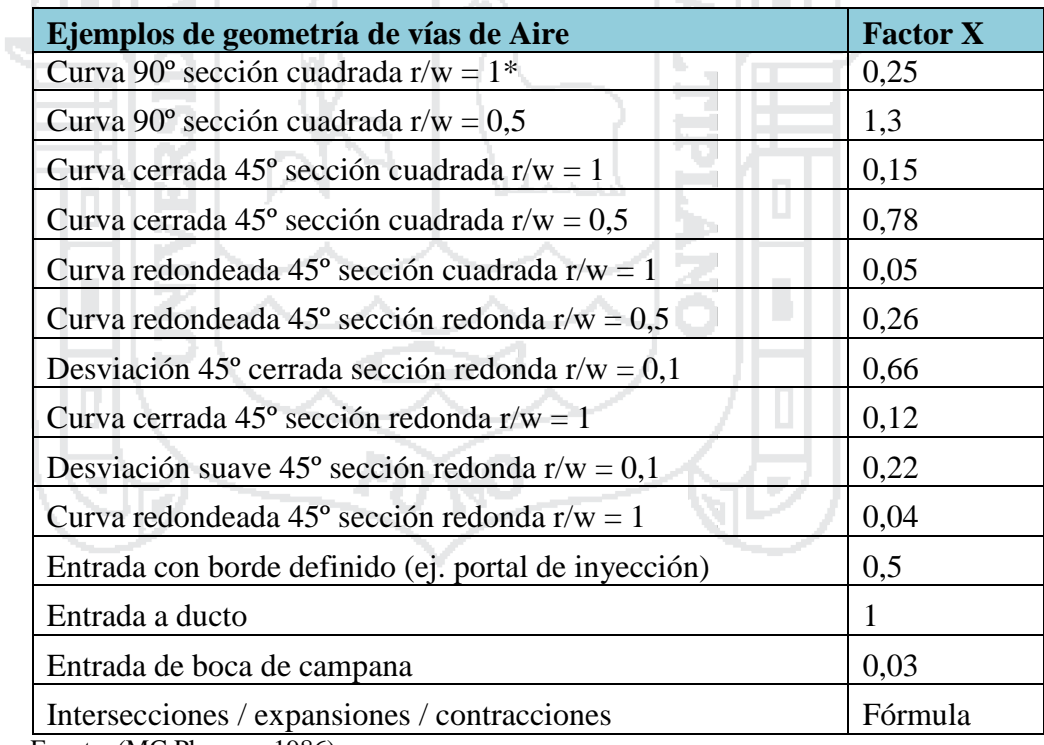

Fuente: (MC Pherson, 1986)

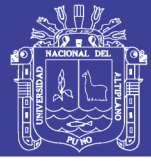

### **2.2.15. Resistencias y factores de choque**

La ecuación de Atkinson establece que una diferencia de presión en un conducto está relacionada con la cantidad del aire que pasa por él, siempre que se asuma un flujo estacionario e incompresible y que la resistencia a ese paso dependerá de la rugosidad de las paredes, de la longitud del ducto, de la sección y por último de la densidad del aire que es mayor al nivel del mar que en altura.

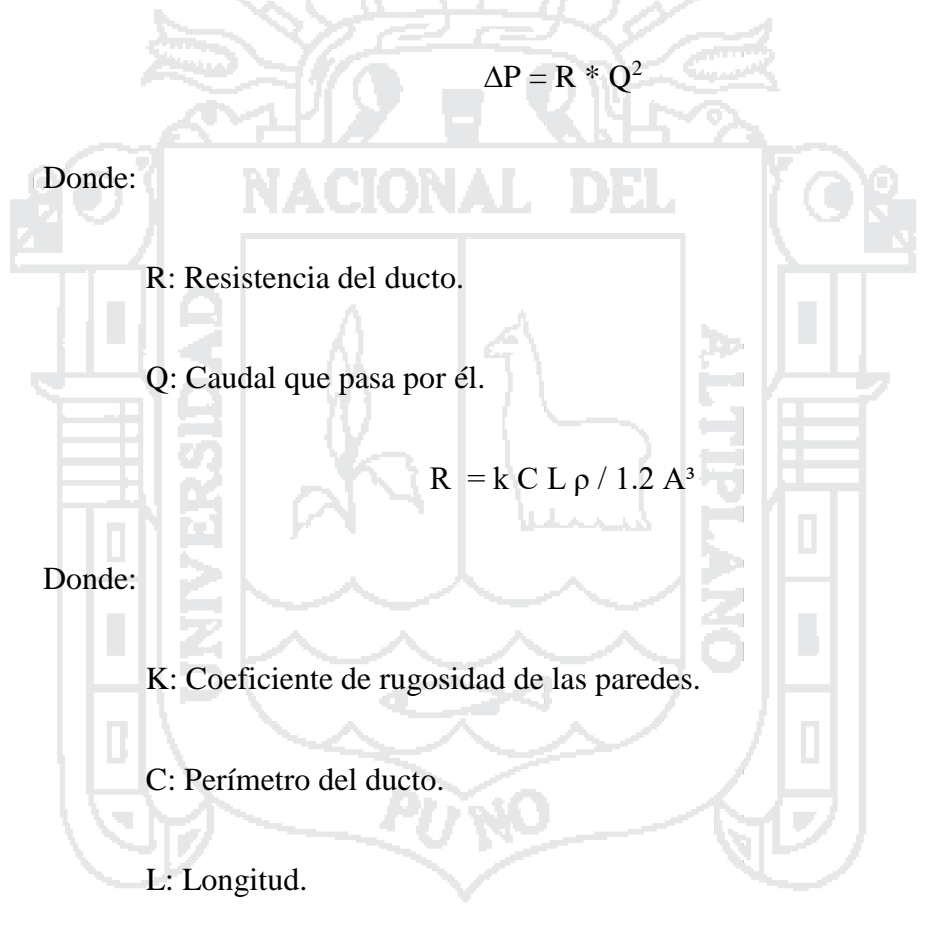

A: Área de sección.

ρ: Densidad del aire a la cota donde el flujo de aire pasará por el conducto

y 1.2 es el valor de la densidad del aire al nivel del mar.

Así mismo el aire en su paso por la red pierde energía en los desvíos (curvas, codos, reguladores y obstáculos e intersecciones; éstas pérdidas se internan en la

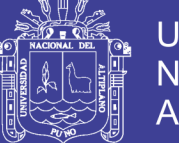

ecuación de Atkinson como parte de la longitud L y son extraídos de experiencias de laboratorio y están especificadas en tablas para uso aproximado. Cada codo, curva, intersección, obstrucción tiene su propio valor y las tablas son sólo una referencia o aproximación; estas longitudes se pueden representar por la ecuación:

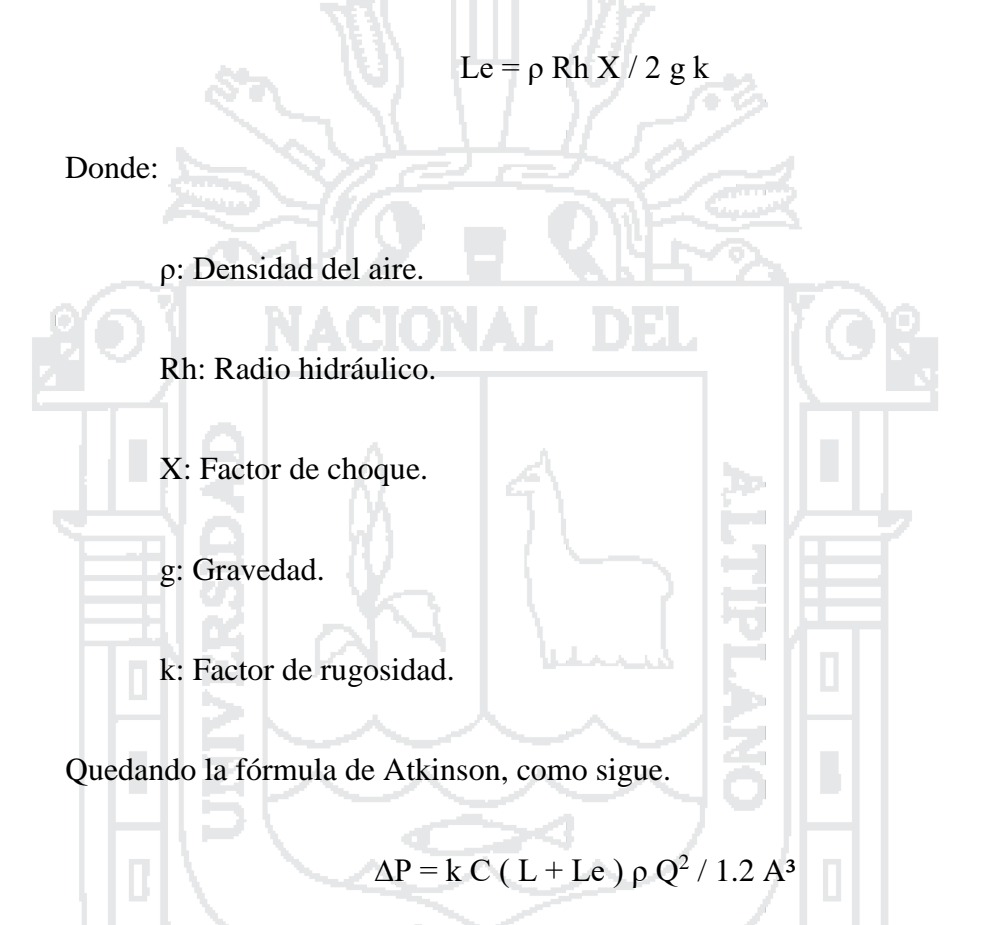

Las pérdidas por fricción pueden constituir entre el 70 al 90% de la pérdida total de cabeza (presión total y presión estática) en un sistema de ventilación por lo que se da a este factor la mayor importancia sin tener que ignorar los factores de choque. (MC Pherson, 1986).

#### **2.2.16. Caudal para dilución de gases**

De acuerdo a las siguientes expresiones de Voronin se puede calcular los caudales necesarios para la dilución de gases para un tiempo t requerido de ventilación por kg de explosivo detonado para:

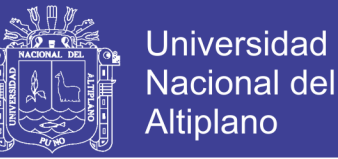

### **a) Frentes en Desarrollos**

$$
Qed = \frac{0.4}{ti} \times \sqrt{B} \times S \times L
$$

Dónde:

 $Q_{ed}$ : Caudal de aire requerido por explosivos en desarrollo (m<sup>3</sup>/s).

- ti : Tiempo de ventilación requerido (s).
- $B$ : Cantidad de explosivo tronado (Kg).
- S : Sección transversal  $(m^2)$ .

L : Largo o profundidad del frente en arranque (m).

#### **b) Frentes en producción**

$$
Q_{\rm ef} = \left(2.3 \times \frac{V}{\alpha t i}\right) \times \text{Log}(500 \times B)/V
$$

Dónde:

 $Q_{\text{ef}}$ : Caudal de aire requerido por explosivos en frentes (m<sup>3</sup>/s).

- $ti$  : Tiempo de ventilación requerido (min).
- B : Cantidad de explosivo tronado (kg).

 $V :$  Volumen del caserón  $(m^3)$ .

 $\alpha$ : Coeficiente de difusión turbulenta (Adimensional)  $\alpha = 0.3$ 

#### **2.2.17. Software de modelamiento Ventsim Visual 3D**

Ventsim visual 3D es un programa Australiano que se utiliza para modelar el sistema de ventilación con redes complejas con el conocido algoritmo de Hardy Cross el cual busca soluciones para las variables Presión, caudal mediante el uso de iteraciones sucesivas, algunos valores conocidos y una tolerancia predeterminada. Para una mina en diseño las comparaciones son con los caudales

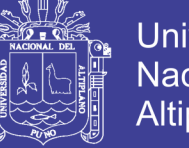

mínimos necesarios para, galerías, inclinados, cruceros, etc. (By Chasm Consulting , Versión 4.1)

#### **2.2.17.1. Simulación con Ventsim Visual 3D**

Ventsim Visual busca hacer del diseño y simulación de una red de ventilación minera un proceso abordable por cualquier ingeniero en minas o funcionario de ventilación.

Ventsim Visual entrega un conjunto de utilidades para la simulación íntimamente relacionadas para analizar los flujos de ventilación, calor, contaminantes además de aspectos financieros de la ventilación de una mina. Construido en base al éxito y la experiencia de quince años de implementación de Ventsim en más de 800 lugares, Ventsim Visual va un paso más allá en su enfoque para la simulación y el análisis. (By Chasm Consulting , Versión 4.1)

### **2.2.17.2. Herramientas del Ventsim Visual 3D**

Las herramientas de VentSim visual 3D. Ver Figura 2.6.

- Simular y entregar un registro de caudales y presiones en una mina existente.
- Ejecutar simulaciones de casos hipotéticos para nuevos desarrollos planificados.
- Ayudar en el planeamiento a corto y largo plazo de los requerimientos de la ventilación.
- Asistir en la elección de los tipos de circuitos de ventiladores para la ventilación de la mina.
- Asistir el análisis financiero de las diferentes opciones de ventilación.

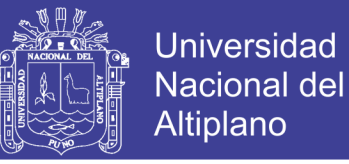

 Simular la distribución y concentraciones de humo o gas, para el planeamiento de la mina o en situaciones de emergencia.

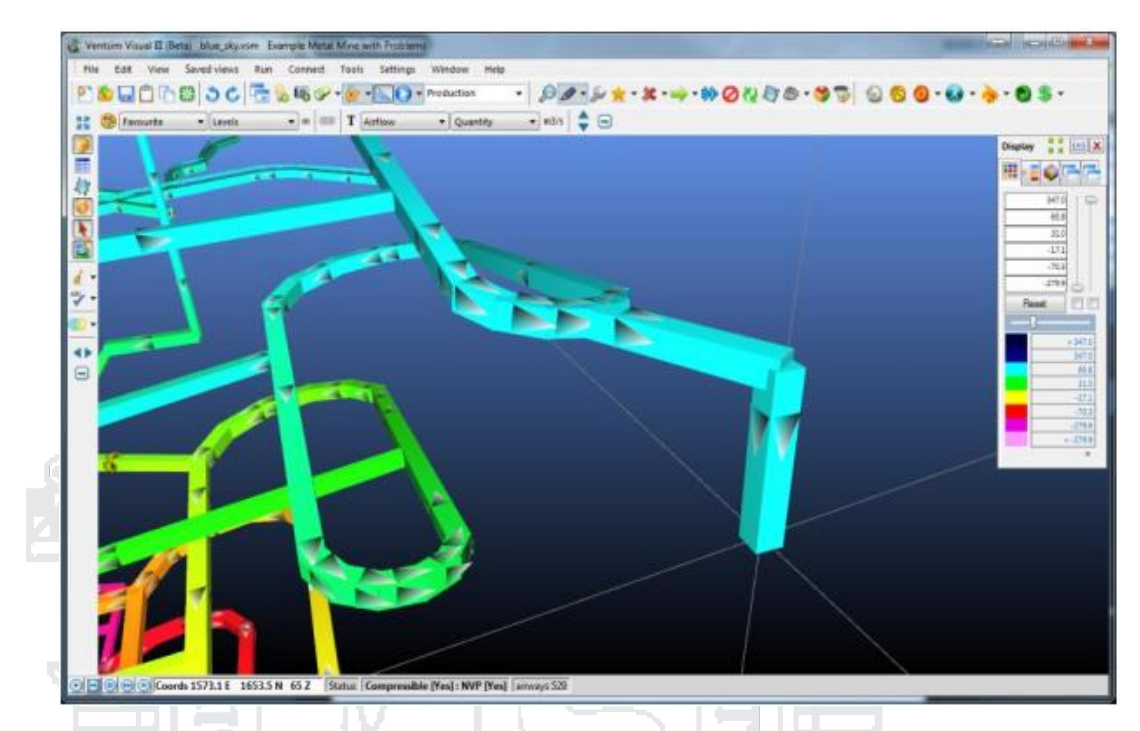

Figura 2.10 Ventana principal de Ventsim Visual. Fuente: (By Chasm Consulting , Versión 4.1)

### **2.3. Definición de términos**

#### **2.3.1. Ventilación en mina Untuca**

La distribución de caudal de aire en un sistema de ventilación de minas, es la asignación de flujos de aire, en cantidad y calidad, al interior de los diversos niveles de la mina.

### **2.3.2. Sistema de ventilación en Untuca**

Es el proceso mediante al cual se hace circular por el interior de las labores el caudal de aire necesario para asegurar la dilución de gases que se emanan por las voladuras, por la combustión interna de los equipos, por los gases que emana el trabajador en el interior de la mina, que no aseguran el contenido de oxígeno en

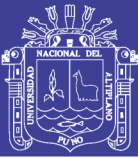

la atmosfera para permitir la respiración de las personas que trabajan en su interior.

#### **2.3.3. Gases nocivos en mina Untuca**

Son el conjunto de productos tóxicos, generados por una voladura de explosivos y la combustión interna de los equipos diésel siendo los más comunes el monóxido de carbono y los óxidos de nitrógeno, considerando tóxicos a niveles permisibles, porque los gases de voladura se diluyen rápidamente por debajo de estos niveles por acción de los sistemas de ventilación en las minas subterráneas.

## **2.3.4. Nuevo diseño del sistema de ventilación**

Es el proceso de rediseño del sistema ventilación antiguo, con un nuevo sistema ventilación aplicando el software Minero Ventsim Visual (software de ventilación de minas).

### **2.3.5. Dilución de gases en mina Untuca**

Es el proceso mediante al cual se disminuye la concentración de gases a niveles permisibles para mantener el aire atmosférico que contiene gases, imprescindible para la vida de los trabajadores que laboran en interior mina.

#### **2.3.6. Flujo de aire en Untuca**

En todas las labores subterráneas deberá mantenerse un flujo de aire limpio

y fresco suficiente en relación en el número de personas y/o las operaciones que se ejecuten en su interior.

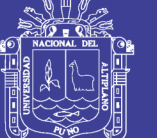

## **2.4. Formulación de hipótesis**

## **2.4.1. Hipótesis general.**

 Con el nuevo diseño del sistema de ventilación en los diferentes niveles permitió diluir la presencia de gases nocivos en la Unidad Minera Untuca, Sandia – Puno.

## **2.4.2. Hipótesis específico.**

El diagnostico actual de las zonas críticas permitió determinar la presencia de

gases nocivos en los diferentes niveles de la Unidad Minera Untuca, Sandia – Puno.

El nuevo diseño del sistema de ventilación permitió diluir los gases nocivos

en los diferentes niveles de la Unidad Minera Untuca, Sandia – Puno.

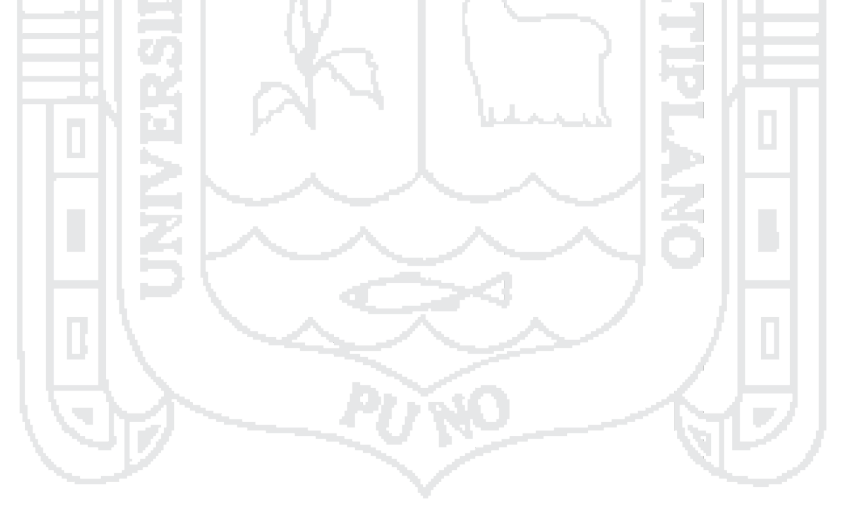

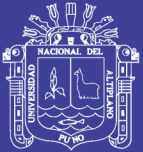

# **CAPÍTULO III**

## **3. METODOLOGÍA**

ΩĐ,

### **3.1. Diseño metodología**

De acuerdo a la naturaleza de trabajo de investigación, por su nivel y las características de estudio el tipo de investigación es descriptiva y aplicativa, ya que se realizó una investigación demostrando los resultados del estudio que permitió el análisis y optimización del sistema de ventilación en la Unidad Minera Untuca, Sandia - Puno.

### **3.2. Población y muestra**

#### **3.2.1. Población**

La población está constituida por los niveles 4892, 4915, 4925, 4936, 4949 y 4956 de la Unidad Minera Untuca, Sandia – Puno, para ello se tomaron 17 puntos de monitoreo en la etapa inicial.

### **3.2.2. Muestra**

La muestra está conformada por los niveles principales de explotación de la Unidad Minera Untuca, en el nivel 4892 se tiene como muestra el BP 7794 y

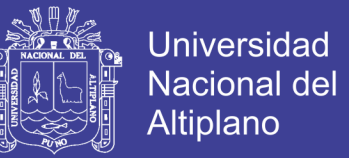

la GL 7494N y en el 4949 se tiene como muestra la RP 4949, el CX 494 y el CX

512, teniendo como promedio para los cálculos.

## **3.3. Operacionalización de variables**

### **3.3.1. Variable independiente**

Dilución de gases nocivos

#### **3.3.2. Variable dependiente**

Diseño del sistema de ventilación, Unidad Minera Untuca

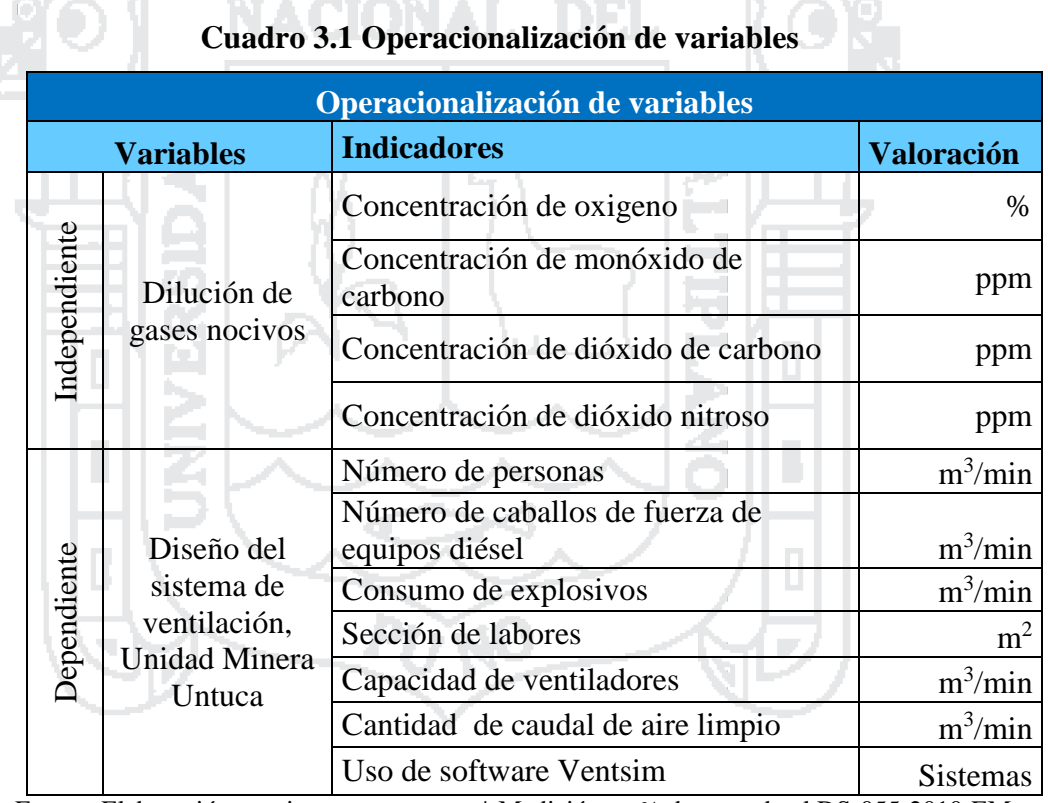

Fuente: Elaboración propia. \* Medición en % de acuerdo al DS-055-2010-EM.

## **3.4. Técnicas de recolección de datos**

#### **3.4.1.** Técnicas

Las técnicas utilizadas en el estudio fueron:

La observación directa relacionada con cada una de las variables

investigadas.

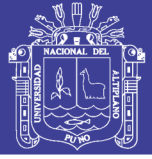

- Equipos topográficos para el dimensionamiento de las galerías para determinar el volumen.
- Equipos Termo anemómetro para evaluar el aumento de temperaturas y velocidad flujo de aire. Ver Anexo 0.5.
- Equipo Altair I5 para la determinación de concentración de gases, determinado en el cuadro de los límites máximos y mínimos permisibles. Ver Anexo 0.6.
- Utilización de tubos de humo en donde el caudal no es suficiente para realizar mediciones con el termo anemómetro.

#### **3.4.2. Técnicas para el procesamiento de la información**

Los datos recolectados que se ha obtenido del campo, se tomó 06 muestras de los cuales aplicando el promedio para la muestra representativa de oxígeno. Ver Figura 3.1.

## **3.4.3. Método de barrido**

El cálculo del flujo de aire se realizó por el método de barrido, con un instrumento de alta sensibilidad para altas y bajas velocidades cual es el termo anemómetro digital marca DELTA OHM.

Consiste en desplazar el aparato a lo largo de la sección, efectuando un barrido procurando cubrir toda el área por un periodo de un minuto, esto dependerá de la forma de excavación, el instrumento es desplazado siguiendo una trayectoria de "S" o en "W". Una trayectoria en "S" es usada en galerías de sección alta y una trayectoria en "W" en galerías anchas.

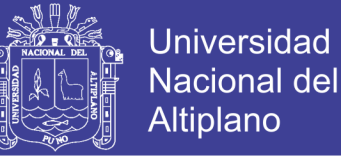

Para velocidades menores se medirá con tubos de humo, determinando dos puntos P1 y P2 en donde se realiza el cálculo de tiempo desde P1a P2. Ver Figura 3.2.

Para determinar las velocidades de los puntos de monitoreo, se utilizó un termo anemómetro digital, considerando 06 subpuntos de muestreo para cada puntos de monitoreo y se consideró el promedio de las 06 medidas individuales.

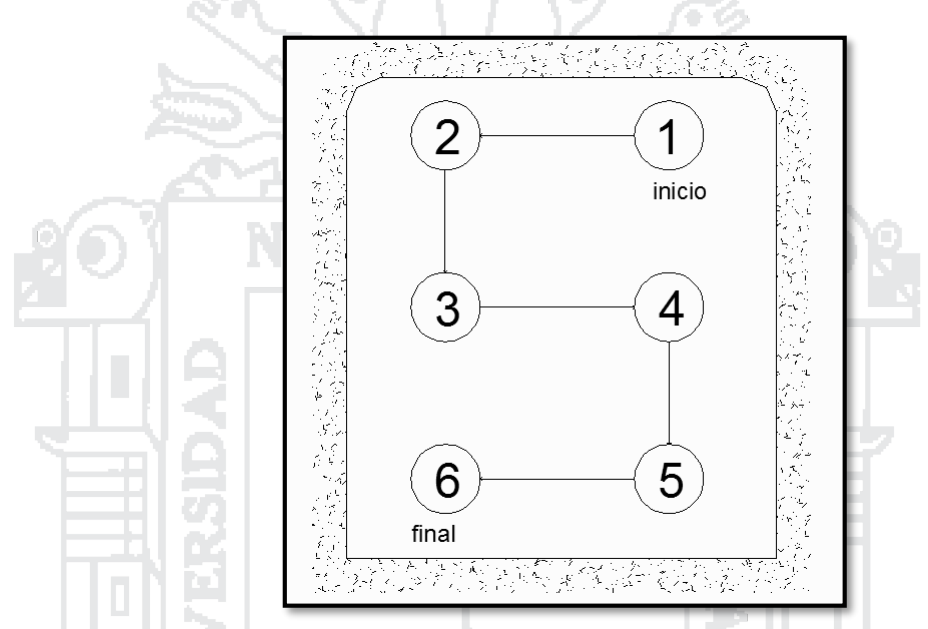

Figura 3.1 Medición de velocidad de aire con termo anemómetro. Fuente: Elaboración propia.

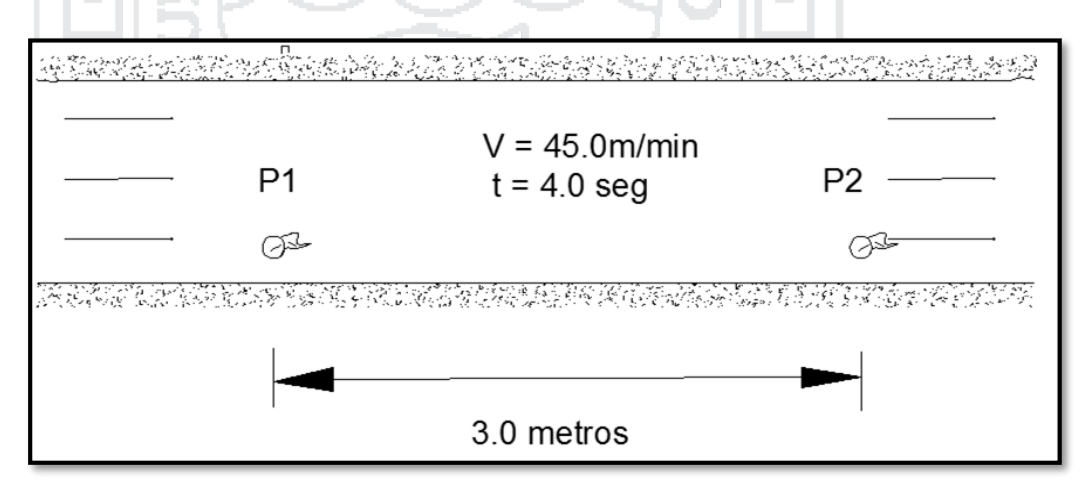

Figura 3.2 Medición de velocidad de aire con tubo de humo. Fuente: Elaboración propia.

#### **3.4.4. Instrumentos**

Los instrumentos de monitoreo fueron; termo anemómetro con paletas, y detector de gases MSA "Altair I5" constituido por un equipo electrónico abiertas

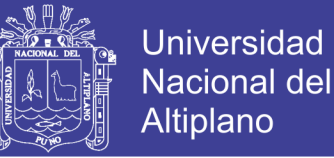

referente a los indicadores de la ventilación de las labores subterránea en proyecto y tubo lanza humos para identificar la dirección de flujo.

El equipo detector de gases Altair I5, normalmente se expresa como un porcentaje del total del aire, lo cual significa Lower Explosive Limit (LEL), el límite inferior de explosividad de un gas.

#### **3.5. Técnicas de procesamiento y análisis de datos**

Se utilizó diferentes programas de la minería para calcular los siguientes

cálculos:

- Software Aplicativo: Autocad, Minesigth y Ventsim Visual 3D.
- Hojas de cálculo.
- Bases de dato (Excel), etc.

En el estudio se aplicó la estadística descriptiva.

Promedio  $=$ 

Donde:

∑Xi : Sumatoria del número de muestras.

N : Numero de muestras.

Todo el dato levantado en campo fue vaciado a un software aplicativo de excel para su sistematización. Para el análisis de los datos se utilizó la estadística porcentual.

∑*Xi*

n

#### **3.6. Aspectos éticos**

Se considera sobre la importancia de la investigación que esta involucra a la actividad minera moderna y el cumplimiento estricto de la ley vigente de la minería. Ver Anexo 0.6.

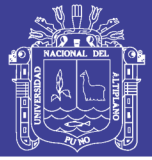

## **3.6.1. Salud ocupacional**

El reconocimiento de la salud de los trabajadores con relación de la exposición a factores de riesgo de origen ocupacional, incluyendo el conocimiento de los niveles de exposición y emisión de las fuentes de riesgo. El titular minero deberá realizar la identificación de peligros, evaluación y

control de riesgo que afecte la seguridad y salud ocupacional de los trabajadores en su puesto de trabajo por gaseamiento por el tema de ventilación.

#### **3.6.2. Agentes físicos**

Todo titular minero monitorear los agentes físicos presentes en la operación minera tales como: ruido, temperaturas extremas, vibraciones, iluminación y radiaciones ionizantes y otros.

#### **3.6.3. Agentes químicos**

El titular minero efectuara mediciones periódicas y las registrara de acuerdo al plan de monitoreo de los agentes químicos presentes en la operación minera tales como: vapores, gases, humos metálicos, neblinas entre otro pueden presentarse en las labores e instalaciones, sobre todo en los lugares susceptibles de mayor concentración.

#### **3.6.4. Agentes biológicos**

Todo sistema de gestión de seguridad y salud ocupacional deberá identificar los peligros, evaluando y controlando los riesgos, monitoreando los agentes biológicos tales como: mohos, hongos, bacterias y parásitos gastrointestinales y otros agentes se pueden presentarse en las labores e instalaciones incluyendo las áreas de vivienda y oficinas. ( Decreto Supremo N° 055-2010-EM, 2010)

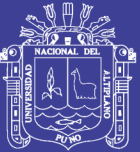

## **CAPÍTULO IV**

## **4. CARACTERIZACIÓN DEL AREA DE INVESTIGACIÓN**

To Pa

#### **4.1. Generalidades**

Cori Puno S.A.C. del grupo Consorcio Minero Horizonte (CMH), colocó los primeros denuncios mineros en el distrito de Quiaca localidad de Untuca en el año 2006, inicia sus operaciones en setiembre del año 2006 con una capacidad de planta instalada de 250 TMSD y con el tratamiento del desmonte antiguos almacenados por la minería artesanal. A inicios del año 2009, se logra llevar la capacidad de tratamiento de la planta a 350 TMSD con los mismos equipos instalados inicialmente. Esta operación fue ejecutada bajo la razón jurídica de Minera Cartagena S.A.C. para posteriormente hacerlo como Cori Puno S.A.C. perteneciente al grupo CMH.

A inicios del mismo año se iniciaron las operaciones de explotación en el Tajo abierto (Open Pit) Cerro La Torre y Pullucunoyoc, y en vía de regularización se logra la última autorización para la Unidad de Producción Untuca para la explotación subterránea Pomarani y Santa Rosa con una producción total de 350

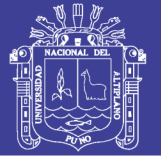

TMSD y dentro de este contexto y con el objetivo de incrementar la producción el tonelaje a explotar y tratar. Cori Puno S.A.C. ha tomado la decisión de presentar un instrumento ambiental ITS (Instrumento Técnico Sustentatorio) para una producción de 1700 TMSD tanto en tajo abierto y subterráneo.

#### **4.2. Ubicación del proyecto**

La Unidad Minera Untuca (UMU) está situada en el borde sur del distrito de Quiaca, Provincia de Sandía, Departamento de Puno, en el flanco en oriental de los Andes del Sur, que tiene orientación NW-SE y que está conformada por cumbres que sobrepasan los 4000 m.s.n.m. hasta alcanzar altitudes mayores a 5000 m.s.n.m. El campamento de Unidad Minera Untuca, se localiza a 192 km al noreste de Juliaca, a una altura de 4305 m.s.n.m. y la zona de operaciones a 4900 m.s.n.m. Ver Figura 4.1.

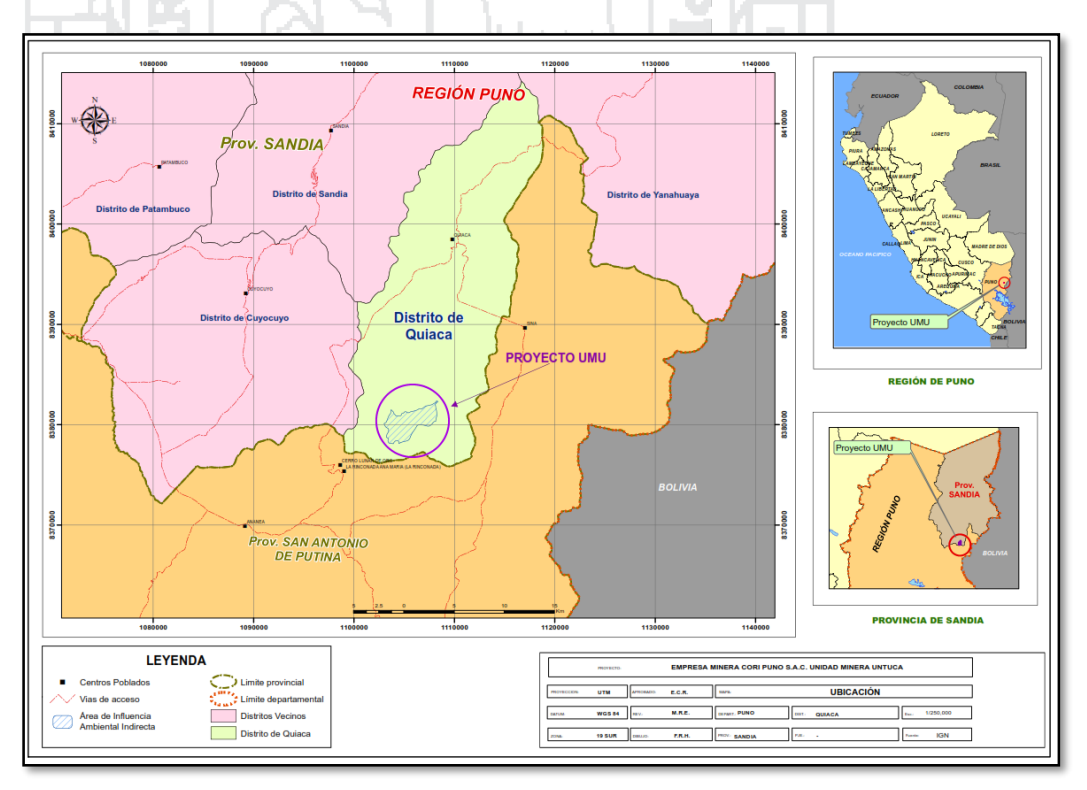

Figura 4.1 Ubicación del proyecto. Fuente: (Area-Planeamiento-CoriPunoSAC, 2016)

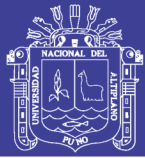

### **4.3. Accesibilidad**

El área de estudio es accesible desde la ciudad de Lima, por vía aérea: Lima – Juliaca y de allí por vía terrestre, vía San Antonio de Putina por carretera asfaltada. El acceso por vía terrestre es por medio de la carretera Panamericana Sur siguiendo la ruta desde Lima hasta la ciudad de Arequipa (carretera asfaltada); y desde ésta hasta la ciudad de Juliaca. Desde la ciudad de Juliaca se tiene dos alternativas, la primera por vía Macusani y la segunda vía por Putina (carreteras asfaltadas) y desde la ciudad de Juliaca, hacia desvío Ananea – Untuca – Proyecto con una distancia acumulada desde el poblado de Putina de 199 Km.

### **4.4. Clima y vegetación**

La zona de Untuca presenta un clima de bajas temperaturas entre los meses Mayo a Agosto, llegando hasta los 25°C. La vegetación es incipiente, consecuencia del clima adverso, donde la principal vegetación es el ichu.

## **4.5. Topografía y fisiografía**

El área de estudio y zonas adyacentes presenta un relieve característico de ambiente de sierra, en los cuales los procesos de geodinámica externa se han sobre puesto a los procesos tectónicos más antiguos. Así, el desarrollo morfoestructural. Cretáceo - Cuaternario, ha dado lugar a la configuración de ciertas unidades geomórficas y relieves peculiares entre los que destacan lomas, valles y cumbres. Las lomas y colinas se localizan por el lado Norte y Sur de la Unidad Minera Untuca, estos son promontorios donde su morfología es ondulada, moderadamente agreste, con un talud entre los 30° a 40° con escasa vegetación y poca cobertura de suelo. En las zonas bajas se han formado acumulaciones de detritus y material fluvioglaciar.

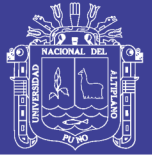

Las zonas de depresión se localizan al pie del flanco de la zona de alta cordillera, la cual presenta un relieve plano que ha sido rellenado por material morrénico y fluvioglacial y que posteriormente fue erosionado en diferentes niveles, dando como resultado una serie de planicies a diferente altitud.

Las zonas de cumbres y glaciares se caracterizan por un relieve muy abrupto, con crestas y aristas agudas producto de la acción glaciar, debido a la presencia de altas montañas, han conformado una cadena que se prolonga tanto al NW como al SE. Estas montañas de crestas agudas corresponden a afloramientos de cuarcitas, filitas, esquistos y pizarras que conforman la Formación Sandia y Ananea. Estas rocas se encuentran plegadas, falladas y afectadas por un metamorfismo de bajo grado.

### **4.6. Caracterización geológica del depósito mineralizado**

#### **4.7. Geología regional**

En el área de la cadena Oriental Sur de la Cordillera de los Andes del Perú, afloran rocas sedimentarias del Paleozoico, integrado por la formación Sandia, la más antigua y la formación Ananea, que son secuencias de rocas monótonas de pizarras, cuarcitas y filitas.

### **Formación Sandia (Os-s)**

Es la unidad lito estratigráfica más antigua del Paleozoico en el área. Fue definido inicialmente por Laubacher (1978) en el valle de Sandia, constituida por una secuencia detrítica de pizarras oscuras e intercaladas con cuarcitas que van de metros a milímetros de ancho. Se ha catalogado como edad Caradociana del Ordovícico. Por tratarse de una sedimentación impuesta por las filitas y lutitas, cuyas estructuras internas corresponden a flaser bedding, lenticular bedding, wave

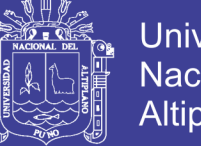

bedding y otras, indicarían que la formación se habría sedimentado en un ambiente de llanura tidal.

#### **Formación Ananea (SD-a)**

Fue denominada así por Laubacher (1978) en la Cordillera Oriental. Consiste en una gruesa serie de esquistos pizarrosos con composición mineralógica de muscovita, cuarzo, sericita, clorita, que están afectados por un metamorfismo de tipo epizonal.

Se intercala algunos bancos masivos de areniscas de grano fino. Sus contactos estratigráficos con la formación infrayacente están relacionados a un fallamiento inverso que muestra a la Formación Sandia cabalgando sobre la Formación Ananea, mientras que el contacto con la formación suprayacente no se observa. Catalogado perteneciente al Silúrico-Devónico.

## **Depósitos Cuaternarios**

Los depósitos cuaternarios se encuentran distribuidos en el área de estudio, como los depósitos morrénicos conformado por clastos sin ningún arreglo, disperso en una matriz limo-arcillosa-arenosa. En estos depósitos existen variaciones en la composición litológica de los clastos, dependiendo de su lugar de origen. Los depósitos morrénicos tienen una importancia económica debido a sus contenidos de placeres auríferos. Los depósitos aluviales están constituidos por limos y arcillas retrabajados de substratos pliocénicos. Los depósitos aluviales son producto de la meteorización del substrato rocoso el cual es transportado muy lentamente o en forma muy violenta por la acción fluvial y depositada en las depresiones. Los depósitos coluviales se localizan al pie de los flancos de los cerros producto de la meteorización.
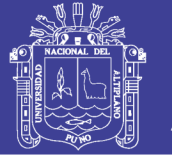

#### **Rocas Intrusivas**

Se localizan al NW del área de estudio en el Cerro Utccuccaca, de composición granítico acido que ha intruído a las rocas del Paleozoico Inferior (Formación Sandia). Probablemente controlada por un sistema de fallamiento de dirección NW. En la zona intruída se observan rocas esquistosas, producto del metamorfismo de contactos.

#### **4.8. Geología local**

El yacimiento de Pomarani se encuentra localizado en la formación Sandia. Este sector litológicamente están compuestos por rocas pizarras - filitas de color negro, de grosores milimétricos a centímetros, de aspecto lustroso en los planos de estratificación, originados por la presencia de muscovita y clorita. Estas filitas y pizarras están intercaladas con cuarcitas blancas y grises de grano fino a medio. El azimut de las capas es de N100°-155°E y buzamiento de 7°-22°SW. Dichas rocas han sufrido fallamiento debido a esfuerzos tectónicos. Ver Figura 4.2.

En la zona de estudio se observan depósitos morrénicos ubicados alrededor de la laguna Ananea, originados por la acción glaciar, constituido por material removido y acarreado por el hielo, integrado por bloques sub-angulosos de filitas, pizarras, cuarcitas, cuarzos, envueltos en una matriz arenosa-arcillosa. También se observan depósitos aluviales conformados por gravas y arenas de filitas, pizarras, cuarcitas, limos y arcillas en espesores variables y depositados en quebradas.

Finalmente se observan depósitos coluviales localizados en las zonas La Torre, Llactapata, Lomada, Gallocunca y Pomarani, depositadas como producto de la meteorización del sustrato rocoso, el cual es transportado por el viento o por la

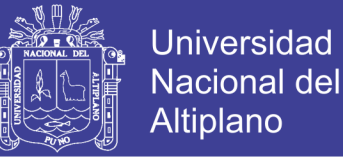

gravedad, compuestos por partículas finas a gruesas que engloban a clastos y bloques angulosos a subangulosos del mismo substrato.

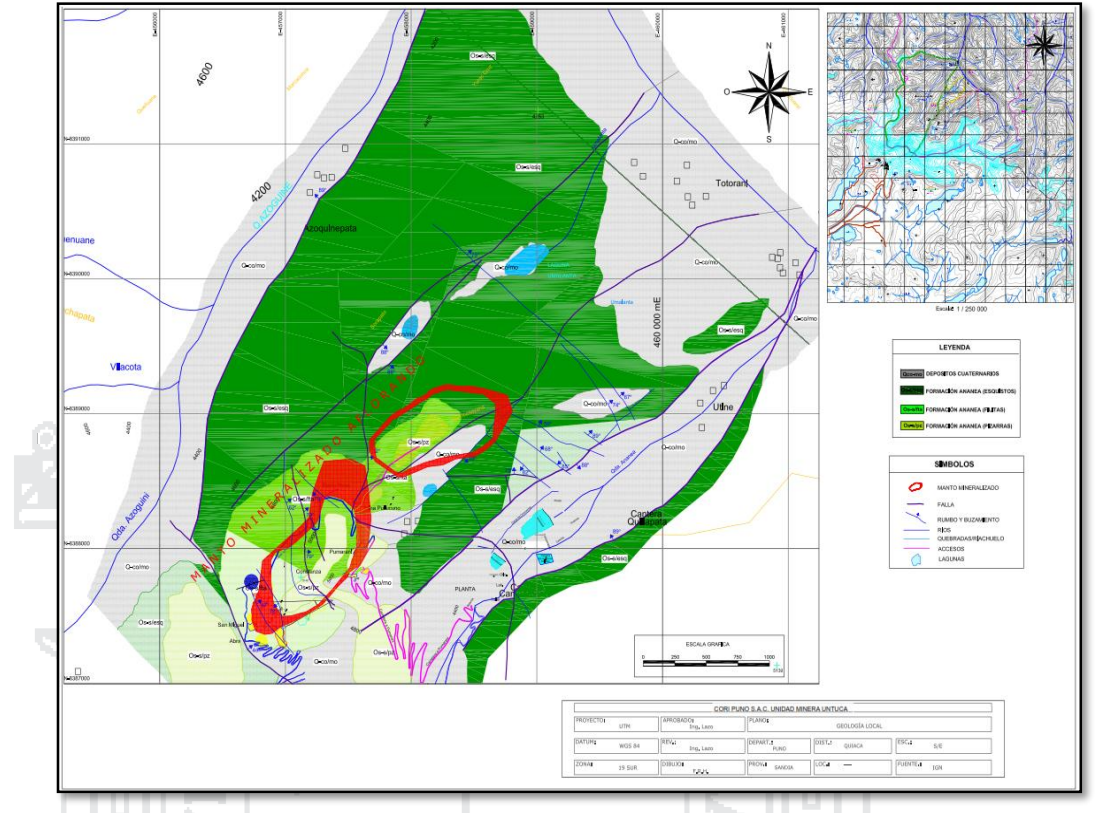

Figura 4.2 Plano de geología local. Fuente: (Area-Planeamiento-CoriPunoSAC, 2016)

## **4.9. Geología estructural**

El área de estudio ha sido afectada desde el Paleozoico hasta el Cretácico por esfuerzos compresivos y tensiónales a través del tiempo, los cuales han producidos áreas de cizallamientos y plegamientos que originaron zonas de debilidad en donde se emplazaron soluciones mineralizadas. Este fallamiento es controlado principalmente por la falla San Miguel, la cual es una falla inversa, de bajo ángulo que aflora al Oeste de la zona, tiene buzamiento de 30°E, con espesor de 80 m, de forma simoidal, que se encuentra rellenada en un primer evento por feldespato, luego por cuarzo hialino y posteriormente por diseminado por pirita asociado a cuarzo gris y cuarzo euhedral hialino.

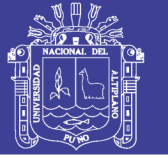

La zona de Pomarani está controlada por el sistema de fallas de rumbo Noroeste (sistema Andino). La presencia de fallas tensiónales es muy importante, ya que en estos sectores hay concentración de valores de oro.

El sistema de fallas secundarias y de tercer orden Noroeste se encuentra mayormente rellenado de cuarzo lechoso, cuarzo hialino, clorita, jarosita, goetita y feldespato. El cuarzo en estas fallas se presenta con textura masiva.

#### **4.10. Geología económica**

Este yacimiento es aurífero y es uno de los más importantes de la Cordillera Oriental del sur del Perú. El yacimiento es de tipo estratiforme, stock work y diseminado dentro de las rocas del Paleozoico Inferior.

La característica estructural del sistema son vetas, mantos y diseminaciones debido a la acción de productos hidrotermales que ascendieron por medio de fracturas y microfracturas, llevando iones libres de oro y sulfuros. El oro se encuentra en los sulfuros de hierro, como metal libre diseminado en las rocas y dentro de los mantos de cuarzo gris ahumado, además existe oro blanco denominado calaverita, por ser de fluidos de teluros.

Entre los sulfuros se tiene los minerales como la pirrotita, que se encuentra en forma diseminada, en lentes, motas y acompañando a los mantos de cuarzo gris. La pirita, es común en la zona, se presenta en forma cúbica, se encuentra en las vetas, mantos, nódulos de cuarzo lechoso. La arsenopirita se encuentra acompañando a los sulfuros de fierro, plata y cobre. La estibina asociado a minerales de antimonio, plomo y en diseminados o en estructuras de mantos lenticulares de cuarzo gris emplazados en rocas filitas. La calcopirita, es la mena

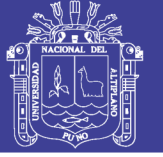

principal de cobre, se encuentra en pequeñas cantidades asociadas a la pirrotita, pirita, blenda, galena, esfalerita, etc. Es de origen hidrotermal.

Los óxidos provienen de la oxidación de los sulfuros por reacciones químicas, en la zona su presencia es débil, entre los principales tenemos a la hematita, la limonita, la jarosita.

En el sector de Pomarani la presencia de vetas, lentes, venillas y microvenillas de cuarzo lechoso - cuarzo gris - feldespato, cerca de la fallas es un buen indicativo, por otro lado los sulfuros diseminados a lo largo de la secuencia de pizarras y cuarcita, indica la continuidad de la mineralización en este sector.

#### **Sector Pomarani**

Pomarani es un yacimiento aurífero que forma parte de la Unidad Minera Untuca, la mineralización tiene forma tabular a manera de un manto, con rumbo N30°W y buzamiento S12°W, ocurre a partir de la cota 4890 msnm hasta la 4960 msnm, el ancho de estas zonas de falla con vetillas es de 0.5 – 4.0 metros, presentando halos de mineralización de interés geológica y económica. Las dimensiones aproximadas según los planos y secciones son 385 m de ancho x 500 m de largo, la potencia promedio del paquete que alberga la mineralización económica es de 30 m.

La mineralización del yacimiento aún no está bien reconocida, la principal característica de esta es que no es uniforme sino generalmente ocurre en pequeños lentes dentro del paquete de las dimensiones nombradas en los párrafos anteriores.

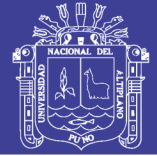

### **4.11. Hidrogeología**

Modelamiento hidrogeológico conceptual del área de estudio hidrológico se determinó la existencia de 03 lagunas (Ananea, Umalanta y Pulluncuyunoc) en la zona del proyecto.

#### **Hidrogeología del yacimiento Pomarani**

En las investigaciones geotécnicas por medio de calicatas de exploración y perforaciones diamantinas, se ha encontrado niveles freáticos que varían desde 1 metro a los 5 metros de profundidad.

Los caudales medidos del aforo que se produce en los piezómetros y perforaciones que presentan artesianismo son menores a 2.2 l/s.

Estos niveles de agua son considerados superficiales, y corresponden al agua retenida en materiales cuaternarios conformado por gravas limosas con contenido de arenas y arcillas. Estos niveles de agua son el producto de las precipitaciones pluviales y la escorrentía superficial que se produce en el área de estudio, los cuales sufren un ascenso en la época húmeda haciendo más conspicua la presencia de bofedales y un descenso en la época de estiaje respectivamente.

## **4.12. Modelamiento geológico de mantos del yacimiento Pomarani**

La estimación fue realizada con el software minero Minesight. Para el modelamiento y construcción de los sólidos mineralizados se emplearon 23 sondeos diamantinos con una longitud total de 3302 m y 492 m de labores subterráneas. La ley de corte utilizada, para la construcción de los sólidos, fue de 1 gr/TM Au, para así poder delimitar los sólidos económicos y obtener el modelamiento-3D.

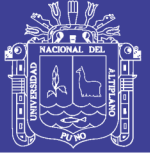

### **4.13. Modelamiento geotécnico del yacimiento Pomarani**

#### **4.14. Aspectos geomecánicos**

Los registros en las estaciones geomecánicos se tomaron en los afloramientos rocosos más representativos y de las principales familias de juntas se tomaron; el buzamiento, la dirección del buzamiento, así como también las características de las discontinuidades como: tipo, abertura, terminación, relleno, rugosidad, ondulación, longitud de la traza y presencia de agua.

#### **Macizo Rocoso**

Para determinar los parámetros geomecánicos del macizo rocoso, se analizaron las diferentes propiedades de sus componentes como la roca intacta, las discontinuidades y el macizo rocoso en su conjunto. Ver Cuadro 4.1.

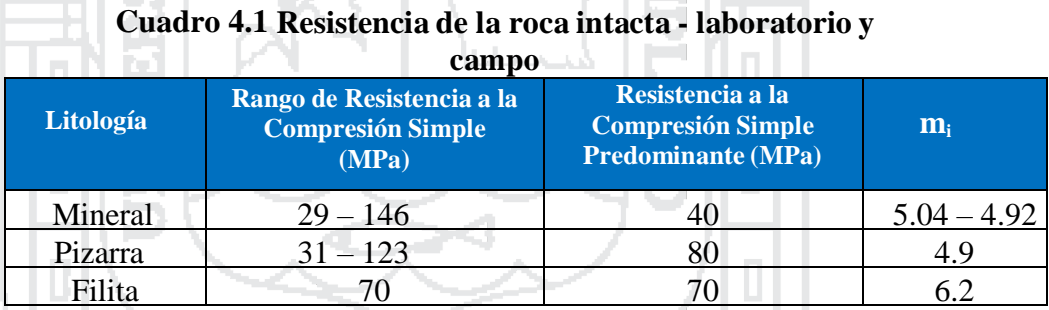

Fuente: (Area-Planeamiento-CoriPunoSAC, 2016) 4

#### **Clasificación geomecánicos del macizo rocoso**

Se utilizaron tres índices y sistemas de clasificación geomecánica para la identificación del macizo rocoso: RQD, RMR y GSI. La clasificación del macizo rocoso se efectuó una vez definido los límites de cada dominio estructural.

## **Índice RQD**

Del análisis estadístico de los valores de RQD para todos los tipos de roca presentes en la zona del proyecto Pomarani, se obtuvo que el 9 % están por

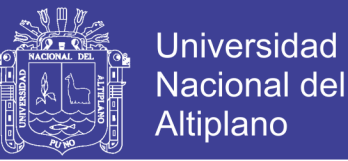

debajo de 25 % (Muy malo), el 39 % entre 25 y 50 % (mala), el 52 % entre 50 y 75 % (regular) y no se observa valores para él % restante de RQD; con lo cual se concluye que la roca está de regular a mala.

#### **Sistema de Clasificación RMR**

Para clasificar la masa rocosa en las zonas de interés, el cual fue obtenido durante la toma de datos en campo usando el sistema de "Clasificación Geomecánica RMR de Bieniawski; los valores de resistencia a la compresión uniaxial de la roca fueron estimados usando el martillo de rebote, los valores del índice de calidad de roca "RQD" fueron determinados mediante el registro volumétrico de discontinuidades utilizando la relación propuesta por "Palmstrom" ( $RQD=1153.3*Jv$ ; Jv = número de discontinuidades por metros cúbico).

**Índice de Resistencia Geológica**

El Índice de Resistencia Geológica (GSI) es aquel que evalúa al macizo rocoso en función a dos criterios, estructura geológica y condición de la superficie de las juntas.

La resistencia de los macizos rocosos depende de las propiedades de roca intacta y también de la libertad que estas piezas tienen para poder rotar y deslizar bajo diferentes condiciones de tensiones. Esta libertad está controlada por la geometría de las rocas intactas como de las condiciones de las superficies que conforman estas piezas. El GSI se basa en la determinación de la litología, estructuras y las condiciones de las superficies de las discontinuidades al igual que se muestra Ver Figura 4.3.

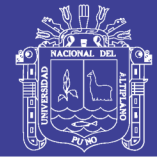

|              | 6.00 a Mas              | ٥          | ٥                                                                                                    | ш                           | £                       | £                          |                         |                      | 4.00 a 5.00             | m                            | ο                                 | ш                                     | ¥                          | E                                                                                             |                                                 |                              |                               |                          |                                                                                                    |                                 |                                    |                               |                            |                                                    |                             |   | de 6" a 8'                                                                                          |                                    |                                                      |                                             |                                            |                                                                                                    |
|--------------|-------------------------|------------|----------------------------------------------------------------------------------------------------|-----------------------------|-------------------------|----------------------------|-------------------------|----------------------|-------------------------|------------------------------|-----------------------------------|---------------------------------------|----------------------------|-----------------------------------------------------------------------------------------------|-------------------------------------------------|------------------------------|-------------------------------|--------------------------|----------------------------------------------------------------------------------------------------|---------------------------------|------------------------------------|-------------------------------|----------------------------|----------------------------------------------------|-----------------------------|---|----------------------------------------------------------------------------------------------------|------------------------------------|------------------------------------------------------|---------------------------------------------|--------------------------------------------|----------------------------------------------------------------------------------------------------|
| la Labor (m) | 3.50 a 6.00             | m          | $\circ$                                                                                                    | ш                           |                         | ပ                          |                         | la Labor (m)         | 3.00 a 4.00             | m                            | O                                 | ш                                     | o                          | H                                                                                             |                                                 |                              |                               |                          | Ε                                                                                                    |                                 |                                    |                               |                            |                                                    |                             |   |                                                                                                    |                                    |                                                      |                                             |                                            |                                                                                                    |
| Sección de   | 2.5 a 3.50              | ď          | o                                                                                                    | Ω                           | щ                       | ဖ                          |                         | Sección de           | 2.5 a 3.00              | ď                            | ပ                                 | ۵                                     | щ                          | ٥                                                                                             |                                                 | de Sostenimiento             | Descripción del Sostenimiento | Perno Puntual o Ocasiona | Perno Sistemático 2.50 a 3.00                                                                                            | Perno Sistemático 2.00 a 2.50 m | Perno Sistemático 1.50 a 1.80 m    | Perno + Malla Electrosoldada  | Cuadros Espaciado a 1.50 m | Cuadro Espaciado. a 1.00 m<br>Cimbra Espac. 1.50 m | Pilar de madera + Jack Pack |   | Puntal de Seguridad con redondos                                                                    | Excavación No Recomendable         |                                                      | Secciones de 2.10 a 3.00 m permos de 5 pies | Secciones mayores a 3.00m pernos de 7 pies |                                                                                                    |
|              | 2.5<br>ø<br>Menor       | ⋖          | ∢                                                                                                    | æ                           | щ                       | ပ                          |                         |                      | 2.50<br>n<br>Mener      | ⋖                            | ပ                                 | $\Box$                                | щ                          | ပ                                                                                             |                                                 | Tipo                         |                               |                          |                                                                                                    |                                 |                                    |                               |                            |                                                    |                             |   |                                                                                                    |                                    | Nota: Secciones menores a 2.1 m, Puntal de Seguridad |                                             |                                            |                                                                                                    |
| abor Tempora | <b>Clasificación GS</b> | F/B - MF/B | F/R - MF/R                                                                                                    | - IF/R<br>IF <sub>1</sub> B | F/P - MF/P - IF/P - T/R | ME/MP - IE/MP - T/P - T/MP |                         | Permanenete<br>Labor | Clasificación GSI       | F/B - MF/B                   | F/R - MF/R                        | IF/B-IF/R                             | F/P - MF/P - IF/P - T/R    | ME/MP - IE/MP - T/P - T/MP                                                                    |                                                 | <b>Tiempo de Autosoporte</b> | ငိဝင<br>Temporal - Permanente | ₫                        | œ<br>Sostenimiento                                                                                                    | O<br>Inmediato                  | e                                  | ш                             | щ<br><b>Labor Avanzada</b> | ဖ<br>z<br>Labor Sostenida                          |                             |   | £<br>D.S. 055 Art. 220                                                                              | ¥                                  | TIPO DE PERNO / LABOR                                | Perno Temporal<br>Split Set                 | Perno Permanente<br>Helicoidal             | Importante: Uso de plantillas de madera y/o combinaciones de                                                      |
|              |                         |            | <b>A-III</b>                                                                                                    | 11-B                        |                         | ⋗                          |                         |                      | Tipo Roca               |                              | $11-1$                            | 111-B                                 | 2                          | >                                                                                             |                                                 |                              |                               |                          |                                                                                                    |                                 |                                    |                               |                            |                                                    |                             |   |                                                                                                    |                                    |                                                      |                                             |                                            |                                                                                                    |
|              | Tipo Roca               |            |                                                                                                    |                             |                         |                            |                         |                      |                         |                              |                                   |                                       |                            |                                                                                               |                                                 |                              |                               |                          |                                                                                                    |                                 |                                    |                               |                            |                                                    |                             |   |                                                                                                    |                                    |                                                      |                                             |                                            |                                                                                                    |
|              | <b>NOO</b>              |            | (SE DISCISECY O INDENLY LISOLNIDWINENLE)<br>KETERIO DE VICCITYS BIVINGY (Lº CS S)<br>SINEBLICIE LANTIDY A ESLIKINDY INNA VISIEKIY CO<br>NINA LOBBEE (ML) BIVINDY INNA VILLEKVIDY        |                             |                         |                            |                         |                      |                         |                              |                                   |                                       |                            |                                                                                               |                                                 |                              |                               |                          |                                                                                                    | MFAMP                           |                                    |                               |                            |                                                    |                             | E |                                                                                                    |                                    |                                                      |                                             |                                            | È                                                                                                    |
|              |                         |            | (10 S2 0 20 Mbd) — (25 IMDEMLY 2NDEBLICNTMENLE)<br>BEITERNO COMPULO 0 COMPENDENCE BOCY<br>DNITIDY CON EXILIPCIONES' MITA VILLEMDY<br>DOBBE (b) MODEBVDVMENLE BEBIBLEMLE A VILLEBYDV)    |                             |                         |                            |                         |                      |                         |                              |                                   |                                       |                            | ũ                                                                                             |                                                 |                              |                               |                          |                                                                                                    | ۹<br>È                          |                                    |                               |                            |                                                    |                             | È |                                                                                                    |                                    |                                                      |                                             |                                            |                                                                                                    |
|              |                         |            | (RE BONNE COM NAO O DOR COLNER DE NOOLV)<br>FICENWENTE VENELIVE : QO O PINA DON DON<br>FICENWENTE FIRMS WORKEY NATILE VENEWDY<br>FICENWENTER (B) BERIGLERLE A FEAEWENTE VELEBYDY        |                             |                         |                            |                         |                      |                         |                              |                                   |                                       |                            | î.                                                                                            |                                                 |                              |                               |                          |                                                                                                    | <b>MRR</b>                      |                                    |                               |                            |                                                    |                             | £ |                                                                                                    |                                    |                                                      |                                             |                                            |                                                                                                    |
|              |                         | a 220 MPa) | (SE KOMILE COM A <mark>WKIO</mark> S COLPES DE LICOLY)<br>DE OXIDYCIOM, FIGEK, ABIERTA (10 10 00 05)<br>KUGOSVS, LEV, ALTERADA, MÁNCHAS<br>BUENA (B) MUY RESISTENTE, LEVEMENTE ALTERADA |                             |                         |                            |                         |                      |                         |                              |                                   | CALIDAD SUPERFICIAL                   |                            | FIB                                                                                           |                                                 |                              |                               |                          |                                                                                                    | m<br>Ē                          |                                    |                               |                            |                                                    |                             | £ |                                                                                                    |                                    |                                                      |                                             |                                            |                                                                                                    |
|              |                         |            | (PLANOS DE ESTRATIFICACION)<br>CONDICION DE ESTRUCTURAS                                                                                                    |                             |                         |                            |                         |                      |                         |                              |                                   |                                       |                            | DECRECIMIENTO DEL TAMAÑO DE BLOQUES DE ROCA                                                   |                                                 |                              |                               |                          |                                                                                                    |                                 |                                    |                               |                            |                                                    |                             |   |                                                                                                    |                                    |                                                      |                                             |                                            |                                                                                                    |
| CARTILLA     | ٩<br>GEOMECANIC         |            | 9                                                                                                    | F/B - MF/B                  | F/R-MF/R                | IF/B-IF/R                  | F/P - MF/P - IF/P - T/R |                      | T/MP<br>ME/MP-IE/MP-T/P | ESTA TABLA NO ES APLICABLE A | PROBLEMAS CON CONTROL ESTRUCTURAL | RAS<br><b>COMPOSICIÓN DE ESTRUCTU</b> | DADISOOC<br>FRACTURADA (F) | estratos gruesos de gran blo<br>Formado por tres sistemas de<br>Discontinuidades ortogonales. | (6 A 12 FRACTURAS POR METRO)<br>$(RQD 51 - 75)$ |                              |                               | MUY FRACTURADA (MF)      | estratos gruesos con intercalación de<br>Estratos delgados, de Menor Blocosidad<br>Formado por tres o cuatro sistemas de |                                 | DISCONTINUIDADES.<br>(RQD 25 - 50) | (12 A 20 FRACTURAS POR METRO) |                            | INTENSAMENTE FRACTURADA. (II                       |                             |   | estratos con Muchas Discontinuidades<br>Y Fallamiento, Formando Bloques<br>(RQD < 25)<br>(RQD < 25) | වූ<br>(MAS DE 20 FRACTURAS POR MET |                                                      |                                             | ESTRATIFICACION CON PLEGAMIENTO Y          | A FALLAMIENTO, MASA ROCOSA EXTREMADAMENTE<br>MARIOTA CON UNA MEZCLA DE FRAGMENTOS<br>RAZI ANGLICOSOS Y ESQUISTOS. |

Figura 4.3 Cartilla geomecánica. Fuente: (Area-Planeamiento-CoriPunoSAC, 2016)

No olvide citar esta tesis

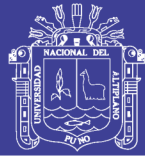

#### **4.15. Minado sector subterráneo - Pomarani**

El plan de minado establecido para el proyecto obedece primeramente a la necesidad de confirmar la interpretación geológica hecha en base a los sondajes diamantinos, mediante un programa de desarrollos exploratorios que permitan recategorizar recursos de la condición de inferidos a la de medido indicados, delimitando también las formas geométricas de las estructuras mineralizadas económicamente explotables en forma selectiva, esto debido a la naturaleza marginal de la mineralización.

#### **Recursos minerales**

El plan de minado se ha desarrollado sobre los modelos de bloques de cada sector, la distribución de recursos permite guiar el planeamiento y definir una adecuada secuencia de explotación. La siguiente figura muestra la distribución de recursos del Sector Pomarani. Ver Figura 4.4.

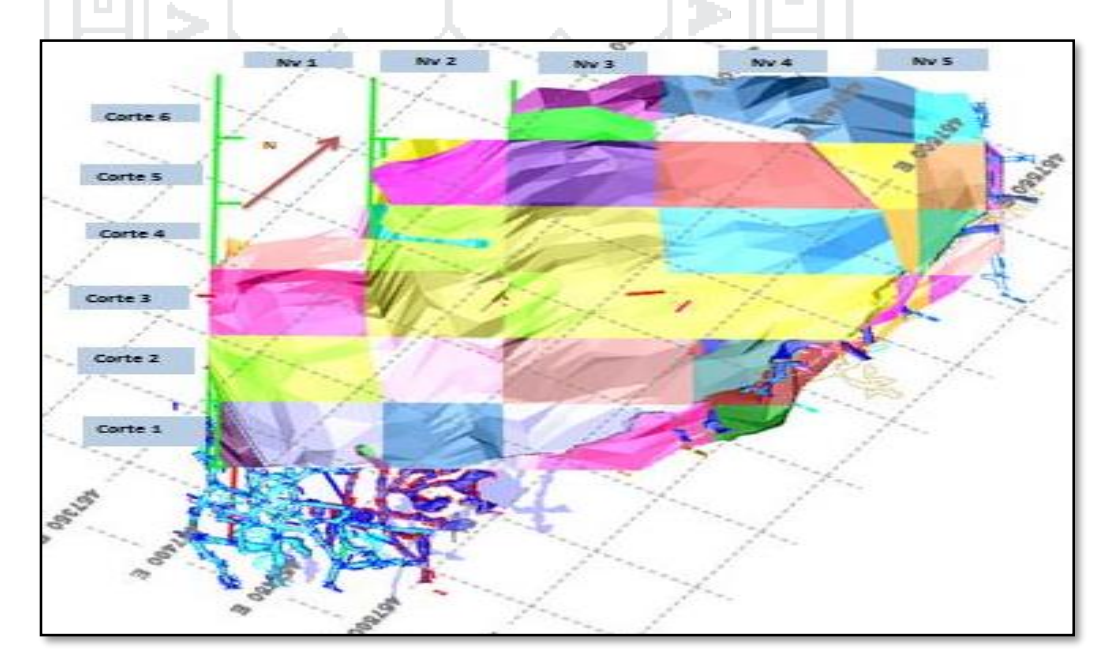

Figura 4.4 Recursos minerales – sector Pomarani. Fuente: (Area-Planeamiento-CoriPunoSAC, 2016)

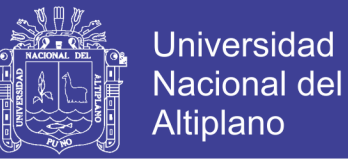

En el Cuadro 4.2 se muestra el total de recursos del sector Pomarani, de este total

un porcentaje se ha evaluado y ha pasado a reservas.

#### **Cuadro 4.2 Distribución de recursos Pomarani**

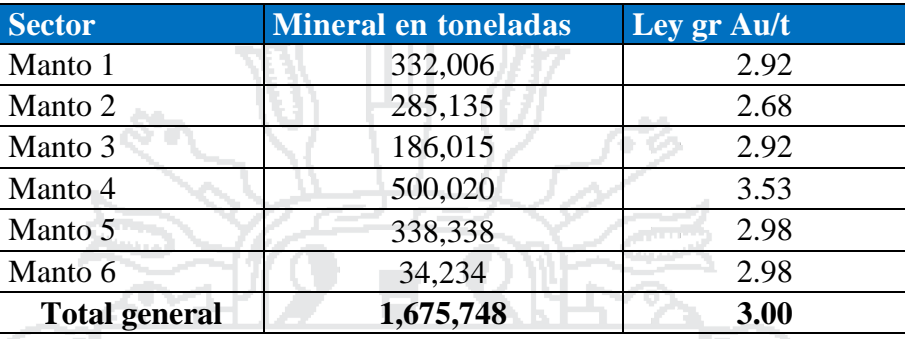

Fuente: (Area-Planeamiento-CoriPunoSAC, 2016)

#### **Reservas minerales**

Las reservas estimadas para sector Pomarani se determinó sobre el cut off

de 3.00 gr/tn, con una reserva de 555 531 toneladas de mineral.

#### **4.1.1. Diseño de minado subterráneo**

#### **Labores de desarrollo**

El diseño considera la excavación de cruceros e inclinados de sección 3.5

m x 3.5 m para el ingreso de scoops a todos los subniveles de producción, esto

permitirá facilitar la accesibilidad a todos los mantos, para el acarreo del mineral.

Ver Figura 4.5.

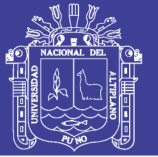

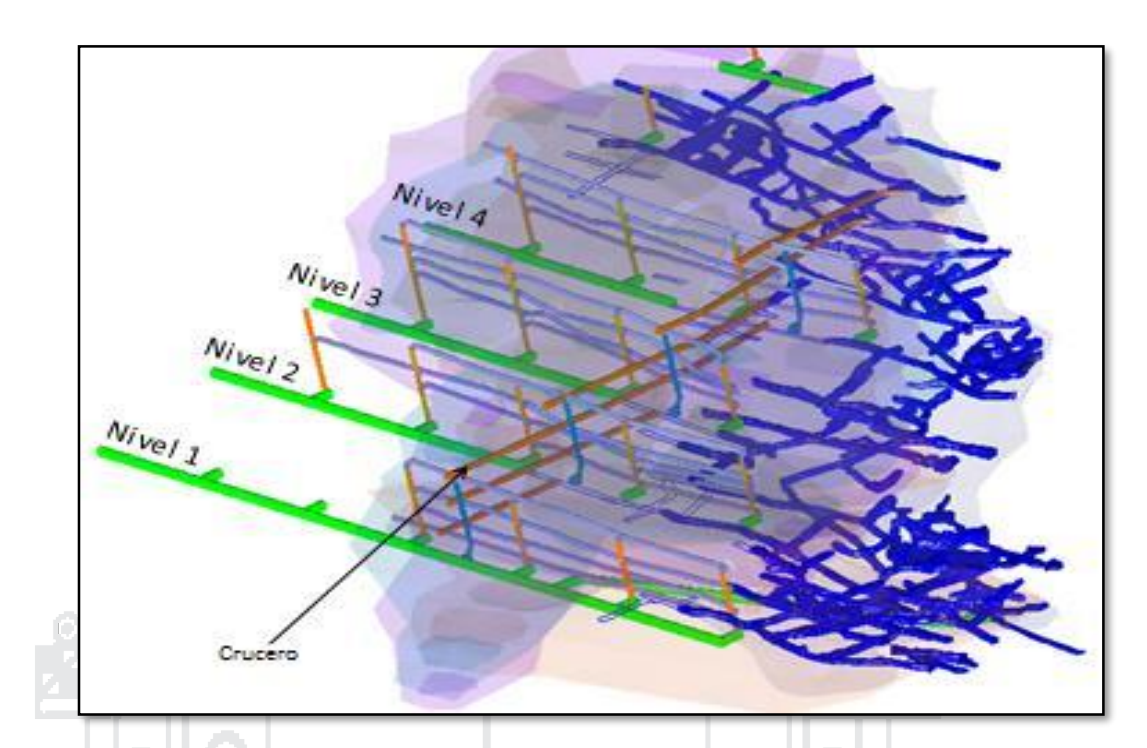

Figura 4.5 Vista isométrica del desarrollo de labores. Fuente: (Area-Planeamiento-CoriPunoSAC, 2016)

#### **Labores de explotación**

Luego de delimitar los paneles de explotación cada 50 m y una vez concluidas las labores de preparación. La explotación se inicia mediante la excavación de cámaras, separadas por pilares y siguiendo el buzamiento desde el nivel inferior al nivel superior, en esta etapa la explotación preferentemente debe iniciarse desde el límite de concesión en retirada hacia los accesos.

Es importante mencionar por razones de seguridad, que en la primera etapa de la explotación; el avance de la excavación debe progresar en forma ascendente desde el manto inferior (manto 1) al manto superior (manto 6). En la segunda etapa; que corresponde a la recuperación de pilares, el proceso se debe iniciar en forma descendente del manto superior del techo (manto 6), hacia los mantos inferiores, hasta el manto 1.

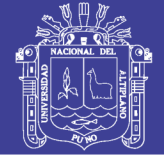

#### **4.1.2. Operaciones unitarias en minado subterráneo**

#### **Perforación**

La perforación se realiza con equipo mecanizado Jumbo de un brazo la distribución de la malla de perforación se hará dependiendo de la potencia de la estructura mineralizada según los parámetros que se menciona en la figura N° 4.6.

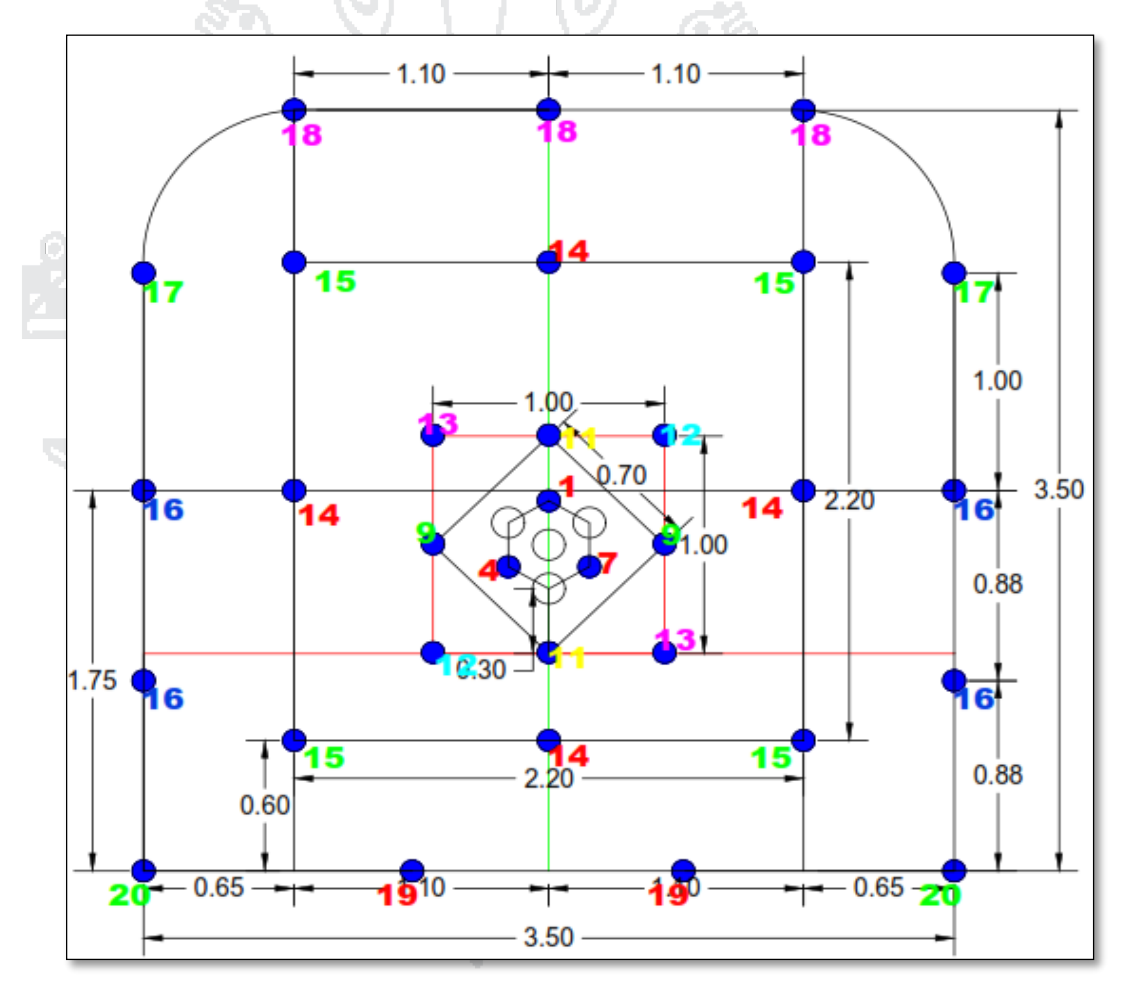

Figura 4.6 Malla de perforación en una sección de 3.5 x 3.5. Fuente: (Area-Planeamiento-CoriPunoSAC, 2016)

#### **Voladura**

Para la voladura o disparo, se usa explosivos convencionales como emultex y/o semexa, como iniciadores conectores carmex unidos por cordón detonante de 12 pies. Más detalle en el Cuadro 4.3.

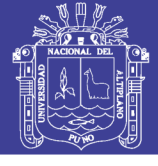

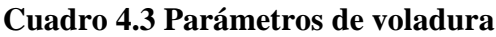

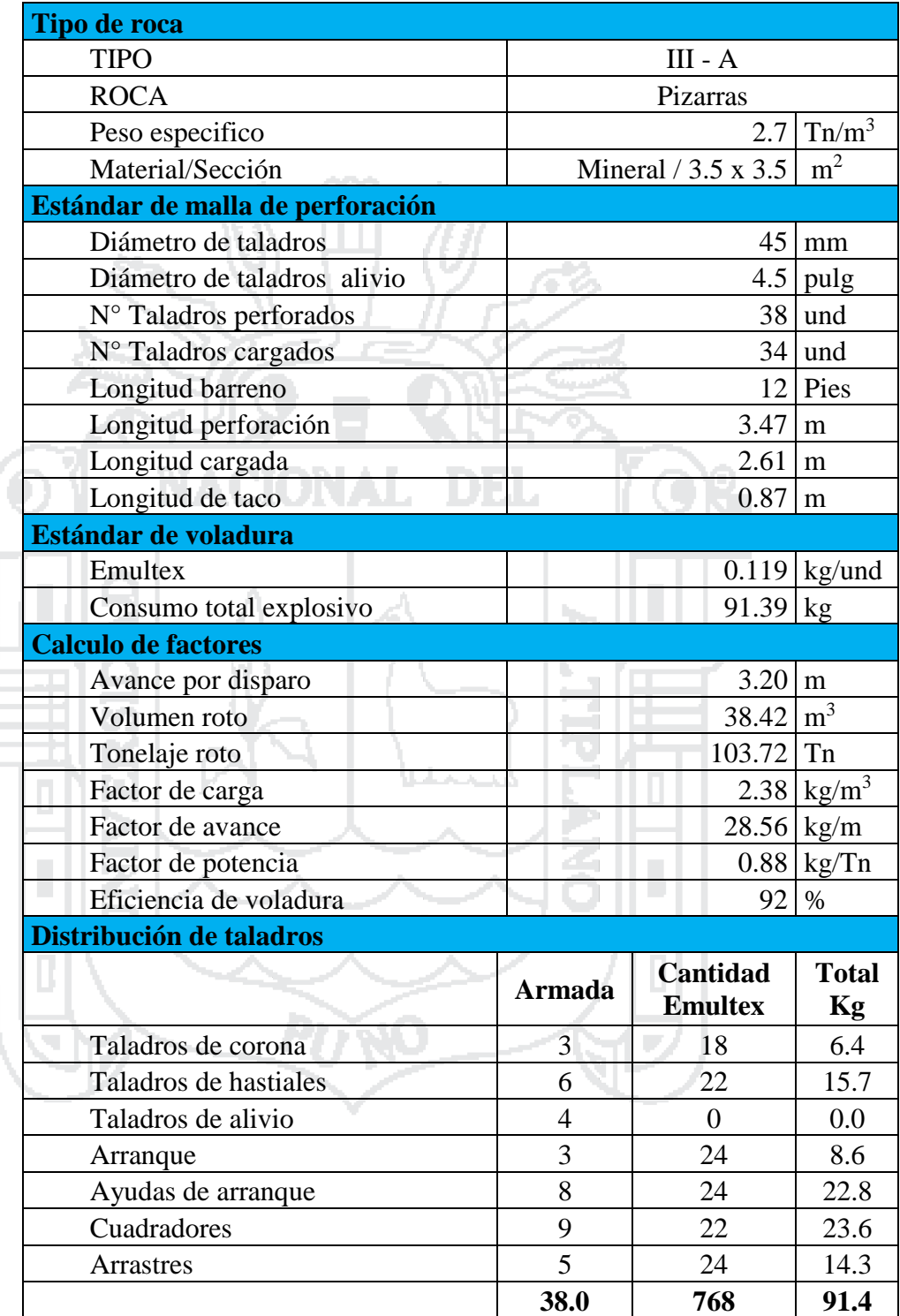

Fuente: (Area-Planeamiento-CoriPunoSAC, 2016)

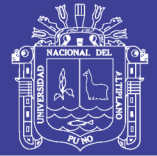

#### **Sostenimiento**

El sostenimiento se realiza con Split set, para las cámaras de explotación, especialmente en la zona de intersección diagonal de mayor longitud entre pilares se usa el sostenimiento con malla electro soldada y pernos Split set 7 y 5 pies.

#### **Acarreo de mineral**

El acarreo de mineral se realiza con scooptram de  $4.5$  yd<sup>3</sup> que carga y transporta el mineral desde el frente hasta los cámaras de acumulación, de las cámaras de acumulación se procederá a cargar con scoop de 4.5 yd<sup>3</sup> a volquetes de 20 cubos.

#### **Transporte**

Esta operación se lleva a cabo mediante el uso de camiones que se desplazaran solo en el nivel principal de transporte (Manto 1 y 5) de sección 4.5 x 4.5 m<sup>2</sup>. se emplea "Camiones de mina" de 25 toneladas para extraer el mineral marginal hasta superficie y de leyes por encima de ley de corte serán trasladados directamente hasta la planta concentradora.

## **Servicios auxiliares**

El aire comprimido será generado por compresoras estacionarias las que estarán ubicadas en las principales bocaminas esto para las maquinas Jack leg, el aire comprimido será distribuido mediante tuberías de 4 pulgadas de diámetro y agua mediante tuberías de 3 pulgadas.

#### **Ventilación**

El servicio de ventilación es un tema bastante importante por la forma del yacimiento (mantos) y por el encampane que existe en la zona de explotación que

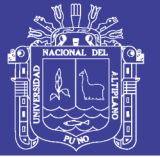

borde a los 150 metros para ello se hizo un estudio del sistema de ventilación usando el software Ventsim Visual diseñando un nuevo sistema de ventilación de mina, teniendo en cuenta los siguientes considerandos: Demandas de aire para una producción de 700 TMD, método de explotación por cámaras y pilares, número de personas y operación de equipos diésel.

## **4.16. Descripción general del proceso metalúrgico.**

La planta concentradora Untuca actualmente cuenta con áreas, equipos y maquinarias implementados para lograr una producción hasta 1700 TMSD y el proceso productivo consta de los siguientes circuitos:

#### **Cancha de gruesos**

El mineral procedente de mina será acumulado en la cancha de gruesos de 10,000.0 TMH de capacidad. Luego de realizar el "blending" correspondiente con un cargador Frontal se alimentará a dos tolvas de gruesos de 140 TMH de capacidad de almacenamiento cada una, que contarán con una parrilla de 8" de abertura, la tolva Nº 1 alimenta a la Faja Nº 1 y la tolva Nº 2 alimenta a la mencionada Faja Nº 18 para luego este mineral pasar por las distintas etapas de chancado.

#### **Chancado.**

**Chancado primario;** el mineral proveniente de la Faja Nº 1 es alimentado a una zaranda fima 6 x 14 DD, donde el rechazo de la malla superior ingresa hacia la Chancadora de Quijadas Nordberg C100 30" x 40".

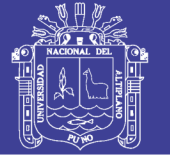

El rechazo de la malla inferior (3/8 de pulg.) se junta con el producto de la chancadora C100, los finos de la zaranda (100 % tamaño -3/8) son transportados por la faja Nº 9 hacia la faja Nº 12.

**Chancado Secundario;** el producto del chancado primario es transportado por la faja Nº 2, esta descarga en la faja Nº 3 y luego hacia la faja Nº 4; alimentado a la zaranda facco 6 x 16 DD, el O/Z de las dos mallas de esta zaranda ingresa hacia la Chancadora nordberg HP200 secundaria (aproximadamente el 80 % de la alimentación de la zaranda), los finos (malla inferior 3/8 pulg.) son transportados por la faja Nº 10 hacia la faja Nº 11.

**Chancadora Terciaria;** Los productos de la chancadora HP200 secundaria se transporta por la faja Nº 5 , está descarga a la faja Nº 6 para luego descargar en la faja Nº 7 y alimentar a la zaranda terex 7 x 20 DD.

Las partículas mayores a 3/8 se alimentan a la chancadora HP200 terciaria cuyo producto es transportado hacia la faja Nº 8 que alimenta a la faja Nº 7, trabajando en circuito cerrado con una carga circulante de 100 %

Los pasantes de la zaranda (malla inferior 3/8 pulg.) es dirigido por la faja Nº 10 hacia la Nº 11 para luego trasportar a la faja Nº 12 y faja Nº 13 para alimentar a la tolva de finos Nº 1 y Tolva de finos Nº 2 de capacidad de 120 toneladas. Cada una mediante la Faja Nº 20. Ver Figura 4.7.

## **Molienda - Gravimetría.**

El circuito de molienda comienza en la descarga de las tolvas de finos Nº 1 y Nº 2 a través de un chute de compuerta regulable. La alimentación uniforme de la tolva de finos se alimenta al circuito de molienda y esta se produce regulando la altura de la compuerta que alimenta la faja  $N^{\circ}$  14 que a su vez alimenta a la faja

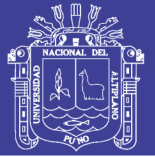

15 y para el caso de la tolva de finos  $N^{\circ}$  2 se alimenta mediante faja  $N^{\circ}$  21 hacia la Faja Nº 15 y este al molino de bolas 8' x 10' N° 1 y molino de bolas 8' x 10' N° 2 mediante la faja Nº 16 que realizan la molienda primaria.

Se agrega agua al mineral que ingresa a la molienda primaria para regular la densidad de la descarga a 1780 g/l, con un porcentaje de sólidos de 69.7%. La descarga de los molinos primarios pasan a las zarandas primarias sizetec 5' x 8' Nº 1 y sizetec 5' x 8' Nº 2 con una malla de 1/16", los over size de las zarandas van hacia un cajón de bombas krebs 8 x 6 Nº 1 o Nº 2 con motores de 100 HP, estas bombas bombean hacia la batería de hidrociclones Gmax D15-20 ( 03 ciclones + 03 en stand By), el under flow de esta batería con una densidad de 1890 gr/lt descarga hacia un distribuidor de pulpa  $N^{\circ}$  1, para luego repartir la carga hacia el molino de bolas 8' x 10' Nº 3, molino de bolas 8' x 10' Nº 4 y distribuidor de pulpa Nº 2 las descargas de los molinos 8' x 10' Nº 3 y van hacia la zarandas Sizetec 5' x 8' Nº 3 y Nº 4 respectivamente, el over size de estos regresa al cajón de bombas krebs 8" x 6" Nº 1 o Nº 2 para trabajar en circuito cerrado, los under size de las zarandas Sizetec 5' x 8' Nº 1, 2, 3, 4 ingresan al cajón de bombas krebs 8 x 6 Nº 3 o Nº 4 que bombean este material como alimento del concentrador falcon SB 2500 (sección gravimetría), este concentrador realiza concentración de los metales pesados en este caso el oro, se trabaja con agua de fluidización con una presión de 30psi, el tiempo de carga es de 2 horas luego se hace un by pass de la carga por medio de válvulas y se procede a parar el concentrador para realizar la descarga de concentrado (falcon SB2500 Nº 2 stand by), el relave del concentrador falcon SB 2500 se envía a la bomba krebs 8"x 6" Nº 1 ó Nº 2; el distribuidor de pulpa Nº 2, distribuye la carga a los molinos de bolas comesa 6' x 7', 6' x 6' Nº 1 y 6' x 6' Nº 2 las descargas de dichos molinos alimentan a la zaranda sizetec 5 x 8

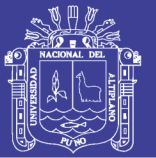

 $N^{\circ}$  5 el over size de esta zaranda alimenta al cajón de bombas warman 6 x 6  $N^{\circ}$  1 o Nº 2, estas bombas bombean la carga al cajón de bombas krebs 8 x 6 Nº 1 Nº 2 y entrar a un circuito cerrado, under size de la zaranda 5 x 5 Nº 5 se descargan en la caja de la bombas ASH 5"x4" Nº 3 0 4, que bombean este material como alimento del concentrador centrífugo vymsa  $N<sup>o</sup> 1$  (sección gravimetría), este concentrador centrifugo realiza la concentración de los metales pesados en este caso el oro, se trabaja con agua de fluidización con una presión de 2.5 psi, el tiempo de carga es cada hora, donde se hace un by pass por medio de válvulas y se procede a parar la centrífuga para realizar descarga de concentrado (falcon SB 1350 stand by), el relave del concentrador vymsa Nº 1 se envía al cajón de las bomba warman 6" x 6" Nº 1 ó Nº 2.

EL over flow de los ciclones con una densidad de 1280 gr/lt (P80 = 75  $\mu$ m) es alimento a la flotación.

#### **Flotación**

La sección flotación comienza en el over flow del nido de hidrociclones gmax D15 con una densidad de 1280 gr/lt (P80 = 75 µm) que alimenta a la celda flash SK-240 Nº 1 su relave de esta celda alimenta a la celda flash SK-240 Nº2, sus concentrados van hacia la bomba vertical 2 1/2"x36" Nº 10 que será bombeado a bolding tank para ser filtrado; su relave de la celda flash SK-240 Nº 2 alimenta al acondicionador 10'x10' Nº 1, este acondicionador alimenta al circuito rougher que comprende cuatro celdas TC 20, donde por acción de los colectores y espumantes se flota los minerales valiosos obteniéndose dos productos, un concentrado rougher que es descargado a la bomba vertical  $2 \frac{1}{2}$ "x36" Nº 9, esta bomba a su vez bombea la carga al concentrador vymsa Nº 2 el cual realiza

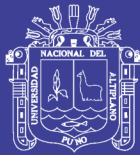

concentración de los metales pesados en este caso el oro, se trabaja con agua de fluidización con una presión de 2.5 psi, el ciclo de concentración es de 30 minutos luego se hace un by pass de la carga por medio de válvulas y se procede a parar el concentrador para realizar la descarga de concentrado; el relave del vymsa Nº 2 es alimentado al circuito cleaner, banco de cuatro celdas Sub A 30 Nº 1 y banco de cuatro celdas Sub A 30 Nº 2 en forma independiente, del circuito cleaner se obtiene dos productos: el relave que descarga al cajón de la bomba ASH 4"x3" Nº 5 o Nº 6 y es retornado al circuito rougher, su concentrado se envía al circuito recleaner que consta de un banco de 6 celdas Sub A-24 para su limpieza final, el relave de este circuito descarga al cajón de la bomba vertical 2 1/2"x36" Nº 9 retornando al circuito cleaner, el concentrado de este circuito se descarga a la bomba vertical 2 1/2"x36" Nº 10, el cual representara el concentrado final de flotación. El relave del circuito rougher descarga en el cajón de las bombas Krebs 6" x 6" Nº 7 ó Nº 8 la cual bombea la pulpa hacia el circuito de flotación scavenger, que comprende cuatro celdas TC 20, de esta etapa se obtienen dos productos: el concentrado que descarga a la bomba ASH 4"x3" Nº 5 o Nº 6 y está bombea al circuito rougher; el relave del circuito scavenger es el relave final que es enviado a la presa de relaves mediante tuberías de 8" y 6" para su almacenamiento y recuperación de agua.

#### **Filtrado.**

La sección Filtrado recepciona los concentrados del circuito de flotación en el holding Tank (8'x 10') donde se homogeniza y almacena para luego mediante un ciclo automático de filtrado sea cargado al Filtro Prensa cidelco que con una bomba 3/2 y 2 ½"x2" warman, para realiza el carguío de concentrado en el filtro

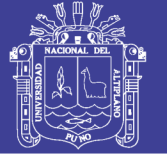

Prensa mediante un control de peso carga hasta llegar al peso de 950 kg. aproximadamente donde corta la alimentación e inicia el proceso de secado.

Luego de culminar con las etapas de secado se inicia la despresurización y se abre el filtro donde el operador inicia la operación de descarga mediante una faja transportadora Nº 17, de 18" de ancho que traslada el concentrado a los big bag que contienen una bolsa plástica en el interior para evitar pérdidas de concentrado, se descarga placa por placa hasta culminar con todas las cámaras donde se aloja el concentrado, aquí es donde se obtiene el concentrado final de la Planta Concentradora. NACIONAL

El agua evacuada del filtro mediante un dren se junta con el relave final de flotación y es enviada a la relavera para posteriormente ser recuperada y recirculada para el proceso de la Planta Concentradora. Ver Figura 4.8.

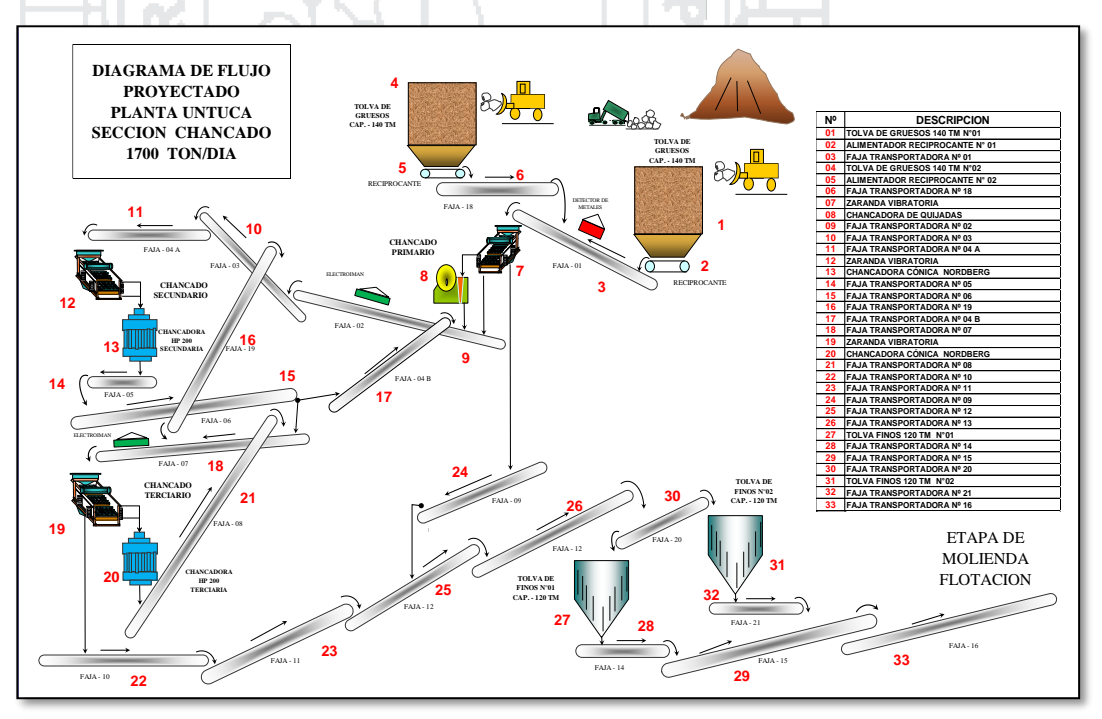

Figura 4.7 Diagrama de flujo del circuito de chancado para el tonelaje de 1700 TMH. Fuente: (Area-Planeamiento-CoriPunoSAC, 2016)

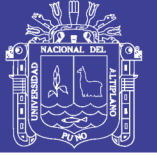

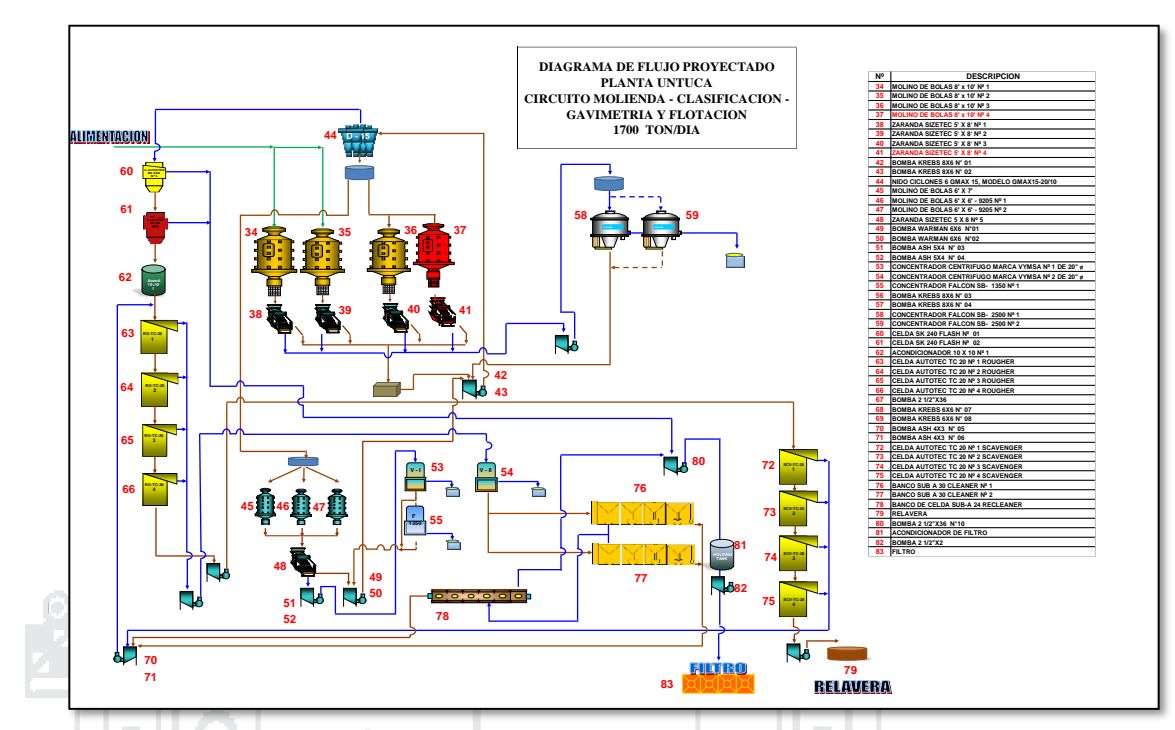

Figura 4.8 Diagrama de flujo de molienda, gravimetría, flotación y filtrado. Fuente: (Area-

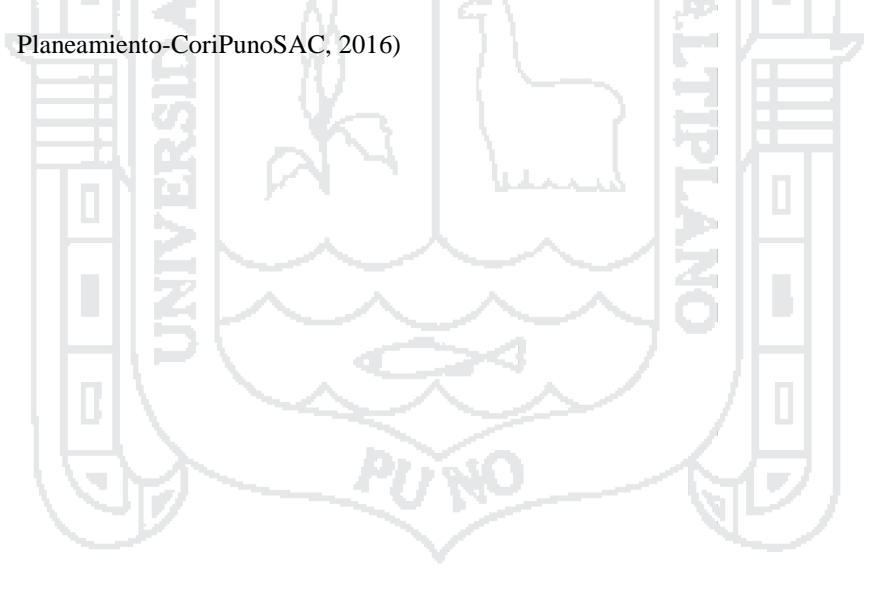

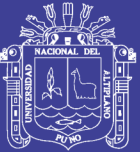

# **CAPÍTULO V**

## **5. EXPOSICIÓN Y ANÁLISIS DE RESULTADOS**

#### **5.1. Mapeo de ventilación**

El mapeo de ventilación consiste en realizar el trabajo en campo, ingresos y salidas de flujo de aire, dimensiones de las labores, cota, temperatura, humedad relativa, además otras características físicas de las labores de la Unidad Minera Untuca.

 Además el mapeo de ventilación consistió en ubicar los ventiladores principales y auxiliares, las estaciones del monitoreo pre-establecidas con su área respectiva en el plano general de mina, considerando el sentido del flujo del aire.

#### **5.2. Diagnóstico inicial del sistema de ventilación de proyecto**

#### **5.2.1. Medición de área de las labores**

Para las mediciones de aire en primer lugar se establecen las estaciones de monitoreo de caudal de aire, temperatura y gases; considerando que la estación es en una zona uniforme en un tramo de tres metros de la galería, crucero, inclinado,

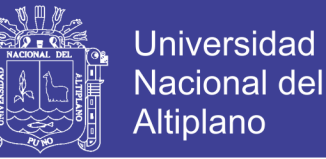

chimeneas, by pass y transversal al caudal de aire, se toma las medidas con un flexómetro en cada estación.

Para el cálculo del área se considera el ancho y altura de la labor en toda las estaciones de monitoreo.

 $A(m^2) =$  Ancho (m) x Altura (m)

#### **5.2.2. Medición de velocidad de aire**

Las realizar las mediciones de velocidad del flujo de aire circulante en una galería se utilizó un termo-anemómetro digital marca DELTA OHM para velocidades mayores a 20 m/s, la medición consistió en realizar lecturas en 6 posiciones diferentes con cambios de 5 segundos, siguiendo una trayectoria en forma ese "S". La lectura final es el promedio de las 6 mediciones individuales, esto para todo lo puntos de monitoreo. Ver Anexo 0.5.

Las velocidades menores a 20m/s se realiza utilizando el tumo de humo, bombilla, cronometro y un flexómetro, ubicándose en las estaciones de monitoreo la cual es uniforme tomando dos puntos; punto 1 y punto 2 con una distancia de tres metros, se posiciona el tubo en punto 1 con su bombilla se presiona la bombilla sale el humo y se controla el tiempo que demora en llegar al punto 2 con el cronometro.

Velocidad  $(m/s)$ . = Distancia  $(m)$  / Tiempo  $(s)$ 

#### **5.2.3. Medición de temperatura y humedad relativa**

La medición de temperatura y humedad relativa se utilizó el instrumento Higrómetro marca DELTA OHM, tomando las mediciones en cada estación de monitoreo.

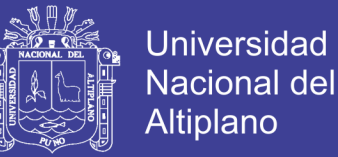

## **5.2.4. Cálculo de caudal de aire**

El caudal de aire que circula por una galería de una sección transversal;

 $Q = V * A$ 

calculamos mediante la ecuación de continuidad de flujo que es:

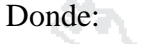

Q: Caudal de aire  $(m^3/min)$ .

V: Velocidad promedio en una determinada estación (m<sup>3</sup>/min).

A: Área, sección transversal al flujo de aire  $(m<sup>2</sup>)$ .

**5.2.5. Ingresos y salidas de aire**

En el mapeo de ventilación se han determinado 17 estaciones de monitoreo de los cuales se han identificado 14 estaciones de ingreso y 4 estaciones de salida, el aforo es de 1656 m<sup>3</sup>/min (58480cfm). Ver Cuadro 5.1 y Anexo 0.2.

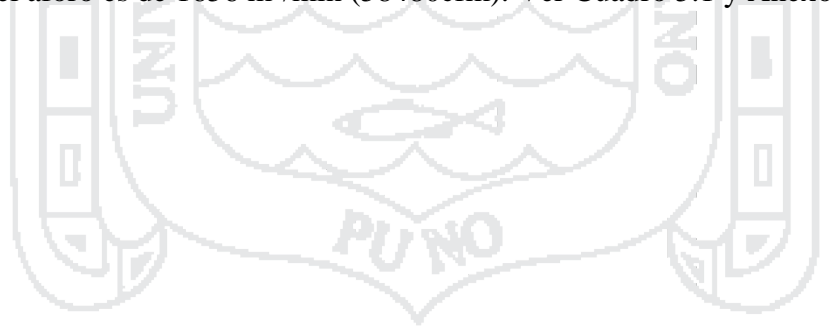

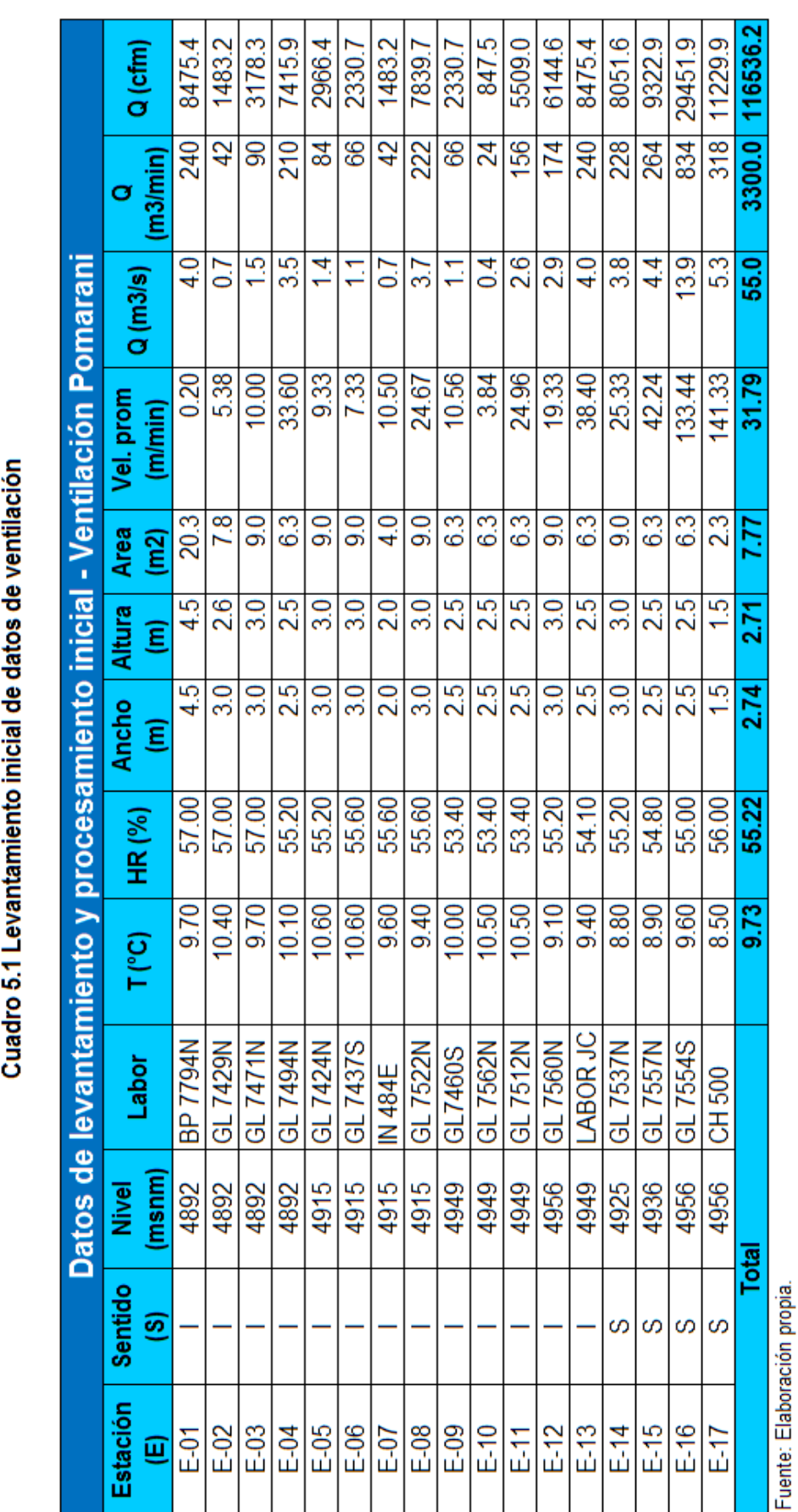

Repositorio Institucional UNA-PUNO

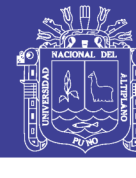

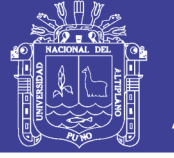

### **5.2.6. Ubicación de ventiladores y que labores ventila**

En el mapeo de ventilación se ubica los ventiladores instaladas de diferentes capacidades operando como inyectores como se muestra en el Cuadro 5.2 y 5.3.

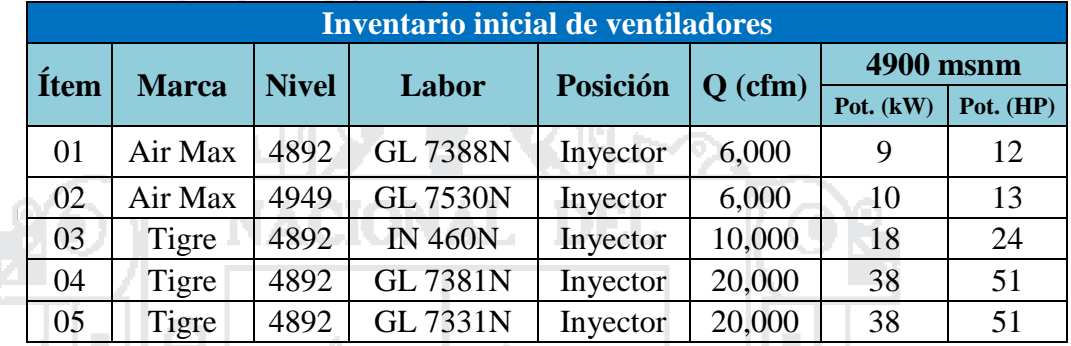

그 그는 그녀

## **Cuadro 5.2 Inventario inicial de ventiladores**

Fuente: Elaboración propia.

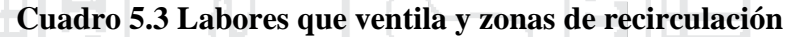

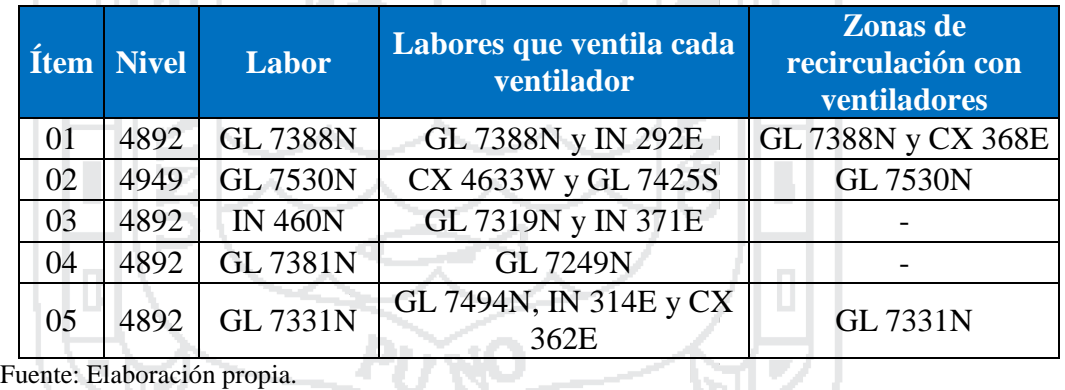

#### **5.2.7. Monitoreo inicial de gases**

La medición de los gases  $O_2$ ,  $CO$ ,  $CO_2$  y  $NO_2$  se realiza en los tajos de producción, en las cámaras acumulación de mineral, cámaras de carguío y accesos acarreo de continuo de mineral. Ver Cuadro 5.4 y 5.5. Para ello se utiliza el equipo ALTAIR 5IR MSA.

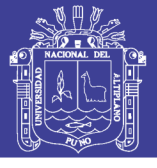

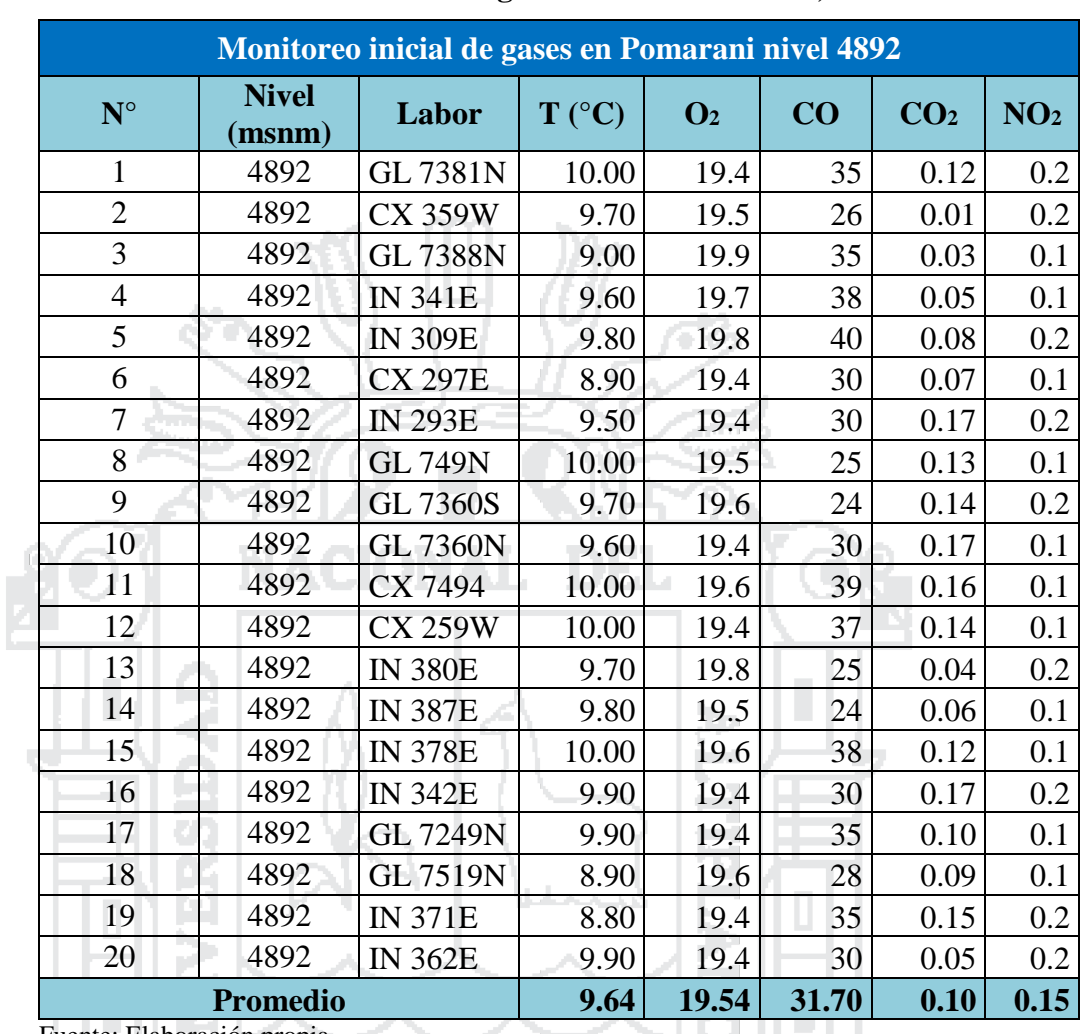

#### **Cuadro 5.4 Monitoreo inicial de gases en el subsistema I, nivel 4892**

Fuente: Elaboración propia.

Como se puede apreciar en la Cuadro 5.4 la concentración oxigeno es de 19.54% y de monóxido de carbono es de 31.70 partes por millón (ppm). El monitoreo de oxigeno se encuentra 0.04 % por ciento para llegar al límite y el monóxido de carbono está por encima de LMP en 6.7 ppm.

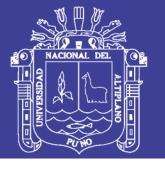

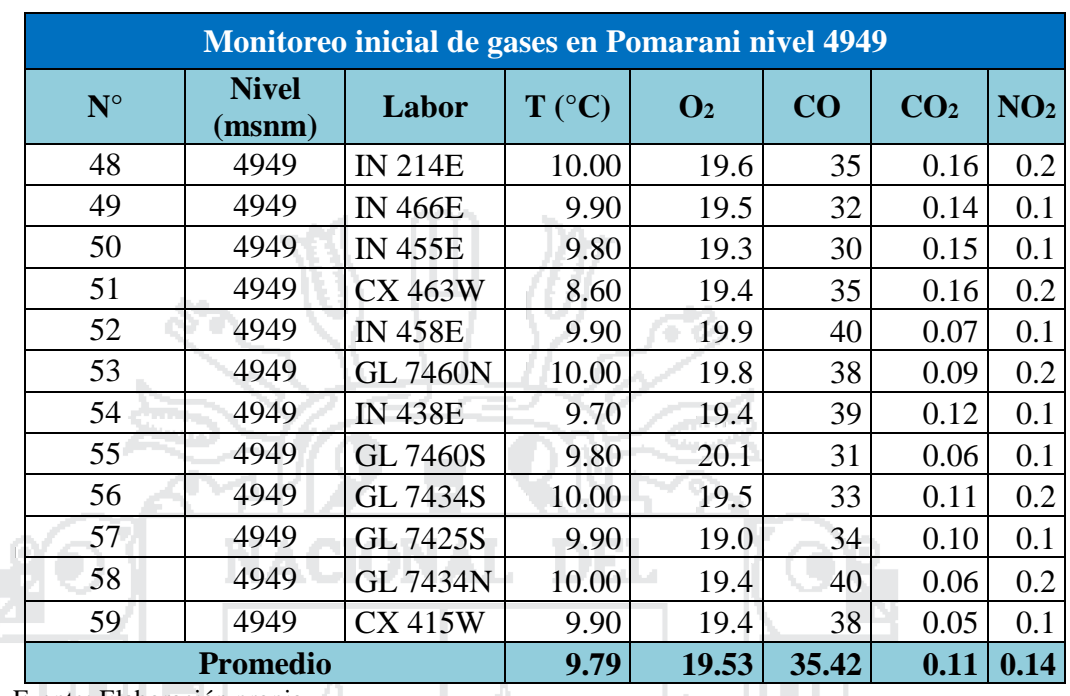

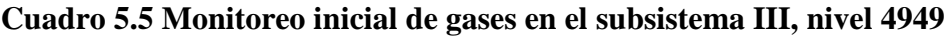

Fuente: Elaboración propia.

Como se puede apreciar en la Cuadro 5.5 la concentración oxigeno es de 19.53% y de monóxido de carbono es de 35.42 partes por millón (ppm). El monitoreo de oxigeno se encuentra 0.03 % por ciento para llegar al límite y el monóxido de carbono está por encima de LMP en 10.42 ppm.

**The Contract** 

## **5.2.8. Requerimiento de caudal de aire**

#### **Requerimiento de caudal de aire para el personal (Q1)**

La cantidad de personal que labora en interior mina por guardia se muestra

en el Cuadro 5.6.

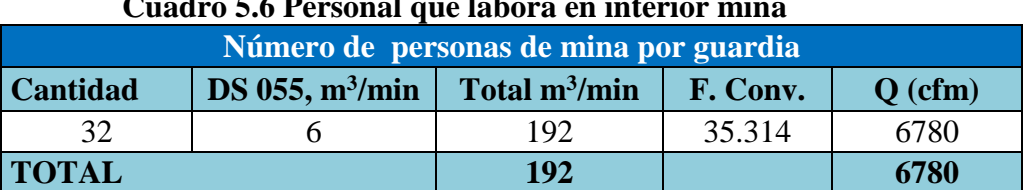

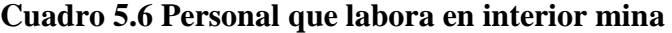

Fuente: Elaboración propia.

El Cuadro 5.6 nos muestra el total del personal que labora en mina Pomarani que

totaliza en 32 personas.

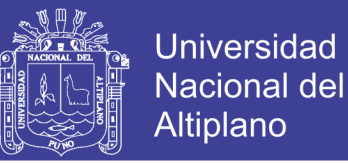

El caudal de aire para el personal que labora a 4892 m.s.n.m. a más. El caudal en m<sup>3</sup>/min por persona de acuerdo al Decreto Supremo N° 055–2010–EM articulo 236 (De 4000 a más m.s.n.m., aumentara en 100% que será igual a 6 m<sup>3</sup>/min).

 $Q_1 = a * n$ 

Donde:

 $Q_1$ : Cantidad de aire necesario para el personal (m<sup>3</sup>/min).

q : Cantidad de aire mínimo por persona (m<sup>3</sup>/min).

n : Número de personas presentes en la mina por guardia.

$$
Q_1 = q * n
$$
  
Q<sub>1</sub> = 6 m<sup>3</sup>/min \* 32  
Q<sub>1</sub> = 192 m<sup>3</sup>/min

**Requerimiento de caudal de aire para equipos diésel (Q2)**

Λ

La cantidad de equipos que trabajan en interior mina, por guardia se muestra en el Cuadro 5.7.

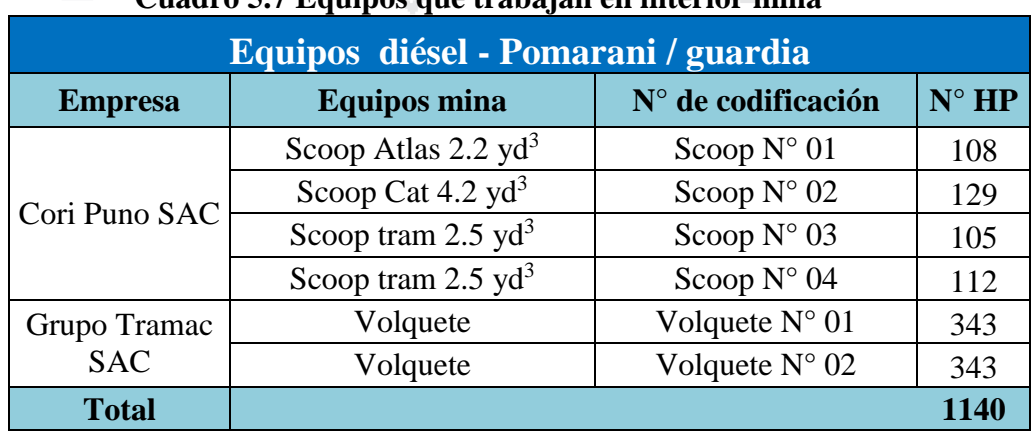

## **Cuadro 5.7 Equipos que trabajan en interior mina**

Fuente: Elaboración propia.

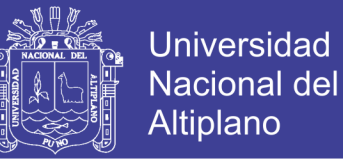

En caso de emplearse equipo diésel, la cantidad de aire circulante no será menor de 6 m<sup>3</sup>/min por cada HP que desarrollen los equipos. (Decreto Supremo  $N^{\circ}$  055-2010-EM, 2010)

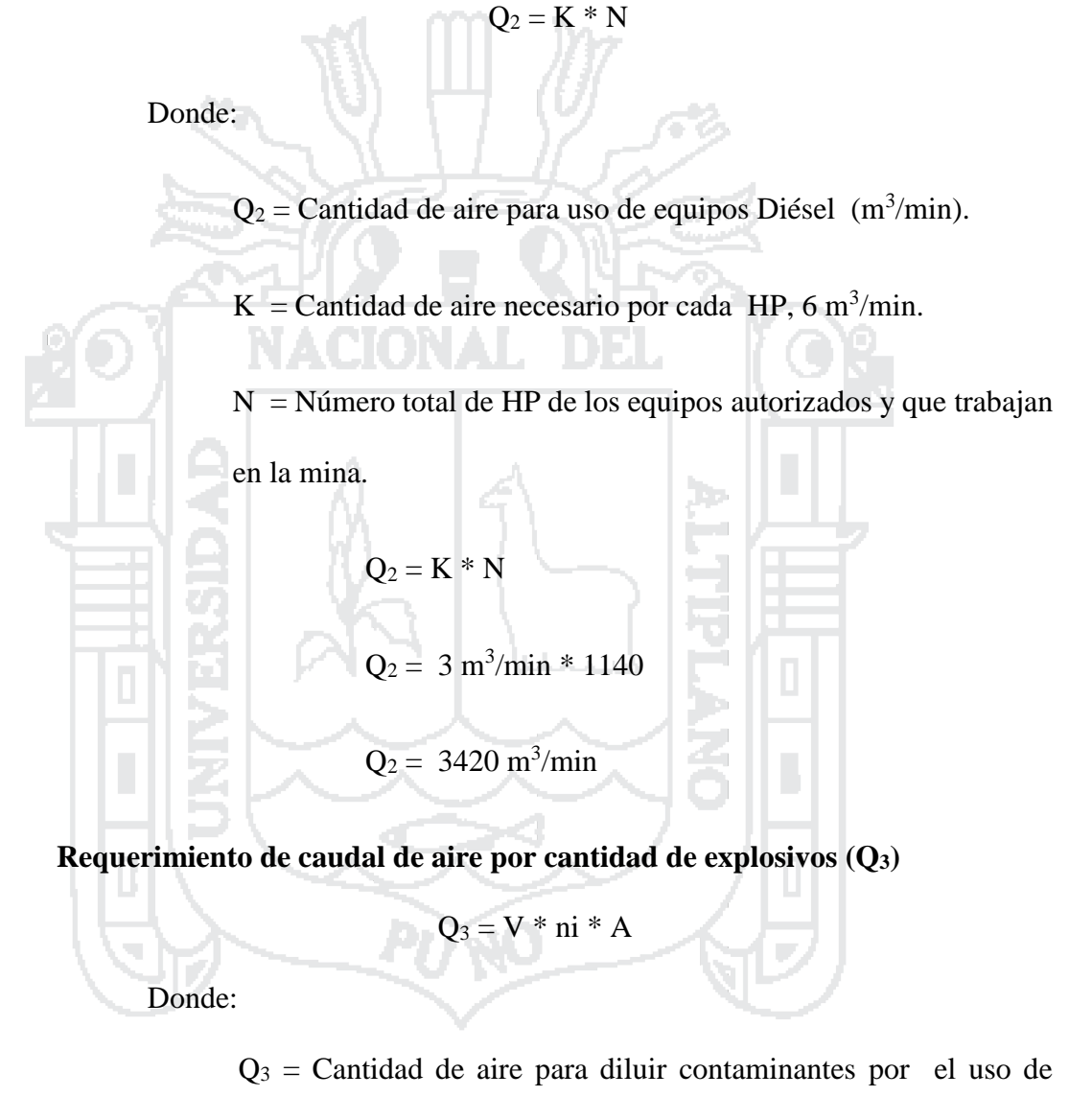

explosivos  $(m^3/min)$ .

V = Velocidad del aire 20 m/min. (Dinamita)

ni = Número de niveles de la mina en trabajo.

A = Área promedio de la sección de las labores niveles en trabajo  $(m<sup>2</sup>)$ .

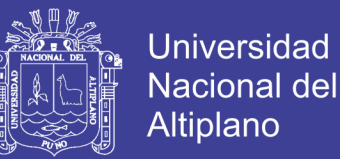

- El número de nivel de la zona de proyecto Pomarani es de 06 niveles, entonces ( $ni = 6$ ).
- El área promedio de las secciones en zona de proyecto Pomarani es  $7.7 \text{ m}^2$ ,

entonces (A = 7.7 m<sup>2</sup> ). Q<sup>3</sup> = V \* ni \* A Q<sup>3</sup> = 20 m/min \* 6 \* 7.7 m<sup>2</sup> Q<sup>3</sup> = 924 m<sup>3</sup> /min

Requerimiento total de caudal de aire. Ver Cuadro 5.8.

$$
Q_t = Q_1 + Q_2 + Q_3
$$

$$
Q_t = 192 + 3420 + 924
$$

$$
Q_t = 4536 \text{ m}^3/\text{min}
$$

## **Cuadro 5.8 Caudal de aire total requerido**

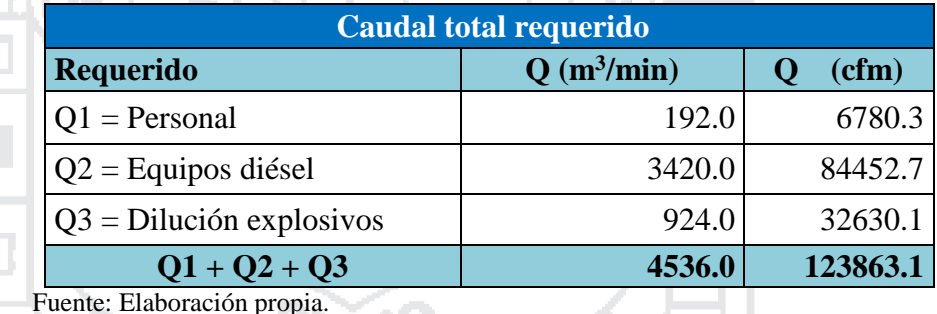

Fuente: Elaboración propia.

## **Cuadro 5.9 Balance de cobertura inicial**

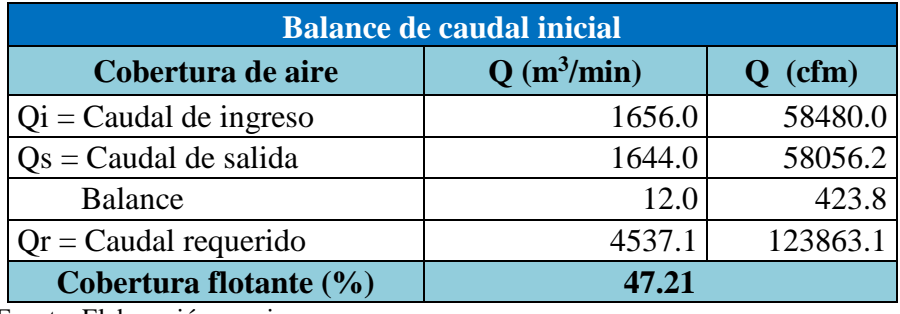

Fuente: Elaboración propia.

• Con el levantamiento inicial se tiene una cobertura de 47.21%. Ver Cuadro

5.8.

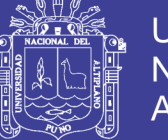

**5.3. Diseño del nuevo sistema de ventilación.**

#### **5.3.1. Diseño del sistema de ventilación usando el software Ventsim Visual**

Ventsim Visual busca hacer del diseño, simulación de una red de ventilación minera un proceso abordable por cualquier ingeniero en minas o funcionario de ventilación. El Software Ventsim Visual nos permite diseñar y evaluar el circuito de ventilación de la mina con eficacia, además nos permite visualizar en tres dimensiones, apoyados en distintos colores y en capas por niveles. Los pasos a seguir son los siguientes.

- Se modela la red del sistema de ventilación a corto y mediano plazo en el Software de Autocad y MineSight 3D.
- Se ingresa la red al Software de Ventsim Visual 3D e ingresar los ajustes del diseño de las excavaciones horizontales y verticales.
- Se establecen las pérdidas por fricción y choque en la red asumiendo valores predeterminados.
- Los cálculos parten de asumir algunos valores de caudal de diseño ingresados a la red, generalmente éstos son los caudales que se espera de las labores de producción.
- Se halla el efecto de la ventilación natural y se procede a modelar el sistema de ventilación existente.

Utilizando el software Ventsim Visual, para el nuevo diseño del sistema de ventilación se ha simulado en 03 subsistemas de ventilación de las zonas explotación del yacimiento. Ver Figura N° 5.1.

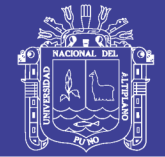

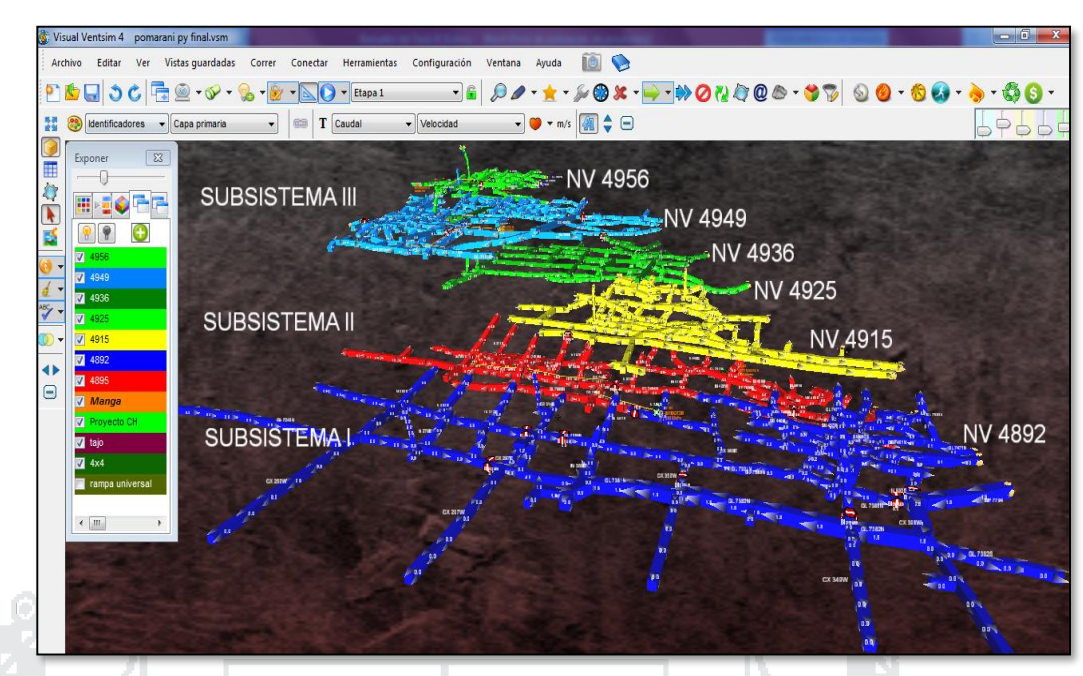

Figura 5.1 Determinación de subsistema de ventilación en ventsim visual. Fuente: Elaboración propia.

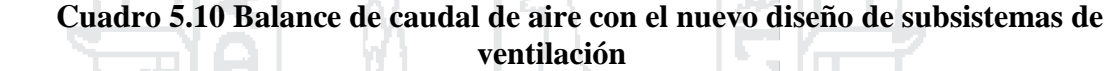

A

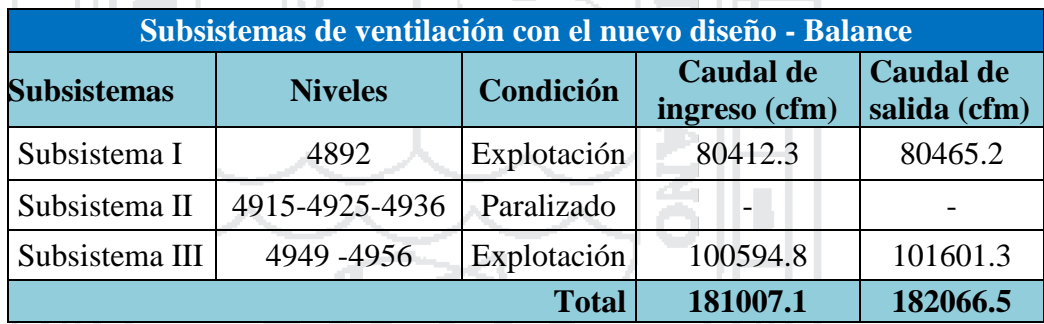

Fuente: Elaboración propia.

En el Cuadro 5.10 se muestra las tres subsistemas; subsistema I conformada por el nivel 4892 en explotación, subsistema II integrada por los niveles de 4915, 4925, 4936 que en la actualidad se encuentra paralizada y el subsistema III conformada por los niveles de 4949 y 4956 que se encuentran en explotación.

#### **5.3.2. Nuevo diseño del sistema de ventilación nivel 4892**

Para lograr el objetivo será necesario garantizar una dilución de gases nocivos tanto a los frentes de trabajo como a las galerías de accesos a estos,

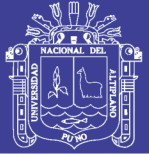

aprovechando las condiciones naturales de mina y empleando medios mecánicos, simulado y aplicado en campo.

### **5.3.3. Implementación de topones herméticos y puerta de ventilación**

Para el diseño del nuevo sistema de ventilación se implementaron tapones herméticos para crear un circuito de caudal de aire fresco y aire contaminado que inicialmente no se tuvo, los cuales se muestra en subsistemas I, II y III en la Figura

5.2, 5.3 y 5.4 respectivamente.

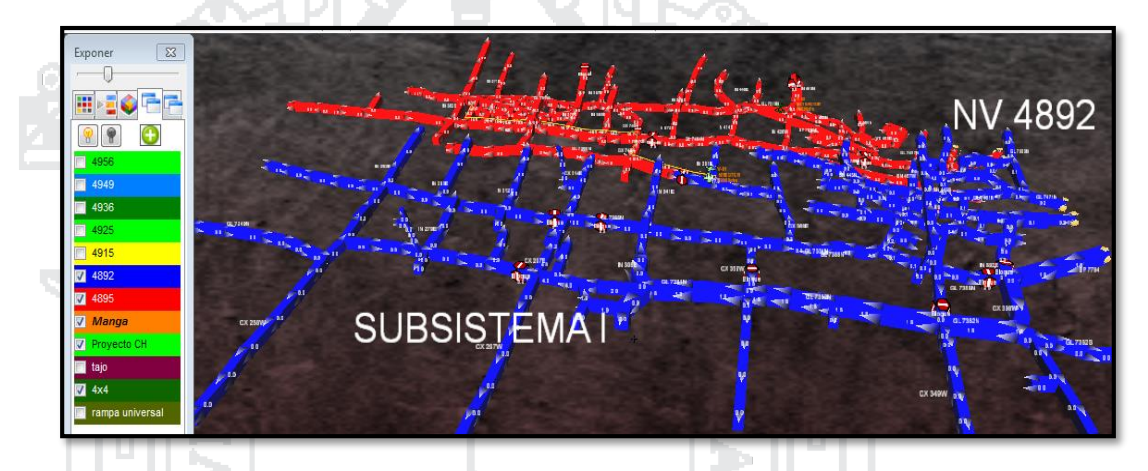

Figura 5.2 Subsistema I de ventilación en ventsim visual. Fuente: Elaboración propia.

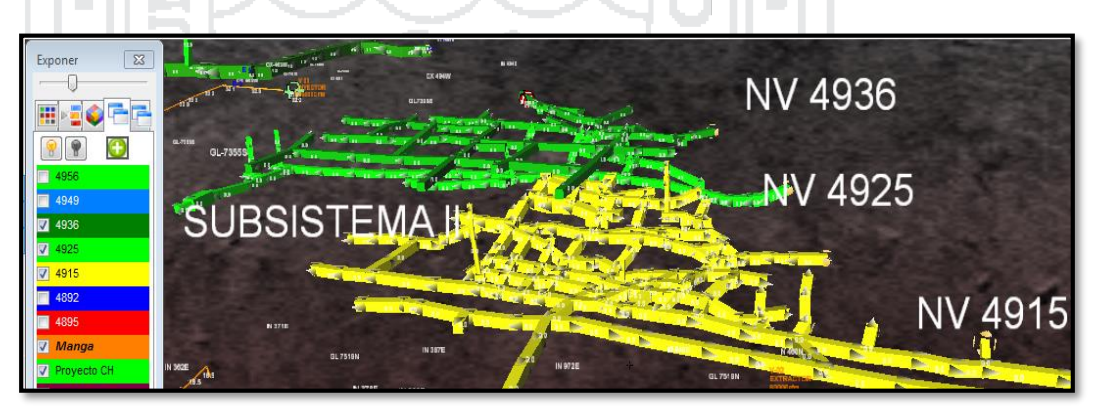

Figura 5.3 Subsistema II de ventilación en ventsim visual. Fuente: Elaboración propia.

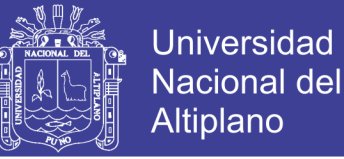

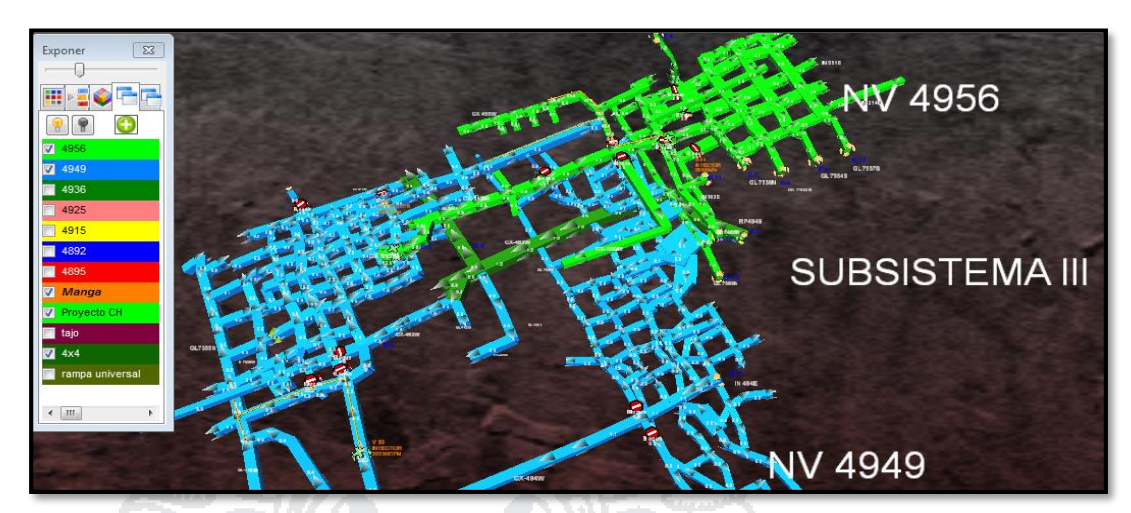

Figura 5.4 Subsistema III de ventilación en ventsim visual. Fuente: Elaboración propia.

#### **5.3.4. Curvas y selección de ventiladores en los subsistemas I y III**

Para el subsistema de ventilación I y III, se tuvo que realizar la selección de ventiladores de acuerdo al requerimiento de caudal de aire, con el uso del software Airtec e ingresar al Ventsim Visual, en donde se determina la eficiencia, la cantidad de HPs, Presión dinámica y la presión total, y el tipo del ventilador a una altura de 4900 m.s.n.m. en donde la mina se encuentra ubicada, para los subsistemas I y III. Ver Figura 5.5 y 5.6.

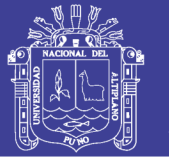

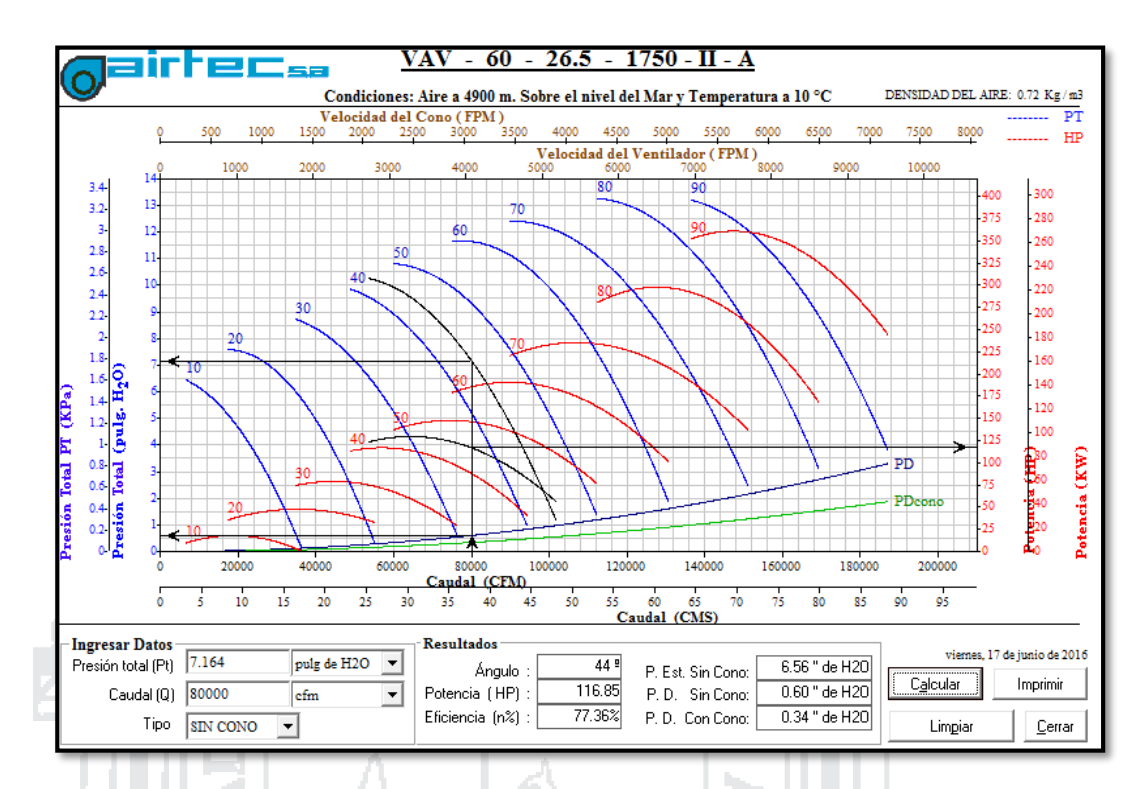

Figura 5.5 Curvas y selección de ventiladores subsistema I nivel 4892. Fuente: Elaboración propia.

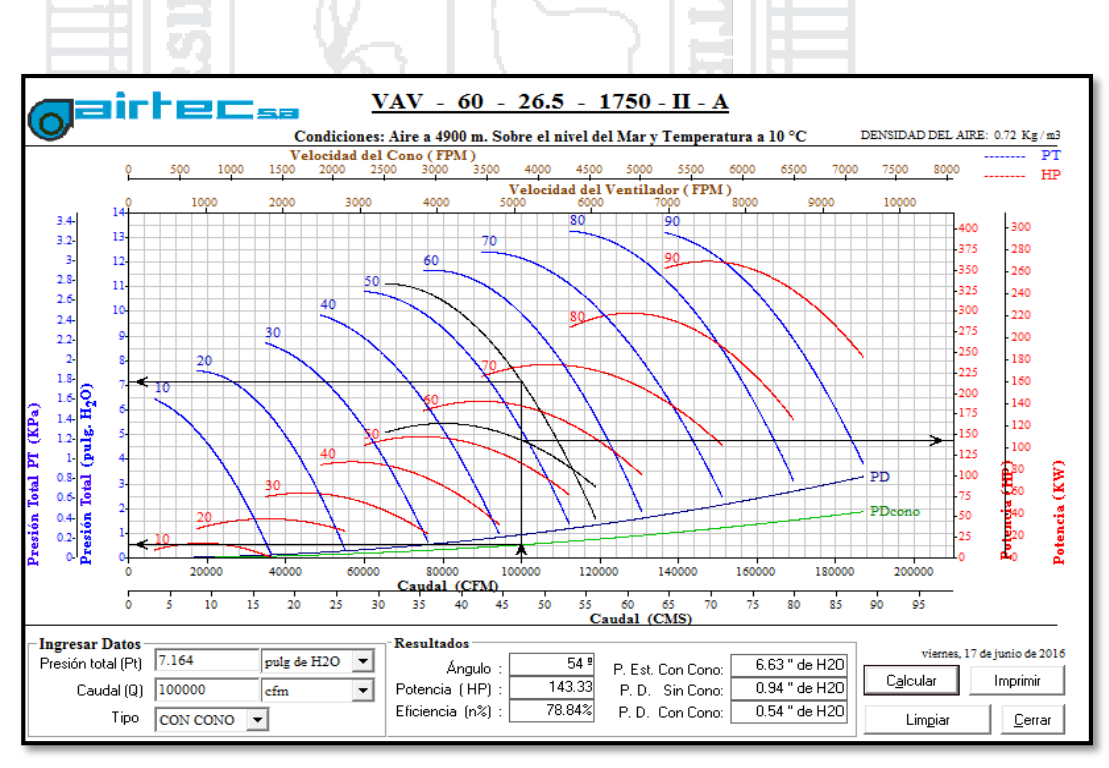

Figura 5.6 Curvas y selección de ventiladores subsistema III nivel 4949. Fuente: Elaboración propia.
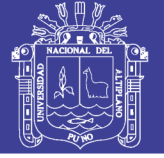

### **5.3.5. Subsistema I: nivel 4892**

El subsistema I de ventilación consta del nivel 4892 donde se realizan las operaciones unitarias en el tajo 378E, con los siguientes requerimientos de personal (Cuadro 5.11), equipos (Cuadro 5.12) y dilución de gases por voladura (Cuadro 5.13) con un requerimiento de 76137cfm de caudal de aire (Cuadro 5.14) con un ingreso de 80465cfm.

## **Cuadro 5.11 Personal en el subsistema I, nivel 4892**

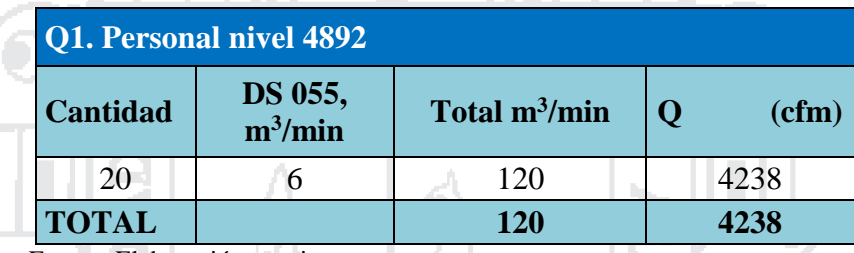

Fuente: Elaboración propia.

### **Cuadro 5.12 Equipos en el subsistema I, nivel 4892**

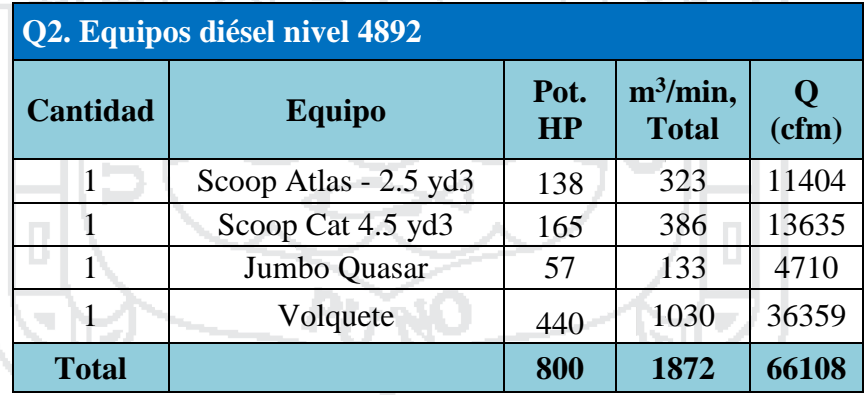

Fuente: Elaboración propia.

#### **Cuadro 5.13 Dilución de gases en el subsistema I, nivel 4892**

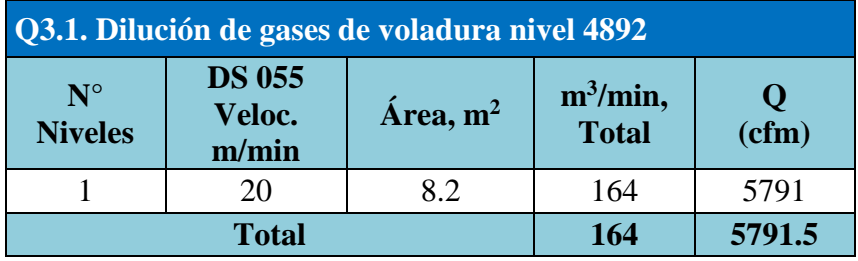

Fuente: Elaboración propia.

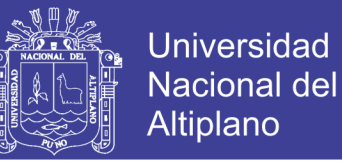

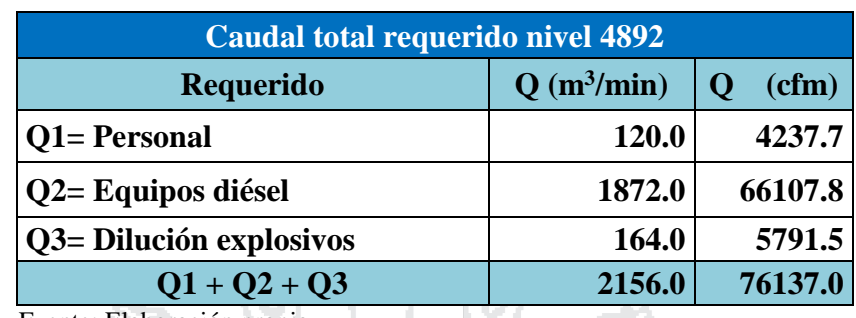

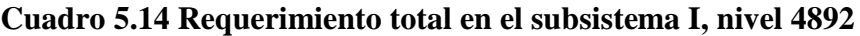

Fuente: Elaboración propia.

### **5.3.6. Dilución de gases en el subsistema I, nivel 4892**

Para tener este resultado de dilución de gases en el nuevo subsistema se tuvo que realizar monitorios con el equipo ALTAIR 5IR de MSA, en los puntos de control que se tuvo inicialmente, teniendo como resultado. Ver Cuadro 5.15.

The S

| Monitoreo de final gases en Pomarani nivel 4892 |              |                 |        |                |       |                 |                 |  |  |  |  |
|-------------------------------------------------|--------------|-----------------|--------|----------------|-------|-----------------|-----------------|--|--|--|--|
| $N^{\circ}$                                     | <b>Nivel</b> | Labor           | T (°C) | $\mathbf{O}_2$ | CO    | CO <sub>2</sub> | NO <sub>2</sub> |  |  |  |  |
| $\mathbf{1}$                                    | 4892         | <b>GL 7381N</b> | 9.00   | 20.9           | 24    | 0.10            | 0.12            |  |  |  |  |
| $\overline{2}$                                  | 4892         | <b>CX 359W</b>  | 8.60   | 21.6           | 22    | 0.01            | 0.10            |  |  |  |  |
| 3                                               | 4892         | <b>GL 7388N</b> | 8.10   | 20.8           | 31    | 0.02            | 0.11            |  |  |  |  |
| $\overline{4}$                                  | 4892         | <b>IN 341E</b>  | 8.90   | 20.9           | 10    | 0.03            | 0.12            |  |  |  |  |
| 5                                               | 4892         | <b>IN 309E</b>  | 7.00   | 20.9           | 25    | 0.02            | 0.05            |  |  |  |  |
| 6                                               | 4892         | <b>CX 297E</b>  | 8.60   | 20.8           | 24    | 0.05            | 0.11            |  |  |  |  |
| $\overline{7}$                                  | 4892         | <b>IN 293E</b>  | 8.30   | 20.4           | 16    | 0.10            | 0.03            |  |  |  |  |
| 8                                               | 4892         | <b>GL 749N</b>  | 6.90   | 20.5           | 25    | 0.13            | 0.04            |  |  |  |  |
| 9                                               | 4892         | GL 7360S        | 7.98   | 20.6           | 24    | 0.12            | 0.03            |  |  |  |  |
| 10                                              | 4892         | <b>GL 7360N</b> | 4.99   | 20.9           | 24    | 0.15            | 0.10            |  |  |  |  |
| 11                                              | 4892         | CX 7494         | 6.00   | 20.8           | 15    | 0.01            | 0.20            |  |  |  |  |
| 12                                              | 4892         | <b>CX 259W</b>  | 7.90   | 21.9           | 17    | 0.16            | 0.40            |  |  |  |  |
| 13                                              | 4892         | <b>IN 380E</b>  | 8.80   | 20.9           | 21    | 0.05            | 0.04            |  |  |  |  |
| 14                                              | 4892         | <b>IN 387E</b>  | 6.90   | 20.5           | 23    | 0.07            | 0.05            |  |  |  |  |
| 15                                              | 4892         | <b>IN 378E</b>  | 9.00   | 20.8           | 15    | 0.11            | 0.01            |  |  |  |  |
| 16                                              | 4892         | <b>IN 342E</b>  | 8.90   | 20.9           | 17    | 0.16            | 0.06            |  |  |  |  |
| 17                                              | 4892         | <b>GL 7249N</b> | 6.90   | 20.4           | 18    | 0.09            | 0.07            |  |  |  |  |
| 18                                              | 4892         | <b>GL 7519N</b> | 7.90   | 20.9           | 13    | 0.08            | 0.02            |  |  |  |  |
| 19                                              | 4892         | <b>IN 371E</b>  | 7.80   | 20.1           | 14    | 0.17            | 0.01            |  |  |  |  |
| 20                                              | 4892         | <b>IN 362E</b>  | 9.10   | 20.4           | 16    | 0.08            | 0.02            |  |  |  |  |
| <b>Promedio</b>                                 |              |                 | 7.88   | 20.80          | 19.70 | 0.09            | 0.08            |  |  |  |  |

**Cuadro 5.15 Monitoreo de final de gases subsistema I, nivel 4892**

Fuente: Elaboración propia.

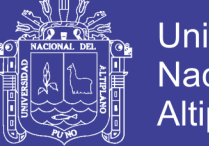

En el Cuadro 5.15 se muestra de que la dilución de gases ha sido claro el oxígeno aumento de 19.62 por ciento a 20.8 y el monóxido de carbono bajo de 31.70 ppm a 19.70 cumpliendo con el Decreto Supremos N° 055 – 2010 - EM.

El ventilador de 80000cfm instalado en el nivel 4892, galería 7519N como ventilador extractor para diluir los gases del subsistema I. Ver Figura 5.7.

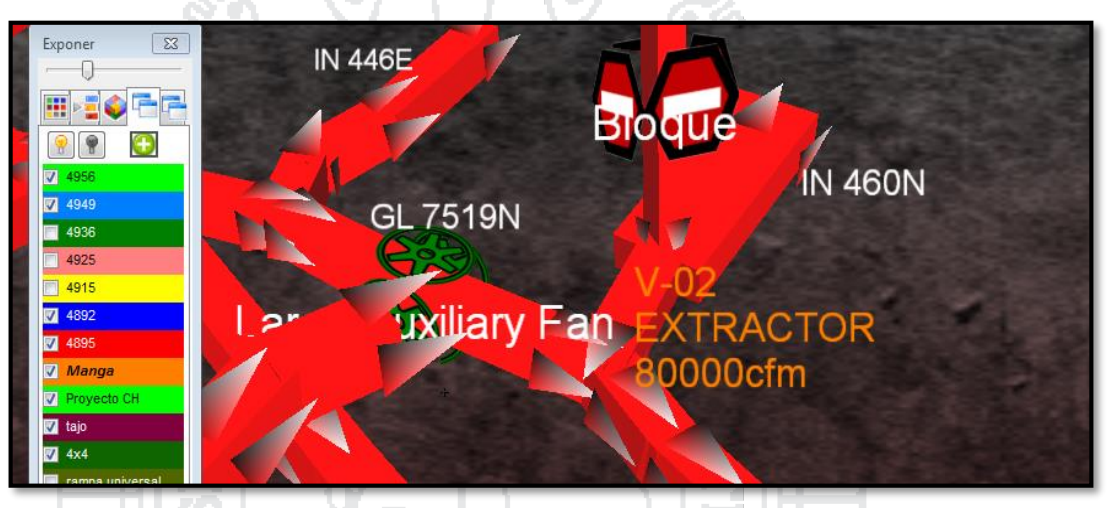

Figura 5.7 Ventilador instalado subsistema I en GL 7519N como extractor. Fuente: Elaboración propia.

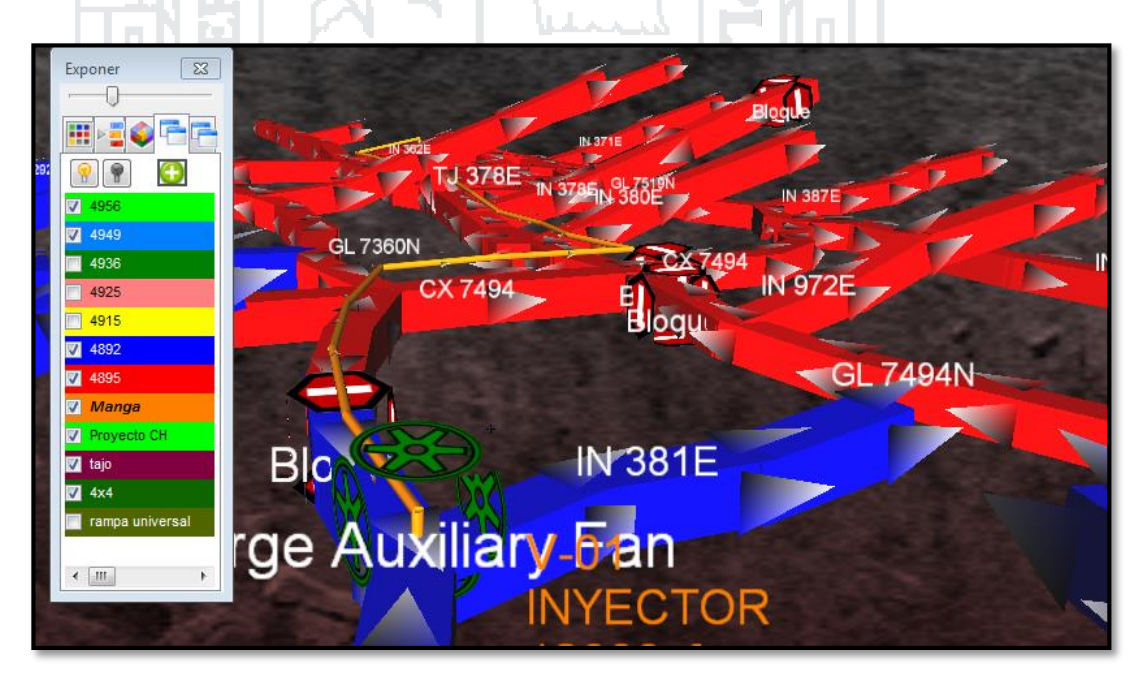

Figura 5.8 Ventilador instalado en subsistema I, GL 7360N como inyector. Fuente: Elaboración propia. El ventilador 6000cfm se instaló en la galería 7360S como ventilador inyector para diluir los gases en el tajo TJ 378E donde se realiza las la explotación. Ver Figura 5.8.

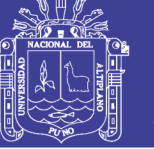

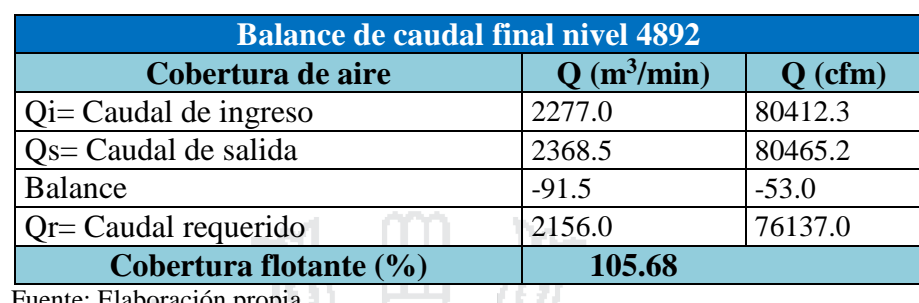

#### **Cuadro 5.16 Cobertura de caudal de aire subsistema I nivel 4892**

uente: Elaboración propia.

Del Cuadro 5.16, se tiene un balance final con una cobertura de 105.68%.

### **5.3.7. Subsistema III: nivel 4949.**

El subsistema III consta del nivel 4949 y el nivel 4956 en donde se realizan las operaciones unitarias, con requerimientos de personal (Ver Cuadro 5.17) y equipos (Ver Cuadro 5.18) y dilución de gases por voladura (Ver Cuadro 5.19), teniendo en total de 95315.3cfm de caudal de aire (Ver Cuadro 5.20).

### **Cuadro 5.17 Personal en el subsistema III, nivel 4949 y 4956**

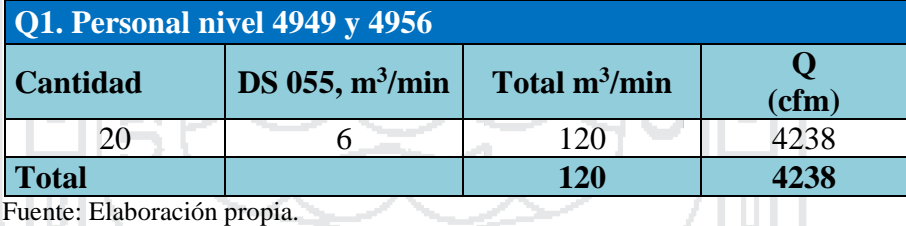

**Cuadro 5.18 Equipos diésel en el subsistema III, nivel 4949 y 4956**

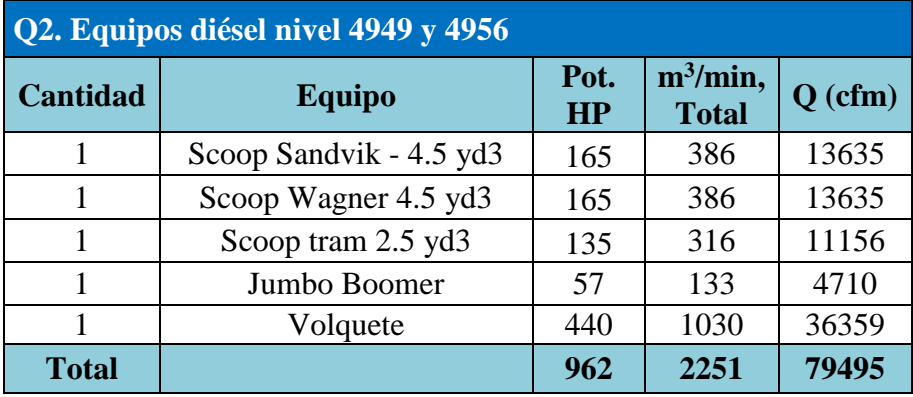

Fuente: Elaboración propia.

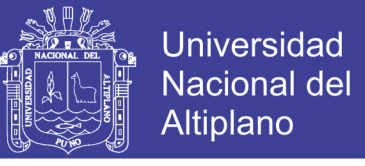

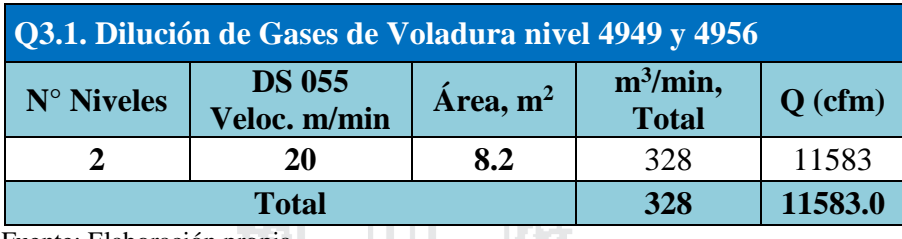

**Cuadro 5.19 Cobertura de caudal de aire en el subsistema III, nivel 4949 y 4956**

Fuente: Elaboración propia.

#### **Cuadro 5.20 Requerimiento total en el subsistema III, nivel 4949 y 4956**

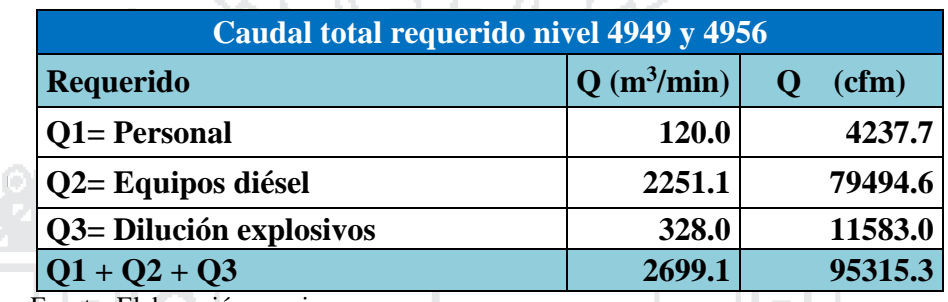

Fuente: Elaboración propia.

ļ,

### **5.3.8. Dilución de gases en el subsistema III, nivel 4949.**

De igual forma se tuvo que realizar monitorios con el equipo ALTAIR 5IR,

×

en los puntos de control que se tuvo inicialmente en el subsistema III, teniendo

como resultado. Ver Cuadro 5.21.

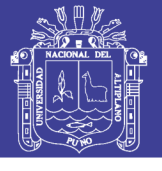

| Monitoreo final de gases en Pomarani nivel 4949 |                        |                 |                 |                |       |                 |                 |  |  |  |  |
|-------------------------------------------------|------------------------|-----------------|-----------------|----------------|-------|-----------------|-----------------|--|--|--|--|
| $N^{\circ}$                                     | <b>Nivel</b><br>(msnm) | Labor           | $T (^{\circ}C)$ | $\mathbf{O}_2$ | CO    | CO <sub>2</sub> | NO <sub>2</sub> |  |  |  |  |
| 48                                              | 4949                   | <b>IN 214E</b>  | 9.00            | 20.1           | 20    | 0.00            | 0.20            |  |  |  |  |
| 49                                              | 4949                   | <b>IN 466E</b>  | 7.80            | 22.5           | 19    | 0.01            | 0.10            |  |  |  |  |
| 50                                              | 4949                   | <b>IN 455E</b>  | 4.90            | 19.3           | 18    | 0.03            | 0.20            |  |  |  |  |
| 51                                              | 4949                   | <b>CX 463W</b>  | 6.80            | 20.5           | 21    | 0.04            | 0.10            |  |  |  |  |
| 52                                              | 4949                   | <b>IN 458E</b>  | 7.90            | 20.6           | 19    | 0.01            | 0.20            |  |  |  |  |
| 53                                              | 4949                   | <b>GL 7460N</b> | 9.80            | 20.9           | 24    | 0.02            | 0.10            |  |  |  |  |
| 54                                              | 4949                   | <b>IN 438E</b>  | 9.40            | 21.9           | 21    | 0.04            | 0.10            |  |  |  |  |
| 55                                              | 4949                   | GL 7460S        | 7.80            | 22.2           | 15    | 0.06            | 0.20            |  |  |  |  |
| 56                                              | 4949                   | GL 7434S        | 7.00            | 20.2           | 15    | 0.09            | 0.20            |  |  |  |  |
| 57                                              | 4949                   | <b>GL 7425S</b> | 8.50            | 20.5           | 21    | 0.10            | 0.20            |  |  |  |  |
| 58                                              | 4949                   | <b>GL 7434N</b> | 6.00            | 20.4           | 24    | 0.02            | 0.10            |  |  |  |  |
| 59                                              | 4949                   | <b>CX 415W</b>  | 8.90            | 20.5           | 16    | 0.03            | 0.10            |  |  |  |  |
| T11<br>Ē                                        | <b>Promedio</b>        |                 |                 | 20.80          | 19.42 | 0.04            | 0.15            |  |  |  |  |

**Cuadro 5.21 Monitoreo de final de gases subsistema III, nivel 4949**

Fuente: Elaboración propia.

En el cuadro 5.21 se muestra de que la dilución de gases ha sido claro el oxígeno aumento de 19.70 por ciento a 20.8 y el monóxido de carbono bajo de 35.42 ppm a 19.42 cumpliendo con el Decreto Supremos N° 055 – 2010- EM.

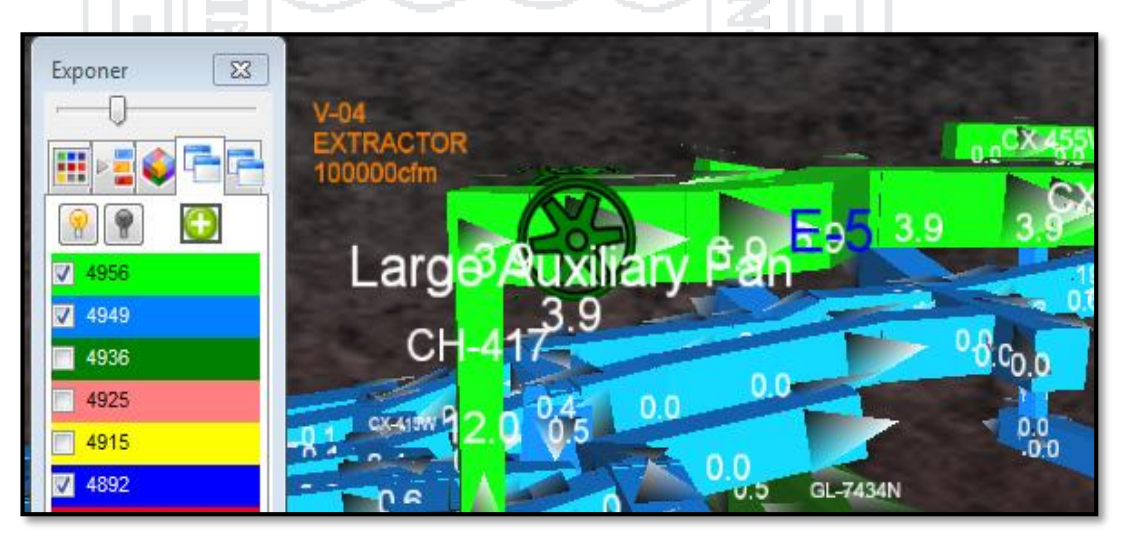

Figura 5.9 Ventilador extractor subsistema III en el nivel 4949. Fuente: Elaboración propia.

En la Figura 5.9, se muestra el ventilador instalado como extractor de 100,000 cfm para crear circuito de ventilación.

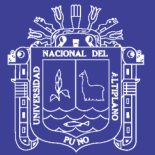

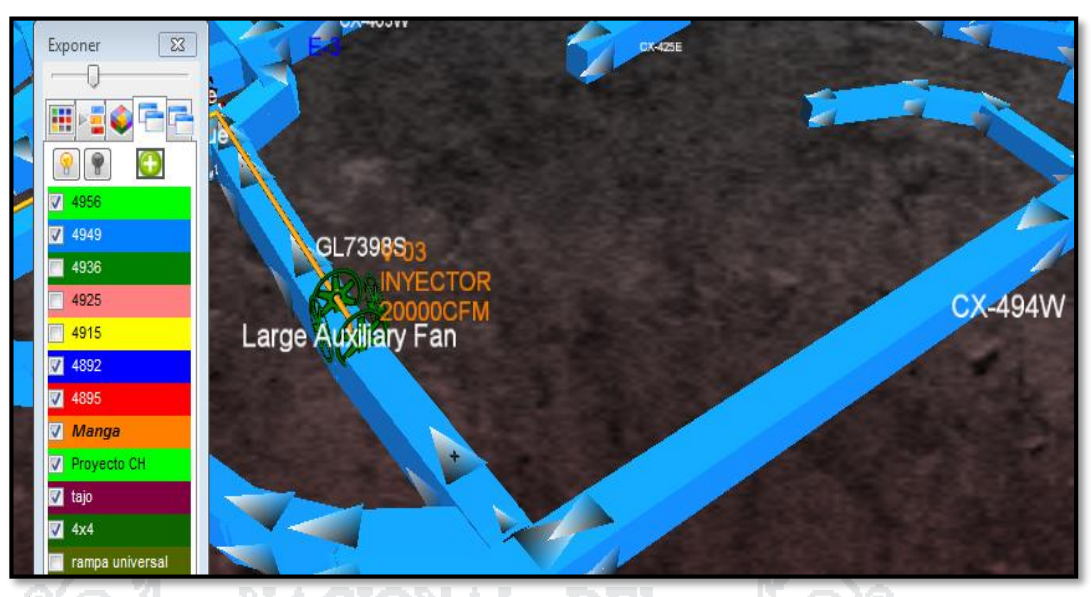

Figura 5.10 Ventilador inyector nivel 4949. Fuente: Elaboración propia.

En la Figura 5.10, se muestra el ventilador auxiliar instalado como inyector de 20,000 cfm para labores de avance y preparación.

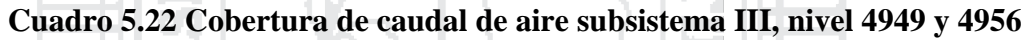

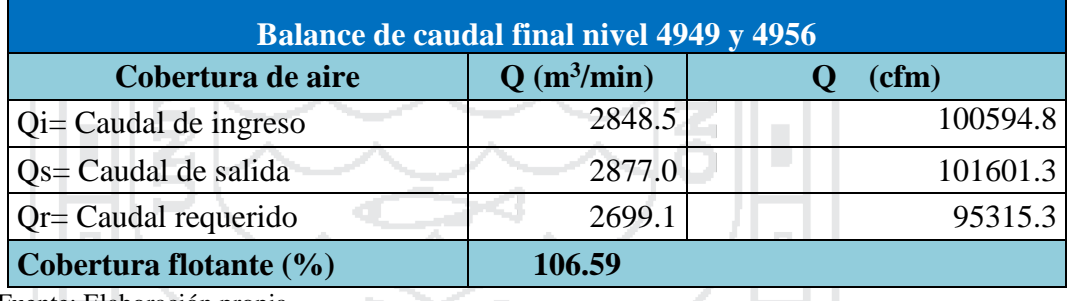

Fuente: Elaboración propia.

Del Cuadro 5.22 se tiene un ingreso de 101601.3cfm, llegando a una cobertura de 106.59%.

#### **5.4. Resultados del nuevo diseño del sistema de ventilación.**

En la Cuadro 5.23 se muestra una comparación del sistema inicial y el nuevo diseño del sistema de ventilación en subsistemas de I, II y III; el subsistema I y II son las que se ha tomado como muestra y además con el nuevo diseño se

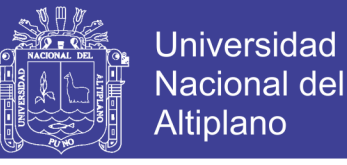

planteó explotar solamente dos niveles y así continuar con los demás niveles. Los planos adjuntos de la investigación final se encuentran en Anexo 0.3 y 0.4.

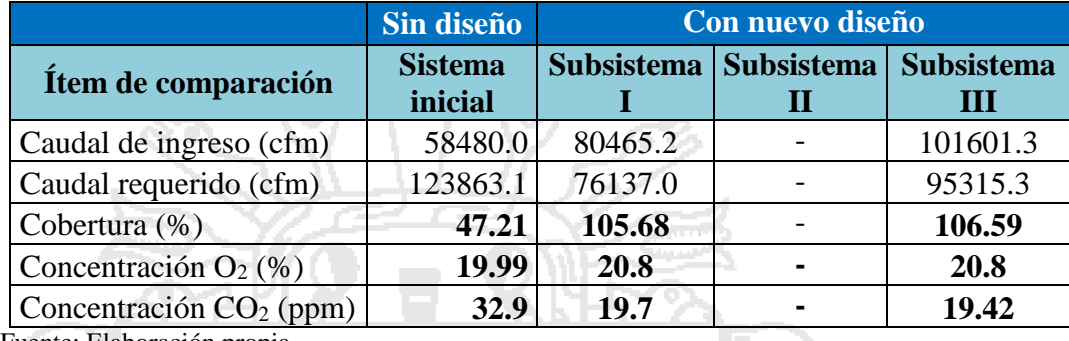

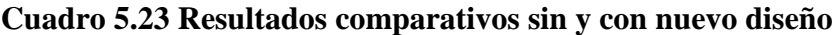

Fuente: Elaboración propia.

En cuanto a la cobertura haciendo la comparación con el sistema inicial que tiene una cobertura de 47.21%, con el nuevo diseño en subsistemas se tiene una cobertura, en cada sistema de 105.68% y 106.59% en subsistemas I y III respectivamente. Ver Cuadro 5.23.

La concentración inicial de oxigeno es 19.99% y en los subsistemas I y III de 20.80% para ambos casos esto indica que el aire de mina es más limpio. Ver Figura 5.11.

De igual forma la concentración inicial de monóxido de carbono es 32.9 ppm que estaba por encima del Límite Máximo Permisible según el Decreto supremo N° 055-2010-EM (Ver Anexo 0.6) que es 25 ppm, pero con un nuevo diseño del sistema esta concentración de monóxido de carbono se diluye en cada uno de los subsistemas I y III a 19.7 ppm y 19.42 ppm respectivamente. Por lo tanto, con el nuevo diseño del sistema de ventilación, se cumple con la dilución de gases nocivos en los diferentes niveles de la Unidad Minera Untuca; con lo que se cumple con la hipótesis planteada en el presente trabajo. Ver Figura 5.12.

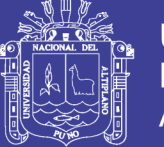

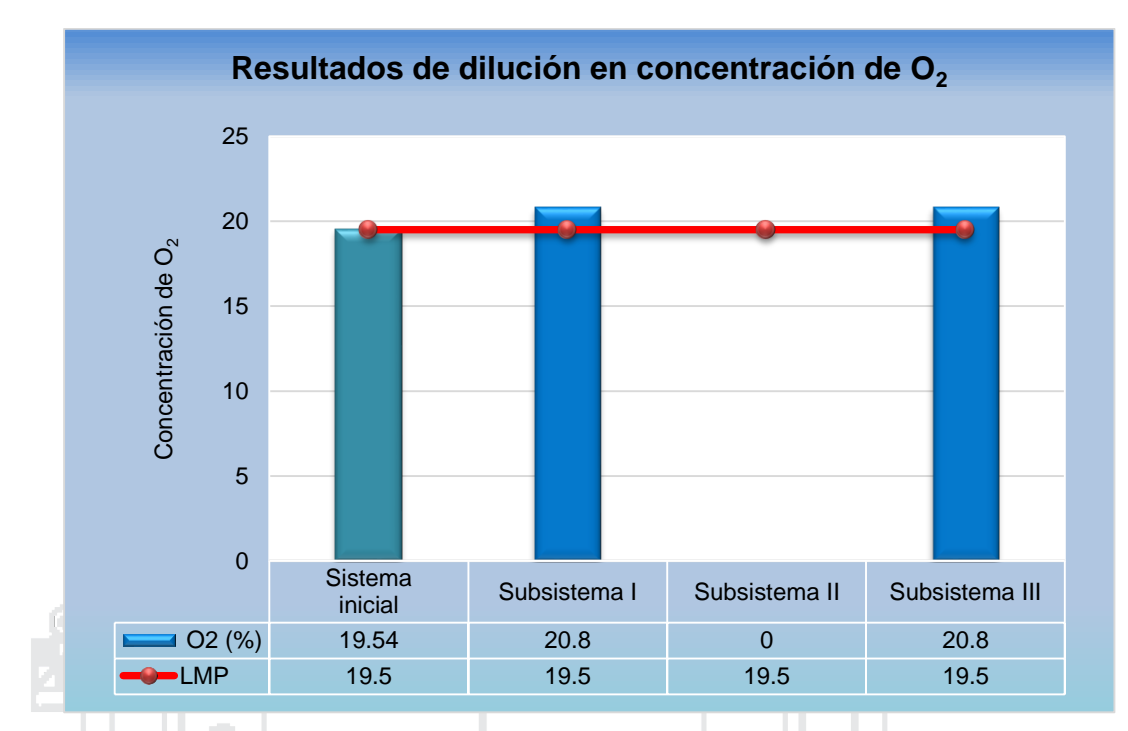

Figura 5.11 Resultados de dilución de O2. Fuente: Elaboración propia.

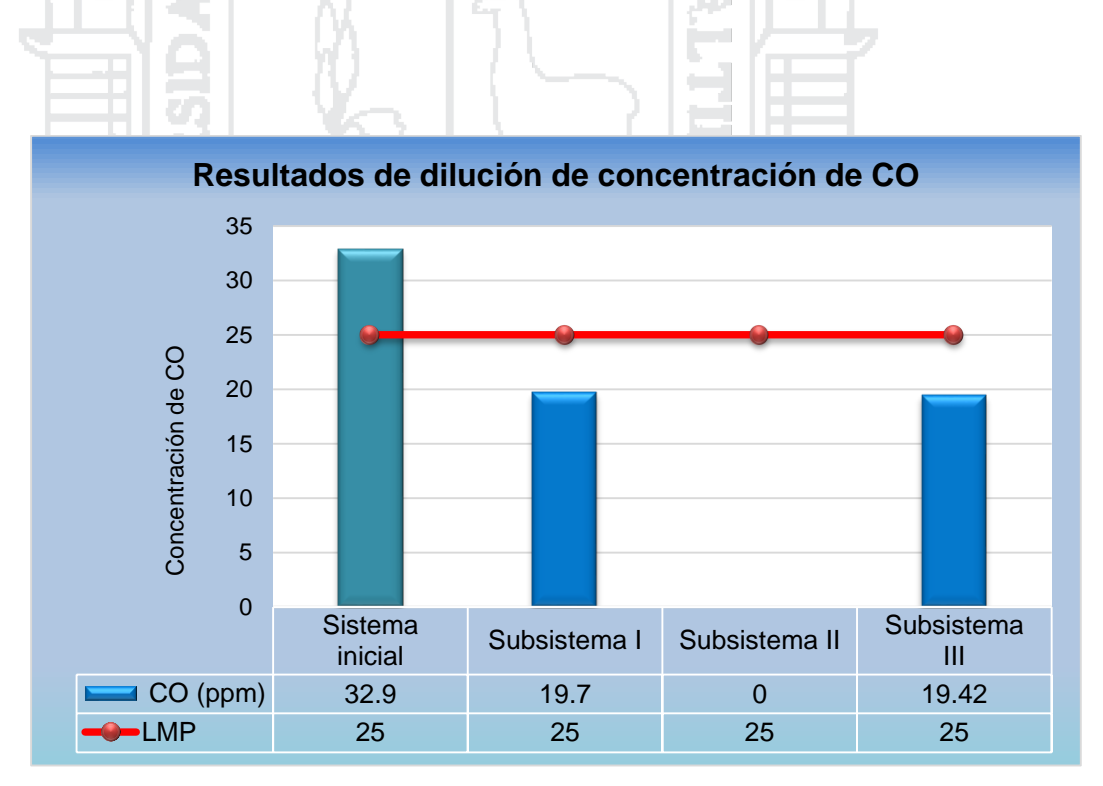

Figura 5.12 Resultados de dilución de CO. Fuente: Elaboración propia.

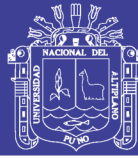

### **CONCLUSIONES**

En la Unidad Minera Untuca se realizó el diagnóstico inicial del sistema de ventilación obteniendo un aforo de 58480cfm con requerimiento de caudal de aire de 123863cfm y una cobertura de 47.21%. a falta de caudal de aire la concentración de los gases nocivos es mayor, dentro de ello es el monóxido de carbono que sobrepasa los LMP a 32.90 ppm, según establecido por el DS N° 055-2010-EM que es de 25 ppm. Con respecto a la concentración de oxígeno se encuentra deficiente llegando al límite inferior que es 19.54%. el cual confirma el problema planteado.

Para la dilución de gases nocivos se ha diseñado un nuevo sistema de ventilación aplicando el software Minero Ventsim Visual, que consiste en tres subsistemas de uno, dos y tres niveles cada uno, en el subsistema I el caudal de aire requerido es de 76137.0 cfm, con una cobertura de 105.68% y en el subsistema III se tiene un requerimiento de caudal de aire de 95315.30cfm, llegando a una cobertura de 106.59% de caudal de aire.

La concentración inicial de oxígeno es 19.54%; en los subsistemas I y III de 20.80% para ambos casos; de igual forma la concentración inicial de monóxido de carbono es 32.9 ppm que se encontraba por encima del Límite Máximo Permisible, con el nuevo diseño del sistema de ventilación, esta concentración se diluye a 19.70 ppm y 19.42 ppm en cada uno de los subsistemas I y III respectivamente. Por lo tanto, se cumple con la dilución de gases nocivos en los diferentes niveles de la Unidad Minera Untuca y es óptimo cumpliendo con la hipótesis planteada.

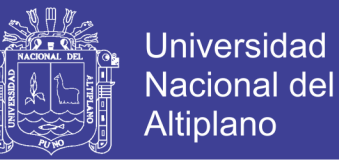

Se concluye que en el diseño del nuevo sistemas de ventilación, se realizó la mediciones de humedad relativa llegando a un promedio de 55.22% de, en tal sentido es innecesario la dilución de polvo en interior mina.

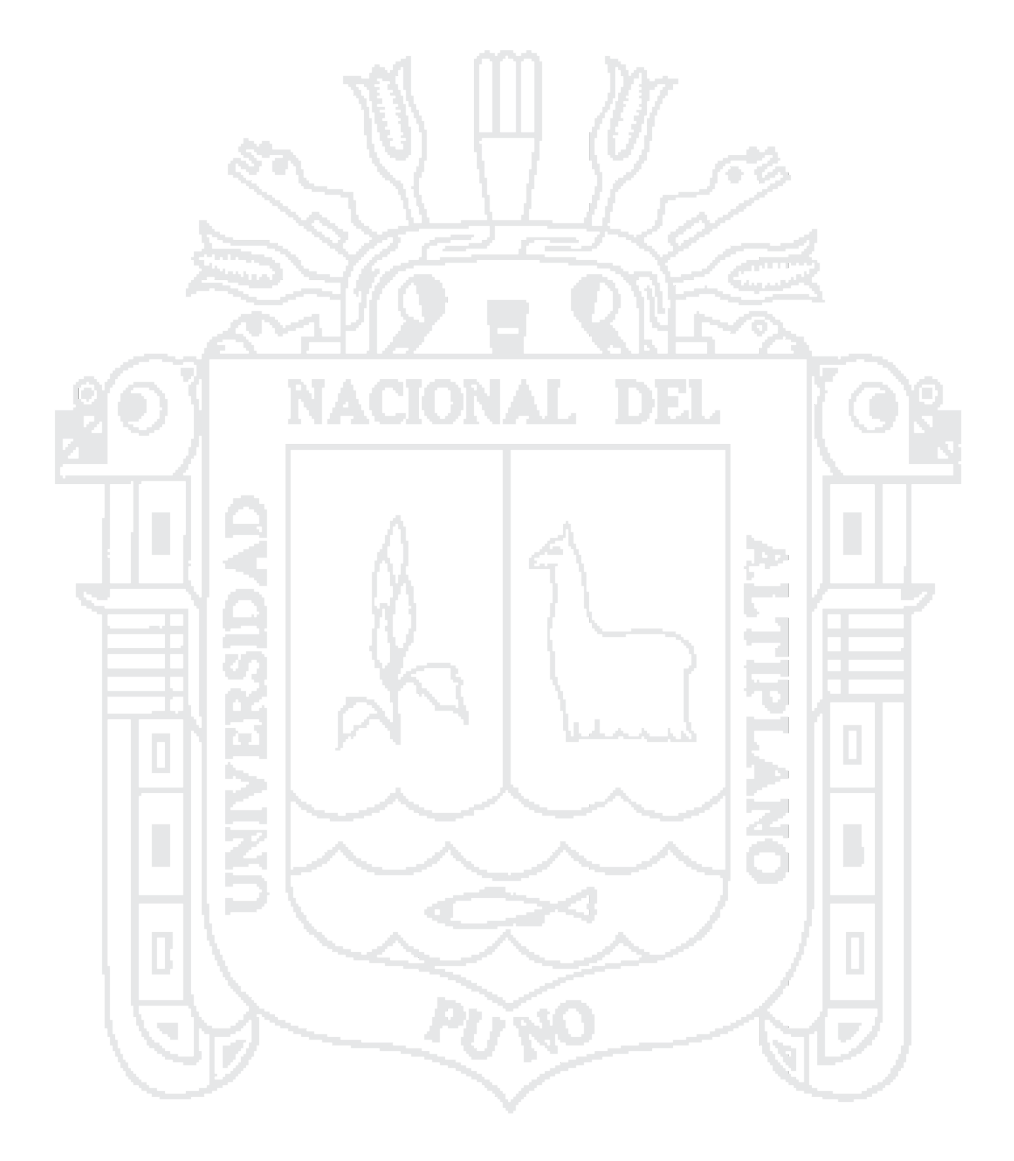

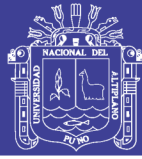

### **RECOMENDACIONES**

Se recomienda continuar con el nuevo diseño del sistema de ventilación divididos en subsistemas para la explotación de los demás niveles a fin de mantener un caudal de aire en calidad y cantidad suficientes para la dilución de gases nocivos, así mismo, se recomienda usar el software Ventsim Visual para el diseño y modelado de sistemas de ventilación.

Se recomienda en estudios de diseño de sistema de ventilación, con humedad relativa menores a 50%, se debe tomar considerar el tema de polvo dentro del estudio, para prevenir en los trabajadores las enfermedades ocupacionales.

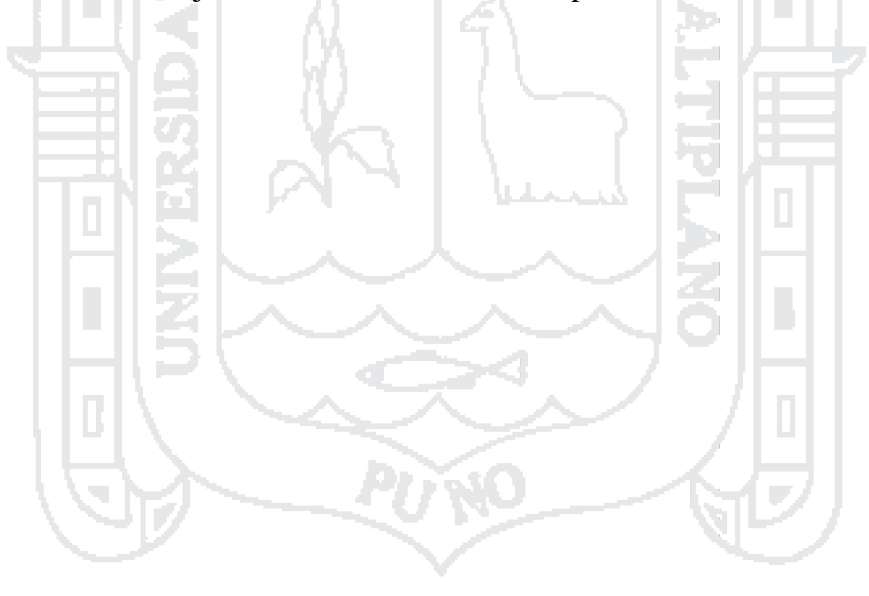

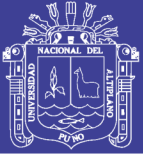

## **BIBLIOGRAFÍA**

- Decreto Supremo N° 055-2010-EM. (2010). *Reglamento de Seguridad y Salud Ocupacional en Minería.* Lima - Perú.
- Area-Planeamiento-CoriPunoSAC. (2016). *Area-Planeamiento-y-Geología.* Puno.
- By Chasm Consulting . (Versión 4.1). *Manual del Usuario Software Ventsim visual 3D.* Australia.
- Cisternas Yañez, R. (2010). *Distribución de aire – Ventilación minería subterránea.* Chile.
- Compumet Ingenieros. (2006). *Ventilación de minas subterráneas.* Lima.
- De la cuadra, L. (1974). *Curso de Laboreo de Minas. Madrid.* Universidad Politécnica de Madrid.
- Enríquez, R. (2011). *Evaluación del sistema de ventilación de la mina San Vicente - Companía minera San Ignacio de Morococha aplicando el Software Ventsim 3.9.* Puno.
- GR Consultoría SAC. (2014). *Ventilación de corto y mediano plazo.* Puno.
- Instituto de Ingenieros de Minas del Perú. (1989). *Manual de ventilacion de minas.* Lima.
- Mallqui, T. (1981). *Ventilación de minas.* Huancayo Perú.
- MC Pherson. (1986). *Subsurface Ventilation and Environmental Engineering.*
- Meneses, R. (2010). *Optimización integral del sistema de ventilación de la ComapanÍa minera de Raura aplicando el software - Ventsim.* Ica.
- Neira, A. (1999). *Ventilación del desarrollo de la galería 385 – E Santa Ana – Compañía minera Ananea – Nivel 4945.* Puno.
- Novitzki, A. (1962). *Ventilación de minas.* Buenos Aires Argentina.
- Ochochoque, J. (2014). *Generación de gases y diseño de sistema de ventilación en el pique de zona Ritty Pata – Mina la Rinconada.* Puno.
- Ramírez, J. (2005). *Ventilación de minas -módulo de capacitación técnico ambiental.* Chaparra - Perú.

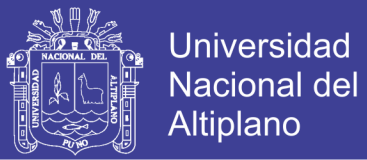

Vargas, O. (2014). *Diseño del circuito en un sistema de ventilación natural de la zona de Gisela – Mina Esperanza de Caravelí – Compañía minera Titán del Perú S.R.L.* Arequipa.

Vejarano, A. (2000). *Ventilación de minas.* Lima.

Yanes, E. (1966). *Ventilación de Minas.* Chile.

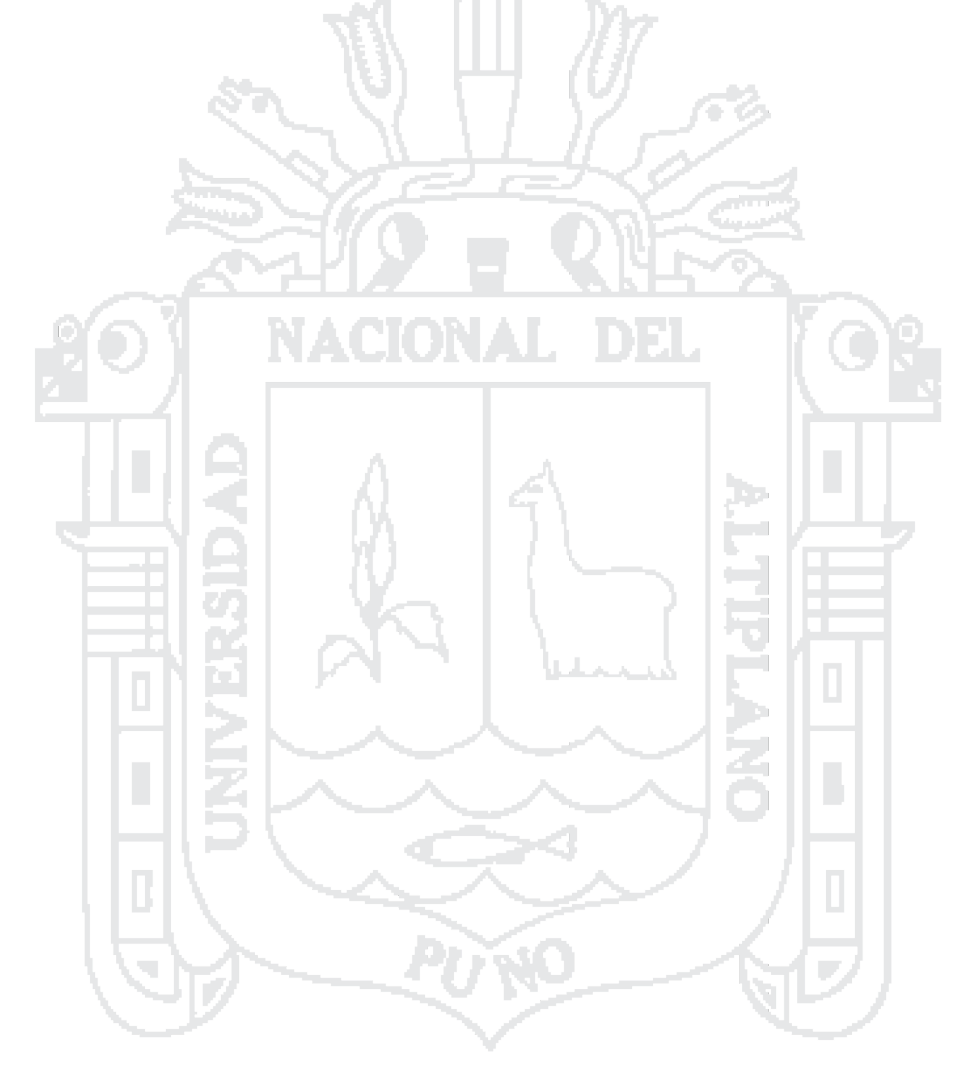

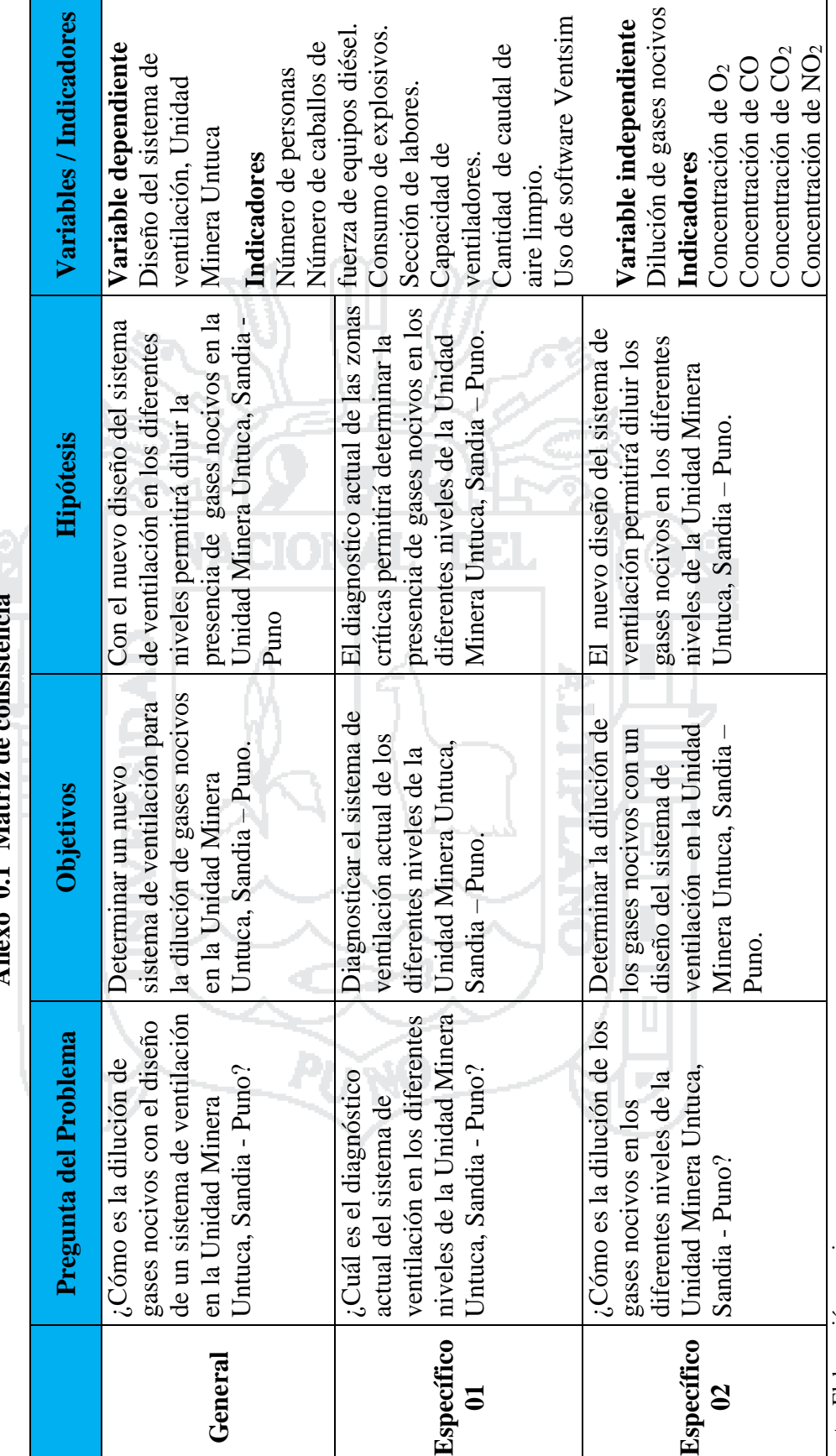

 $\Delta$  nevo  $\theta$  1 Matriz de consistencia **Anexo 0.1 Matriz de consistencia**

**ANEXOS**

Repositorio Institucional UNA-PUNO

No olvide citar esta tesis

106

Fuente: Elaboración propia Fuente: Elaboración propia

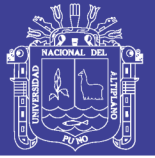

107

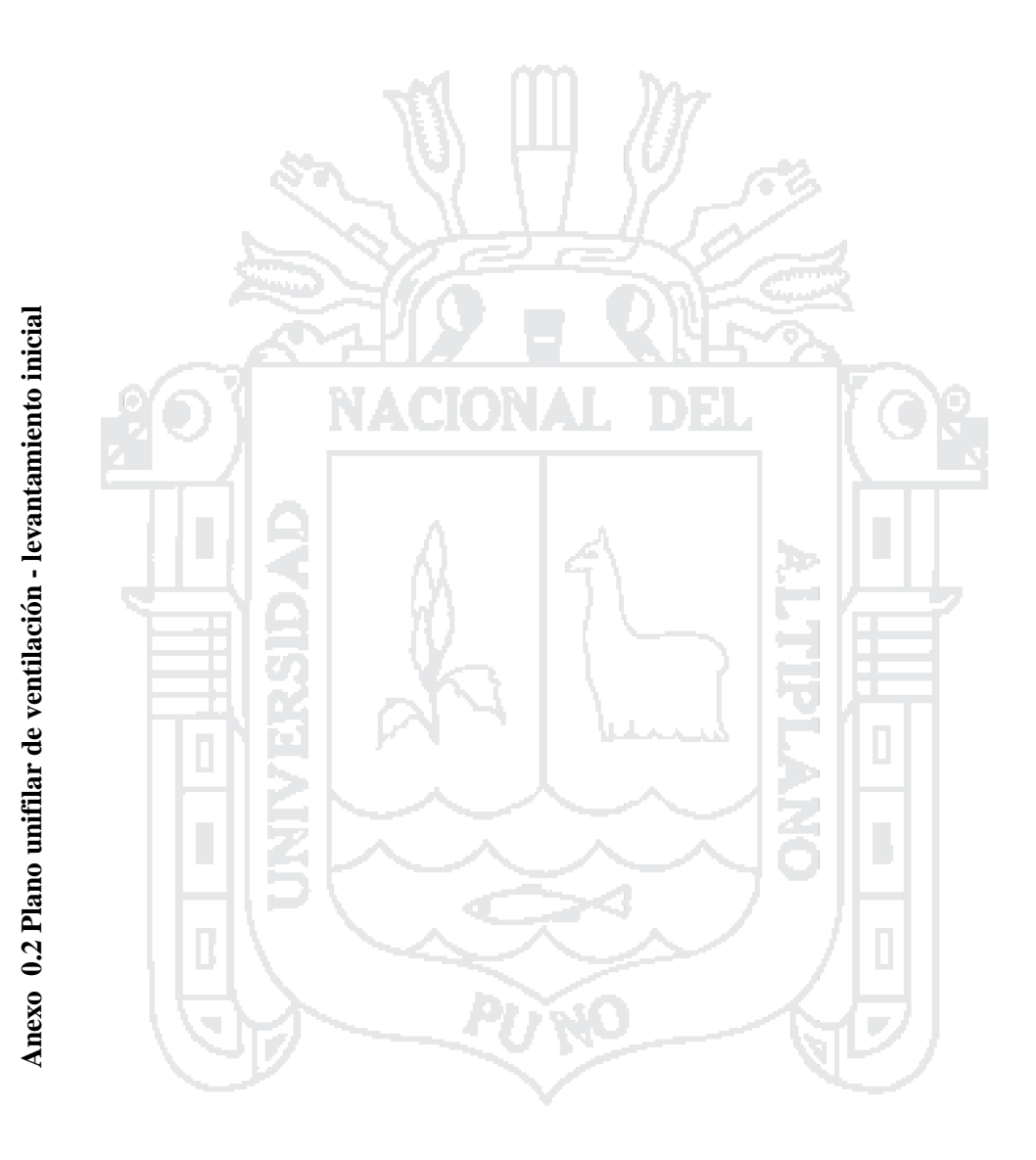

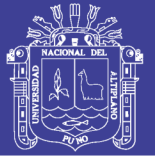

108

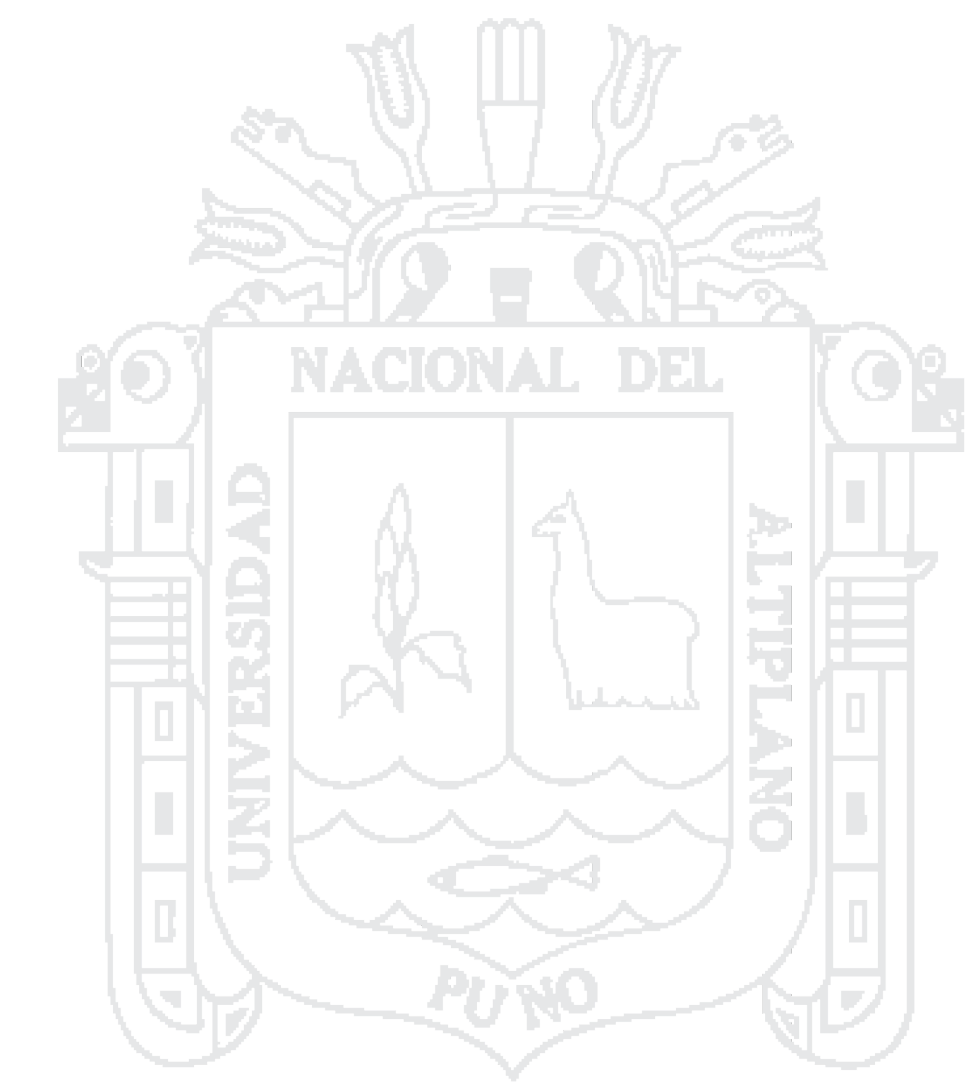

Anexo 0.3 Plano isométrico ventilación subsistema I **Anexo 0.3 Plano isométrico ventilación subsistema I**

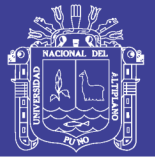

109

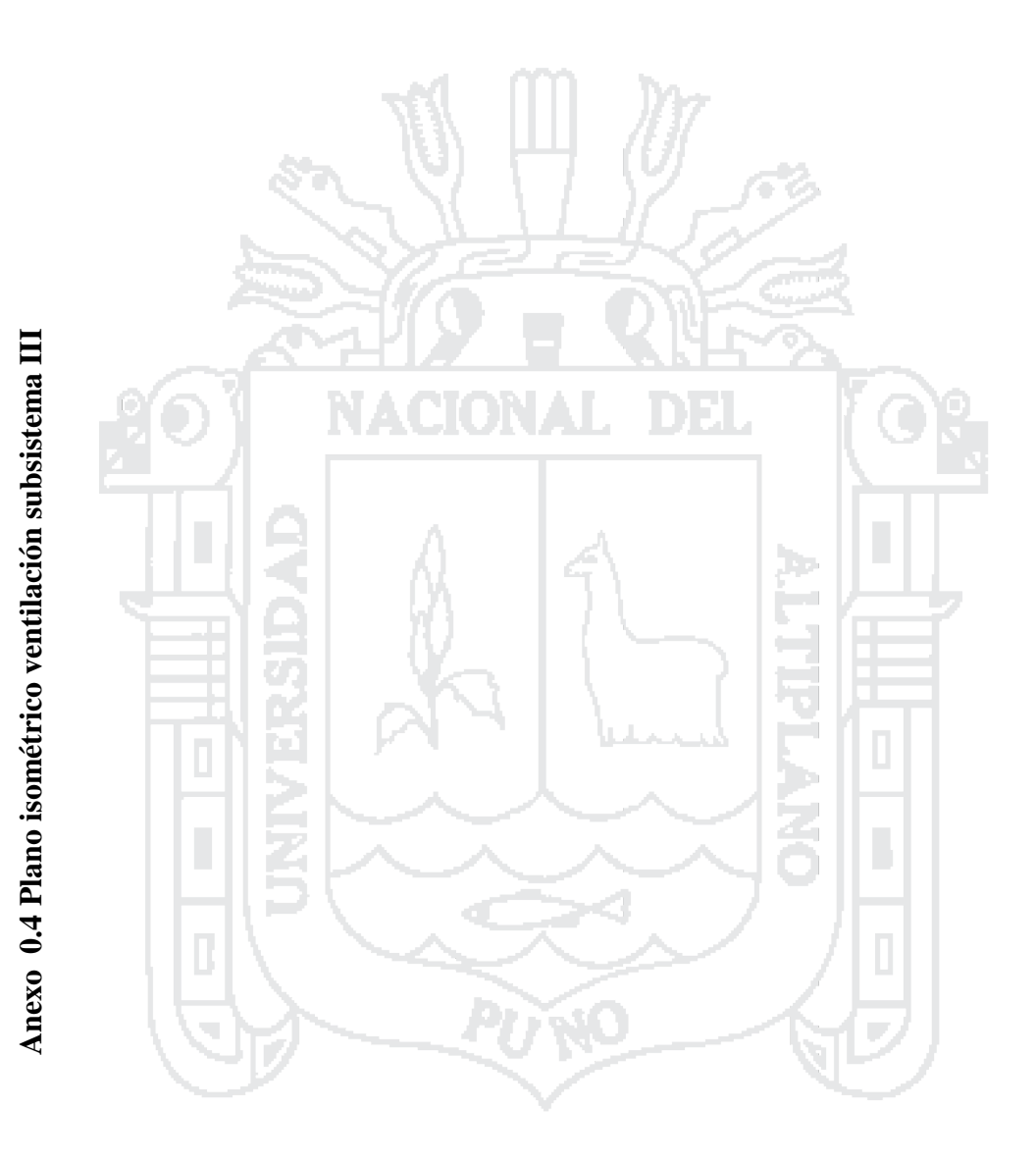

Repositorio Institucional UNA-PUNO

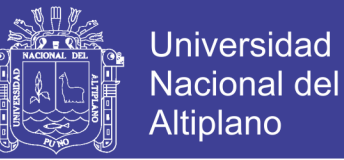

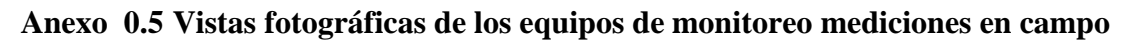

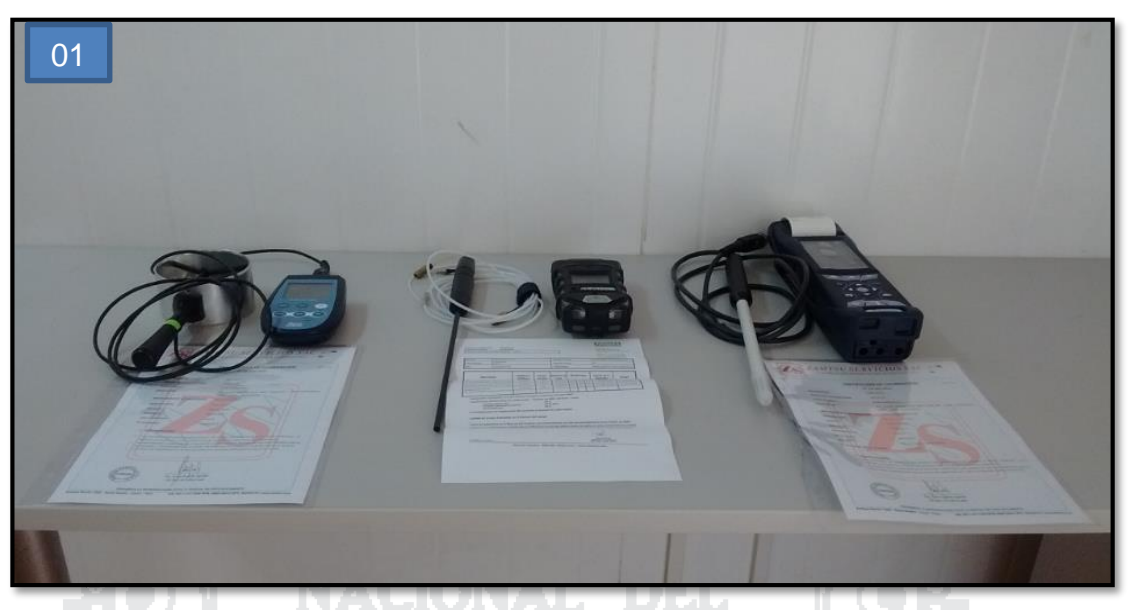

**Fotografía 01:** Equipos de medición

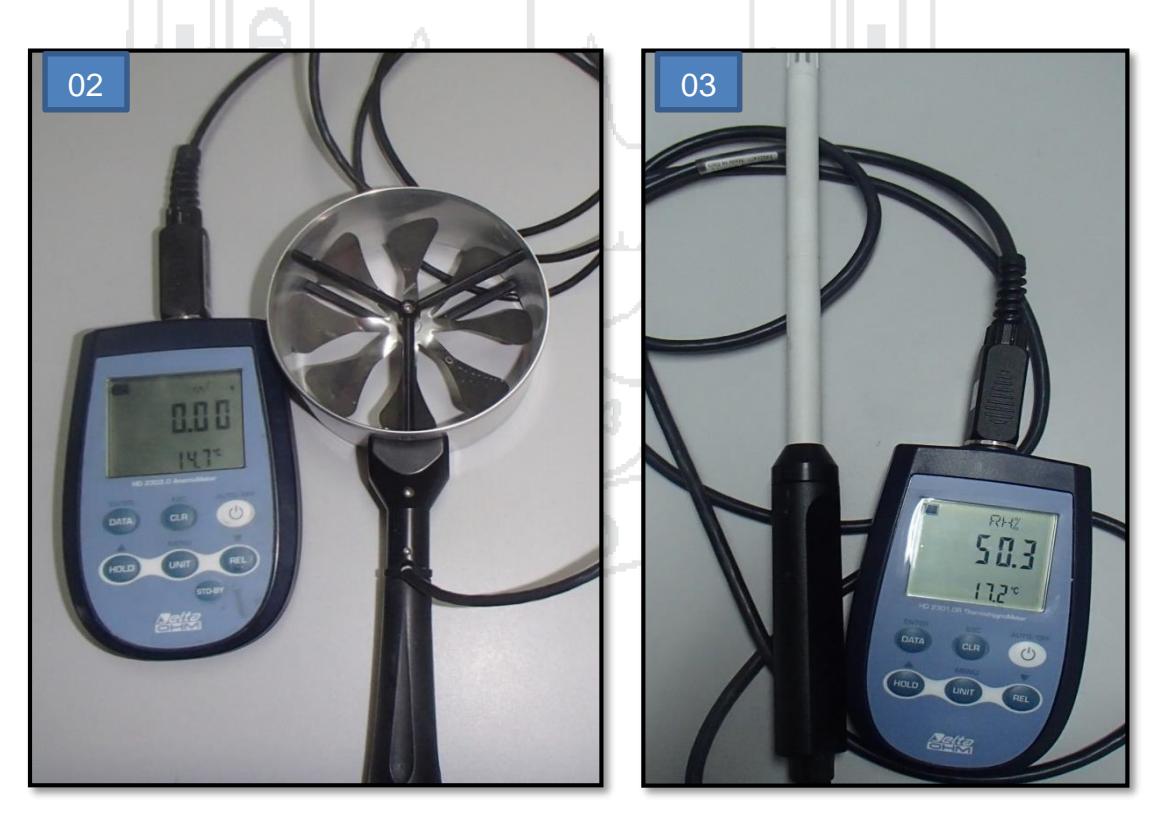

**Fotografía 02 y 03:** Termoanómetro e higrómetro ambos de marca Delta OHM

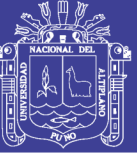

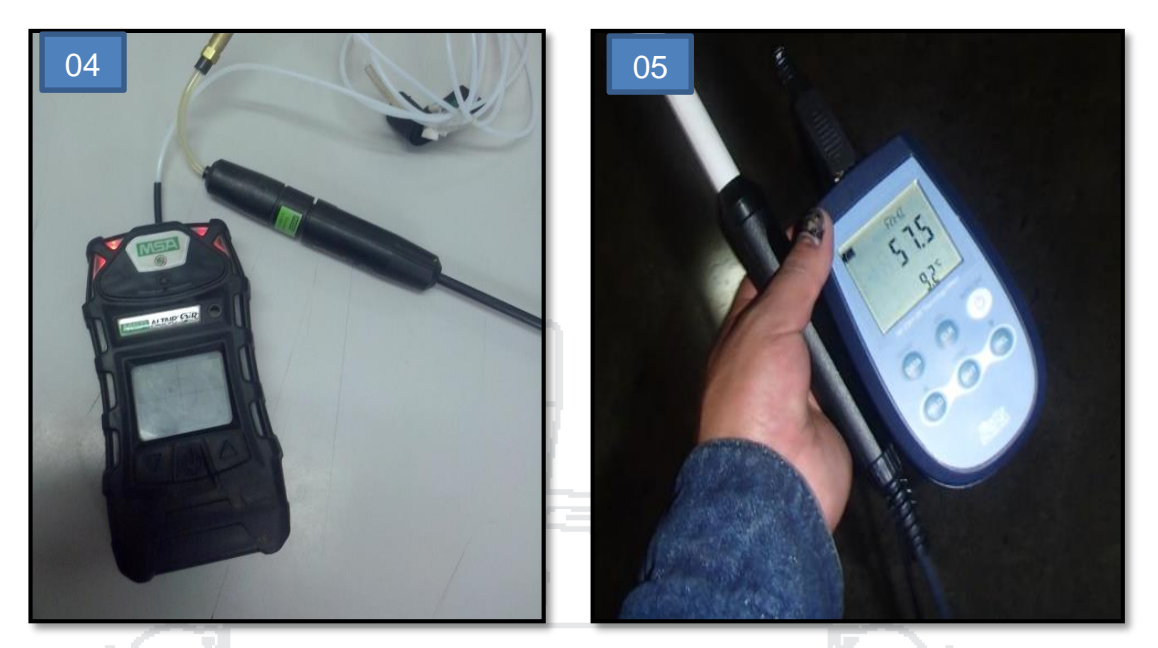

**Fotografía 04 y 05:** Equipo detector de gases marca ALTAIR I5 MSA y equipo de medición de humedad relativa marca Delta OHM.

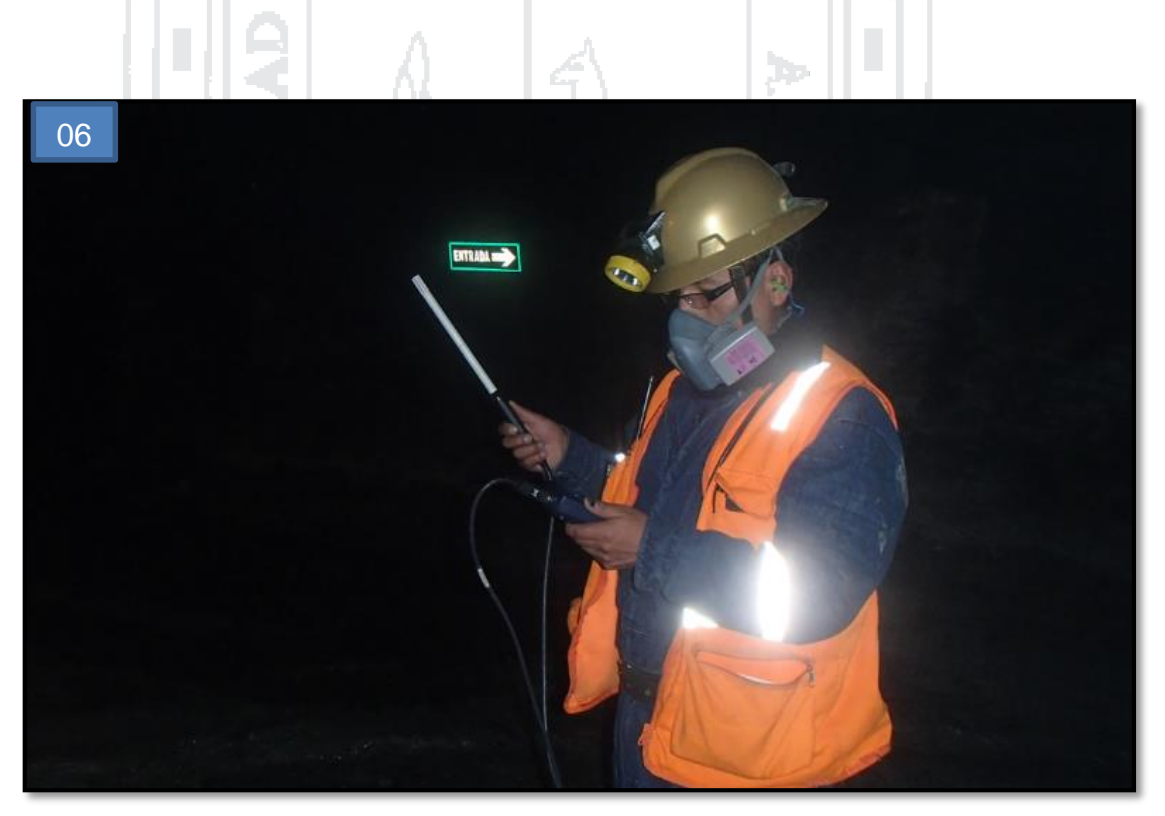

**Fotografía 06:** Medición de humedad relativa.

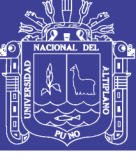

**Universidad** Nacional del Altiplano

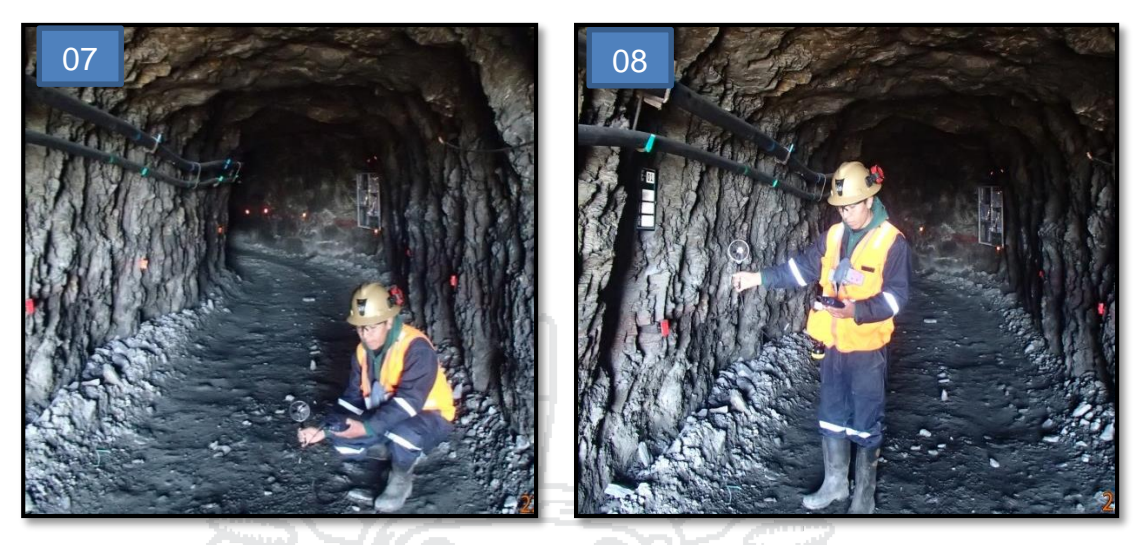

**Fotografía 07 y 08:** Medición de velocidad de aire con termo anemómetro en forma S.

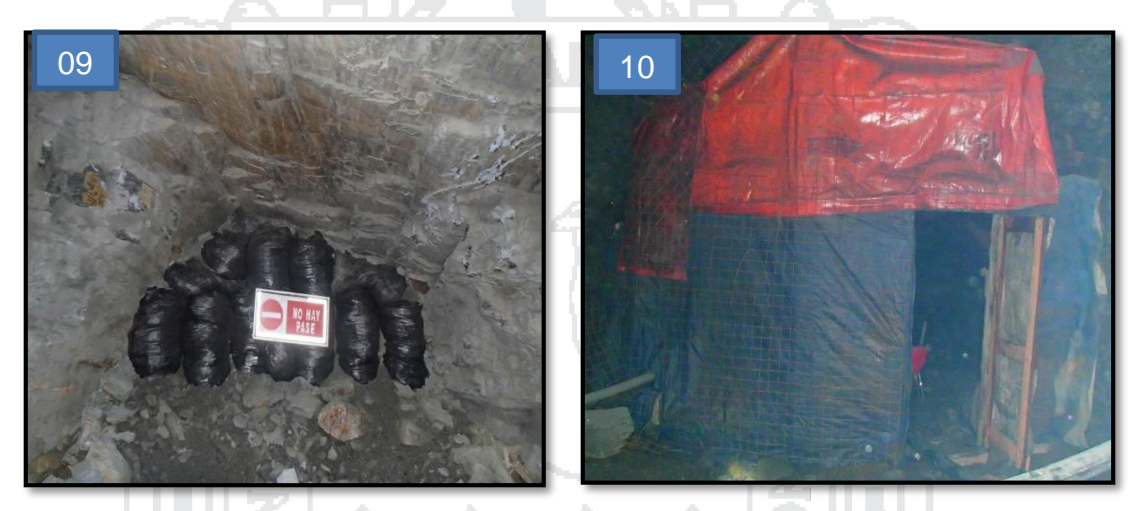

**Fotografía 09 y 10:** Labor hermético para direccionar el flujo y puerta de ventilación como regulador.

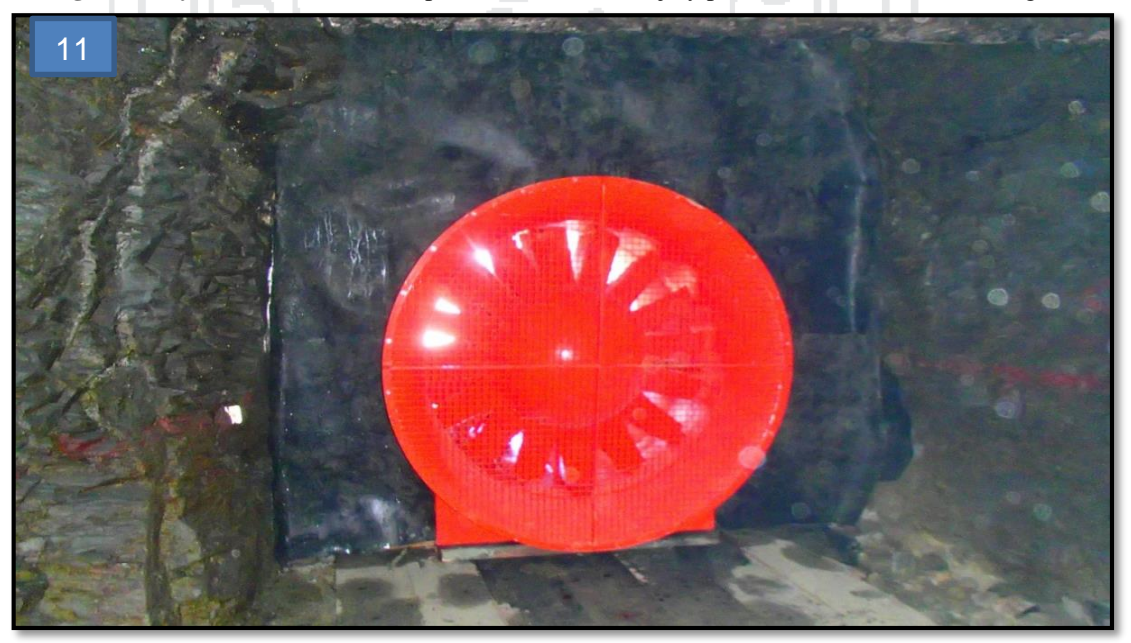

**Fotografía 11:** Ventilador instalado de 100 mil cfm como extractor en el subsistema III nivel 4949, crucero 512 Oeste.

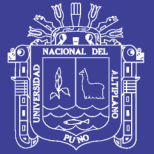

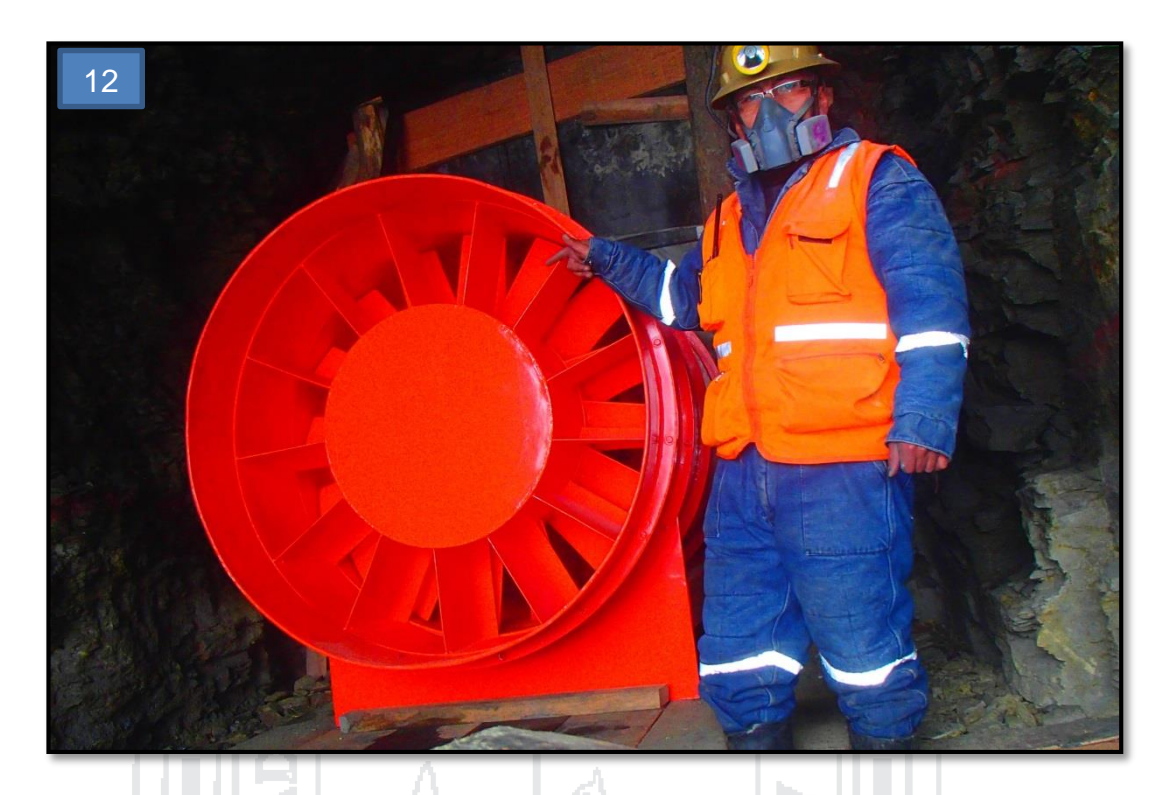

**Fotografía 12:** Ventilador instalado de 100 mil cfm como extractor subsistema III en el nivel 4949, crucero 512 Oeste vista hacia superficie.

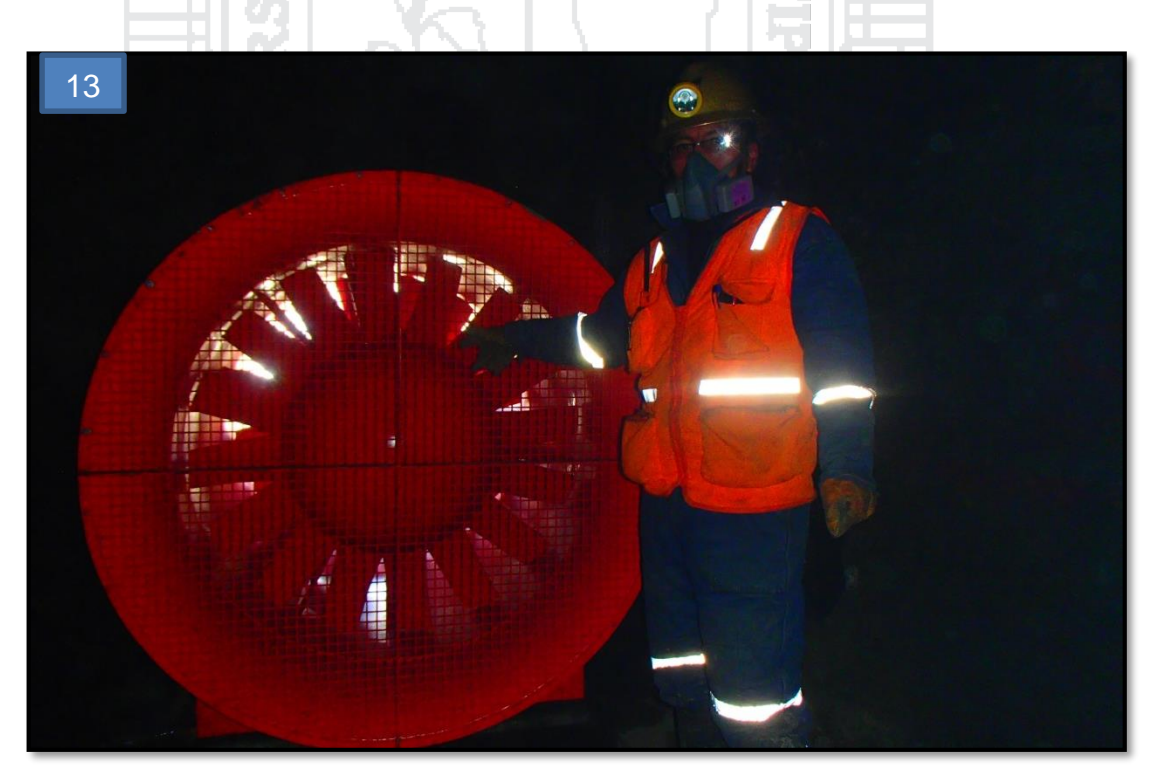

**Fotografía 13:** Ventilador instalado de 80 mil cfm como extractor en el subsistema I nivel 4892, galería 7519 norte.

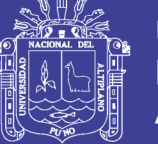

#### **Anexo 0.6 Límites de exposición ocupacional para agentes químicos**

**TWA:** Media Moderada en el Tiempo (Time Weighted Average). Para comparar con el promedio ponderado en el tiempo de exposición a concentraciones individuales durante toda la jornada de trabajo. Los límites TWA para 8 horas necesitan corrección al ser aplicados a jornadas de trabajo diferentes.

**STEL:** Exposición de Corta Duración: Short Time Exposure Level. Límita las exposiciones a corto tiempo, normalmente 15 minutos. Límite a comparar con la exposición promedio ponderada en el tiempo acumulado durante 15 minutos continuos. La exposición a concentraciones mayores no debe superar los 15 minutos y puede ocurrir un máximo de 4 veces por jornada con descansos de 1 hora mínimo entre exposiciones ( Decreto Supremo N° 055-2010-EM, 2010)**.**

**C:** Ceiling. Nivel Techo de Exposición. Límite que en ningún momento deberá ser sobrepasado.

**(p):** Además de la vía respiratoria se debe considerar absorción dérmica **(can):** Compuesto con alguna calificación de cancerígeno.

**(1):** Este valor es para material particulado inhalable (total) que no contenga amianto y con menos del 1% de sílice cristalina.

**\*:** Tomado del D.S. 015-2005-SA, sin modificar los valores establecidos y D.S.N° 046-2001-EM.

**Conversión:**

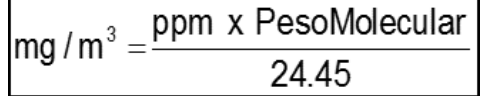

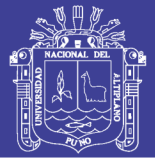

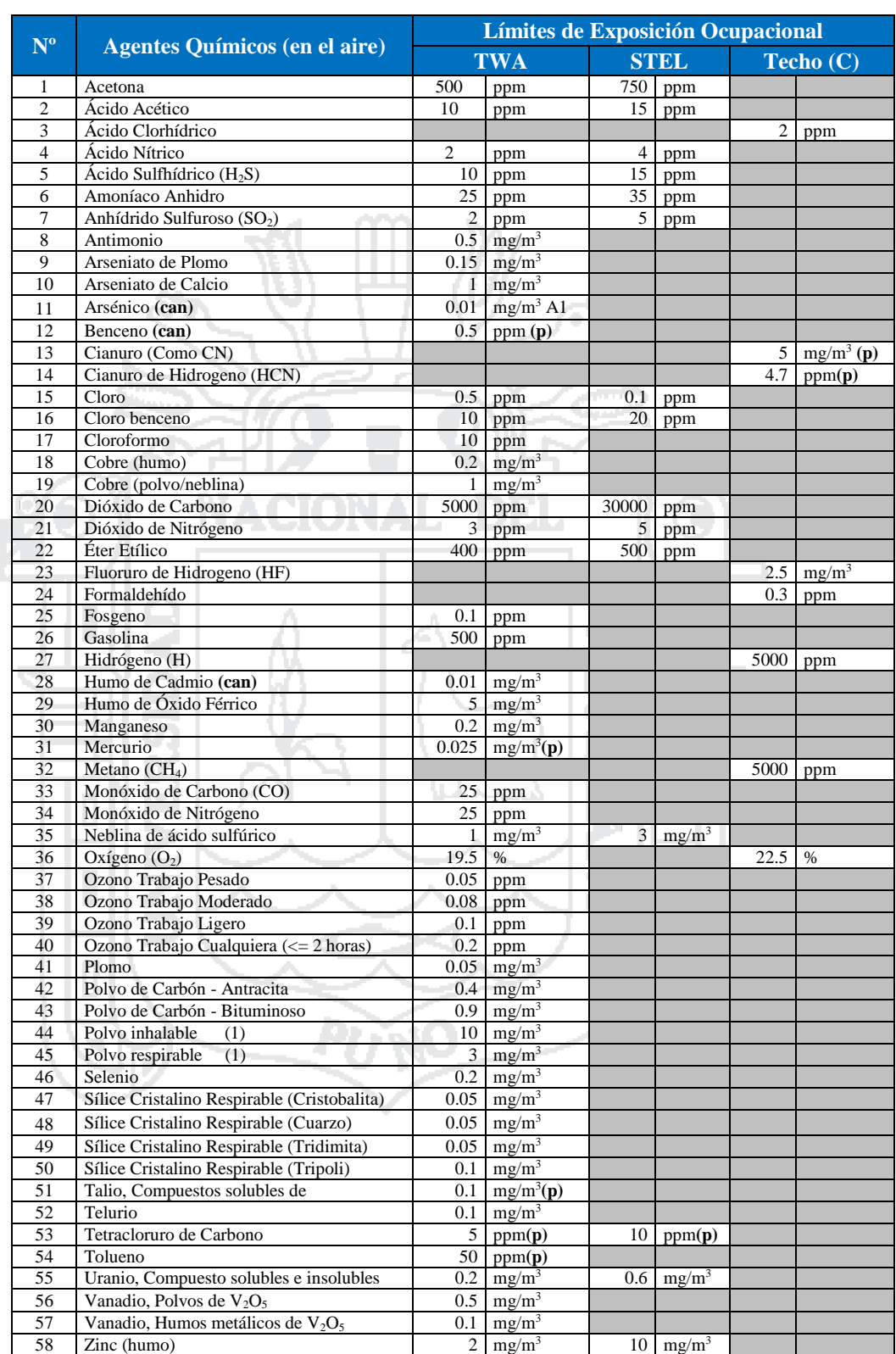

### **Cuadro de límites de exposición ocupacional para agentes químicos**

Fuente: ( Decreto Supremo N° 055-2010-EM, 2010)

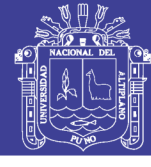

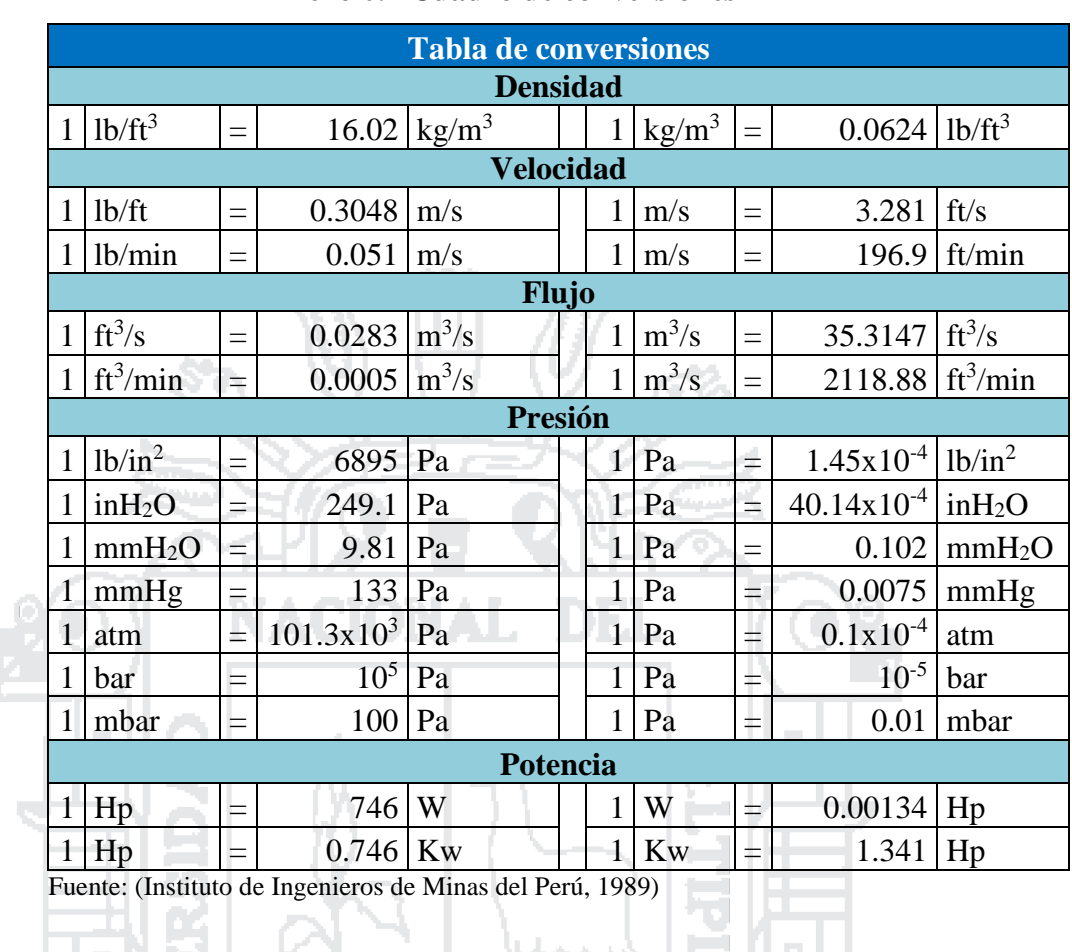

### **Anexo 0.7 Cuadro de conversiones**

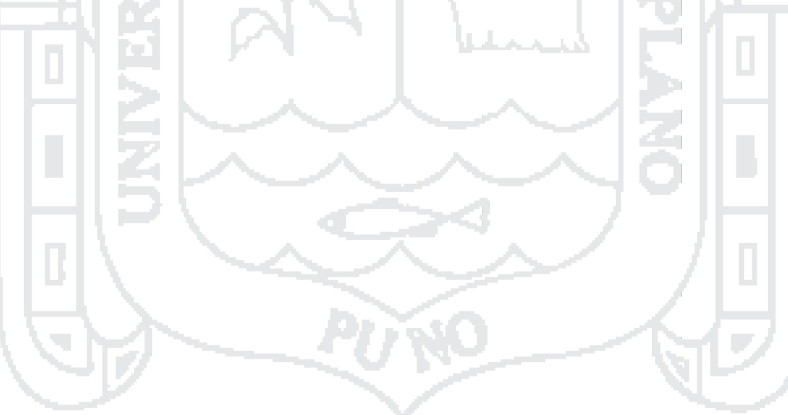

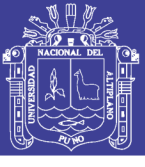

### **Anexo 0.8 Simbología**

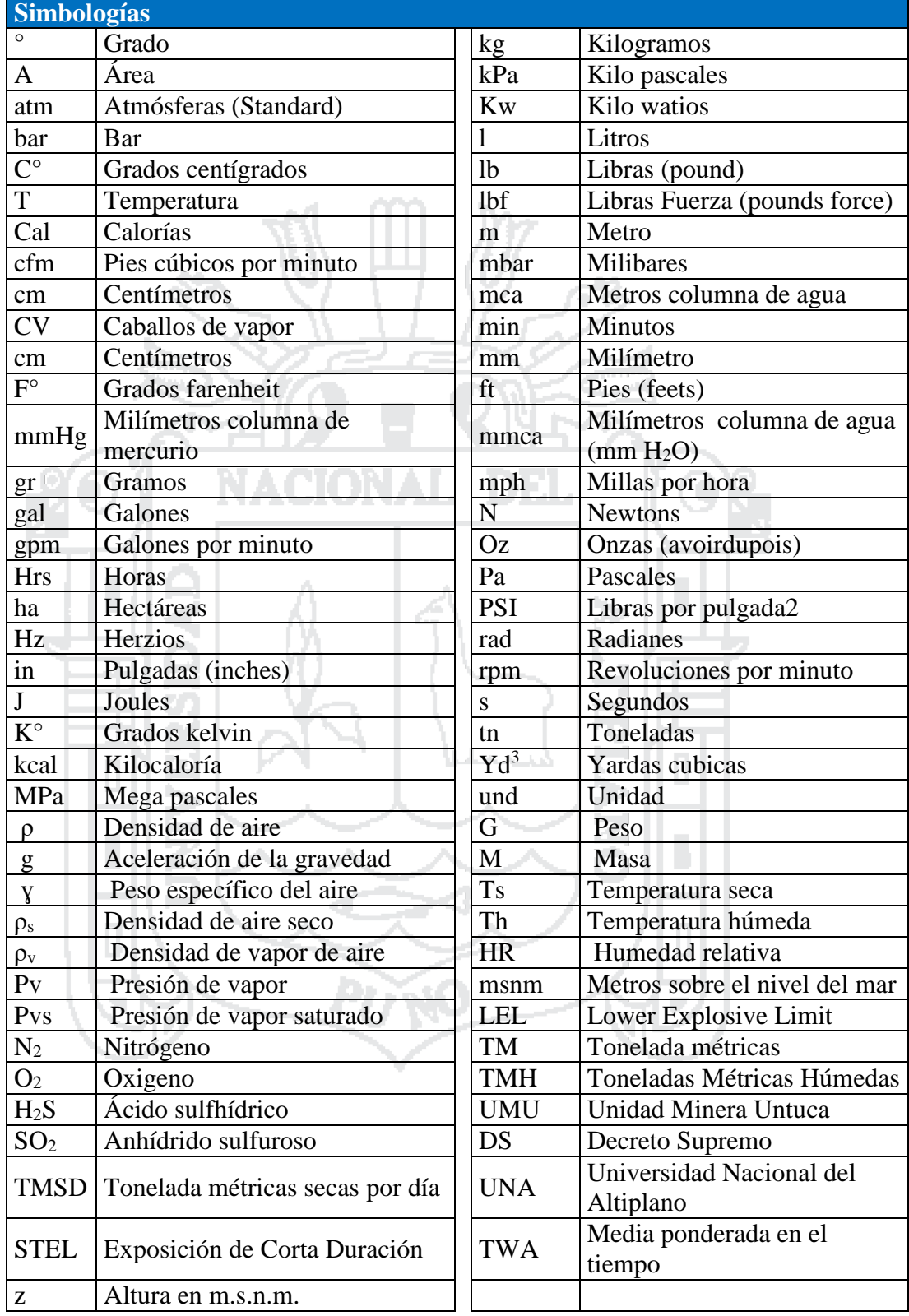

Fuente: Elaboración propia.

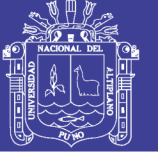

### **Anexo 0.9 Coordenadas de los puntos de monitoreo**

### **Cuadro de coordenadas del subsistema I**

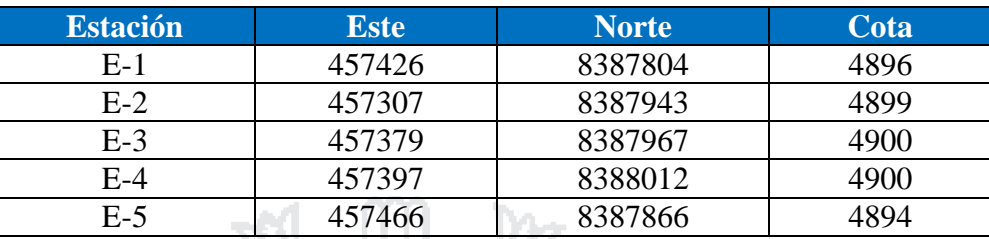

Fuente: Elaboración propia.

### **Cuadro de coordenadas del subsistema III**

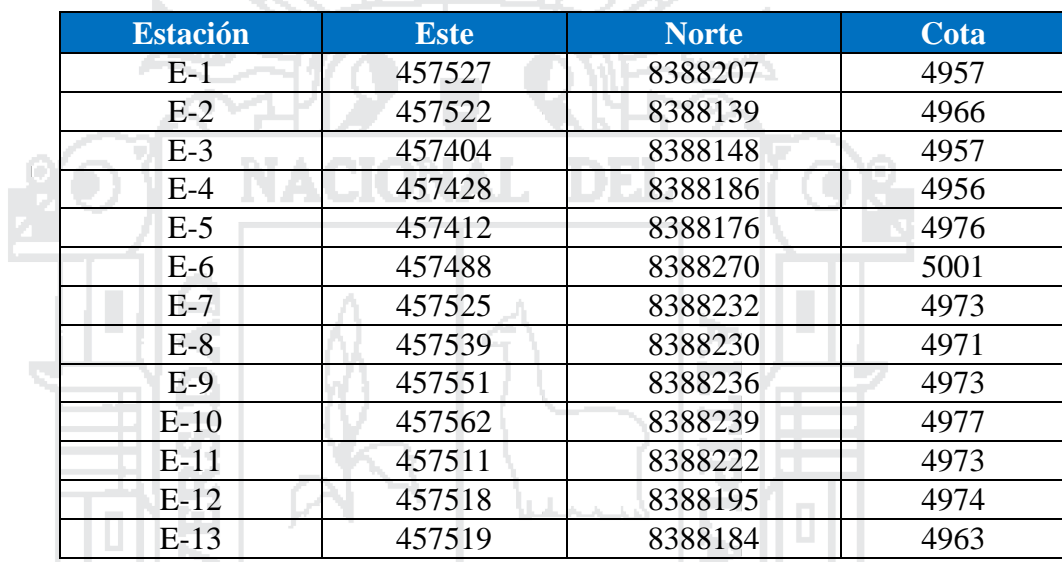

Fuente: Elaboración propia.

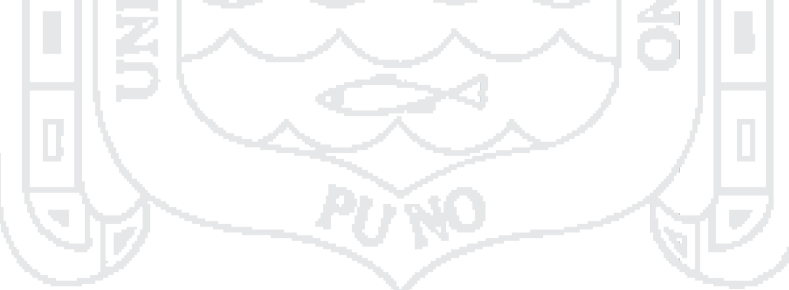

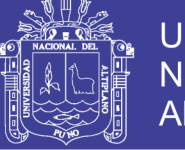

**Universidad Nacional del** Altiplano

### **Anexo 0.10 Guía de uso de software de Ventsim Visual**

#### **Procedimiento para adquisición de licencia**

- 1. Ingresar a la página web [www.ventsim.com .](http://www.ventsim.com/)
- 2. Dirigirse a la pestaña de descargas. Ver imagen 01.

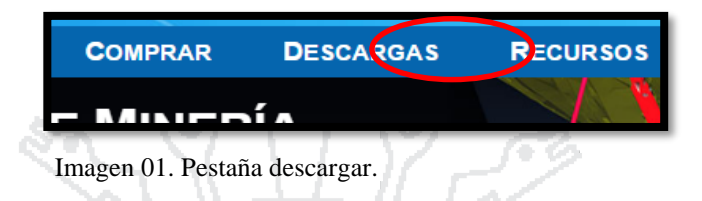

3. Descargar el Ventsim Visual (preferencia 32/64 bits). Ver Imagen 02.

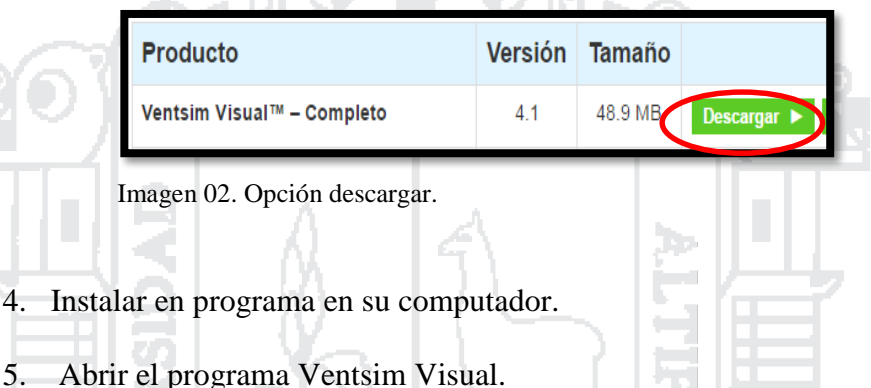

6. En la barra de herramientas, Ayuda- Solicitud de licencia. Ver Imagen 03.

**ALC** 

alla.

M I

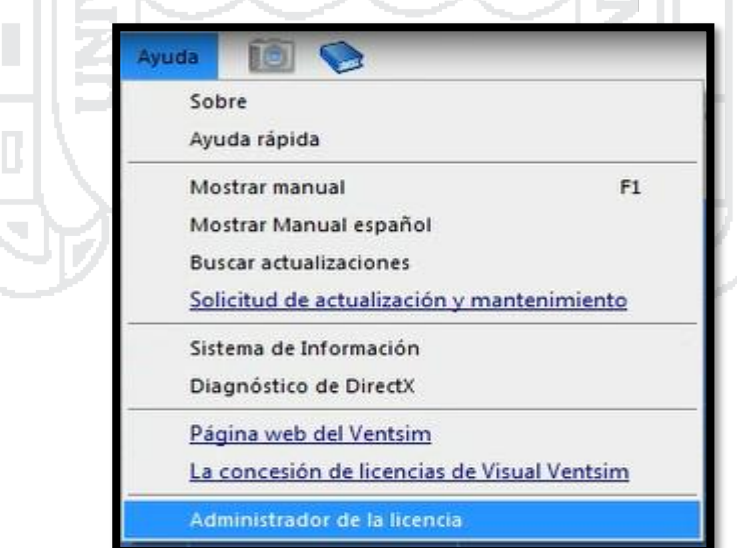

Imagen 03. Administrador de licencia.

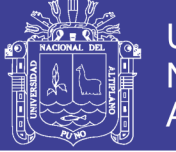

7. Rellenar los datos solicitados por el distribuidor. Ver Imagen 04 y 05.

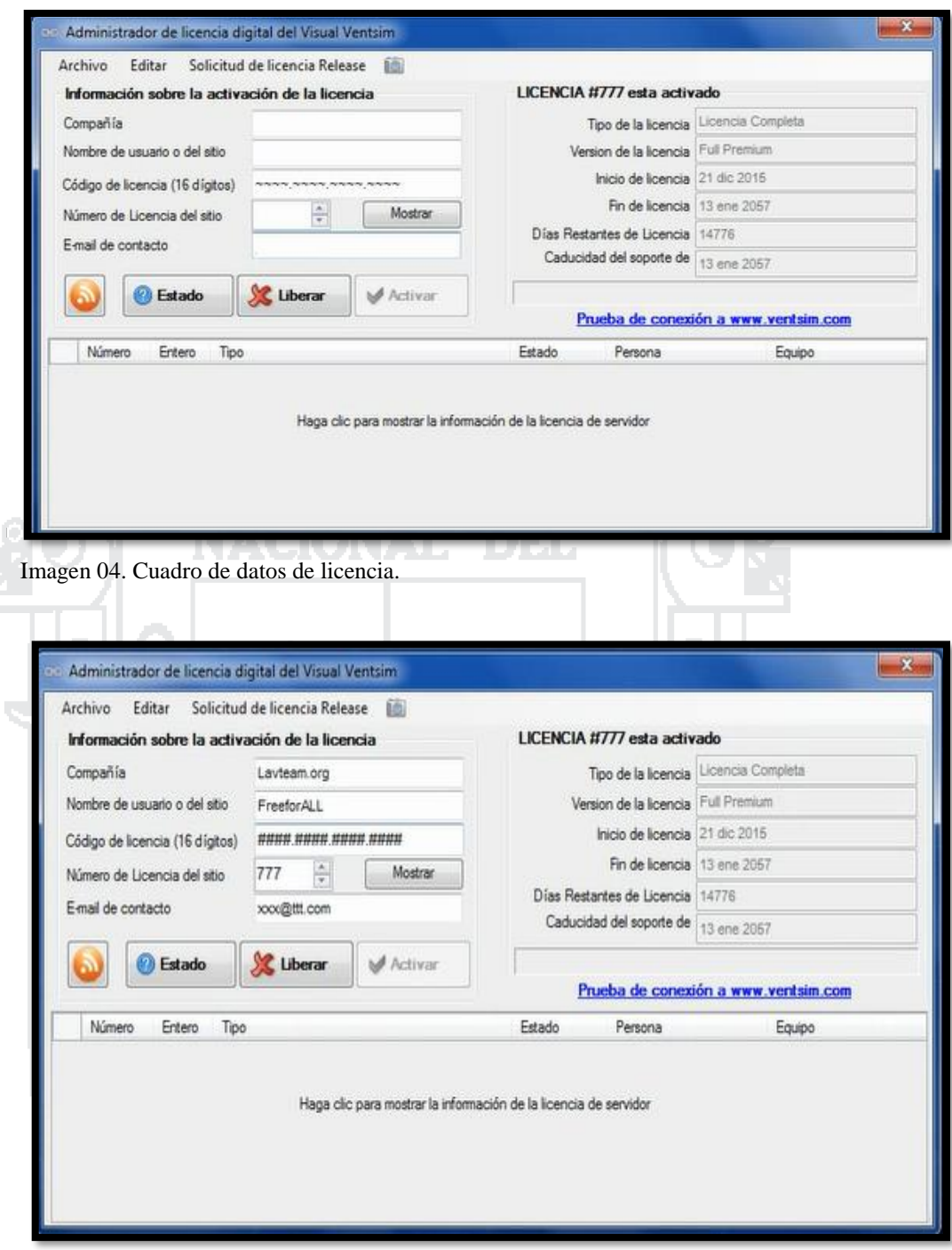

Imagen 05. Cuadro de datos de licencia rellenado.

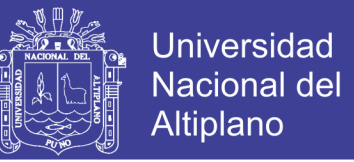

8. Para activar la licencia que fue enviada a su correo, deberá de ir a la barra de

herramienta, Ayuda-Administrador de la Licencia. Ver Imagen 06.

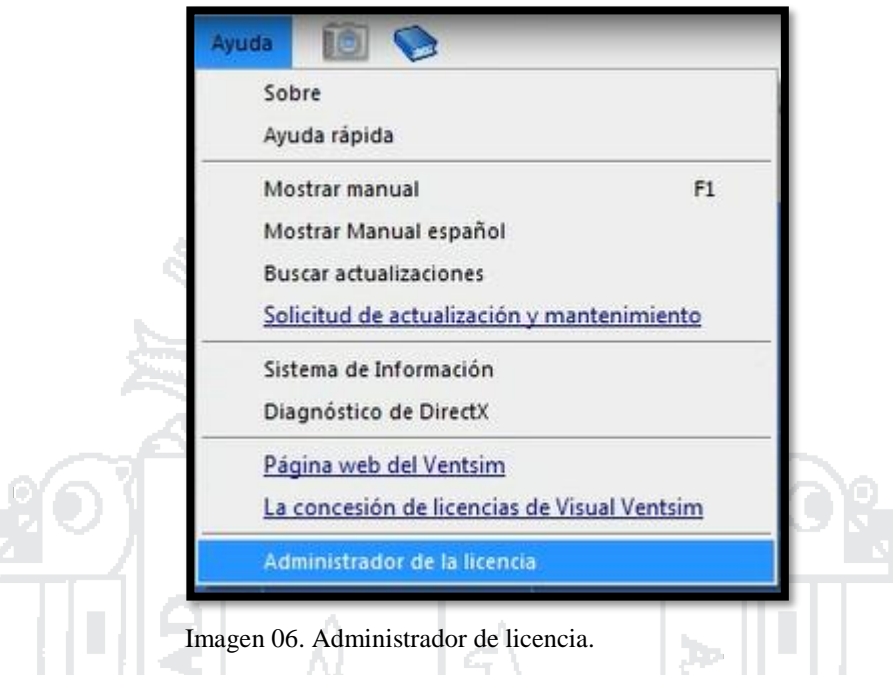

9. En la nueva ventana colocar los datos de activación del Ventsim Visual. Ver Imagen 07.

Imagen 07. Herramientas de Ventsim Visual.

10. Activar la licencia, con estos pasos deberá de estar completamente activado el programa. Ver Imagen 08.

- Al colocar los datos requeridos por el administrador, automáticamente se enviara un correo con los datos de activación.
- Colocando los datos de activación, automáticamente aparecerán los iconos y acciones que faltaban en el programa, se podrá usar al completo todo el programa.

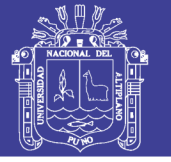

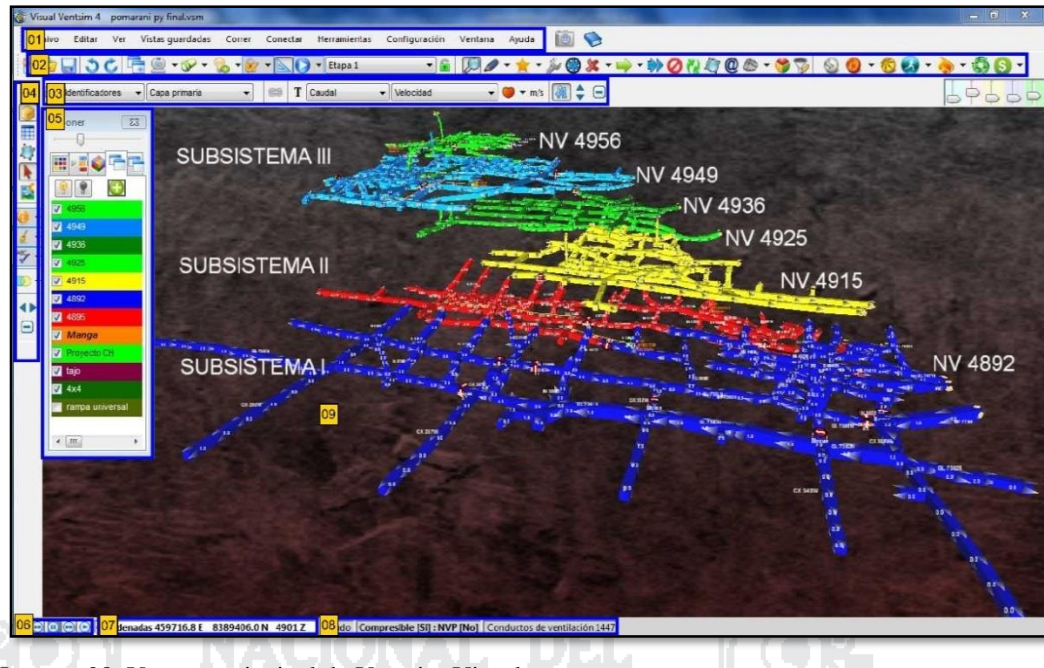

Imagen 08. Ventana principal de Ventsim Visual

- 1. Menú principal.
- 2. Barra de herramientas de acción.
- 3. Barra de herramienta de datos.
- 4. Barra de herramientas ver.
- 5. Administrador de pantalla.
- 6. Control de posición de datos.
- 7. La posición del cursor del ratón.
- 8. Estado de la simulación.
- 9. Ventana de vista principal en 3D.

### **Punto de foco**

Lo que usted ve en pantalla es esencialmente la visión de una "cámara" flotando en el espacio, enfocada hacia un punto de foco, sus ojos son la cámara. El punto de foco está siempre en el centro de la pantalla, a una distancia predeterminada de la cámara.

44

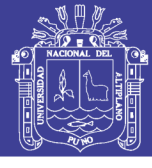

### **Uso del mause en el Ventsim visual.**

### **Botón control y rueda**

Girar: Acercarse y alejar del modelo.

**Girar + tecla mayúscula:** Trasladar la elevación del plano en edición hacia arriba o hacia abajo.

**Arrastrar y pegar:** Moverse panorámicamente a través del modelo.

**Clic:** Centrar el modelo en punto señalado.

**Nota:** la combinación del botón Izquierdo y el derecho puede ser utilizada para simular el botón central.

### **Botón izquierdo Modo de visualización**

**Clic:** centrar el modelo en el punto señalado

**Doble clic:** editar un conducto de ventilación en el punto señalado **Arrastrar y soltar:** encerrar una vista y focalizarse en la vista encerrada

### **Otros modos**

**Arrastrar y soltar:** seleccionar los conductos de ventilación encerrada **Clic:** active la función correspondiente al modo seleccionado

### **Botón derecho**

**Mantener presionado y arrastrar hacia arriba o abajo:** Inclinar el modelo.

**Mantener presionado y arrastrar hacia la izquierda o derecha:** rotar el modelo sobre su propio eje.

**Clic:** Mostrar el menú contextual.

### **Controles de teclado**

<ESC>: salir de la función actual

<ESC>\*2: salir de la función actual y volver al menú de visualización

<Mayúscula>: mover el cursor en la dirección vertical de espacio

<Borrar>: deshacer la última acción

<TAB>: rehacer la última acción

<F2>: activar el modo de selección/planificación

<F3>: buscar un conducto de ventilación

**Reconocimientos de iconos.** El Software Ventsim cuenta con mínima cantidad de iconos los cuales son muy fáciles de reconocer, a su vez también tiene una serie de comandos para un manejo óptimo y más rápido.

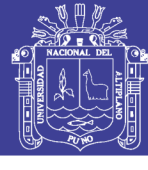

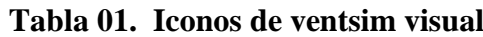

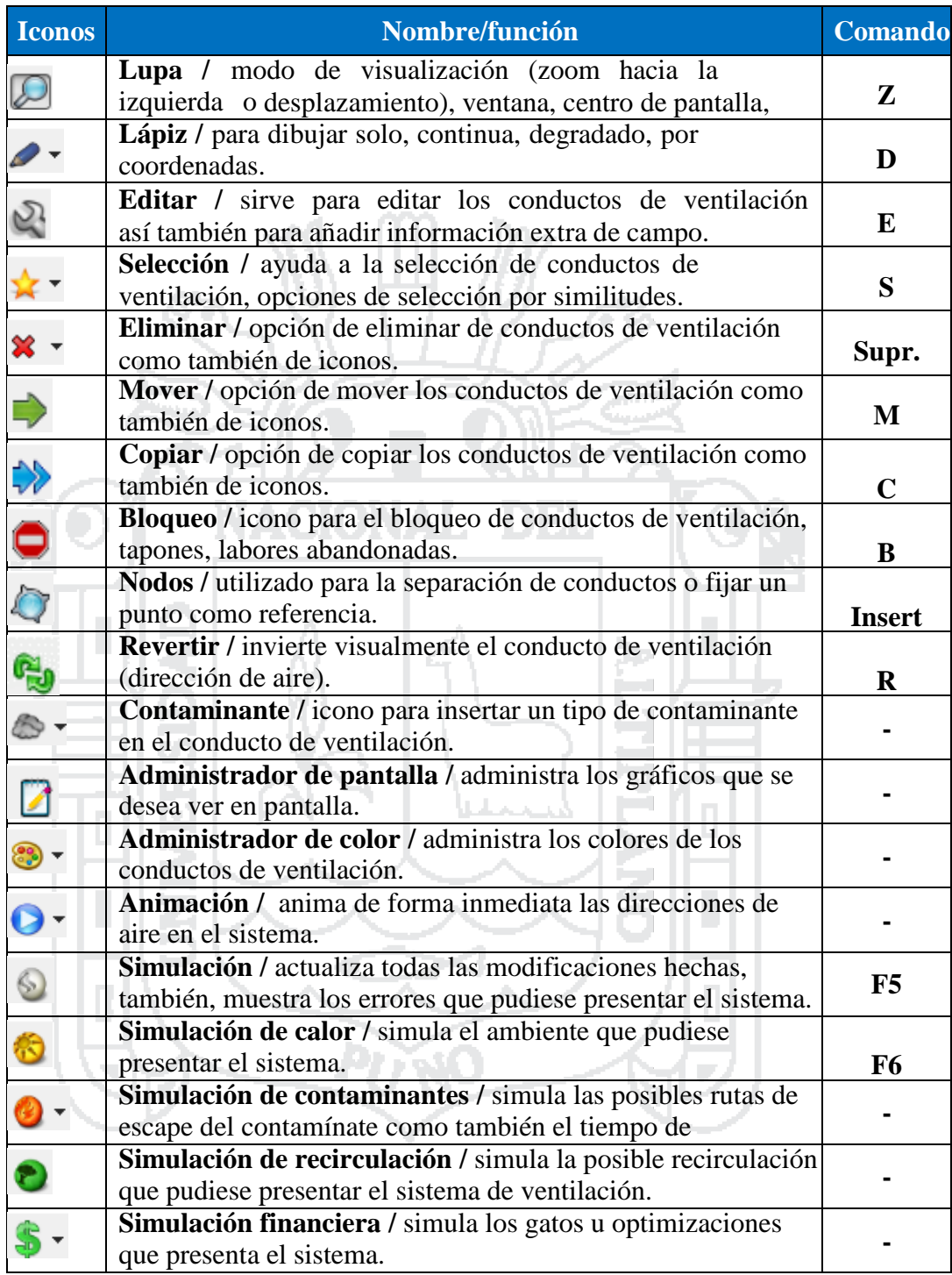

Fuente: Manual de usuario Ventsim visual

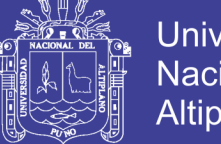

**Universidad Nacional del** Altiplano

**Entrega de información al Ventsim visual:** El procedimiento básico para la exportación de información (Data Topográfica) de la Mina al Software Ventsim para el posterior diseño de ventilación. Para ello se presentan los siguientes pasos.

**Entrega de la información.** Se deberá de pedir toda la información Topográfica de la Mina al área de planeamiento, tales como:

- Niveles.
- Rampas.
- Tajos.
- Chimeneas.
- Superficie (opcional).

**Realización de líneas.** En este paso se procederá a realizar las líneas ejes en el caso de las chimeneas y línea central (techo) para los niveles, rampas, tajos y labores que pidieran existir. Al concluir el trabajo guardarlo como formato DXF. Ver Imagen 09.

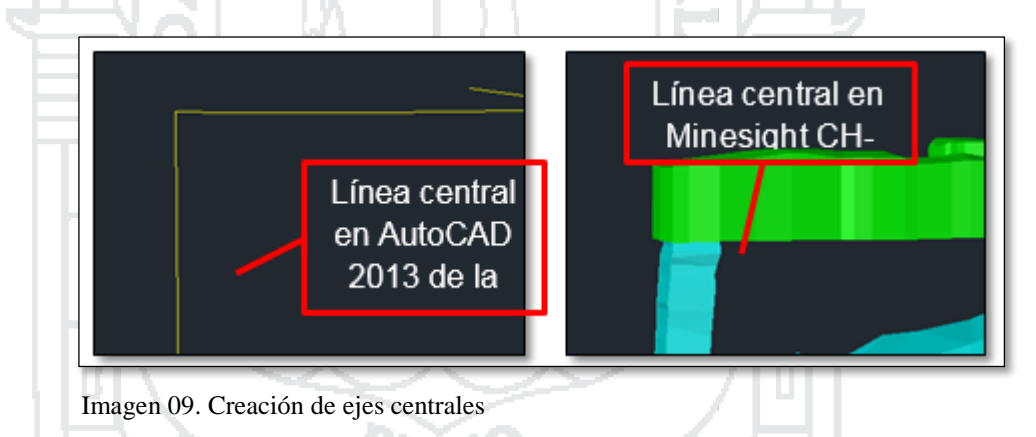

NOTA: La realización de las líneas centrales y líneas ejes se podrán realizar en cualquier programa que tenga facilidad para la exportación en formato DXF. (AutoCAD - Minesight).

**Importación de archivos**. Ya exportados los archivos en formatos DXF, estos se importaran al Software Ventsim, para este proceso se realizara la siguiente operación.

a). Menú-archivo, importar, seleccione el archivo DXF u otro archivo compatible con Ventsim visual, opciones de importación (seleccione líneas centrales), clic en importar. Ver Imagen 10.

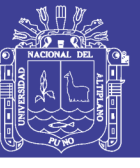

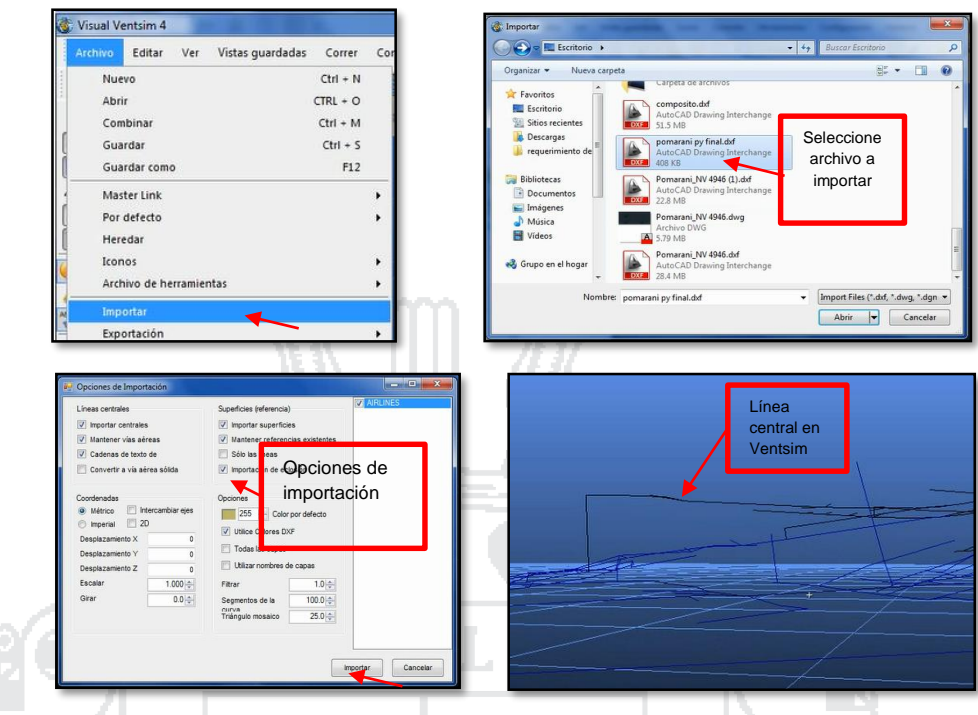

Imagen 10. Importación de ejes al Ventsim Visual

b). Crear ducto de ventilación, seleccione las líneas centrales, con opción seleccionar referencias, en seguida la opción lápiz. Ver Imagen 11.

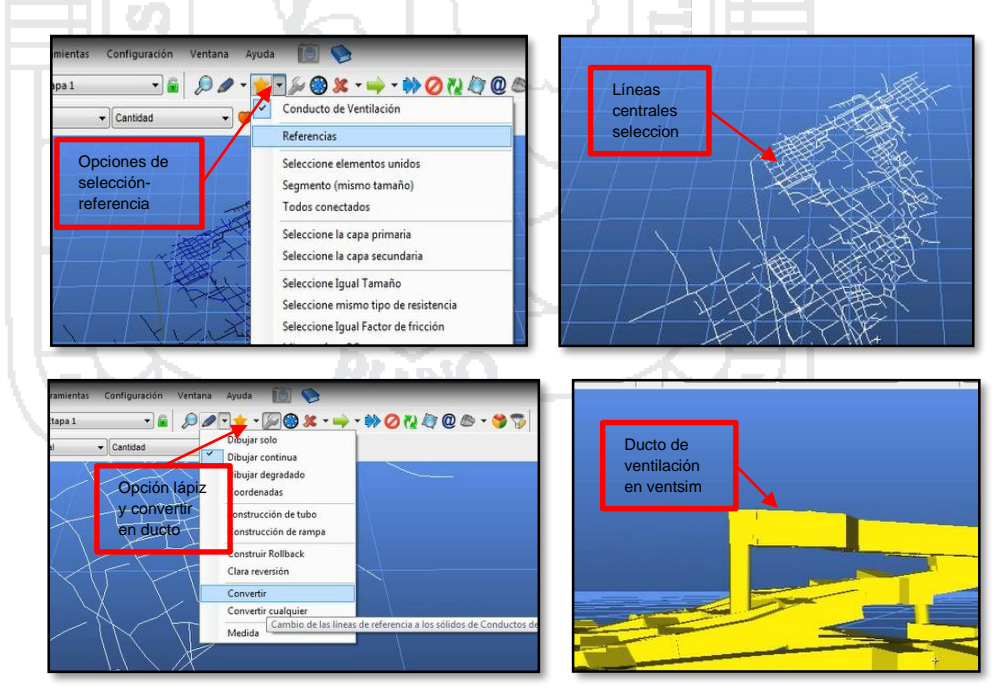

Imagen 11. Creación de ductos en Ventsim Visual

c). Calibración de datos en Ventsim para que nuestra simulación sea real; clic en configuración- simulación, la altura en metros de la mina, temperatura en superficie real en campo y densidad de aire. Ver Imagen 12.

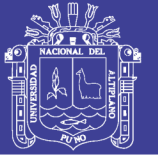

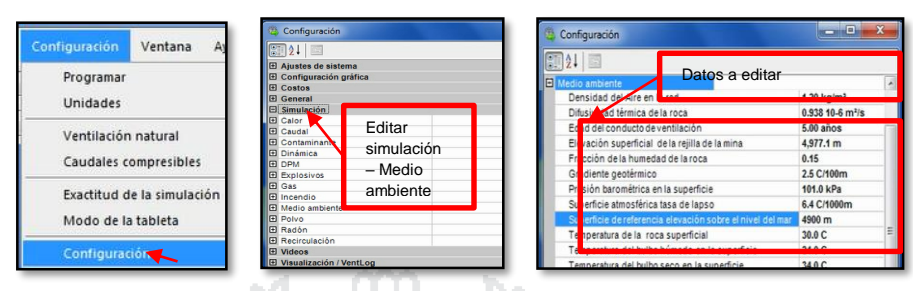

Imagen 12. Edción y/o calibración de datos en Ventsim Visual.

d). Editar; esta opción nos permite editar; sección de la labor, resistencias, tipo de aire, si se encuentra en superficie, o es labor ciega; así te permite mostrar datos de ventilación que se tiene simulando, también opciones simulación de

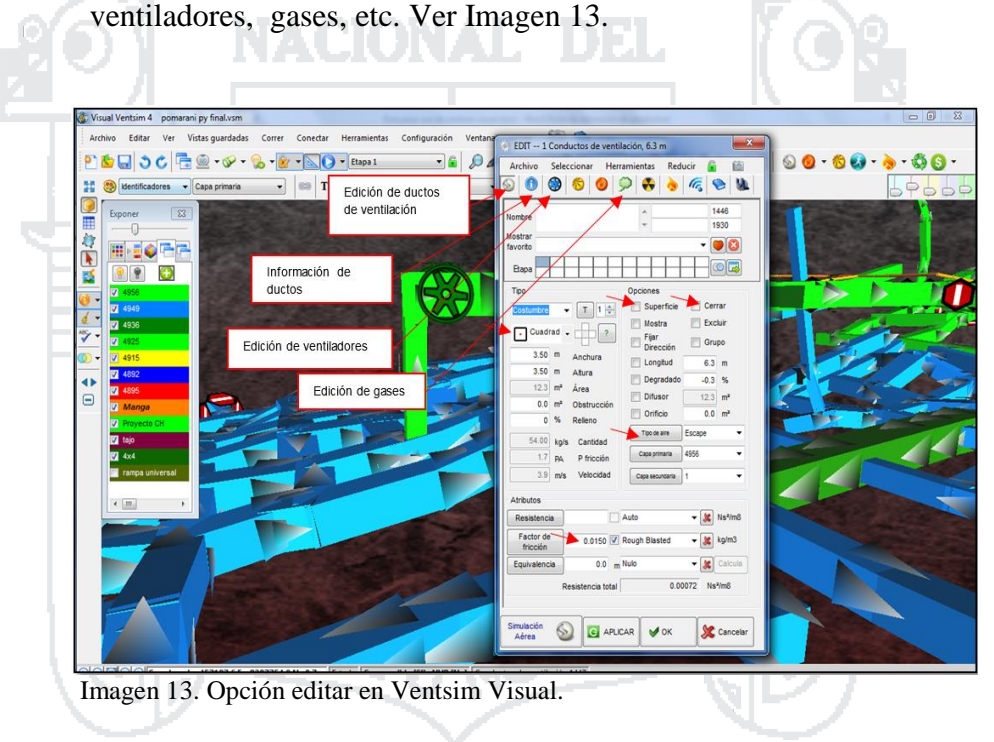

**Caracterización del ventilador:**

La caracterización de los ventiladores es importante para la simulación en el Ventsim. Es un proceso donde se obtienen las curvas del ventilador los cuales rigen el desempeño de un ventilador.. Ver Imagen 14, se toma en consideración 2 curvas: presión y potencia respecto al caudal. Ver Imagen 15 y 16.

**Variables necesarios:** Para generar la curva se necesita:

Diámetro de la masa.
# **TESIS UNA - PUNO**

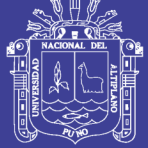

- Diámetro de la carcasa.
- Numero de polos.
- Capacidad del ventilador..
- Características del ducto.
- Factor de corrección de altitud y temperatura.

### **Software de generación de curvas**

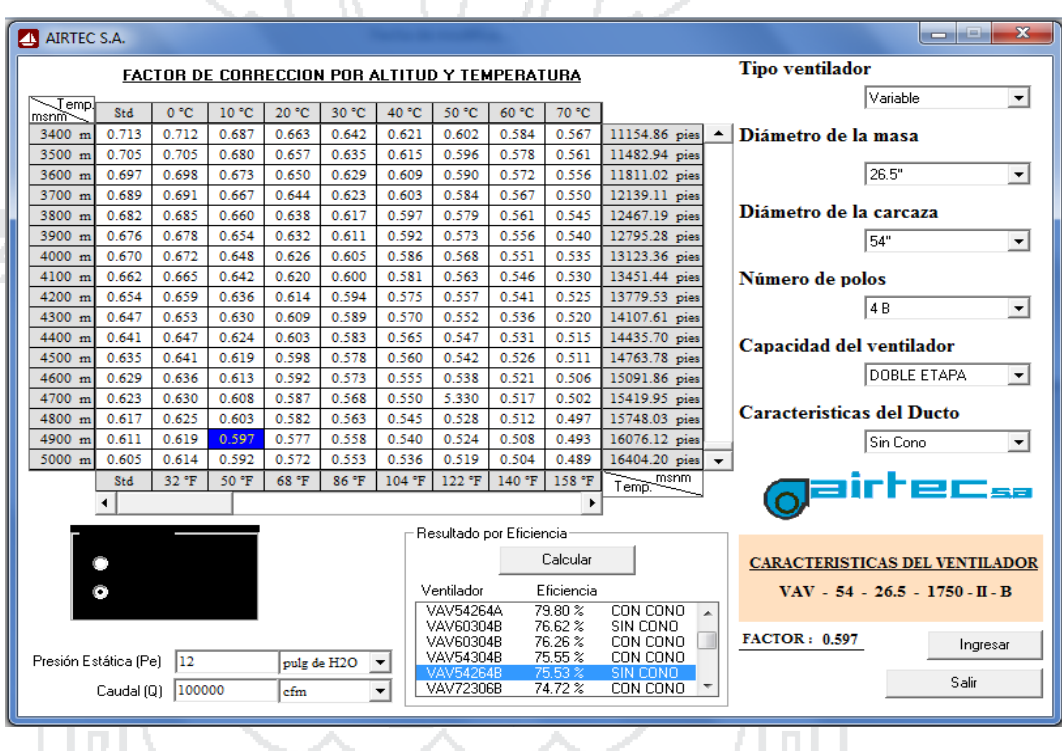

Imagen 14. Selección de ventilador con Software Airtec.

### **TESIS UNA - PUNO**

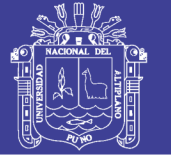

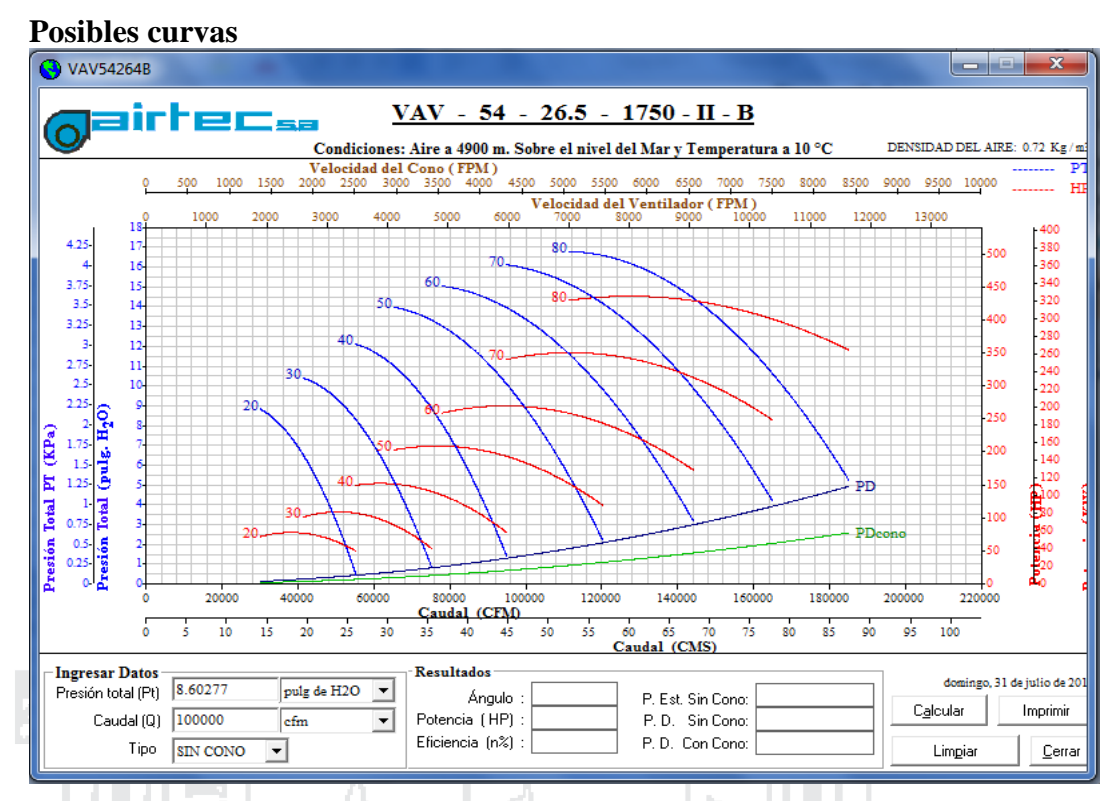

Imagen 15. Generación de curvas de ventilador con Software Airtec.

### **Curvas especifica**

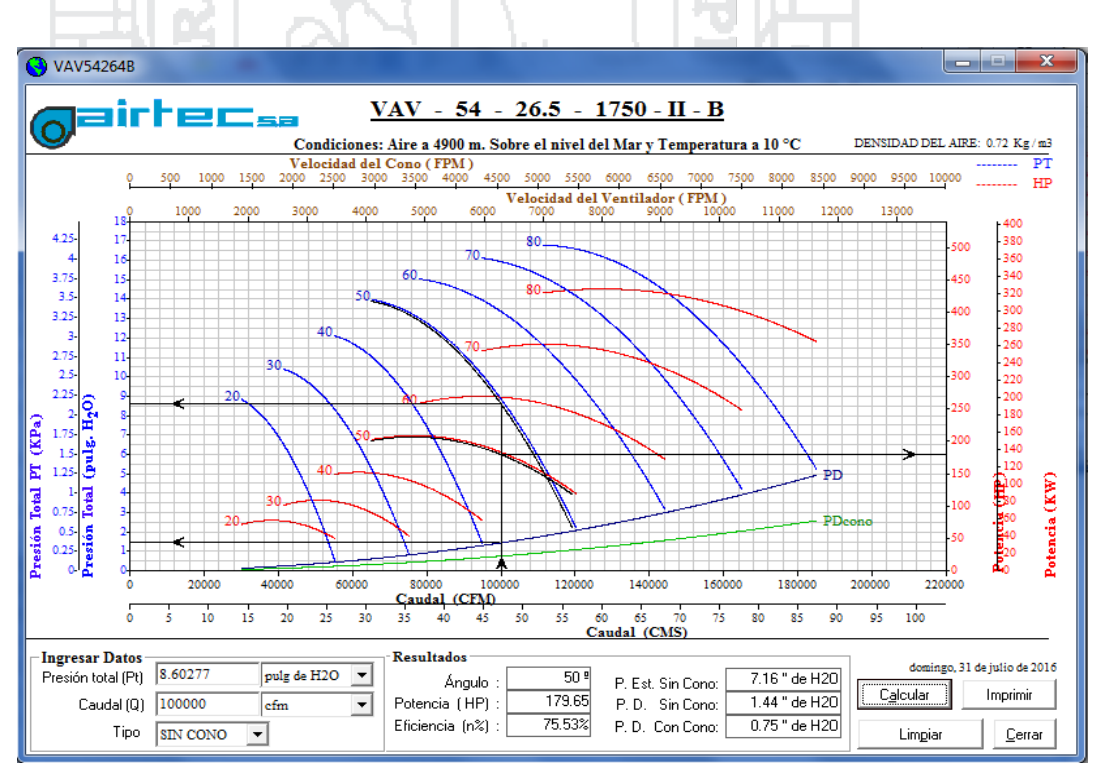

Imagen 16. Generación de presiones con Software Airtec.

No olvide citar esta tesis

# **TESIS UNA - PUNO**

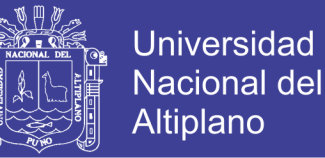

#### **Obtención de coordenadas**

• De la curva se extrae coordenadas de caudal, presión y potencia,

posteriormente exportar al Ventsim. Ver Imagen 17.

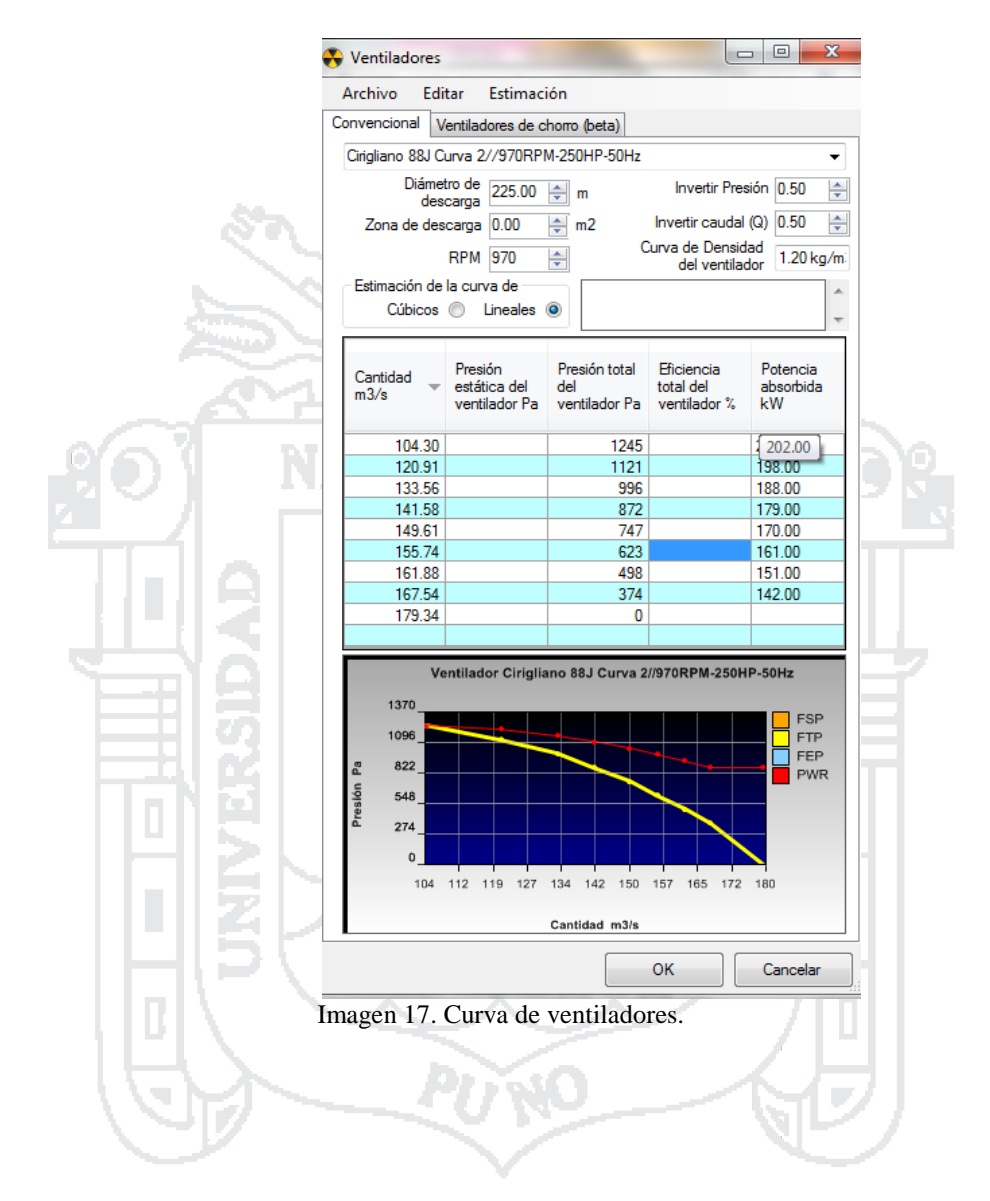